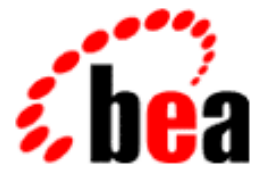

# Server BEA WebLogic

# Programming WebLogic Enterprise JavaBeans

BEA WebLogic Server 6.1 Document Date: February 26, 2003

#### Copyright

Copyright © 2002 BEA Systems, Inc. All Rights Reserved.

#### Restricted Rights Legend

This software and documentation is subject to and made available only pursuant to the terms of the BEA Systems License Agreement and may be used or copied only in accordance with the terms of that agreement. It is against the law to copy the software except as specifically allowed in the agreement. This document may not, in whole or in part, be copied photocopied, reproduced, translated, or reduced to any electronic medium or machine readable form without prior consent, in writing, from BEA Systems, Inc.

Use, duplication or disclosure by the U.S. Government is subject to restrictions set forth in the BEA Systems License Agreement and in subparagraph (c)(1) of the Commercial Computer Software-Restricted Rights Clause at FAR 52.227-19; subparagraph (c)(1)(ii) of the Rights in Technical Data and Computer Software clause at DFARS 252.227-7013, subparagraph (d) of the Commercial Computer Software--Licensing clause at NASA FAR supplement 16-52.227-86; or their equivalent.

Information in this document is subject to change without notice and does not represent a commitment on the part of BEA Systems. THE SOFTWARE AND DOCUMENTATION ARE PROVIDED "AS IS" WITHOUT WARRANTY OF ANY KIND INCLUDING WITHOUT LIMITATION, ANY WARRANTY OF MERCHANTABILITY OR FITNESS FOR A PARTICULAR PURPOSE. FURTHER, BEA Systems DOES NOT WARRANT, GUARANTEE, OR MAKE ANY REPRESENTATIONS REGARDING THE USE, OR THE RESULTS OF THE USE, OF THE SOFTWARE OR WRITTEN MATERIAL IN TERMS OF CORRECTNESS, ACCURACY, RELIABILITY, OR OTHERWISE.

#### Trademarks or Service Marks

BEA, Jolt, Tuxedo, and WebLogic are registered trademarks of BEA Systems, Inc. BEA Builder, BEA Campaign Manager for WebLogic, BEA eLink, BEA Manager, BEA WebLogic Collaborate, BEA WebLogic Commerce Server, BEA WebLogic E-Business Platform, BEA WebLogic Enterprise, BEA WebLogic Integration, BEA WebLogic Personalization Server, BEA WebLogic Process Integrator, BEA WebLogic Server, E-Business Control Center, How Business Becomes E-Business, Liquid Data, Operating System for the Internet, and Portal FrameWork are trademarks of BEA Systems, Inc.

All other product names may be trademarks of the respective companies with which they are associated.

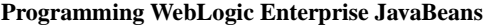

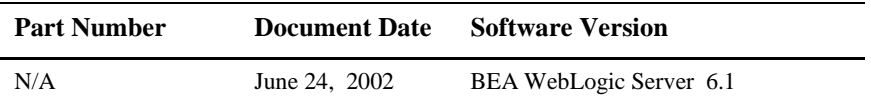

# **Contents**

#### **About This Document**

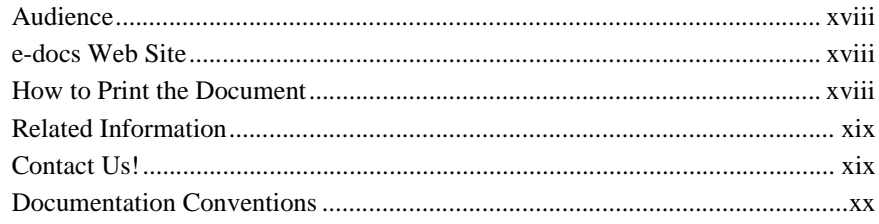

#### 1. Introducing WebLogic Server Enterprise JavaBeans

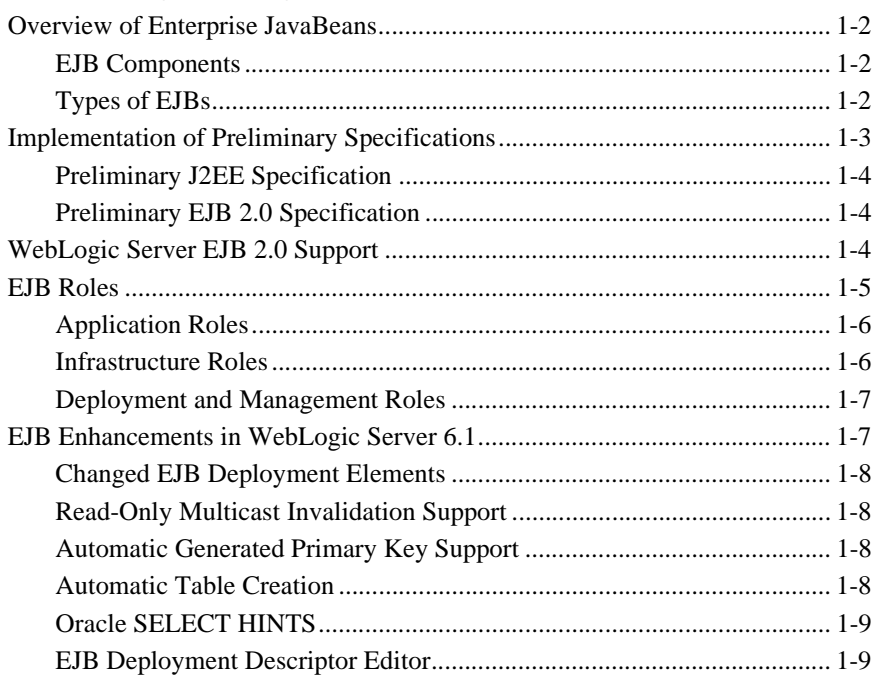

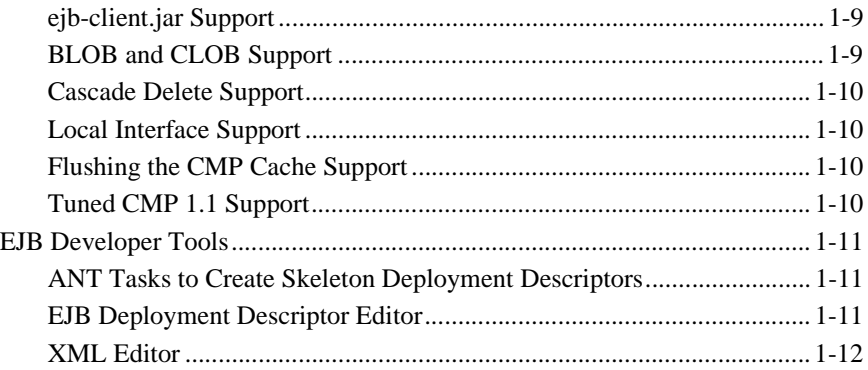

### **[2. Designing EJBs](#page-34-0)**

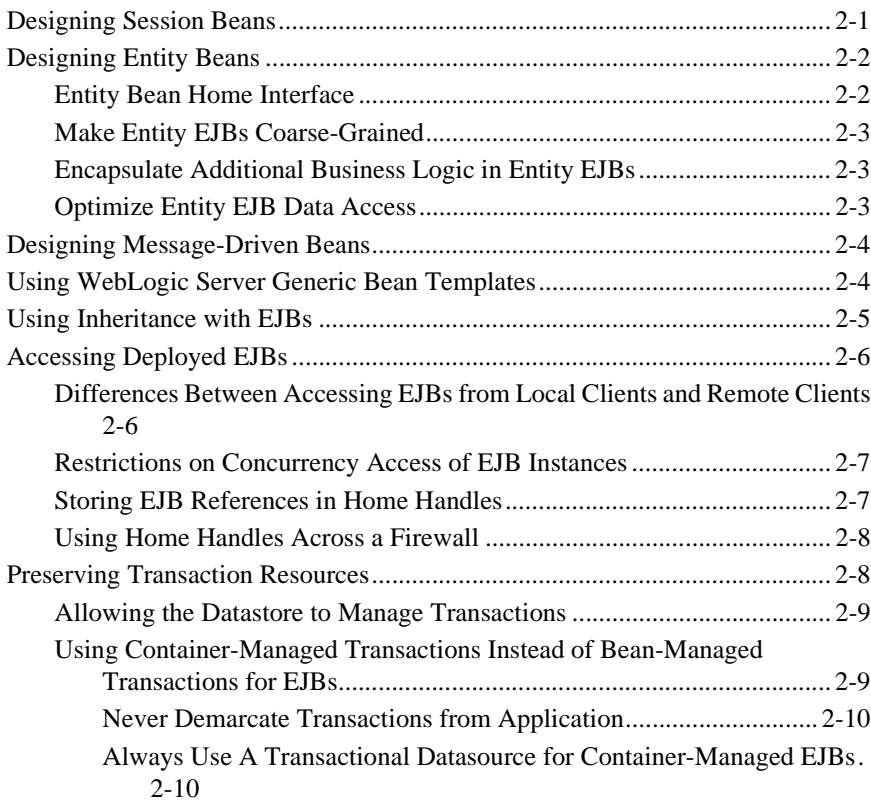

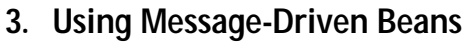

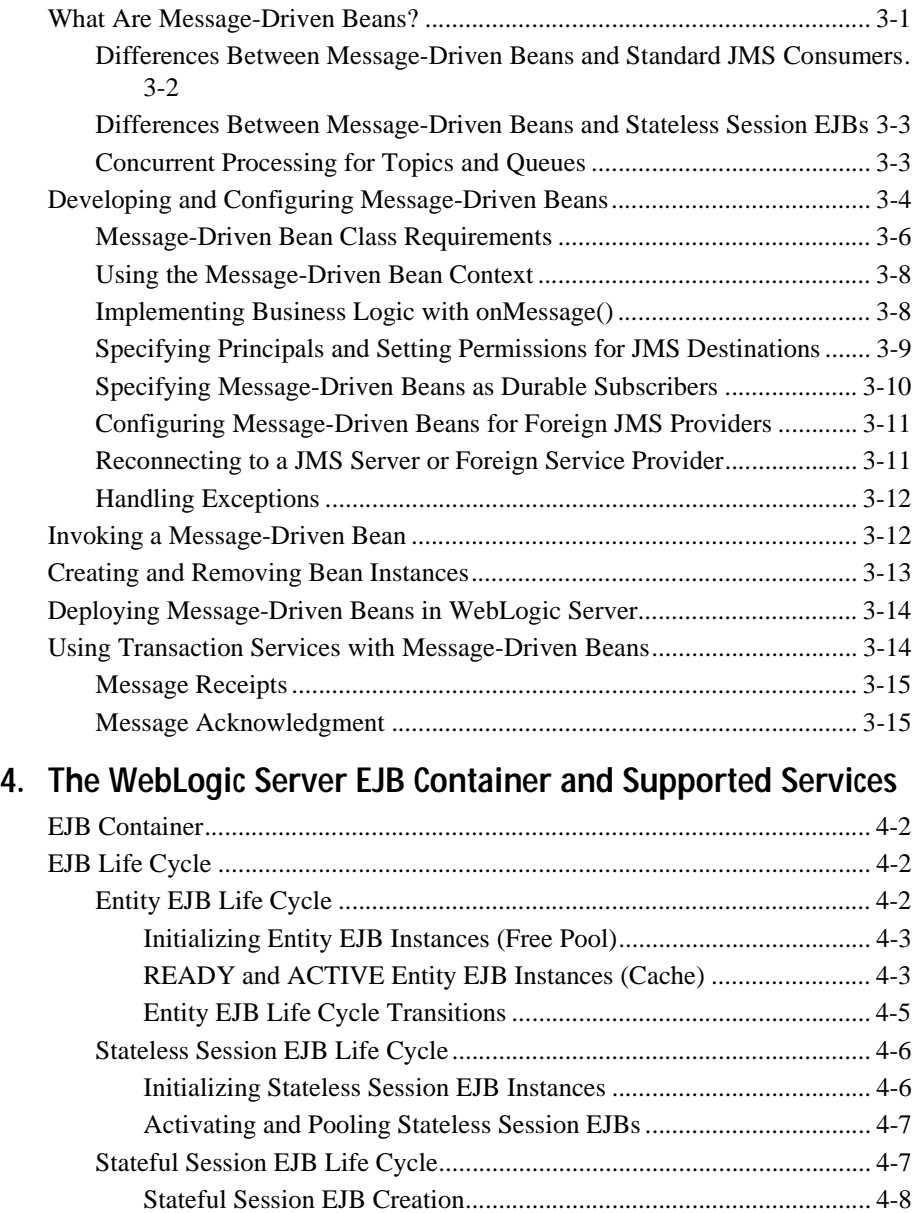

[Stateful Session EJB Passivation ........................................................ 4-9](#page-68-0)

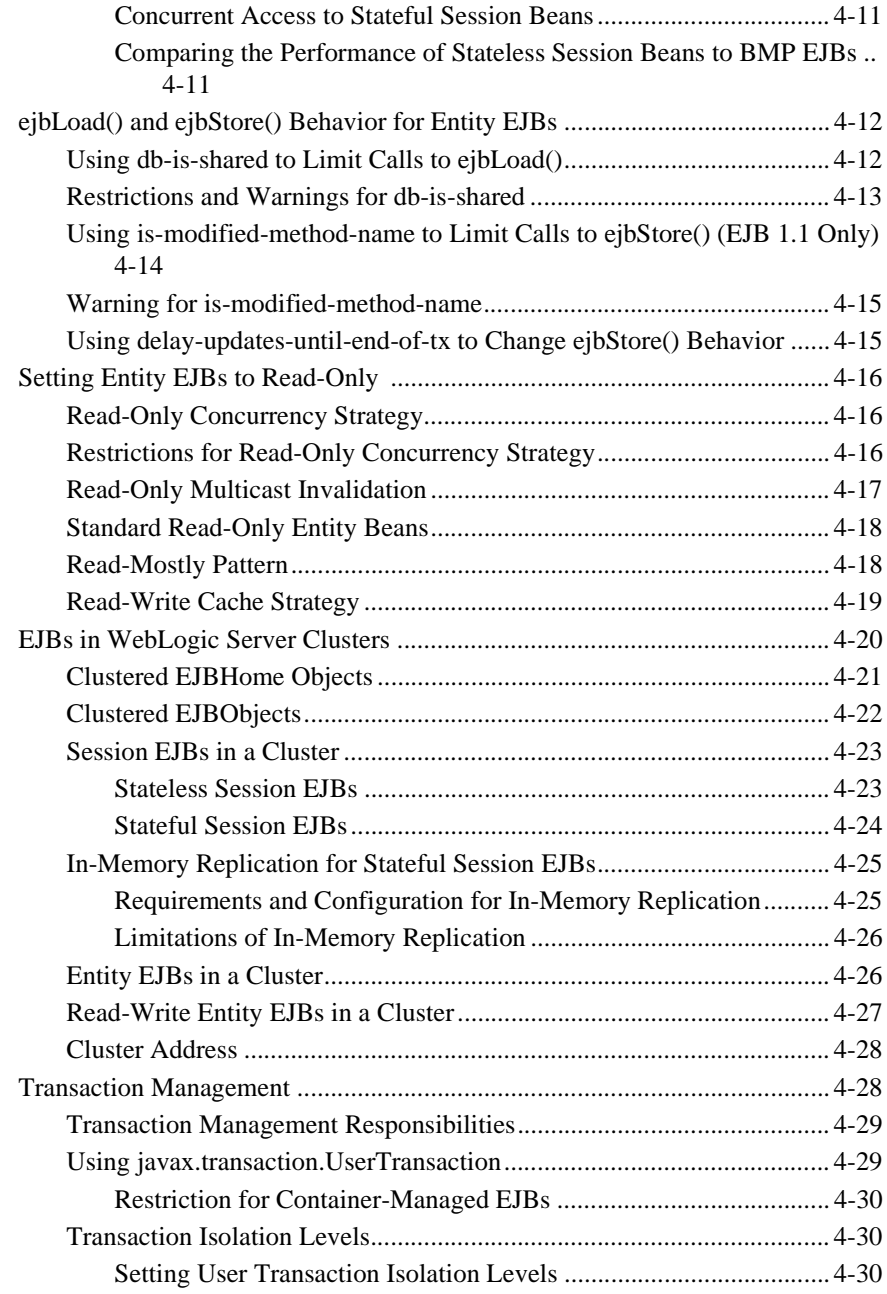

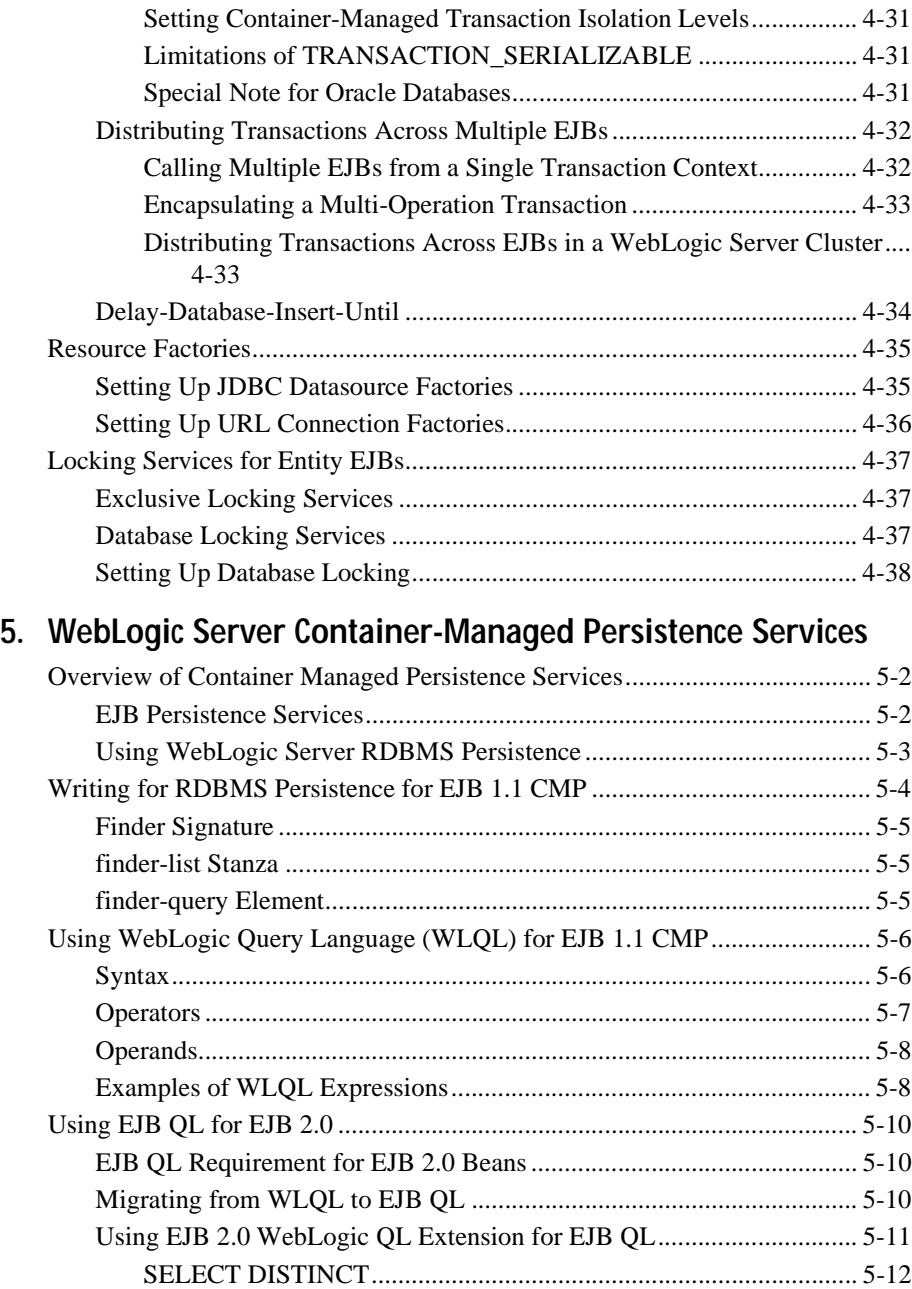

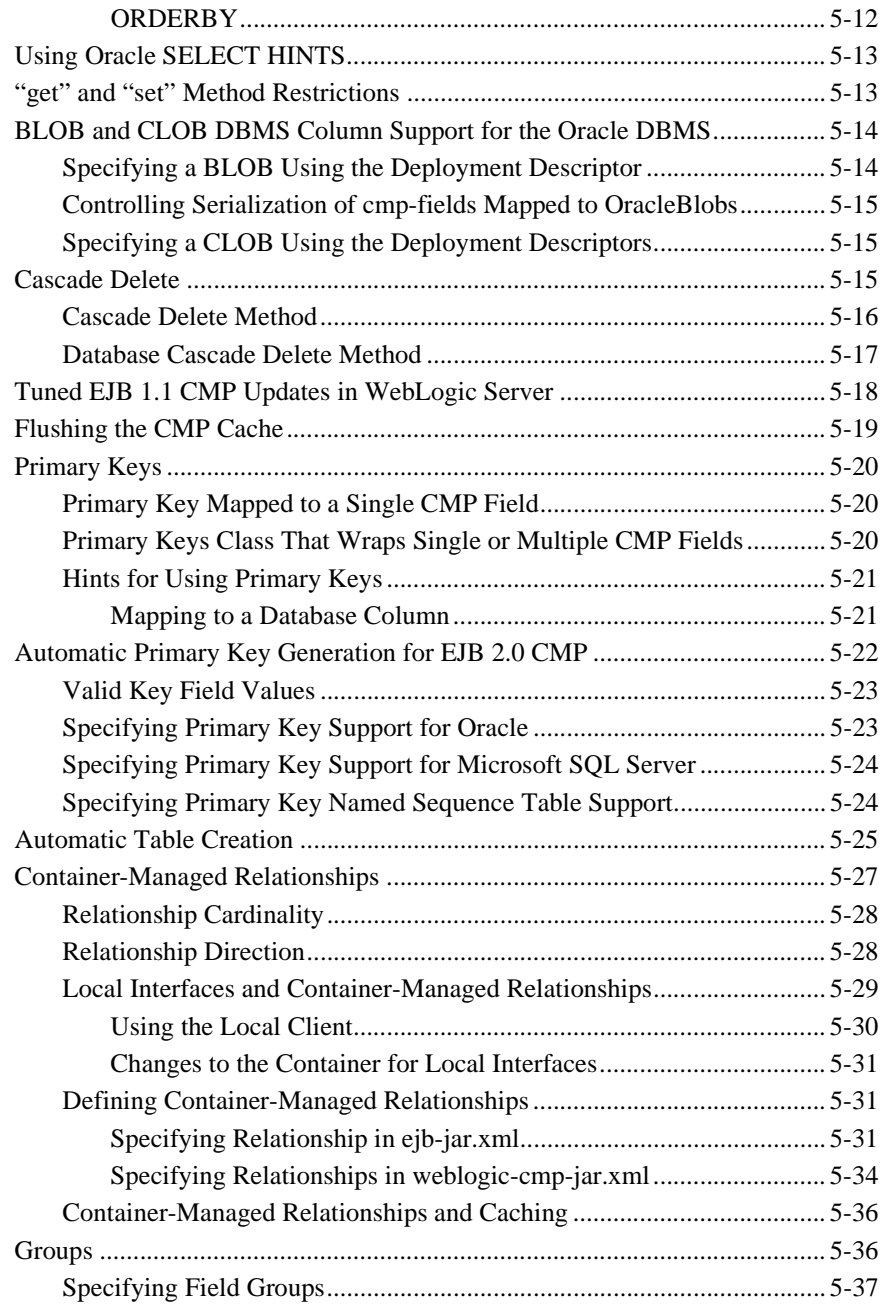

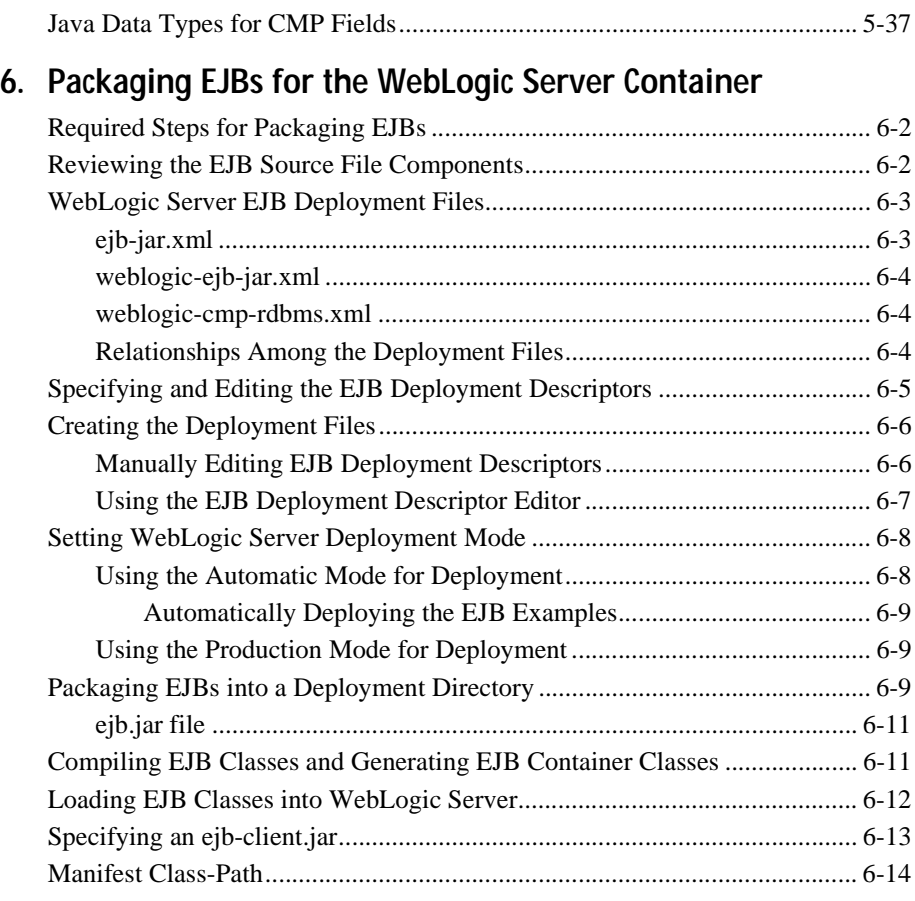

### **[7. Deploying EJBs to WebLogic Server](#page-152-0)**

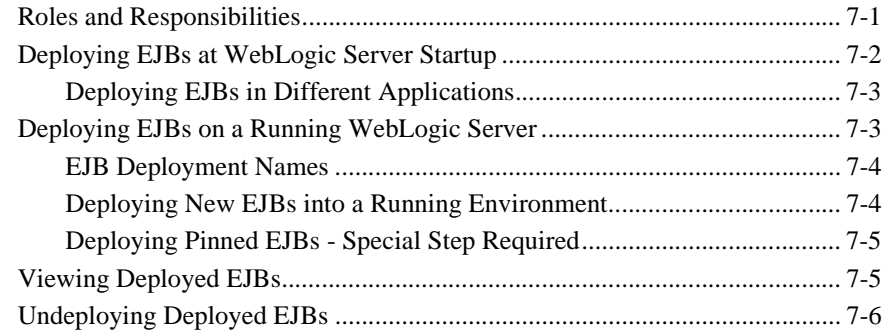

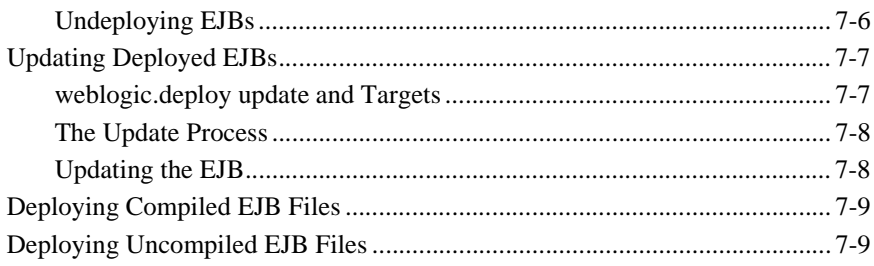

#### 8. Configuring Security in EJBs

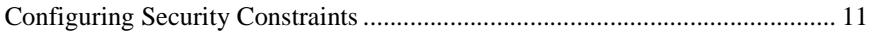

#### 9. WebLogic Server EJB Utilities

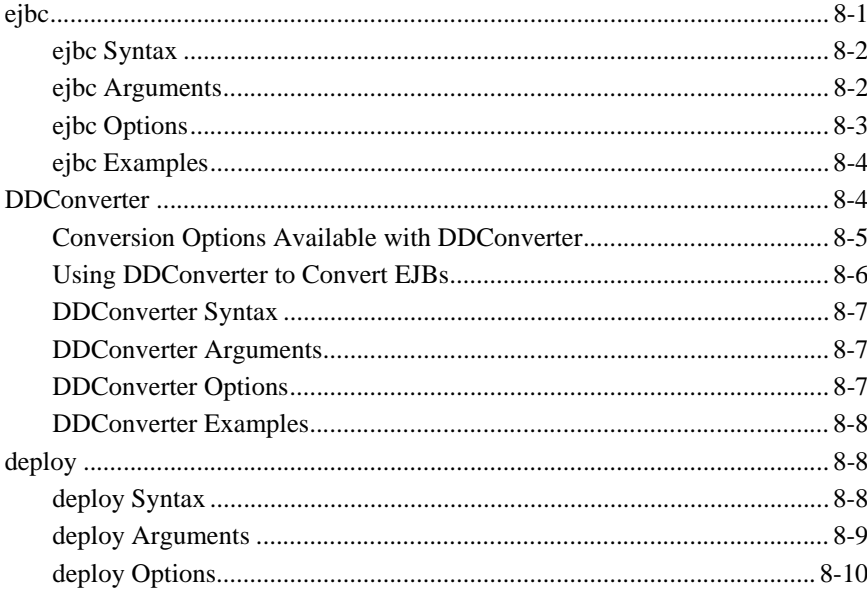

#### 10. weblogic-ejb-jar.xml Document Type Definitions

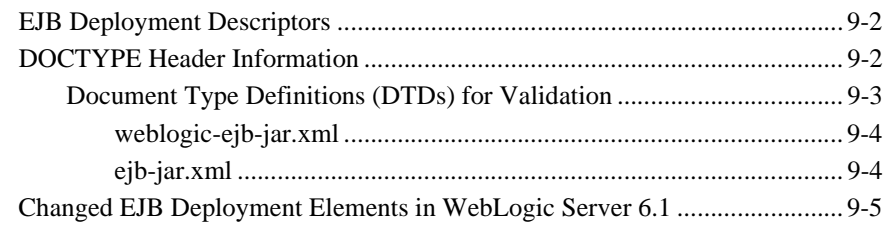

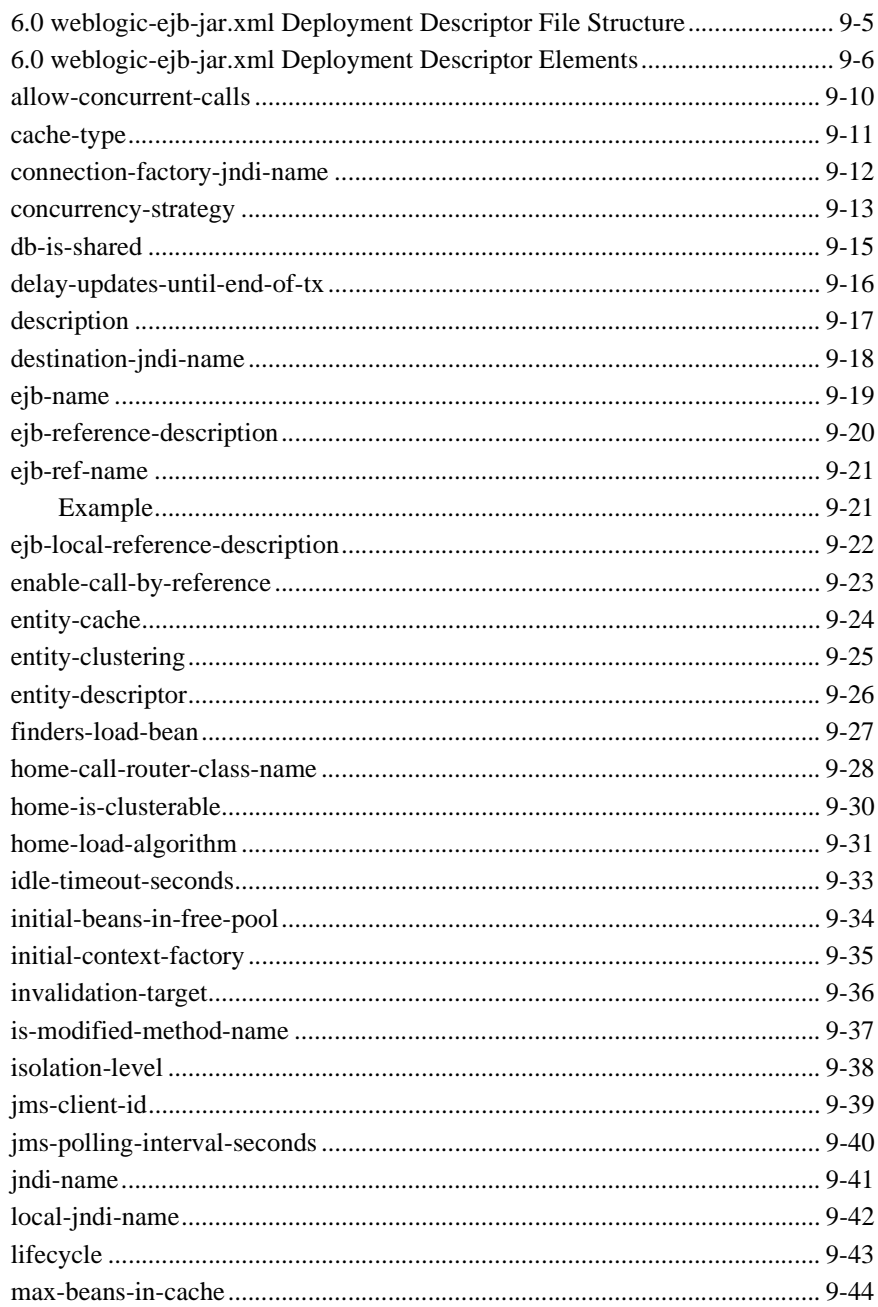

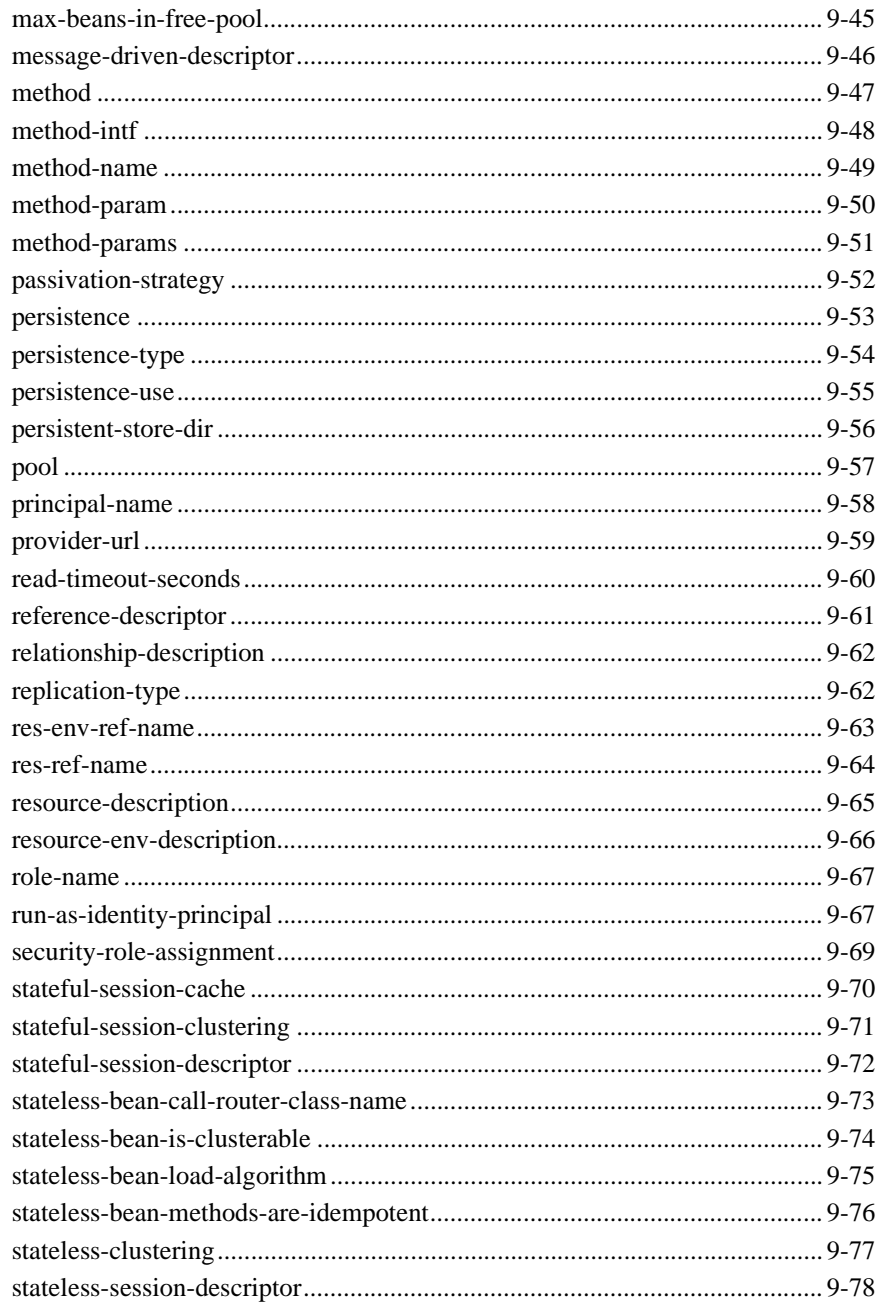

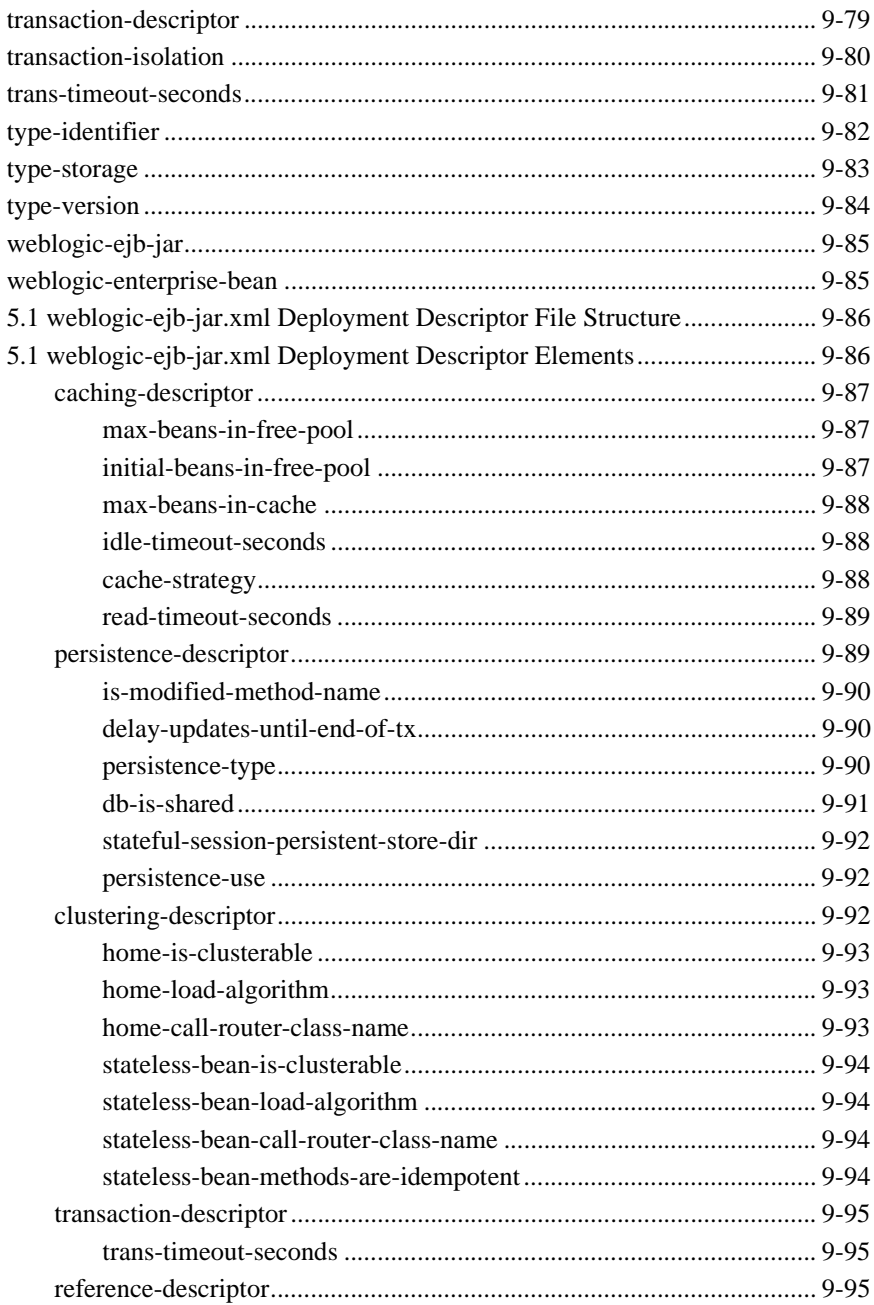

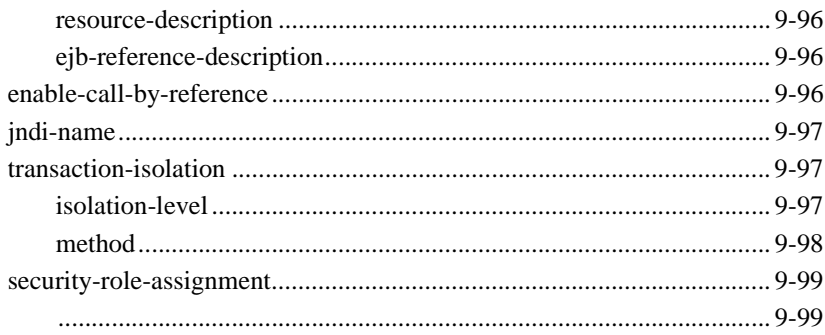

#### 11. weblogic-cmp-rdbmsjar.xml Document Type Definitions

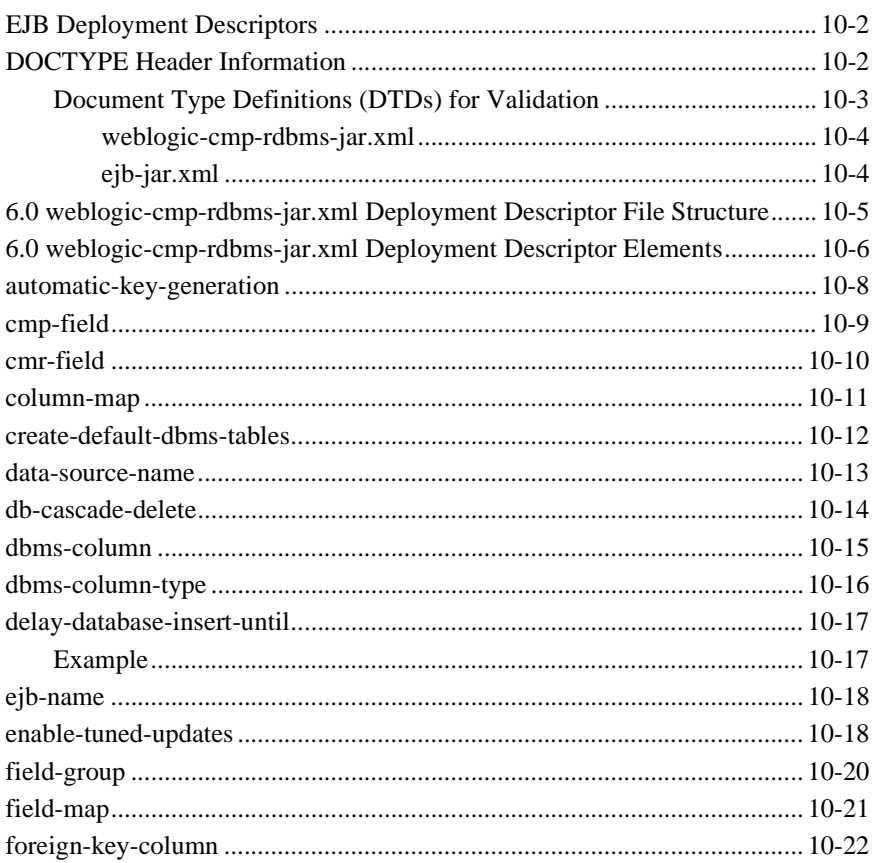

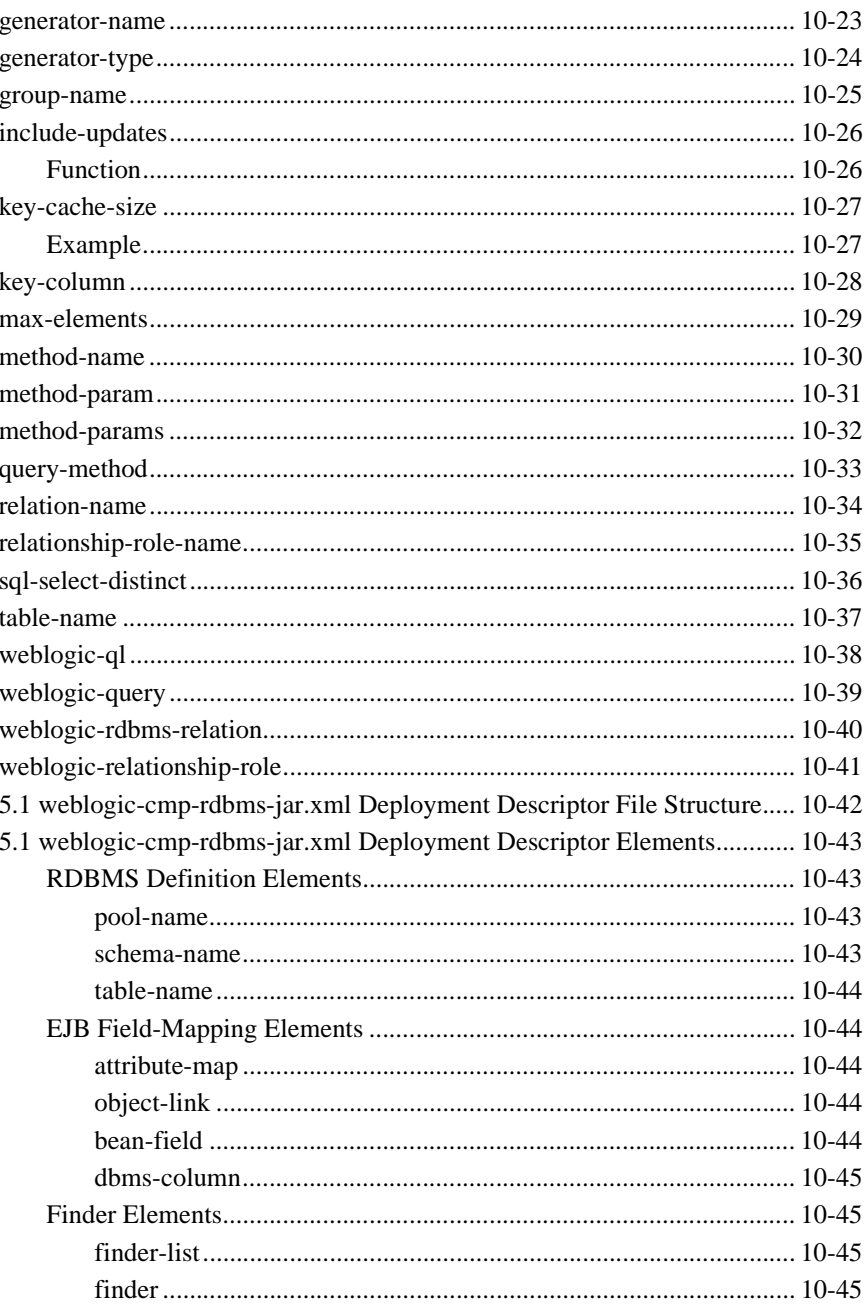

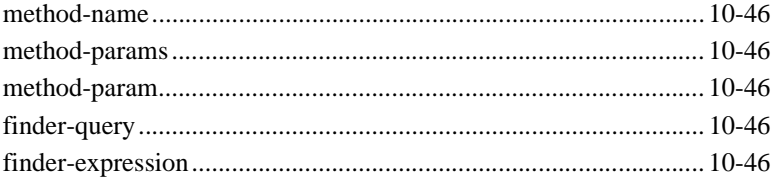

# <span id="page-16-0"></span>About This Document

This document describes how to develop and deploy Enterprise JavaBeans (EJBs) on WebLogic Server. This document is organized as follows:

- [Chapter 1, "Introducing WebLogic Server Enterprise JavaBeans,"](#page-22-1) is an overview of EJB features supported in WebLogic Server.
- [Chapter 2, "Designing EJBs,"](#page-34-2) is an overview of design techniques developers can use to create EJBs.
- [Chapter 3, "Using Message-Driven Beans,"](#page-44-2) explains how to develop and deploy message-driven beans in the WebLogic Server container.
- Chapter 4, "The WebLogic Server EJB Container and Supported Services," describes the services available to the EJB with the WebLogic Services container.
- Chapter 5, "WebLogic Server Container-Managed Persistence Services," describes the EJB container-managed persistence services available for entity EJBs in the WebLogic Server container.
- [Chapter 6, "Packaging EJBs for the WebLogic Server Container,"](#page-136-1) describes the steps necessary to package EJBs for deployment to WebLogic Server.
- [Chapter 7, "Deploying EJBs to WebLogic Server,"](#page-152-2) describes the process for deploying EJBs in the EJB container.
- [Chapter 9, "WebLogic Server EJB Utilities,"](#page-164-2) describes the utilities, shipped with WebLogic Server, that are used with EJBs.
- [Chapter 10, "weblogic-ejb-jar.xml Document Type Definitions,"](#page-174-1) describes the WebLogic-specific deployment descriptors found in the weblogic-ejb-jar.xml file shipped with WebLogic Server 6. 1.

■ Chapter 11, "weblogic-cmp-rdbms- jar.xml Document Type Definitions," describes the WebLogic-specific deployment descriptors found in weblogic-cmp-rdbms-jar.xml file, shipped with WebLogic Server 6.1.

## <span id="page-17-0"></span>Audience

This document is intended mainly for application developers who are interested in developing Enterprise JavaBeans (EJBs) for use in dynamic Web-based applications. Readers are assumed to be familiar with EJB architecture, XML coding, and Java programming.

## <span id="page-17-1"></span>e-docs Web Site

BEA WebLogic Server product documentation is available on the BEA corporate Web site. From the BEA Home page, click on Product Documentation.

## <span id="page-17-2"></span>How to Print the Document

You can print a copy of this document from a Web browser, one file at a time, by using the File—>Print option on your Web browser.

A PDF version of this document is available on the WebLogic Server documentation Home page on the e-docs Web site (and also on the documentation CD). You can open the PDF in Adobe Acrobat Reader and print the entire document (or a portion of it) in book format. To access the PDFs, open the WebLogic Server documentation Home page, click Download Documentation and select the document you want to print.

Adobe Acrobat Reader is available at no charge from the Adobe Web site at http://www.adobe.com/.

## <span id="page-18-0"></span>Related Information

The BEA corporate Web site provides all documentation for WebLogic Server. However, the following information will provide you with related information that may help you when using Enterprise JavaBeans with WebLogic Server.

- For more information about Sun Microsystem's EJB Specification, see the JavaSoft EJB Specification.
- For more information about the J2EE Specification, see the JavaSoft J2EE Specification.
- For more information about SunMicrosystem's EJB deployment descriptors and descriptions, see the JavaSoft EJB Specification.
- For more information on the deployment descriptors in WebLogic Server's weblogic-ejb-jar.xml file, see [Chapter 10, "weblogic-ejb-jar.xml Document Type](#page-174-1)  [Definitions."](#page-174-1)
- For more information on the deployment descriptors in WebLogic Server's weblogic-cmp-rdbms-jar.xml file, see [Chapter 11, "weblogic-cmp-rdbms- jar.xml](#page-274-1)  [Document Type Definitions."](#page-274-1)
- For more information on transactions, see Programming WebLogic JTA.
- For more information about WebLogic's implementation of the JavaSoft Remote Method Invocation (RMI) specification, see the following:
	- JavaSoft Remote Method Invocation Specification
	- Programming WebLogic RMI
	- Programming RMI over IIOP

## <span id="page-18-1"></span>Contact Us!

Your feedback on the BEA WebLogic Server documentation is important to us. Send us e-mail at **docsupport@bea.com** if you have questions or comments. Your

comments will be reviewed directly by the BEA professionals who create and update the WebLogic Server documentation.

In your e-mail message, please indicate the software name and version you are using as well as the title and document date of your documentation.

If you have any questions about this version of BEA WebLogic Server, or if you have problems installing and running BEA WebLogic Server, contact BEA Customer Support through BEA WebSupport at [http://www.bea.com.](http://www.bea.com) You can also contact Customer Support by using the contact information provided on the Customer Support Card, which is included in the product package.

When contacting Customer Support, be prepared to provide the following information:

- Your name, e-mail address, phone number, and fax number
- Your company name and company address
- Your machine type and authorization codes
- The name and version of the product you are using
- A description of the problem and the content of pertinent error messages

## <span id="page-19-0"></span>Documentation Conventions

The following documentation conventions are used throughout this document.

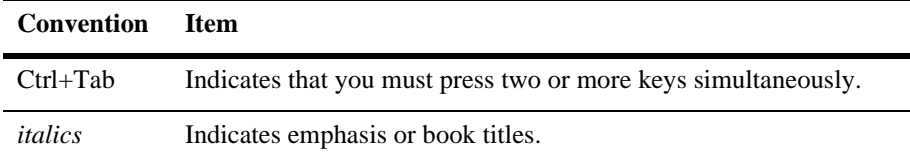

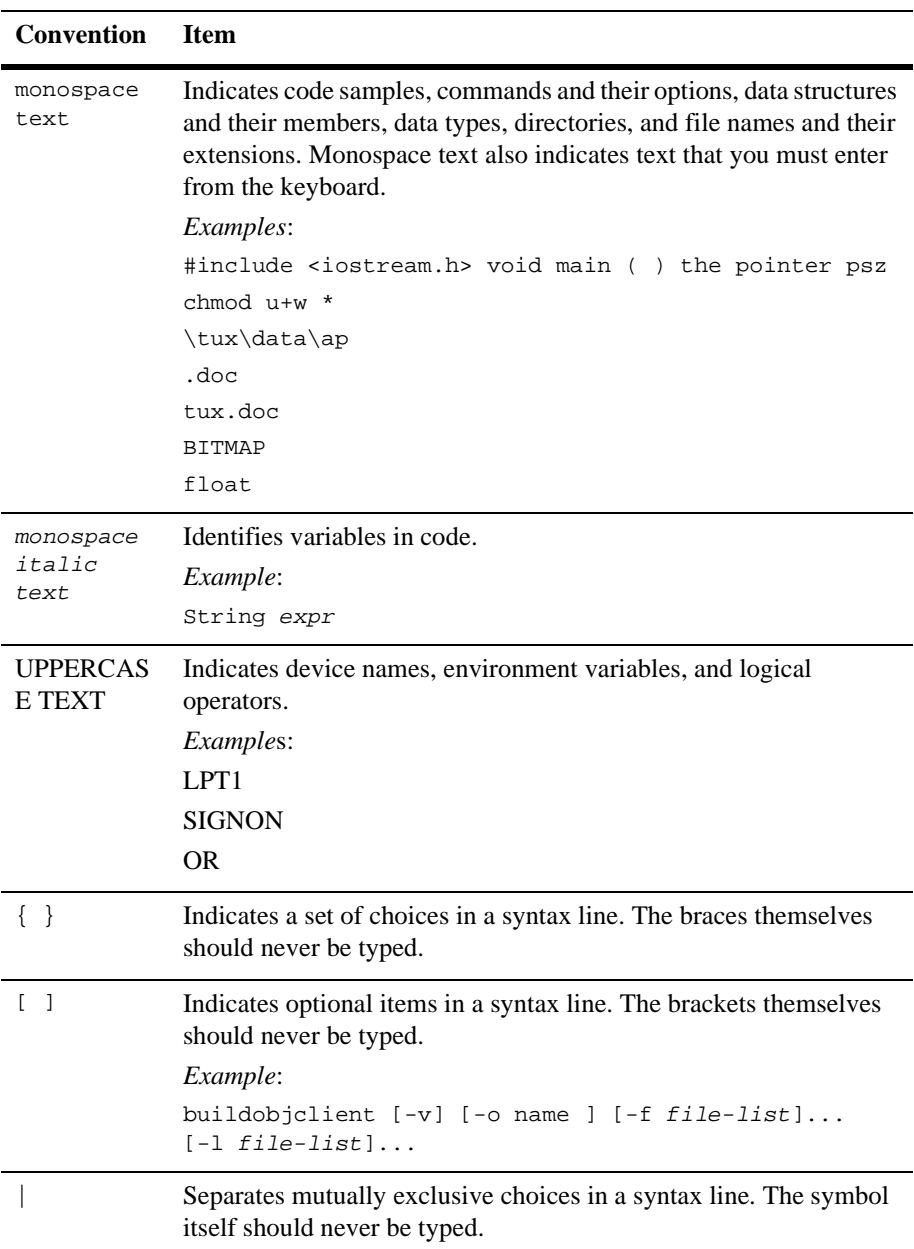

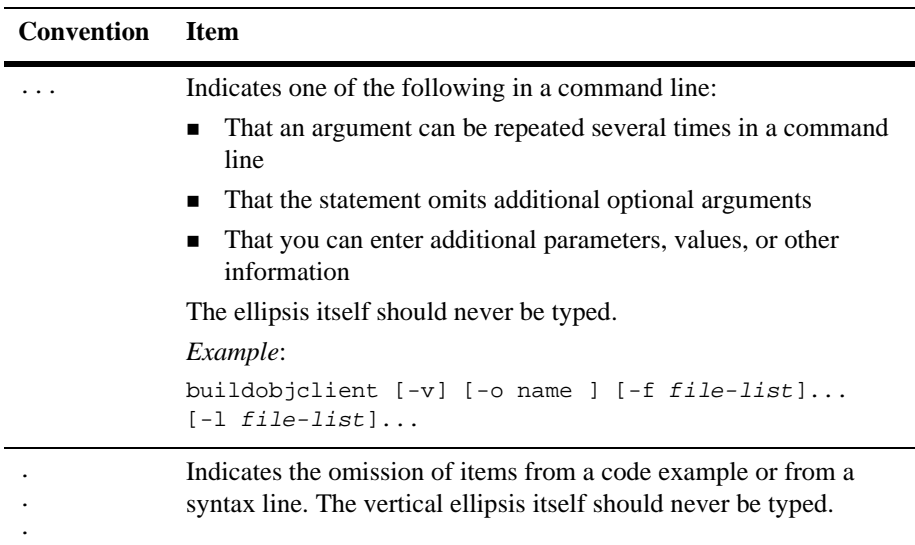

# <span id="page-22-1"></span><span id="page-22-0"></span>**1 Introducing WebLogic Server Enterprise JavaBeans**

WebLogic Server 6.1 includes an implementation of Sun Microsystems Enterprise JavaBeans (EJB) architecture as defined by Sun's EJB specification.

**Note:** WebLogic Server 6.1 is compliant with the Sun J2EE specification and EJB 1.1 specification. It also includes an implementation of the preliminary EJB 2.0 specification. Except where descriptions of EJB features and behaviors make specific mention of EJB 1.1 or EJB 2.0, all information in this guide relates to both implementation. You can deploy existing EJB 1.1 beans in this version of WebLogic Server. However, if you are developing new beans, we recommend that you develop EJB 2.0 beans.

The following sections provide an overview of the EJB features and introduce the changes in the WebLogic Server 6.1 Enterprise JavaBeans implementation:

- [Overview of Enterprise JavaBeans](#page-23-0)
- **[Implementation of Preliminary Specifications](#page-24-0)**
- [WebLogic Server EJB 2.0 Support](#page-25-2)
- [EJB Roles](#page-26-0)
- [EJB Enhancements in WebLogic Server 6.1](#page-28-1)
- **EJB** Developer Tools

# <span id="page-23-0"></span>**Overview of Enterprise JavaBeans**

Enterprise JavaBeans are reusable Java components that implement business logic and enable you to develop component-based distributed business applications. EJBs reside in an EJB container, which provides a standard set of services such as persistence, security, transactions, and concurrency. Enterprise JavaBeans are the standard for defining server-side components. WebLogic Server's implementation of the Enterprise JavaBeans component architecture is based on Sun Microsystems EJB specification.

## <span id="page-23-1"></span>**EJB Components**

An EJB consists of three main components:

- **Remote interface**. This interface exposes business logic to the client.
- **Home interface.** The EJB factory. Clients use this interface to create, find, and remove EJB instances.
- **Bean class.** This interface implements business logic.

To create an EJB, you code a distributed application's business logic into the EJB's implementation class; specify the deployment parameters in deployment descriptor files; and package the EJB into a JAR file. You can then deploy the EJB individually from a JAR file, or package it along with other EJBs and a Web application into an EAR file, which you then deploy on WebLogic Server. Client applications can locate the EJB and create an instance of the bean using the bean's home interface. The client can then invoke the methods of the EJB using the EJB's remote interface. WebLogic Server manages the EJB container and provides access to system-level services such as database management, security management, and transaction services.

## <span id="page-23-2"></span>**Types of EJBs**

The EJB specification defines the following four types of Enterprise JavaBeans:

- **Stateless session.** An instance of these non-persistent EJBs provides a service without storing an interaction or conversation state between methods. Any instance can be used for any client. Stateless session beans can use either container-managed or bean-managed transaction demarcation.
- **Stateful session.** An instance of these non-persistent EJBs maintains state across methods and transactions. Each instance is associated with a particular client. Stateful session beans can use either container-managed or bean-managed transaction demarcation.
- **Entity.** An instance of these persistent EJBs represents an object view of the data, usually rows in a database. An entity bean has a primary key as a unique identifier. Entity. An instance of these persistent EJBs represents an object view of the data, usually rows in a database. An entity bean has a primary key as a unique identifier. Entity bean persistence can be container-managed or bean-managed, but uses container-managed transaction demarcation only.
- **Message-driven.** An instance of these EJBs is integrated with the Java Message Service (JMS) to enable message-driven beans to act as a standard JMS message consumer and perform asynchronous processing between the server and the JMS message producer. The WebLogic Server container directly interacts with a message-driven bean by creating bean instances and passing JMS messages to those instances as necessary. Message-driven beans can use either container-managed or bean-managed transaction demarcation.
- **Note:** Message driven beans are part of the Sun Microsystems EJB 2.0 specification. They are not part of the EJB 1.1 specification.

# <span id="page-24-0"></span>**Implementation of Preliminary Specifications**

The following sections describe the use of WebLogic Server with non-final implementations of Java specifications.

## <span id="page-25-0"></span>**Preliminary J2EE Specification**

WebLogic Server 6.1 is available in two different versions that do one of the following:

- Enables an implementation of advanced J2EE 1.3 features along with the J2EE 1.2 features
- Enables the J2EE 1.2 features only, which is a fully compliant implementation of the J2EE 1.2 specification

These two options comply with the rules governing J2EE. Both versions offer the same container and differ only in the APIs that are available.

## <span id="page-25-1"></span>**Preliminary EJB 2.0 Specification**

The Enterprise JavaBeans 2.0 implementation in WebLogic Server is fully supported and can be used in production. However, be advised that the Sun Microsystems EJB 2.0 specification is not yet finalized, and the WebLogic Server implementation of the EJB 2.0 architecture is based on the most current public draft of this specification. Consequently once the specification is finalized, there could be changes to the Enterprise JavaBeans 2.0 implementation in future versions of WebLogic Server. These changes may cause application code developed for WebLogic Server 6.1 to be incompatible with EJB 2.0 implementations supported in future releases.

# <span id="page-25-2"></span>**WebLogic Server EJB 2.0 Support**

WebLogic Server supports an implementation of Sun Microsystems's EJB 2.0 specification and is compliant with the Sun Microsystem's EJB 1.1 specification. In most cases, you can use EJB 1.1 beans with this version of WebLogic Server. However, in a few cases you may need to migrate existing EJB deployments from earlier versions of WebLogic Server to this version of the EJB container. If necessary, see the information on ["DDConverter" on page 9-4](#page-167-2) for instructions on converting the beans.

Sun Microsystem's EJB 2.0 specification supports the following new features:

- New type of EJB called message-driven bean that is a Java Messaging Service (JMS) consumer. See [Chapter 3, "Using Message-Driven Beans,"](#page-44-2) for more information.
- New entity EJB container-managed persistence model that provides a new way of handling container-managed persistence. See [Chapter 5, "WebLogic Server](#page-98-1)  [Container-Managed Persistence Services,"](#page-98-1) for more information.
- $\blacksquare$  Model for creating container-managed relationships between entity EJBs allows you to define the relationship between the beans in the implementation classes and the deployment descriptors. See [Chapter 5, "WebLogic Server](#page-98-1)  [Container-Managed Persistence Services,"](#page-98-1) for more information.
- New standard query language called EJB-QL which you use to query EJBs and their properties. See [Chapter 5, "WebLogic Server Container-Managed](#page-98-1)  [Persistence Services,"](#page-98-1) for more information.
- New ejbSelect methods that allow an entity EJB to internally query for properties using an EJB-QL query defined in a deployment descriptor. See [Chapter 5, "WebLogic Server Container-Managed Persistence Services,"](#page-98-1) for more information.
- Local interfaces for session and entity beans. EJB relationships are now based on the local interface. Any EJB that participates in a relationship must have a local interface. See [Chapter 5, "WebLogic Server Container-Managed Persistence](#page-98-1)  [Services,"](#page-98-1) for more information.
- Home methods that allow you to execute a home business method that is not specific to a particular instance of an entity bean. You use the home interface to define one or more home methods for the entity bean See [Chapter 2, "Designing](#page-34-2)  [EJBs,"](#page-34-2) for more information.

## <span id="page-26-0"></span>**EJB Roles**

The process of developing EJBs is divided into the following distinct roles.

## <span id="page-27-0"></span>**Application Roles**

■ **Enterprise Bean Providers—Enterprise Bean Providers produce the EJBs.** Their output is the ejb. jar file that contains one or more EJBs. The providers use the design process documented in this guide to design the EJBs that are deployed in the WebLogic Server environment.

For more information on the design process, see [Chapter 2, "Designing EJBs."](#page-34-2)

**Application Assemblers**—Application Assemblers combine the EJBs into deployable units such as JARs, EARs, or WARs. Their output is the JAR, EAR, or WAR file that contains the EJB and the application assembly instructions; these instructions are set by the EJB's deployment descriptors. The assemblers use the design process and the EJB deployment descriptor elements to assemble the deployment unit.

For more information in the design process, see [Chapter 2, "Designing EJBs."](#page-34-2) For more information in the assembly process, see [Chapter 6, "Packaging EJBs](#page-136-1)  [for the WebLogic Server Container."](#page-136-1) For more information on the deployment descriptors, see [Chapter 10, "weblogic-ejb-jar.xml Document Type Definitions,"](#page-174-1) and [Chapter 11, "weblogic-cmp-rdbms- jar.xml Document Type Definitions."](#page-274-1)

## <span id="page-27-1"></span>**Infrastructure Roles**

■ **Container Providers—Container Providers supply EJB deployment tools,** container monitoring and management tools, and runtime support for deployed EJB instances. This support includes services such as transaction and security management, network distribution of clients, and scalability. The container providers use the container management process documented in this guide to provide the container.

For more information on the container management process, see [Chapter 4, "The](#page-60-1)  [WebLogic Server EJB Container and Supported Services."](#page-60-1)

■ **Persistence Manager Providers**—Persistence Manager Providers are responsible for persistence support for the Entity EJBs in the container, if the EJB has container-managed persistence. This support is provided during deployment to generate the code that moves data between the EJB and a database. The persistence manager providers use the deploy process and

container-managed persistence (CMP) information documented in this guide to provide container-managed persistence.

For more information on container-managed persistence, see [Chapter 5,](#page-98-1)  ["WebLogic Server Container-Managed Persistence Services."](#page-98-1) For more information on the deploy process, see [Chapter 6, "Packaging EJBs for the](#page-136-1)  [WebLogic Server Container."](#page-136-1)

## <span id="page-28-0"></span>**Deployment and Management Roles**

**Deployers—Deployers, following the application assembly instructions in the** deployment descriptors, deploy the EJBs contained in the JAR, EAR, or WAR file to the target environment. The target environment includes the WebLogic Server environment and the container. The deployer's output is the EJB customized for the target environment and deployed in a specific EJB container. The deployers use the deploy process documented in this guide to deploy the EJBs.

For more information on the deploy process, see [Chapter 7, "Deploying EJBs to](#page-152-2)  [WebLogic Server."](#page-152-2)

■ **System Administrators**—System Administrators configure and administer the computing and networking infrastructure that includes WebLogic Server and the container. System Administrators use the administration process documented in the Administration Guide and the WebLogic Server online help to manage the deployed applications at runtime.

For more information on system administrator's tasks, see the Administration Guide.

## <span id="page-28-1"></span>**EJB Enhancements in WebLogic Server 6.1**

The following EJB enhancements are new to this release of WebLogic Server.

## <span id="page-29-0"></span>**Changed EJB Deployment Elements**

For information about new and changed deployment elements in WebLogic Server 6.1, see ["Changed EJB Deployment Elements in WebLogic Server 6.1" on page 10-5](#page-178-2);

## <span id="page-29-1"></span>**Read-Only Multicast Invalidation Support**

Non-transactional entity bean caching provides a better way to invalidate or update cached data. You invalidate a read-only entity bean by using an invalidate method on your home interface. For more information on non-transactional entity bean caching, see ["Read-Only Multicast Invalidation" on page 4-17.](#page-76-1)

### <span id="page-29-2"></span>**Automatic Generated Primary Key Support**

The WebLogic Server EJB container can provide automatically generated primary keys. This feature uses the native automatic key generation facilities provided by Oracle or SQLServer databases. If you are not using one of those databases, you can enable key generation through a user-designated key table. For more information on automatically generated primary keys, see ["Automatic Primary Key Generation for](#page-119-1)  [EJB 2.0 CMP" on page 5-22](#page-119-1).

#### <span id="page-29-3"></span>**Automatic Table Creation**

You can automatically create tables based on the deployment descriptions in the deployment files and the bean class, if the table does not already exist. This feature is for use during the development phase and does not provide production quality support. However, it is very helpful for testing your designs prior to deployment in a production environment. For more information on automatic table creation, see ["Automatic Table](#page-122-1)  [Creation" on page 5-25](#page-122-1).

## <span id="page-30-0"></span>**Oracle SELECT HINTS**

You can pass your INDEX usage hints to the Oracle Query optimizer in WebLogic QL queries, which provide hints to the Oracle database engine. This feature is most helpful if you know that the database you are searching would benefit from these hints. For more information on Oracle SELECT HINTS, see ["Using Oracle SELECT HINTS"](#page-110-2)  [on page 5-13](#page-110-2).

## <span id="page-30-1"></span>**EJB Deployment Descriptor Editor**

The EJB Deployment Descriptor Editor is a an extension of the WebLogic Server Administration Console that enables you to edit the deployment descriptors for your EJBs in a graphical environment. For more information on this editor, see ["Specifying](#page-140-1)  [and Editing the EJB Deployment Descriptors" on page 6-5](#page-140-1) and the Administration Console online help.

## <span id="page-30-2"></span>**ejb-client.jar Support**

Use the ejb-client. jar file to package required classes to compile the client into one JAR file. The  $e<sub>jb-client</sub>$ , jar file contains the EJB interfaces necessary to call an EJB. You specify that the WebLogic EJB compiler (weblogic.ejbc) automatically create the  $e<sub>jb-client</sub>$  jar file in the bean's deployment descriptor file. For more information on ejb-client .jar files, see ["Specifying an](#page-148-1)  [ejb-client.jar" on page 6-13.](#page-148-1)

## <span id="page-30-3"></span>**BLOB and CLOB Support**

Use BLOBs and CLOBs to translate large objects into byte arrays or strings, with Oracle. For more information on BLOBs and CLOBs, see ["BLOB and CLOB DBMS](#page-111-2)  [Column Support for the Oracle DBMS" on page 5-14](#page-111-2).

## <span id="page-31-0"></span>**Cascade Delete Support**

The Cascade Delete feature enables you to remove entity objects. You can specify Cascade Delete for one-to-one and one-to-many relationships; many-to-many relationships are not supported. For more information on Cascade Delete, see ["Cascade Delete" on page 5-15](#page-112-3).

### <span id="page-31-1"></span>**Local Interface Support**

WebLogic Server's EJB container provides support for local interfaces. The EJB container makes the local home interface accessible to local clients through JNDI. Support for remote interfaces with container-managed persistence (CMP) relationships is still available in this release, but not recommended for new development. For more information on local interface support, see ["Using the Local](#page-127-1)  [Client" on page 5-30.](#page-127-1)

#### <span id="page-31-2"></span>**Flushing the CMP Cache Support**

You can specify that the container-managed persistence (CMP) cache be flushed before every query so that the changes show up in the results. For more information on this feature, see ["Flushing the CMP Cache" on page 5-19](#page-116-1).

#### <span id="page-31-3"></span>**Tuned CMP 1.1 Support**

This release enables the EJB container to support tuned updates for container-managed persistence (CMP) 1.1 entity beans. The EJB container automatically determines and writes back to the database only those container-managed fields that have been modified in the transaction. If no fields are modified, there is no database update.This feature is enabled by default and can be disabled; however, its use is recommended for performance reasons. For more information on tuned CMP support, see ["Tuned EJB](#page-115-1)  [1.1 CMP Updates in WebLogic Server" on page 5-18.](#page-115-1)

# <span id="page-32-0"></span>**EJB Developer Tools**

BEA provides several tools you can use to help you create and configure EJBs.

### <span id="page-32-1"></span>**ANT Tasks to Create Skeleton Deployment Descriptors**

You can use the WebLogic ANT utilities to create skeleton deployment descriptors. These utilities are Java classes shipped with your WebLogic Server distribution. The ANT task looks at a directory containing an EJB and creates deployment descriptors based on the files it finds in the  $e_jb$ . jar file. Because the ANT utility does not have information about all of the desired configurations and mappings for your EJB, the skeleton deployment descriptors the utility creates are incomplete. After the utility creates the skeleton deployment descriptors, you can use a text editor, an XML editor, or the EJB Deployment Descriptor Editor in the Administration Console to edit the deployment descriptors and complete the configuration of your EJB.

For more information on using ANT utilities to create deployment descriptors, see [Packaging Enterprise JavaBeans](http://e-docs.bea.com/wls/docs61/programming/packaging.html) at http://e-docs.bea.com/wls/docs61/programming/packaging.html.

#### <span id="page-32-2"></span>**EJB Deployment Descriptor Editor**

The WebLogic Server Administration Console has an integrated EJB deployment descriptor editor. You must create at least a skeleton of the following deployment descriptor files that you add to the  $\epsilon$  jb. jar file before using this integrated editor:

- ejb-jar.xml
- weblogic-ejb-jar.xml
- weblogic-cmp-rdbms-jar.xml

For more information, see [Web Application Deployment Descriptor Editor Help](http://e-docs.bea.com/wls/docs61/ConsoleHelp/webservices_ddehelp.html) at http://e-docs.bea.com/wls/docs61/ConsoleHelp/webservices\_ddehelp. html.

## <span id="page-33-0"></span>**XML Editor**

The XML editor is a simple, user-friendly tool from Ensemble for creating and editing XML files. It can validate XML code according to a specified DTD or XML Schema. You can use the XML editor on Windows or Solaris machines and download it from the [BEA dev2dev at http://dev2dev.bea.com/resourcelibrary/utilitiestools/index.jsp.](http://dev2dev.bea.com/resourcelibrary/utilitiestools/index.jsp)

# <span id="page-34-2"></span><span id="page-34-0"></span>**2 Designing EJBs**

The following sections provide guidelines for designing WebLogic Server Enterprise JavaBeans (EJB)s. Some suggestions apply to remote object models and Remote Method Invocation (RMI) as much as they do to EJB.

- **[Designing Session Beans](#page-34-1)**
- **[Designing Entity Beans](#page-35-0)**
- [Designing Message-Driven Beans](#page-37-0)
- [Using WebLogic Server Generic Bean Templates](#page-37-1)
- [Using Inheritance with EJBs](#page-38-0)
- [Accessing Deployed EJBs](#page-39-0)
- [Preserving Transaction Resources](#page-41-1)

## <span id="page-34-1"></span>**Designing Session Beans**

One way to design session beans is to use the model-view design. The *view* is the graph-user interface (GUI) form and the *model* is the piece of code that supplies data to the GUI. In a typical client-server system, the model lives on the same server as the view and talks to the server.

Have the model reside on the server, in the form of a session bean. (This is analogous to having a servlet providing support for an HTML form, except that a model session bean does not affect the final presentation.) There should be one model session bean instance for each GUI form instance, which acts as the form's representative on the

server. For example, if you have a list of 100 network nodes to display in a form, you might have a method called getNetworkNodes() on the corresponding EJB that returns an array of values relevant to that list.

This approach keeps the overall transaction time short, and requires minimal network bandwidth. In contrast, consider an approach where the GUI form calls an entity EJB finder method that retrieves references to 100 separate network nodes. For each reference, the client must go back to the datastore to retrieve additional data, which consumes considerable network bandwidth and may yield unacceptable performance.

# <span id="page-35-0"></span>**Designing Entity Beans**

Reading and writing RDBMS data via an entity bean can consume valuable network resources. Network traffic may occur between a client and WebLogic Server, as well as between WebLogic Server and the underlying datastore. Use the following suggestions to model entity EJB data correctly and avoid unnecessary network traffic.

#### <span id="page-35-1"></span>**Entity Bean Home Interface**

The container provides an implementation of the home interface for each entity bean deployed in the container and it makes the home interface accessible to the clients through JNDI. An object that implements an entity beans's home interface is called an EJBHome object. The entity bean's home interface enables a client to do the following:

- Use the  $\c{create}()$  methods to create new entity objects within the home.
- Use the  $f$ inder() methods to find existing entity objects within the home.
- Use the remove() methods to remove an entity object from the home.
- Execute a home method that is not specific to a particular entity bean instance.
## **Make Entity EJBs Coarse-Grained**

Do not attempt to model every object in your system as an entity EJB. In particular, small subsets of data consisting of only a few bytes should never exist as entity EJBs, because the trade-off in network resources is unacceptable.

For example, cells in a spreadsheet are too fine-grained and should not be accessed frequently over a network. In contrast, logical groupings of an invoice's entries, or a subset of cells in a spreadsheet can be modeled as an entity EJB, if additional business logic is required for the data.

## **Encapsulate Additional Business Logic in Entity EJBs**

Even coarse-grained objects may be inappropriate for modeling as an entity EJB if the data requires no additional business logic. For example, if the methods in your entity EJB work only to set or retrieve data values, it is more appropriate to use JDBC calls in an RDBMS client or to use a session EJB for modeling.

Entity EJBs should encapsulate additional business logic for the modeled data. For example, a banking application that uses different business rules for "Platinum" and "Gold" customers might model all customer accounts as entity EJBs; the EJB methods can then apply the appropriate business logic when setting or retrieving data fields for a particular customer type.

## **Optimize Entity EJB Data Access**

Entity EJBs ultimately model fields that exist in a data store. Optimize entity EJBs wherever possible to simplify and minimize database access. In particular:

- Limit the complexity of joins against EJB data.
- Avoid long-running operations that require disk access in the datastore.
- Ensure that EJB methods return as much data as possible, so as to minimize round-trips between the client and the datastore. For example, if your EJB client must retrieve data fields, use bulk get/setAttributes() methods to minimize network traffic.

## **Designing Message-Driven Beans**

A message-driven bean acts as a message consumer in the WebLogic JMS messaging system. For more information on designing message-driven beans, see [Chapter 3,](#page-44-0)  ["Using Message-Driven Beans."](#page-44-0)

## **Using WebLogic Server Generic Bean Templates**

For each EJB type, WebLogic Server provides a generic class that contains Java callbacks, or listeners, that are required for most EJBs. The generic classes are in the weblogic.ejb package:

- GenericEnterpriseBean
- GenericEntityBean
- GenericMessageDrivenBean
- GenericSessionBean

You can implement a generic bean template in a class of your own by importing the generic class into the class you are writing. This example imports the GenericSessionBean class into HelloWorldEJB:

```
import weblogic.ejb.GenericSessionBean; 
... 
public class HelloWorldEJB extends GenericSessionBean {
```
## **Using Inheritance with EJBs**

Using inheritance may be appropriate when building groups of related beans that share common code. However, be aware of several inheritance restrictions apply to EJB implementations.

For bean-managed entity EJBs, the ejbCreate() method must return a primary key. Any class that inherits from the bean-managed EJB class cannot have an ejbCreate() method that returns a different primary key class than does the bean-managed EJB class. This restriction applies even if the new class is derived from the base EJB's primary key class. The restriction also applies to the bean's  $e^{\frac{i}{2}bF \cdot \ln d}$  () method.

Also, EJBs inheriting from other EJB implementations change the interfaces. For example, the following figure shows a situation where a derived bean adds a new method that is meant to be accessible remotely:

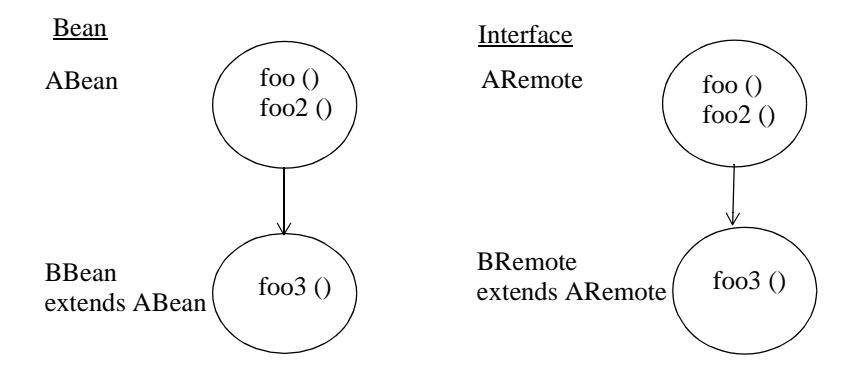

#### **Figure 2-1 Derived bean (BBean) adding new method to be accessible remotely**

An additional restriction is that because AHome.create() and BHome.create() return different remote interfaces, you cannot have the BHome interface inherit from the AHome interface. You can still use inheritance to have methods in the beans that are unique to a particular class, that inherit from a superclass or that are overridden in the subclass. See the EJB 1.1 subclass Child example in the and classes in the WebLogic Server distribution for an examples of inheritance.

## **Accessing Deployed EJBs**

WebLogic Server automatically creates implementations of an EJB's home and remote interfaces that can function remotely. This means that all clients — whether they reside on the same server as the EJB, or on a remote computer — can access deployed EJBs in a similar fashion.

All EJBs must specify their environment properties using Java Naming and Directory Interface (JNDI). You can configure the JNDI name spaces of EJB clients to include the home EJBs that reside anywhere on the network — on multiple machines, application servers, or containers.

However, in designing enterprise application systems, you must still consider the effects of transmitting data across a network between EJBs and their clients. Because of network overhead, it is still more efficient to access beans from a "local" client a servlet or another EJB — than to do so from a remote client where data must be marshalled, transmitted over the network, and then unmarshalled.

## **Differences Between Accessing EJBs from Local Clients and Remote Clients**

One difference between accessing EJBs from local clients and remote clients is in obtaining an InitialContext for the bean. Remote clients obtain an InitialContext from the WebLogic Server InitialContext factory. WebLogic Server local clients generally use a getInitialContext method to perform this lookup, similar to the following excerpt:

#### **Figure 2-2 Code sample of a local client performing a lookup**

```
...
Context ctx = getInitialContext("t3://localhost:7001", "user1", "user1Password");
...
static Context getInitialContext(String url, String user, String password) { 
   Properties h = new Properties();
   h.put(Context.INITIAL_CONTEXT_FACTORY,
      "weblogic.jndi.WLInitialContextFactory");
   h.put(Context.PROVIDER_URL, url);
   h.put(Context.SECURITY_PRINCIPAL, user);
```

```
h.put(Context.SECURITY_CREDENTIALS, password);
```
}

Internal clients of an EJB, such as servlets, can simply create an InitialContext using the default constructor, as shown here:

```
Context ctx = new InitialContext();
```
### **Restrictions on Concurrency Access of EJB Instances**

Although database concurrency is the default and recommended concurrency access option, multiple clients can use the exclusive concurrency option to access EJBs in a serial fashion. Using this exclusive option means that if two clients simultaneously attempt to access the same entity EJB instance (an instance having the same primary key), the second client is blocked until the EJB is available. For more information on the database concurrency option, see ["Exclusive Locking Services" on page 4-37](#page-96-0).

Simultaneous access to a stateful session EJB results in a RemoteException. This access restriction on stateful session EJBs applies whether the EJB client is remote or internal to WebLogic Server. However, you can set the allow-concurrent-calls option to specify that a stateful session bean instance will allow concurrent method calls.

If multiple servlet classes access a session EJB, each servlet thread (rather than each instance of the servlet class) must have its own session EJB instance. To avoid concurrent access, a JSP/servlet can use a stateful session bean in request scope.

### **Storing EJB References in Home Handles**

Once a client obtains the EJBHome object for an EJB instance, you can create a handle to the home object by calling getHomeHandle(). getHomeHandle() returns a HomeHandle object, which can be used to obtain the home interface to the same EJB at a later time.

A client can pass the HomeHandle object as arguments to another client, and the receiving client can use the handle to obtain a reference to the same EJBHome object. Clients can also serialize the HomeHandle and store it in a file for later use.

## **Using Home Handles Across a Firewall**

By default, WebLogic Server stores its IP address in the HomeHandle object for EJBs. This can cause problems with certain firewall systems. If you cannot locate EJBHome objects when you use home handles passed across a firewall, use the following steps:

- 1. Start WebLogic Server.
- 2. Start the WebLogic Server Administration Console.
- 3. From the left pane, expand the Servers node and select a server.
- 4. In the right pane, view the configuration information.
- 5. Select the Tuning tab.
- 6. Check the Reverse DNS Allowed box to enable reverse DNS lookups.

When you enable reverse DNS lookups, WebLogic Server stores the DNS name of the server, rather than the IP address, in EJB home handles.

## **Preserving Transaction Resources**

Database transactions are typically one of the most valuable resources in an online transaction-processing system. When you use EJBs with WebLogic Server, transaction resources are even more valuable because of their relationship with database connections.

WebLogic Server can use a single connection pool to service multiple, simultaneous database requests. The efficiency of the connection pool is largely determined by the number and length of database transactions that use the pool. For non-transactional database requests, WebLogic Server can allocate and deallocate a connection very quickly, so that the same connection can be used by another client. However, for transactional requests, a connection becomes "reserved" by the client for the duration of the transaction.

To optimize transaction use on your system, always follow an "inside-out" approach to transaction demarcation. Transactions should begin and end at the "inside" of the system (the database) where possible, and move "outside" (toward the client application) only as necessary. The following sections describe this rule in more detail.

### **Allowing the Datastore to Manage Transactions**

Many RDBMS systems provide high-performance locking systems for Online Transaction Processing (OLTP) transactions. With the help of Transaction Processing (TP) monitors such as Tuxedo, RDBMS systems can also manage complex decision support queries across multiple datastores. If your underlying datastore has such capabilities, use them where possible. Never prevent the RDBMS from automatically delimiting transactions.

## **Using Container-Managed Transactions Instead of Bean-Managed Transactions for EJBs**

Your system should rarely rely on bean-managed transaction demarcation. Use WebLogic Server container-managed transaction demarcation unless you have a specific need for bean-managed transactions.

Possible scenarios where you must use bean-managed transactions are:

- You define multiple transactions from within a single method call. WebLogic Server demarcates transactions on a per-method basis.
	- **Note:** However, instead of using multiple transactions in a single method call, it is better to break the method into multiple methods, with each of the multiple methods having its own container-managed transaction.
- You define a single transaction that "spans" multiple EJB method calls. For example, you define a stateful session EJB that uses one method to begin a transaction, and another method to commit or roll back a transaction.
	- **Note:** Avoid this practice if possible because it requires detailed information about the workings of the EJB object. However, if this scenario is required, you must use bean-managed transaction coordination, and you must coordinate client calls to the respective methods.

### **Never Demarcate Transactions from Application**

In general, client applications are not guaranteed to stay active over long periods of time. If a client begins a transaction and then exits before committing, it wastes valuable transaction and connection resources in WebLogic Server. Moreover, even if the client does not exit during a transaction, the duration of the transaction may be unacceptable if it relies on user activity to commit or roll back data. Always demarcate transactions at the WebLogic Server or RDBMS level where possible.

For more information on demarcating transaction see ["Transaction Management](#page-88-0)  [Responsibilities" on page 4-29](#page-88-0).

### **Always Use A Transactional Datasource for Container-Managed EJBs**

If you configure a JDBC datasource factory for use with container-managed EJBs, make sure you configure a transactional datasource (TXDataSource) rather than a non-transactional datasource (DataSource). With a non-transactional datasource, the JDBC connection operates in auto commit mode, committing each insert and update operation to the database immediately, rather than as part of a container-managed transaction.

# <span id="page-44-0"></span>**3 Using Message-Driven Beans**

The following sections describe how to develop message-driven beans and to deploy then on WebLogic Server. Because message-driven beans use parts of the standard JMS API, you should first become familiar with the WebLogic Java Messaging Service (JMS) before attempting to implement message-driven beans. See the [Programming WebLogic JMS](http://e-docs.bea.com/wls/docs61/jms/index.html) document for more information.

**Note:** Message-driven beans are an EJB 2.0 feature.

- [What Are Message-Driven Beans?](#page-44-1)
- [Developing and Configuring Message-Driven Beans](#page-47-0)
- [Invoking a Message-Driven Bean](#page-55-0)
- [Creating and Removing Bean Instances](#page-56-0)
- [Deploying Message-Driven Beans in WebLogic Server](#page-57-0)
- [Using Transaction Services with Message-Driven Beans](#page-57-1)

## <span id="page-44-1"></span>**What Are Message-Driven Beans?**

A message-driven bean is an EJB that acts as a message consumer in the WebLogic JMS messaging system. As with standard JMS message consumers, message-driven beans receive messages from a JMS Queue or Topic, and perform business logic based on the message contents. WebLogic Server associates a message-driven bean with a

JMS destination, such as a topic or queue, at deployment time, and WebLogic Server automatically creates and removes message-driven bean instances as needed to process incoming messages.

## **Differences Between Message-Driven Beans and Standard JMS Consumers**

Because message-driven beans are implemented as EJBs, they benefit from several key services that are not available to standard JMS consumers. Most importantly, message-driven bean instances are wholly managed by the WebLogic Server EJB container. Using a single message-driven bean class, WebLogic Server creates multiple EJB instances as necessary to process large volumes of messages concurrently. This stands in contrast to a standard JMS messaging system, where the developer must create a MessageListener class that uses a server-wide session pool.

The WebLogic Server container provides other standard EJB services to messagedriven beans, such as security services and automatic transaction management. These services are described in more detail in ["Transaction Management" on page 4-28](#page-87-0) and in ["Using Transaction Services with Message-Driven Beans" on page 3-14.](#page-57-1)

Finally, message-driven beans benefit from the write-once, deploy-anywhere quality of EJBs. Whereas a JMS MessageListener is tied to specific session pools, Queues, or Topics, message-driven beans can be developed independently of available server resources. A message-driven bean's Queues and Topics are assigned only at deployment time, utilizing resources available on WebLogic Server.

**Note:** One limitation of message-driven beans compared to standard JMS listeners is that you can associate a given message-driven bean deployment with only one Queue or Topic, as described in ["Invoking a Message-Driven Bean" on page](#page-55-0)  [3-12.](#page-55-0) If your application requires a single JMS consumer to service messages from multiple Queues or Topics, you must use a standard JMS consumer, or deploy multiple message-driven bean classes.

## **Differences Between Message-Driven Beans and Stateless Session EJBs**

The dynamic creation and allocation of message-driven bean instances partially mimics the behavior of stateless session EJB instances. However, message-driven beans differ from stateless session EJBs (and other types of EJBs) in several significant ways:

- Message-driven beans process multiple JMS messages asynchronously, rather than processing a serialized sequence of method calls.
- Message-driven beans have no home or remote interface, and therefore cannot be directly accessed by internal or external clients. Clients interact with message-driven beans only indirectly, by sending a message to a JMS Queue or Topic.
- **Note:** Only the WebLogic Server container directly interacts with a message-driven bean by creating bean instances and passing JMS messages to those instances as necessary.
- WebLogic Server maintains the entire life cycle of a message-driven bean; instances cannot be created or removed as a result of client requests or other API calls.

### **Concurrent Processing for Topics and Queues**

Message-driven beans (MDBs) support concurrent processing for both topics and queues. Previously, only concurrent processing for queues was supported.

To ensure concurrency, the container uses threads from the execute queue. The default setting for the max-beans-in-free-pool deployment descriptor found in the weblogic-ejb-jar.xml file provides the most parallelism. The only reason to change this setting would be to limit the number of parallel consumers.

**Note:** The maximum number of MDBs configured—via the max-beans-in-free-pool deployment descriptor element— to receive messages at one time cannot exceed the maximum number of execution

threads. For example, if max-beans-in-free-pool is set to 50 but 25 is the maximum number of execution threads allowed, only 25 of the MDBs will actually receive messages.

For more information on max-beans-in-free-pool, see, ["max-beans-in-free-pool"](#page-218-0)  [on page 10-45](#page-218-0).

## <span id="page-47-0"></span>**Developing and Configuring Message-Driven Beans**

When developing message-driven beans, follow the conventions described in the [JavaSoft EJB 2.0 specification,](http://java.sun.com/products/ejb/docs.html) and observe the general practices that result in proper bean behavior. Once you have created the message-driven bean class, configuring the bean for WebLogic Server by specify the bean's deployment descriptor elements in the EJB XML deployment descriptor files.

To develop a message-driven bean:

1. Create a source file (message-driven bean class) that implements both the javax.ejb.MessageDrivenBean and javax.jms.MessageListener interfaces.

The message-driven bean class must define the following methods:

- $\bullet$  One e jbCreate() method that the container uses to create an instance of the message-driven bean on the free pool.
- One on Message() method that is called by the bean's container when a message is received. This method contains the business logic that handles processing of the message.
- $\bullet$  One e  $\beta$ bRemove() method that removes the message-driven bean instance from the free pool.

For an example of output for a message-driven bean class, see ["Message-Driven](#page-49-0)  [Bean Class Requirements" on page 3-6](#page-49-0)

2. Specify the following XML deployment descriptor files for the message-driven bean.

- ejb-jar.xml
- weblogic-ejb-jar.xml
- weblogic-cmp-rdbms-jar.xml

For instructions on specifying the XML files, see ["Specifying and Editing the](#page-140-0)  [EJB Deployment Descriptors" on page 6-5.](#page-140-0)

- 3. Set the message-driven element in the bean's ejb-jar.xml file to declare the bean.
- 4. Set the message-driven-destination element in the bean's ejb-jar.xml file to specify whether the bean is intended for a Topic or Queue.
- 5. Set the subscription-durability sub-element in the bean's ejb-jar.xml file when you want to specify whether an associated Topic should be durable.
- 6. If your bean will demarcate its own transaction boundaries, set the acknowledge-mode sub-element to specify the JMS acknowledgment semantics to use. This element has two possible values: [AUTO\\_ACKNOWLEDGE](http://java.sun.com/products/jms/javadoc-102a/javax/jms/Session.html#AUTO_ACKNOWLEDGE) (the default) or [DUPS\\_OK\\_ACKNOWLEDGE](http://java.sun.com/products/jms/javadoc-102a/javax/jms/Session.html#DUPS_OK_ACKNOWLEDGE).
- 7. If the container will manage the transaction boundaries, set the transaction-type element in the bean's ejb-jar.xml file to specify how the container must manage the transaction boundaries when delegating a method invocation to an enterprise bean's method.

The following sample shows how to specify a message-driven bean in the ejb-jar.xml file.

#### **Figure 3-1 Sample XML stanza from an** ejb-jar.xml **file:**

```
<enterprise-beans>
      <message-driven>
              <ejb-name>exampleMessageDriven1</ejb-name>
<ejb-class>examples.ejb20.message.MessageTraderBean</ejb-class>
              <transaction-type>Container</transaction-type>
              <message-driven-destination>
                     <destination-type>
                            javax.jms.Topic
```

```
</destination-type>
               </message-driven-destination>
               ...
       </message-driven>
       ...
</enterprise-beans>
```
8. Set the message-driven-descriptor element in the bean's weblogic-ejb-jar.xml file to associate the message-driven bean with a JMS destination in WebLogic Server.

The following sample shows how to specify a message-driven bean in an weblogic-ejb-jar.xml file.

**Figure 3-2 Sample XML stanza from an** weblogic-ejb-jar.xml **file:**

<message-driven-descriptor>

<destination-jndi-name>...</destination-jndi-name>

</message-driven-descriptor>

- 9. Compile and generate the message-driven bean class using instructions in ["Packaging EJBs into a Deployment Directory" on page 6-9](#page-144-0).
- 10. Deploy the bean on WebLogic Server using the instructions in ["Deploying](#page-160-0)  [Compiled EJB Files" on page 7-9](#page-160-0).

The container manages the message-driven bean instances at runtime.

### <span id="page-49-0"></span>**Message-Driven Bean Class Requirements**

The EJB 2.0 specification provides detailed guidelines for defining the methods in a message-driven bean class. The following output shows the basic components of a message-driven bean class. Classes, methods, and method declarations are highlighted **bold**.

**Figure 3-3 Sample output of basic components of message-driven beans class**

**public** class MessageTraderBean **implements MessageDrivenBean**, **MessageListener**{

**public** MessageTraderBean**()** {...};

// An EJB constructor is required, and it must not

// accept parameters. The constructor must not be declared as

// final or abstract.

**public void ejbCreate()** (...)

//ejbCreate () is required and must not accept parameters.

The throws clause (if used) must not include an application

//exception. ejbCreate() must not be declared as final or static.

```
public void onMessage(javax.jms.Message MessageName) {...}
```
// onMessage() is required, and must take a single parameter of

// type javax.jms.Message. The throws clause (if used) must not

// include an application exception. onMessage() must not be

// declared as final or static.

**public void ejbRemove()** {...}

}

// ejbRemove() is required and must not accept parameters.

// The throws clause (if used) must not include an application

//exception. ejbRemove() must not be declared as final or static.

// The EJB class cannot define a finalize() method

### <span id="page-51-0"></span>**Using the Message-Driven Bean Context**

WebLogic Server calls setMessageDrivenContext() to associate the message-driven bean instance with a container context.This is not a client context; the client context is not passed along with the JMS message. WebLogic Server provides the EJB with a container context, whose properties can be accessed from within the bean's instance by using the following methods from the MessageDrivenContext interface:

- getCallerPrincipal()) This method is inherited from the EJBContext interface and should not be called by message-driven bean instances.
- **E** is Caller In Role()) This method is inherited from the EJBC ontext interface and should not be called by message-driven bean instances.
- $\blacksquare$  setRollbackOnly() The EJB can use this method only if it uses container-managed transaction demarcation.
- getRollbackOnly() The EJB can use this method only if it uses container-managed transaction demarcation.
- $\blacksquare$  getUserTransaction() The EJB can use this method only if it uses bean-managed transaction demarcation.
- **Note:** Although getEJBHome() is also inherited as part of the MessageDrivenContext interface, message-driven beans do not have a home interface. Calling getEJBHome() from within a message-driven EJB instance yields an IllegalStateException.

## <span id="page-51-1"></span>**Implementing Business Logic with onMessage()**

The message-driven bean's onMessage() method implements the business logic for the EJB. WebLogic Server calls onMessage() when the EJB's associated JMS Queue or Topic receives a message, passing the full JMS message object as an argument. It is the message-driven bean's responsibility to parse the message and perform the necessary business logic in onMessage().

Make sure that the business logic accounts for asynchronous message processing. For example, it cannot be assumed that the EJB receives messages in the order they were sent by the client. Instance pooling within the container means that messages are not received or processed in a sequential order, although individual onMessage() calls to a given message-driven bean instance are serialized.

See [javax.jms.MessageListener.onMessage\(\)](http://java.sun.com/j2ee/j2sdkee/techdocs/api/javax/jms/MessageListener.html) for more information.

## **Specifying Principals and Setting Permissions for JMS Destinations**

Message-driven beans connect to the JMS destination using the run-as principal. The run-as principal maps to the run-as element that is set in the  $e^{-\frac{1}{2}b - \frac{1}{2}ax}$ . xml file. This setting specifies the run-as identity used for the execution of the message-driven bean's methods. A message-driven bean is associated with a JMS destination when you deploy the bean in the WebLogic Server container. The JMS destination can either be a queue or a topic. You specify the JMS destination by setting the jms-destination-type element to either queue or topic in the message-driven bean's ejb-jar.xml file.

Set the permissions for the bean's run-as principal to receive, as described below, when connecting message-driven beans to the JMS destinations. This allows the message-driven bean to connect to remote queues in the same domain or in another domain as long as the same principal is defined in the other domain. WebLogic Server uses the default guest user if you do not specify the run-as principal. However, whether you use the run-as principal or guest, you must assign the receive permission to the security principal.

To set the receive permission, you must first create a new access control list (ACL) or modify an existing one. are lists of Users and Groups that have permission to access the resources. Permissions are the privileges required to access resources, such as permission to read, write, send, and receive files and load servlets, and link to libraries.

**Note:** Do not use the system user for message-driven beans that connect to JMS destinations because system prevents the message-driven bean from connecting to a destination in another domain.

For more information on security principal users, see Defining Users.

See the following instructions to create the ACL, specify principals, and set permissions:

- 1. Start the WebLogic Server Administration Console.
- 2. Go to the Security→ACLs node in the left pane of the Administration Console.
- 3. In the right pane of the Administration Console, click the Create a New ACL link.

The ACL Configuration window appears.

4. Specify the name of WebLogic Server resource that you want to protect with an ACL in the New ACL Name field.

For example, create an ACL for a JMS destination named topic.

- 5. Click Create.
- 6. Click the Add a New Permission link.
- 7. Specify the receive permission for the topic JMS destination resource.
- 8. Specify the run-as-principal user as having the specified permission to the resource.
- 9. Click Apply.

## **Specifying Message-Driven Beans as Durable Subscribers**

If you associate a message-driven bean with a topic, you can specify that the topic be durable. A durable topic subscription ensures that messages are not missed even if the server is not running. If the server is disconnected it would still receive the message and store it so that when the server is restarted it would receive the message. If you associate a message-driven bean with a topic, but do specify that topic as durable then by default, the topic will be non-durable.

To set the message-driven bean as a durable subscriber, specify the following deployment descriptor elements:

- 1. Set the message-driven-destination element in the bean's ejb-jar.xml file to specify whether the bean is intended for a Topic or Queue.
- 2. Set the subscription-durability sub-element in the bean's ejb-jar.xml file when you want to specify whether an associated Topic should be durable.
- 3. Set the  $jms$ -client-id element in the bean's weblogic-e $jbs$ -jar.xml file.

For instructions on specifying the XML files, see ["Specifying and Editing the](#page-140-0)  [EJB Deployment Descriptors" on page 6-5.](#page-140-0)

**Note:** If you are using message-driven beans instead of the standard JMS listeners to handle messages, be advised that a given message-driven bean is associated with only one topic. If your application requires a single JMS consumer to service messages from multiple topics or queues, you must use a standard JMS consumer or deploy multiple message-driven bean classes.

## **Configuring Message-Driven Beans for Foreign JMS Providers**

You can configure message-driven beans to work with non-BEA JMS providers such as IBM MQSeries. For a discussion of how to configure an MDB to use a foreign provider, see ["Using Foreign JMS Providers with WLS Message Driven Beans"](http://dev2dev.bea.com/products/wlserver/whitepapers/jmsproviders.jsp) at http://dev2dev.bea.com/products/wlserver/whitepapers/jmsproviders.jsp.

## **Reconnecting to a JMS Server or Foreign Service Provider**

A message-driven bean listens to an associated JMS destination on either a JMS server deployed on a non-clustered WebLogic Server instance or a foreign service provider. If the connection to that destination is lost, because the server goes down, the message-driven bean attempts to reconnect to that destination at periodic intervals. You can specify the number of seconds between attempts to reconnect to the destination by setting the jms-polling-interval-seconds element in the bean's weblogic-ejb-jar.xml file.

For instructions on specifying the XML files, see ["Specifying and Editing the EJB](#page-140-0)  [Deployment Descriptors" on page 6-5](#page-140-0).

### **Handling Exceptions**

Message-driven bean methods should not throw an application exception or a RemoteException, even in onMessage(). If any method throws such an exception, WebLogic Server immediately removes the EJB instance without calling ejbRemove(). However, from the client perspective the EJB still exists, because future messages are forwarded to a new bean instance that WebLogic Server creates.

## <span id="page-55-0"></span>**Invoking a Message-Driven Bean**

When a JMS Queue or Topic receives a message, WebLogic Server calls an associated message-driven bean as follows:

1. WebLogic Server obtains a new bean instance.

WebLogic Server uses the max-beans-in-free-pool attribute, set in the weblogic-ejb-jar.xml file, to determine if a new bean instance is available in the free pool.

2. If a bean instance is available in the free pool, WebLogic Server uses that instance.

If no bean instance is available in the free pool and the limit specified by max-beans-in-free-pool) has been reached, WebLogic Server waits until a bean instance is free. See ["max-beans-in-free-pool" on page 10-45](#page-218-0) for more information about this attribute.

If no bean instance is located in the free pool, and the limit specified by max-beans-in-free-pool has not been reached, WebLogic Server creates a new instance by calling the bean's ejbCreate() method and then the bean's setMessageDrivenContext() to associate the instance with a container context. The bean can use elements of this context as described in ["Using the](#page-51-0)  [Message-Driven Bean Context" on page 3-8.](#page-51-0)

3. WebLogic Server calls the bean's onMessage() method to implement the business logic when the bean's associated JMS Queue or Topic receives a message.

See ["Implementing Business Logic with onMessage\(\)" on page 3-8](#page-51-1).

**Note:** These instances can be pooled.

## <span id="page-56-0"></span>**Creating and Removing Bean Instances**

The WebLogic Server container calls the message-driven bean's ejbCreate() and ejbRemove() methods, to create or remove an instance of the bean class. Each message-driven bean must have at least one ejbCreate() and ejbRemove() method. The WebLogic Server container uses these methods to handle the create and remove functions when a bean instance is created, upon receipt of a message from a JMS Queue or Topic or removed, once the transaction commits.

WebLogic Server receives a message from a JMS queue or Topic

As with other EJB types, the ejbCreate() method in the bean class should prepare any resources that are required for the bean's operation. The ejbRemove() method should release those resources, so that they are freed before WebLogic Server removes the instance.

Message-driven beans should also perform some form of regular clean-up routine *outside* of the e jbRemove() method, because the beans cannot rely on e jbRemove() being called under all circumstances (for example, if the EJB throws a runtime exception).

## <span id="page-57-0"></span>**Deploying Message-Driven Beans in WebLogic Server**

Deploy the message-driven bean on WebLogic Server either when the server is first started or on a running server. For instructions on deploying the bean, see ["Deploying](#page-153-0)  [EJBs at WebLogic Server Startup" on page 7-2](#page-153-0) or ["Deploying EJBs on a Running](#page-154-0)  [WebLogic Server" on page 7-3.](#page-154-0)

## <span id="page-57-1"></span>**Using Transaction Services with Message-Driven Beans**

As with other types of EJB, message-driven beans can demarcate transaction boundaries either on their own (using bean-managed transactions), or by having the WebLogic Server container manage transactions (container-managed transactions). In either case, a message-driven bean does not receive a transaction context from the client that sends a message. WebLogic Server always calls a bean's onMessage() method by using the transaction context specified in the bean's deployment descriptor file.

Because no client provides a transaction context for calls to a message-driven bean, beans that use container-managed transactions must be deployed with the Required or NotSupported trans-attribute specified for the container-transaction element in the ejb-jar.xml file.

The following sample code from the  $e^{\frac{1}{2}b - \frac{1}{2}ar}$ .  $x \in \mathbb{R}$  file shows how to specify the bean's transaction context.

#### **Figure 3-4 Sample XML stanza from an ejb-jar.xml file:**

<assembly-descriptor>

<container-transaction>

<method>

<ejb-name>MyMessageDrivenBeanQueueTx</ejb-name>

<method-name>\*</method-name>

</method>

<trans-attribute>NotSupported</trans-attribute>

</container-transaction>

```
</assembly-descriptor>
```
### **Message Receipts**

The receipt of a JMS message that triggers a call to an EJB's on Message () method is not generally included in the scope of a transaction. However, it is handled differently for bean-managed and container-managed transactions.

- For EJBs that use bean-managed transactions, the message receipt is always outside the scope of the bean's transaction.
- For EJBs that use container-managed transaction demarcation, WebLogic Server includes the message receipt as part of the bean's transaction only if the bean's transaction-type element in the ejb-jar.xml file is set to Required.

### **Message Acknowledgment**

For message-driven beans that use container-managed transaction demarcation, WebLogic Server automatically acknowledges a message when the EJB transaction commits. If the EJB uses bean-managed transactions, both the receipt and the acknowledgment of a message occur outside the EJB transaction context. WebLogic Server automatically acknowledges messages for EJBs with bean-managed transactions, but you can configure acknowledgment semantics using the acknowledge-mode deployment descriptor element defined in the ejb-jar.xml file.

# **4 The WebLogic Server EJB Container and Supported Services**

The following sections describe the WebLogic Server EJB container, various aspects of EJB behavior in terms of the features and services that the container provides. See to [Chapter 5, "WebLogic Server Container-Managed Persistence Services,"](#page-98-0) for more information on container-managed persistence (CMP).

- [EJB Container](#page-61-0)
- **EJB** Life Cycle
- **[Comparing the Performance of Stateless Session Beans to BMP EJBs](#page-70-0)**
- [ejbLoad\(\) and ejbStore\(\) Behavior for Entity EJBs](#page-71-0)
- [Setting Entity EJBs to Read-Only](#page-75-0)
- [EJBs in WebLogic Server Clusters](#page-79-0)
- [Transaction Management](#page-87-1)
- [Resource Factories](#page-94-0)
- [Locking Services for Entity EJBs](#page-96-1)

## <span id="page-61-0"></span>**EJB Container**

The EJB container is a runtime container for the deployed EJBs that is automatically created when WebLogic Server is started. During the entire life cycle of the entity object, from its creations to removal, it lives in the container. The EJB container provides a standard set of services, including caching, concurrency, persistence, security, transaction management, locking, environment, memory replication, environment, and clustering for the entity objects that live in the container.

You can deploy multiple entity beans in a single container. For each entity bean deployed in a container, the container provides a home interface. The home interface allows a client to create, find, and remove entity objects that belong to the entity bean as well as execute home business methods which are not specific to a particular entity bean object. A client can look up the entity bean's home interface through JNDI. The container is responsible for making the entity bean's home interface available in the JNDI name space. For instructions on looking up the home interface through JNDI, see Programming WebLogic JNDI.

## <span id="page-61-1"></span>**EJB Life Cycle**

The following sections provide information about how the container supports caching services. They describe the life cycle of EJB instances in WebLogic Server, from the perspective of the server. These sections use the term *EJB instance* to refer to the actual instance of the EJB class. *EJB instance* does not refer to the logical instance of the EJB as seen from the point of view of a client.

## **Entity EJB Life Cycle**

WebLogic Server provides these features to improve performance and throughput for entity EJBs.

Free pool—stores anonymous entity beans that are used for invoking finders, home methods, and creating entity beans.

■ Cache—contains instances that have an identity—a primary key, or are currently enlisted in a transaction (READY and ACTIVE entity EJB instances).

The sections that follow describe the life cycle of an entity bean instance, and how the container populates and manages the free pool and cache. For an illustration of life cycle transitions, see [Figure 4-1](#page-64-0).

### **Initializing Entity EJB Instances (Free Pool)**

If you specify a non-zero value for [initial-beans-in-free-pool](#page-207-0), WebLogic Server populates the pool with the specified quantity of bean instances at startup.

The default value of initial-beans-in-free-pool is zero. Populating the free pool at startup improves initial response time for the EJB, because initial requests for the bean can be satisfied without generating a new instance.

An attempt to obtain an entity bean instance from the free pool will always succeed, even if the pool is empty. If the pool is empty, a new bean instance is created and returned.

POOLED beans are anonymous instances, and are used for finders and home methods. The maximum number of instances the pool can contain is specified by the value of the [max-beans-in-free-pool](#page-218-0) element in weblogic-ejb-jar.xml.

### **READY and ACTIVE Entity EJB Instances (Cache)**

When a business method is called on a bean, the container obtains an instance from the pool, calls ejbActivate, and the instance services the method call.

A READY instance is in the cache, has an identity—an associated primary key—but is not currently enlisted in a transaction. WebLogic maintains READY entity EJB instances in least-recently-used (LRU) order.

An ACTIVE instance is currently enlisted in a transaction. After completing the transaction, the instance becomes READY, and remains in cache until space is needed for other beans.

The Current Beans in Cache field in the monitoring tab of the Administration Console displays the count of READY and ACTIVE beans.

The effect of max-beans-in-cache, and the quantity of instances with the same primary key allowed in the cache vary by concurrency strategy, as described in the following section, ["Cache Rules Vary by Concurrency Strategy".](#page-63-0)

#### <span id="page-63-0"></span>Cache Rules Vary by Concurrency Strategy

[Table 4-1](#page-63-1) lists, for each concurrency strategy:

- How the value of the  $max$ -beans-in-cache element in weblogic-ejb-jar.xml limits the number of entity bean instances in the cache.
- How many entity bean instances with the same primary key are allowed in the cache.

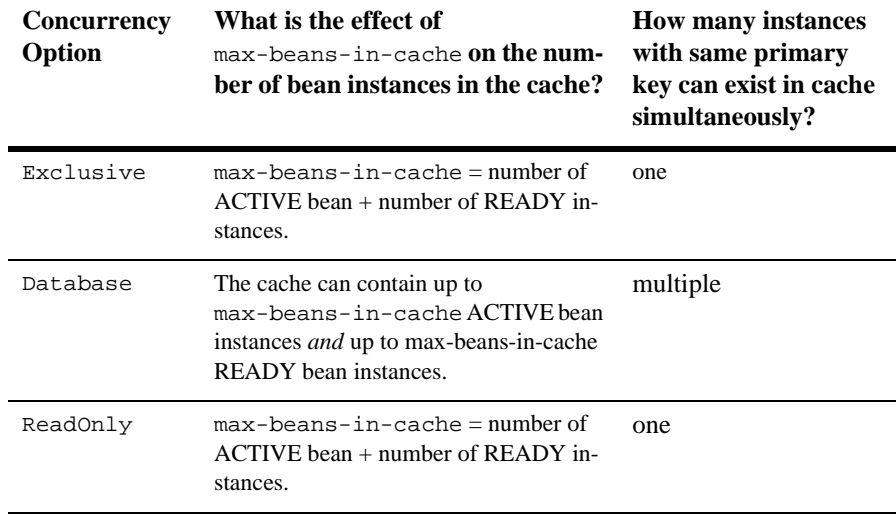

#### <span id="page-63-1"></span>**Table 4-1 Entity EJB Caching Behavior by Concurrency Type**

#### Removing Beans from Cache

READY entity EJB instances are removed from the cache when the space is needed for other beans. When a READY instance is removed from cache,  $e^{\frac{1}{2}bP$  assivate is called on the bean, and the container will try to put it back into the free pool.

When the container tries to return an instance to the free pool and the pool already contains max-beans-in-free-pool instances, the instance is discarded.

ACTIVE entity EJB instances will not be removed from cache until the transaction they are participating in commits or rolls back, at which point they will become READY, and hence eligible for removal from the cache.

### **Entity EJB Life Cycle Transitions**

[Figure 4-1](#page-64-0) illustrates the Entity EJB free pool and cache, and the transitions that occur throughout an instance's life cycle.

#### <span id="page-64-0"></span>**Figure 4-1 Entity Bean Life Cycle**

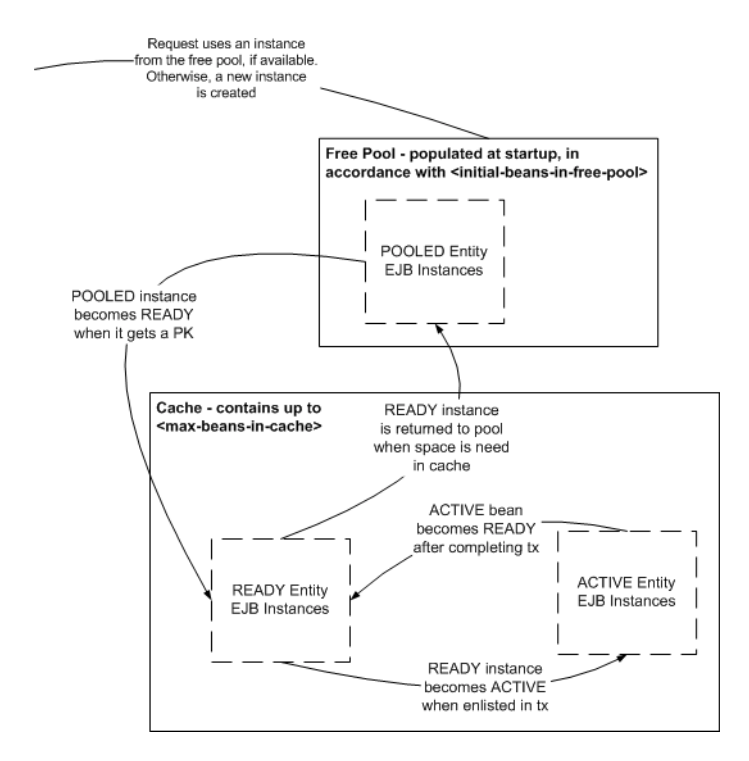

## **Stateless Session EJB Life Cycle**

WebLogic Server uses a free pool to improve performance and throughput for stateless session and message-driven EJBs. The free pool stores unbound stateless session EJBs. Unbound EJBs are instances of a stateless session EJB class that are not processing a method call.

The following figure illustrates the WebLogic Server free pool, and the processes by which stateless EJBs enter and leave the pool. Dotted lines indicate the state of the EJB from the perspective of WebLogic Server.

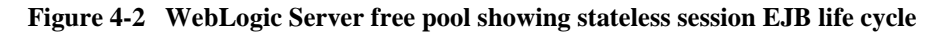

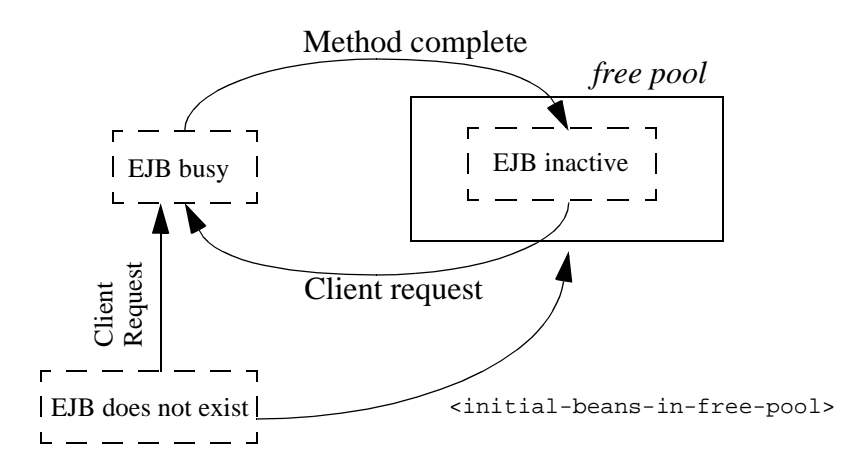

#### **Initializing Stateless Session EJB Instances**

By default, no stateless session EJB instances exist in WebLogic Server at startup time. As clients access individual beans, WebLogic Server initializes new instances of the EJB class.

To configure WebLogic Server to populate the free pool with inactive EJB instances EJB at startup, specify the desired quantity in the initial-beans-in-free-pool deployment element, in the stateful-session-descriptor stanza of weblogic-ejb-jar.xml. This can improve initial response time when clients access EJBs, because initial client requests can be satisfied by activating the bean from the free pool (rather than initializing the bean and then activating it). By default, initial-beans-in-free-pool is set to 0.

**Note:** The maximum size of the free pool is limited by available memory, the number of execute threads, or the value of the [max-beans-in-free-pool](#page-260-0) deployment element.

### **Activating and Pooling Stateless Session EJBs**

When a client calls a method on a stateless EJB, WebLogic Server obtains an instance from the free pool, or initializing and activating a new instance, if necessary. The EJB remains active for the duration of the client's method call. After the method completes, the EJB instance is returned to the free pool. Because WebLogic Server unbinds stateless session beans from clients after each method call, the actual bean class instance that a client uses may be different from invocation to invocation.

If all instances of an EJB class are active and [max-beans-in-free-pool](#page-260-0) has been reached, new clients requesting the EJB class will be blocked until an active EJB completes a method call. If the transaction times out (or, for non-transactional calls, if five minutes elapse), WebLogic Server throws a RemoteException.

## **Stateful Session EJB Life Cycle**

WebLogic Server uses a cache of bean instances to improve the performance of stateful session EJBs. The cache stores active EJB instances in memory so that they are immediately available for client requests. The cache contains EJBs that are currently in use by a client and instances that were recently in use. Stateful session beans in cache are bound to a particular client.

The following figure illustrates the WebLogic Server cache, and the processes by which stateful EJBs enter and leave the cache.

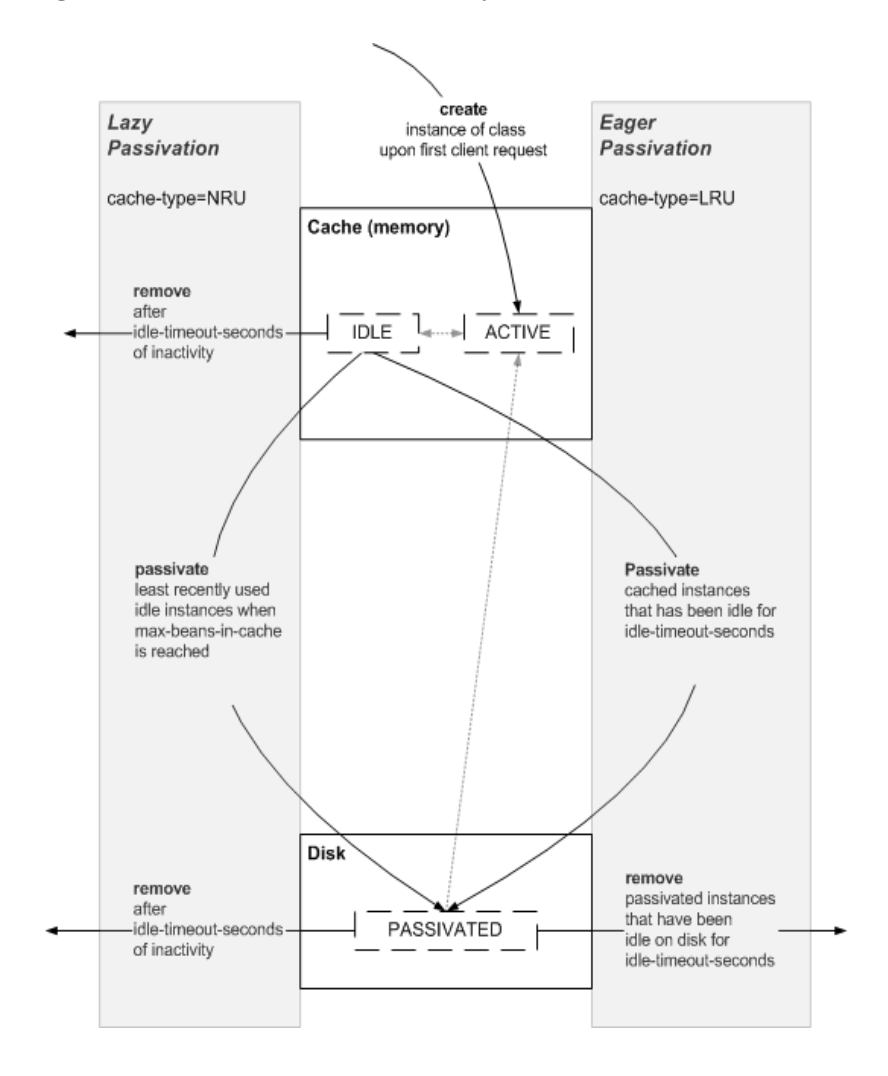

**Figure 4-3 Stateful Session EJB Life Cycle**

### **Stateful Session EJB Creation**

No stateful session EJB instances exist in WebLogic Server at startup. Before a client begins accessing a stateful session bean, it creates a new bean instance to use during its session with the bean. When the session is over the instance is destroyed. While the session is in progress, the instance is cached in memory.

### **Stateful Session EJB Passivation**

Passivation is the process by which WebLogic Server removes an EJB instance from cache while preserving its state on disk. While passivated, EJBs are not in memory and are not immediately available for client requests, as they are when in the cache.

The EJB developer must ensure that a call to the ejbPassivate() method leaves a stateful session bean in a condition where WebLogic Server can serialize its data and passivate the bean's instance. During passivation, WebLogic Server attempts to serialize any fields that are not declared transient. This means that you must ensure that all non-transient fields represent serializable objects, such as the bean's remote or home interface. EJB 2.1 specifies the field types that are allowed.

The rules that govern the passivation of stateful session beans vary, based on the value of the beans [cache-type](#page-184-0) element, which can be:

- LRU—least recently used, referred to as eager passivation.
- NRU—not recently used, referred to as lazy passivation

The [idle-timeout-seconds](#page-206-0) and [max-beans-in-cache](#page-217-0) elements also affect passivation and removal behaviors, based on the value of cache-type.

#### Eager Passivation (LRU)

When you configure eager passivation for a stateful session bean by setting cache-type to LRU, the container:

- Passivates instances to disk:
	- as soon as an instance has been inactive for idle-timeout-seconds, regardless of the value of max-beans-in-cache.
	- when max-beans-in-cache is reached, even though idle-timeout-seconds has not expired.
- Removes a passivated instance from disk after it has been inactive for idle-timeout-seconds after passivation. This is referred to as a *lazy remove*.

#### Lazy Passivation (NRU)

When lazy passivation is configured by setting cache-type to NRU, the container avoids passivating beans, because of the associated systems overhead—pressure on the cache is the only event that causes passivation or eager removal of beans. The container:

- Removes a bean instance from cache when idle-timeout-seconds expires, and does not passivate it to disk. This is referred to as a *eager remove*. An eager remove ensures that an inactive instance does not consume memory or disk resources.
- Passivates instances to disk when max-beans-in-cache is reached, even though idle-timeout-seconds has not expired.

#### Managing EJB Cache Size

For a discussion of managing cache size to optimize performance in a production environment see ["Setting EJB Cache Size"](http://e-docs.bea.com/wls/docs61/perform/WLSTuning.html#wlstuning-SetEJBCachingSize) in *WebLogic Server Performance and Tuning*.

#### Specifying the Persistent Store Directory for Passivated Beans

When a stateful session bean is passivated, its state is stored in a file system directory known as the *persistent store directory*. The persistent store directory contains one subdirectory for each passivated bean.

The persistent store directory is created by default in the root directory of your WebLogic Server installation, for example:

```
D:\releases\610\pstore\
```
The path to the persistence store is:

```
WLHOME\persistent-store-dir
```
where:

- $\bullet$  WLHOME—the directory where WebLogic Server is installed, for example: D:\releases\610\
- **Persistent-store-dir—the value of the of the [persistent-store-dir](#page-229-0)** element in the <stateful-session-descriptor> stanza of weblogic-ejb-jar.xml. If no value is specified for persistent-store-dir, the directory is named pstore by default.

The persistent store directory contains a subdirectory for each passivated bean. The subdirectory name is comprised of the bean's home and JNDI name. For example:

D:\releases\610\pstore\statefulSessionful.TraderHome

### **Concurrent Access to Stateful Session Beans**

In accordance with the EJB 2.0 specification, simultaneous access to a stateful session EJB results in a RemoteException. This access restriction on stateful session EJBs applies whether the EJB client is remote or internal to WebLogic Server. To override this restriction and configure a stateful session bean to allow concurrent calls, set the [allow-concurrent-calls](#page-183-0) deployment element.

If multiple servlet classes access a stateful session EJB, each servlet thread (rather than each instance of the servlet class) must have its own session EJB instance. To prevent concurrent access, a JSP/servlet can use a stateful session bean in request scope.

### <span id="page-70-0"></span>**Comparing the Performance of Stateless Session Beans to BMP EJBs**

To improve performance, we recommend that you use stateless session beans or CMP (container-managed persistent) entity beans instead of BMP (bean-managed persistent) entity beans for retrieving data. Tests have shown that because BMP entity beans can not cache data during a finder query, the performance of stateless session beans may be as much as 90 percent greater than BMP entity beans. For example, a BMP entity bean that returns 100 beans from a finder query does one JDBC call to create bean references when the finder query is run and then one JDBC call per bean, to load each bean as each is accesses by the client. This means that the finder query for the BMP entity bean does a total of 101 calls to the database. By comparison, the stateless session bean does just one JDBC call, so it's performance is much faster.

The fact that BMP entity beans do not scale very well is a known performance limitation.

In addition, CMP entity beans can cache data during a finder query. So as with the stateless session bean, only one query is performed.

## <span id="page-71-0"></span>**ejbLoad() and ejbStore() Behavior for Entity EJBs**

WebLogic Server reads and writes the persistent fields of entity EJBs using calls to ejbLoad() and ejbStore(). By default, WebLogic Server calls ejbLoad() and ejbStore() in the following manner:

- 1. A transaction is initiated for the entity EJB. The client may explicitly initiate a new transaction and invoke the bean, or WebLogic Server may initiate a new transaction in accordance with the bean's method transaction attributes.
- 2. WebLogic Server calls ejbLoad() to read the most current version of the bean's persistent data from the underlying datastore.
- 3. When the transaction commits, WebLogic Server calls ejbStore() to write persistent fields back to the underlying datastore.

This simple process of calling ejbLoad() and ejbStore() ensures that new transactions always use the latest version of the EJB's persistent data, and always write the data back to the datastore upon committing. In certain circumstances, however, you may want to limit calls to ejbLoad() and ejbStore() for performance reasons. Alternately, you may want to call ejbStore() more frequently to view the intermediate results of uncommitted transactions.

WebLogic Server provides several deployment descriptor elements in the weblogic-ejb-jar.xml and weblogic cmp-rdbms-jar.xml files that enable you to configure ejbLoad() and ejbStore() behavior.

## **Using db-is-shared to Limit Calls to ejbLoad()**

WebLogic Server's default behavior of calling ejbLoad() at the start of each transaction works well for environments where multiple sources may update the datastore. Because multiple clients (including WebLogic Server) may be modifying an EJB's underlying data, an initial call to  $e_1$ bLoad() notifies the bean that it needs to refresh its cached data and ensures that it works against the most current version of the data.
In the special circumstance where only a single WebLogic Server instance ever accesses a particular EJB, calling ejbLoad() by default is unnecessary. Because no other clients or systems update the EJB's underlying data, WebLogic Server's cached version of the EJB data is always up-to-date. Calling  $e_j$  bLoad() in this case simply creates extra overhead for WebLogic Server clients that access the bean.

To avoid unnecessary calls to ejbLoad() in the case of a single WebLogic Server instance accessing a particular EJB, WebLogic Server provides the db-is-shared deployment parameter. By default, db-is-shared is set to "true" for each EJB in the bean's weblogic-ejb-jar.xml file, which ensures that ejbLoad() is called at the start of each transaction. Where only a single WebLogic Server instance ever accesses an EJB's underlying data, you can set db-is-shared to "false" in the bean's weblogic-ejb-jar.xml file if the concurrency option is set to Exclusive. When you deploy an EJB with db-is-shared set to "false," the single instance of WebLogic Server calls ejbLoad() for the bean if:

- The EJB does not exist in the cache
- The EJB's transaction rolls back

### **Restrictions and Warnings for db-is-shared**

Setting db-is-shared to "false" overrides WebLogic Server's default ejbLoad() container-managed-persistence behavior, regardless of whether the EJB's underlying data is updated by one WebLogic Server instance or multiple clients. If you incorrectly set db-is-shared to "false" and multiple clients (database clients, other WebLogic Server instances, and so forth) update the bean data, you run the risk of losing data integrity.

Do not set db-is-shared to "false" if you set the entity bean's concurrency strategy to the "Database" option. If you do, WebLogic Server will ignore the db-is-shared setting.

With database locking specified, the EJB container continues to cache instances of entity bean classes. However, the container does not cache the intermediate state of the EJB instance between transactions. Instead, WebLogic Server calls ejbLoad() for each instance at the beginning of a transaction to obtain the latest EJB data. This means that setting db-is-shared to "false" which prevents WebLogic Server from calling ejbload() at the beginning of each transaction is invalid.

Also, due to caching limitations, you cannot set db-is-shared to "false" in a WebLogic Server cluster.

## <span id="page-73-0"></span>**Using is-modified-method-name to Limit Calls to ejbStore() (EJB 1.1 Only)**

This method is no longer required.

**Note:** The is-modified-method-name deployment descriptor element applies to EJB 1.1 container-managed-persistence (CMP) beans only. This element is found in the weblogic-ejb-jar.xml file. However, it is not longer required for EJB 2.0. WebLogic Server CMP implementation automatically detects modifications of CMP fields and writes only those changes to the underlying datastore. We recommend that you do not use is-modified-method-name with bean-managed-persistence (BMP) because you would need to create both the is-modified-method-name element. and the ejbstore method.

By default, WebLogic Server calls the  $\epsilon$  isotore() method at the successful completion (commit) of each transaction. ejbStore() is called at commit time regardless of whether the EJB's persistent fields were actually updated. WebLogic Server provides the is-modified-method-name element for cases where unnecessary calls to ejbStore() may result in poor performance.

To use is-modified-method-name, EJB providers must first develop an EJB method that "cues" WebLogic Server when persistent data has been updated. The method must return "false" to indicate that no EJB fields were updated, or "true" to indicate that some fields were modified.

The EJB provider or EJB deployment descriptors then identify the name of this method by using the value of the [is-modified-method-name](#page-263-0) element. WebLogic Server calls the specified method name when a transaction commits, and calls  $e_j$ bStore() only if the method returns "true." For more information on this element, see ["is-modified-method-name" on page 10-37.](#page-210-0)

## **Warning for is-modified-method-name**

Using the is-modified-method-name element can improve performance by avoiding unnecessary calls to ejbStore(). However, it places a greater burden on the EJB developer to identify correctly when updates have occurred. If the specified is-modified-method-name returns an incorrect flag to WebLogic Server, data integrity problems can occur, and they may be difficult to track down.

If entity EJB updates appear "lost" in your system, start by ensuring that the value for all is-modified-method-name elements return "true" under every circumstance. In this way, you can revert to WebLogic Server's default ejbStore() behavior and possibly correct the problem.

## **Using delay-updates-until-end-of-tx to Change ejbStore() Behavior**

By default, WebLogic Server updates the persistent store of all beans in a transaction only at the completion (commit) of the transaction. This generally improves performance by avoiding unnecessary updates and repeated calls to ejbStore().

If your datastore uses an isolation level of READ\_UNCOMMITTED, you may want to allow other database users to view the intermediate results of in-progress transactions. In this case, the default WebLogic Server behavior of updating the datastore only at transaction completion may be unacceptable. To do this, set delay-updates-until-end-of-tx to "false."

You can disable the default behavior by using the [delay-updates-until-end-of-tx](#page-263-1) deployment descriptor element. This element is set in the weblogic-ejb-jar.  $xml$  file. When you set this element to "false," WebLogic Server calls ejbStore() after each method call, rather than at the conclusion of the transaction.

**Note:** Setting delay-updates-until-end-of-tx to false does not cause database updates to be "committed" to the database after each method invoke; they are only sent to the database. Updates are committed or rolled back in the database only at the conclusion of the transaction.

## **Setting Entity EJBs to Read-Only**

Entity EJBs can also use the read-only concurrency strategy to modify basic ejbLoad() and ejbStore() behavior. The following sections describe how the EJB container supports the concurrency service.

You specify the read-only cache strategy by editing the [concurrency-strategy](#page-186-0) element in the weblogic-ejb-jar.xml deployment file. For instructions on how to edit the deployment descriptors, see ["Specifying and Editing the EJB Deployment](#page-140-0)  [Descriptors" on page 6-5](#page-140-0).

## **Read-Only Concurrency Strategy**

You can use the read-only concurrency strategy for entity EJBs that are never modified by an EJB client, but they can be updated periodically by an external source. For example, a read-only entity EJB can represent a stock quote for a particular company; the quote is updated externally to the WebLogic Server system.

WebLogic Server never calls ejbStore() for a read-only entity EJB. ejbLoad() is called initially when the EJB is created; afterwards, WebLogic Server calls ejbLoad() only at intervals defined by the [read-timeout-seconds](#page-262-0) deployment parameter.

## **Restrictions for Read-Only Concurrency Strategy**

Entity EJBs using the read-only concurrency strategy must observe the following restrictions:

- They cannot require updates to the EJB data, because WebLogic Server never calls ejbStore() for read-only entity EJBs.
- Their transaction attributes must be set to NotSupported (the beans cannot rely on a transaction).
- The EJB's method calls must be idempotent. See "Session EJBs in a Cluster" on [page 4-23](#page-82-0) for more information.

Because the bean's underlying data may be updated by an external source, calls to ejbLoad() are governed by the deployment parameter, read-timeout-seconds.

## **Read-Only Multicast Invalidation**

Read-only multicast invalidation is an efficient means of to invalidating cached data.

Invalidate a read-only entity bean by calling the following invalidate() method on either the CachingHome or CachingLocalHome interface:

#### **Figure 4-4 Sample code showing CachingHome and CachingLocalHome interfaces**

```
package weblogic.ejb;
public interface CachingHome {
   public void invalidate(Object pk) throws RemoteException;
   public void invalidate (Collection pks) throws RemoteException;
   public void invalidateAll() throws RemoteException;
public interface CachingLocalHome {
   public void invalidate(Object pk) throws RemoteException;
   public void invalidate (Collection pks) throws RemoteException;
   public void invalidateAll() throws RemoteException
}
```
The following example codes shows how to cast the home to CachingHome and then call the method:

#### **Figure 4-5 Sample code showing how to cast the home and call the method**

```
import javax.naming.InitialContext; 
import weblogic.ejb.CachingHome;
Context initial = new InitialContext();
Object o = initial.lookup("CustomerEJB_CustomerHome"); 
CustomerHome customerHome = (CustomerHome)o;
CachingHome\ customerCaching = (CachingHome)\ customercustomerCaching.invalidateAll();
```
When the invalidate () method is called, the read-only entity beans are invalidated in the local server, and a multicast message is sent to the other servers in the cluster to invalidate their cached copies. The next call to an invalidated read-only entity bean causes ejbLoad to be called. ejbLoad() reads the most current version of the persistent data from the underlying datastore

WebLogic Server calls the invalidate() method after the transaction update has completed. If the invalidation occurs during a transaction update, the previous version may be read if the isolation level does not permit reading uncommitted data.

## **Standard Read-Only Entity Beans**

WebLogic Server continues to support the standard read-only entity beans with the read-timeout element set in the deployment descriptor. If the ReadOnly option is selected in the concurrency strategy element and the read-timeout-seconds element is set in the weblogic-ejb-jar.xml file, when a read-only bean is invoked, WebLogic Server checks whether the cached data is older than the read-timeout setting. If it is, the bean's ejbLoad is called. Otherwise, the cached data is used. So, previous versions of read-only entity beans will work in this version of WebLogic Server.

## **Read-Mostly Pattern**

WebLogic Server does not support a read-mostly cache strategy setting in weblogic-ejb-jar.xml. However, if you have EJB data that is only occasionally updated, you can create a "read-mostly pattern" by implementing a combination of read-only and read-write EJBs.

For an example of the read-mostly pattern, see the Read Mostly example in your WebLogic Server distribution:

wlserver6.1\samples\examples\ejb\extensions\readMostly

WebLogic Server provides an automatic invalidate() method for the Read-Mostly pattern. With this pattern, Read-Only entity bean and a Read-Write entity bean are mapped to the same data. To read the data, you use the Read-Only entity bean; to update the data, you use the Read-Write entity bean.

In a read-mostly pattern, a read-only entity EJB retrieves bean data at intervals specified by the read-timeout-seconds deployment descriptor element specified in the weblogic-ejb-jar.xml file. A separate read-write entity EJB models the same data as the read-only EJB, and updates the data at required intervals.

When creating a read-mostly pattern, use the following suggestions to reduce data consistency problems:

- For all read-only EJBs, set read-timeout-seconds to the same value for all beans that may be updated in the same transaction.
- For all read-only EJBs, set read-timeout-seconds to the smallest timeframe that yields acceptable performance levels.
- **E** Ensure that all read-write EJBs in the system update only the smallest portion of data necessary; avoid beans that write numerous, unchanged fields to the datastore at each ejbStore().
- Ensure that all read-write EJBs update their data in a timely fashion; avoid involving read-write beans in long-running transactions that may span the read-timeout-seconds setting for their read-only counterparts.
- **Note:** In a WebLogic Server cluster, clients of the read-only EJB benefit from using cached EJB data. Clients of the read-write EJB benefit from true transactional behavior, because the read-write EJB's state always matches the state of its data in the underlying datastore. See ["Entity EJBs in a Cluster"](#page-85-0)  [on page 4-26](#page-85-0) for more information.

## **Read-Write Cache Strategy**

The read-write strategy defines the default caching behavior for entity EJBs in WebLogic Server.

For read-write EJBs, WebLogic Server loads EJB data into the cache at the beginning of each transaction, or as described in ["Using db-is-shared to Limit Calls to](#page-71-0)  [ejbLoad\(\)" on page 4-12.](#page-71-0) WebLogic Server calls  $\epsilon$  jbStore() at the successful commit of a transaction, or as described under ["Using is-modified-method-name to](#page-73-0)  [Limit Calls to ejbStore\(\) \(EJB 1.1 Only\)" on page 4-14](#page-73-0).

## **EJBs in WebLogic Server Clusters**

This section providers information on how the EJB container supports clustering services. It describes the behavior of EJBs and their associated transactions in a WebLogic Server cluster, and explains key deployment descriptors that affect EJB behavior in a cluster.

EJBs in a WebLogic Server cluster use modified versions of two key structures: the Home object and the EJB object. In a single server (unclustered) environment, a client looks up an EJB through the EJB's home interface, which is backed on the server by a corresponding Home object. After referencing the bean, the client interacts with the bean's methods through the remote interface, which is backed on the server by an EJB object.

The following figure shows EJB behavior in a single server environment.

#### **Figure 4-6 Single server behavior**

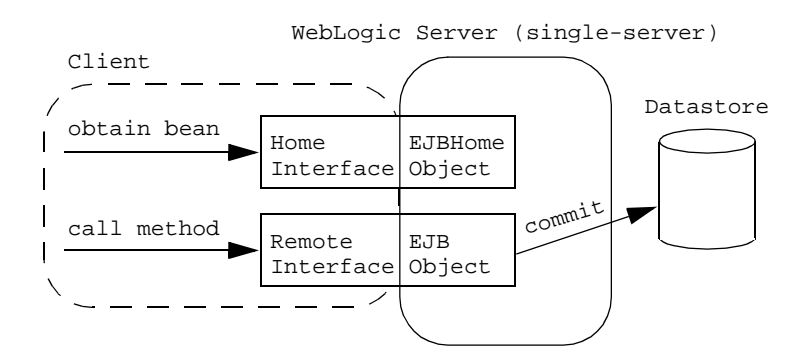

**Note:** Failover of EJBs work only between a *remote* client and the EJB.

## **Clustered EJBHome Objects**

In a WebLogic Server cluster, the server-side representation of the Home object can be replaced by a cluster-aware "stub." The cluster-aware home stub has knowledge of EJB Home objects on all WebLogic Servers in the cluster. The clustered home stub provides load balancing by distributing EJB lookup requests to available servers. It can also provide failover support for lookup requests, because it routes those requests to available servers when other servers have failed.

All EJB types — stateless session, stateful session, and entity EJBs — can have cluster-aware home stubs. Whether or not a cluster-aware home stub is created is determined by the [home-is-clusterable](#page-266-0) deployment element in weblogic-ejb-jar.xml. If you set this element to "true" (the default), ejbc calls the rmic compiler with the appropriate options to generate a cluster-aware home stub for the EJB.

The following figure shows EJB behavior in a WebLogic Server clustered environment. For an illustration of EJBs in a clustered server environment, see [Figure 4-7.](#page-81-0)

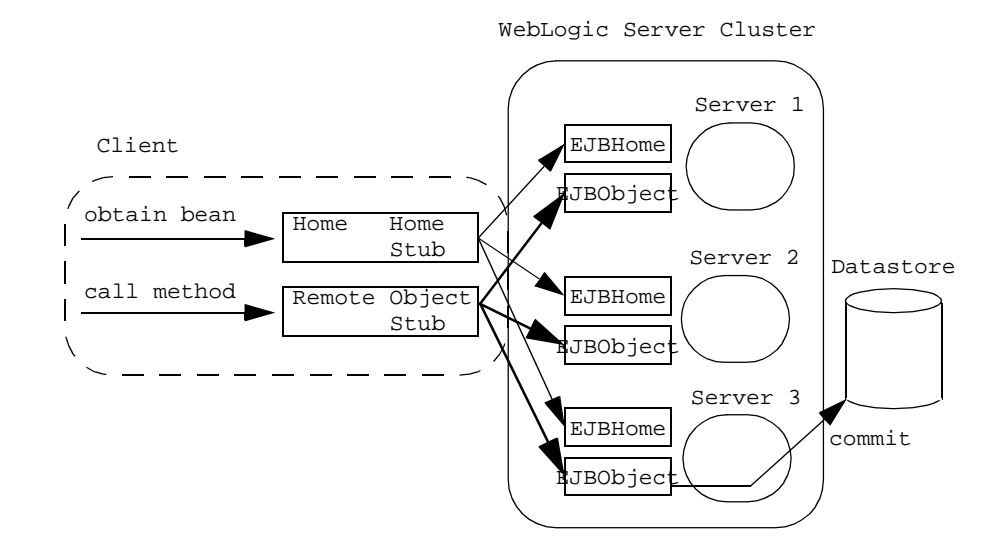

#### <span id="page-81-0"></span>**Figure 4-7 Clustered server environment**

### **Clustered EJBObjects**

In a WebLogic Server cluster, the server-side representation of the EJBObject can also be replaced by a replica-aware EJBObject stub. This stub maintains knowledge about all copies of the EJBObject that reside on servers in the cluster. The EJBObject stub can provide load balancing and failover services for EJB method calls. For example, if a client invokes an EJB method call on a particular WebLogic Server and the server goes down, the EJBObject stub can failover the method call to another, running server.

Whether or not an EJB can use a replica-aware EJBObject stub depends on the type of EJB deployed and, for entity EJBs, the cache strategy selected at deployment time.

## <span id="page-82-0"></span>**Session EJBs in a Cluster**

This section describes cluster capabilities and limitations for stateful and stateless session EJBs.

#### **Stateless Session EJBs**

Stateless session EJBs can have both a cluster-aware home stub and a replica-aware EJBObject stub. By default, WebLogic Server provides failover services for EJB method calls, but only if a failure occurs *between* method calls. For example, failover is automatically supported if a failure occurs after a method completes, or if the method fails to connect to a server. When failures occur while an EJB method is in progress, WebLogic Server does not automatically fail over from one server to another.

This default behavior ensures that database updates within an EJB method are not "duplicated" due to a failover scenario. For example, if a client calls a method that increments a value in a datastore and WebLogic Server fails over to another server before the method completes, the datastore would be updated twice for the client's single method call.

If methods are written in such a way that repeated calls to the same method do not cause duplicate updates, the method is said to be "idempotent." For idempotent methods, WebLogic Server provides the

[stateless-bean-methods-are-idempotent](#page-267-0) deployment property. If you set this property to "true" in weblogic-ejb-jar.xml, WebLogic Server assumes that the method is idempotent and *will* provide failover services for the EJB method, even if a failure occurs during a method call.

The following figure show a stateless session EJBs in a WebLogic Server clustered environment.

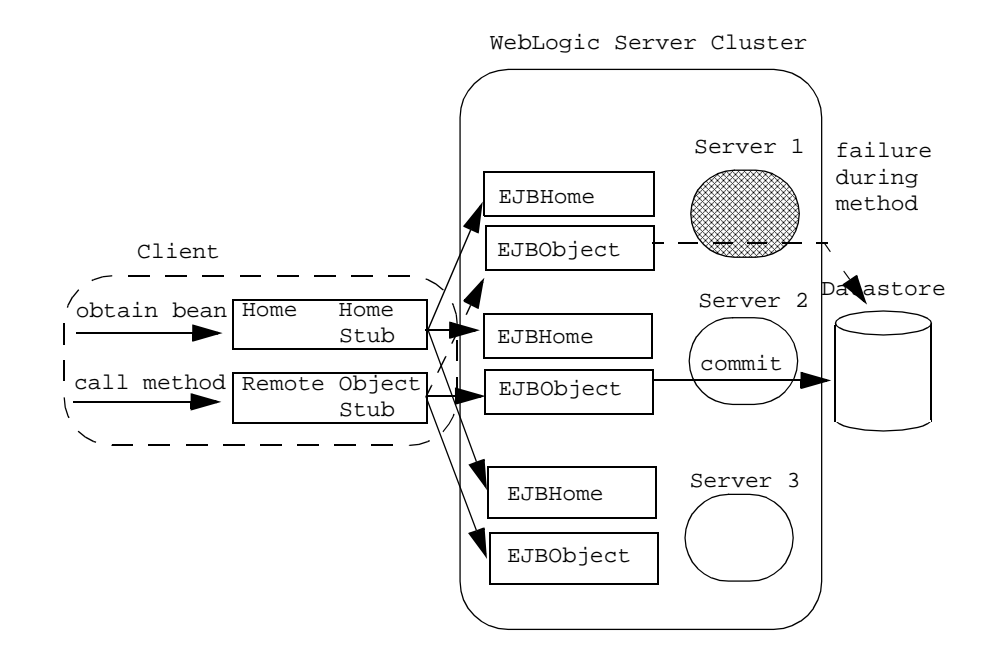

#### **Figure 4-8 Stateless session EJBs in a clustered server environment**

#### **Stateful Session EJBs**

To enable stateful session EJBs to use cluster-aware home stubs, set home-is-clusterable to "true." This provides failover and load balancing for stateful EJB lookups. Stateful session EJBs configured this way use replica-aware EJBObject stubs. For more information on in-memory replication for stateful session EJBs, see ["In-Memory Replication for Stateful Session EJBs" on page 4-25.](#page-84-0)

## <span id="page-84-0"></span>**In-Memory Replication for Stateful Session EJBs**

The following sections describe how the EJB Container supports replication services. The WebLogic Server EJB container supports clustering for stateful session EJBs. Whereas in WebLogic Server 5.1 only the EJBHome object is clustered for stateful session EJBs, the EJB container can also replicate the state of the EJB across clustered WebLogic Server instances.

Replication support for stateful session EJBs is transparent to clients of the EJB. When a stateful session EJB is deployed, WebLogic Server creates a cluster-aware EJBHome stub and a replica-aware EJBObject stub for the stateful session EJB. The EJBObject stub maintains a list of the primary WebLogic Server instances on which the EJB instance runs, as well as the name of a secondary WebLogic Server to use for replicating the bean's state.

Each time a client of the EJB commits a transaction that modifies the EJB's state, WebLogic Server replicates the bean's state to the secondary server instance. Replication of the bean's state occurs directly in memory, for best performance in a clustered environment.

Should the primary server instance fail, the client's next method invocation is automatically transferred to the EJB instance on the secondary server. The secondary server becomes the primary WebLogic Server for the EJB instance, and a new secondary server handles possible additional failovers. Should the EJB's secondary server fail, WebLogic Server enlists a new secondary server instance from the cluster.

Clients of a stateful session EJB are therefore guaranteed to have quick access to the latest committed state of the EJB, except under the special circumstances described in ["Limitations of In-Memory Replication" on page 4-26.](#page-85-1)

#### **Requirements and Configuration for In-Memory Replication**

To replicate the state of a stateful session EJB in a WebLogic Server cluster, make sure that the cluster is homogeneous for the EJB class. In other words, deploy the same EJB class to every WebLogic Server instance in the cluster, using the same deployment descriptor. In-memory replication is not supported for heterogeneous clusters.

By default, WebLogic Server does not replicate the state of stateful session EJB instances in a cluster. This models the behavior released with WebLogic Server Version 6.0. To enable replication, set the [replication-type](#page-235-0) deployment parameter in the weblogic-ejb-jar.xml deployment file to InMemory.

#### **Figure 4-9 XML sample enabling replication**

```
<stateful-session-clustering>
       ...
       <replication-type>InMemory</replication-type>
</stateful-session-clustering>
```
#### <span id="page-85-1"></span>**Limitations of In-Memory Replication**

By replicating the state of a stateful session EJB, clients are generally guaranteed to have the last committed state of the EJB, even if the primary WebLogic Server instance fails. However, in the following rare failover scenarios, the last committed state may not be available:

- A client commits a transaction involving a stateful EJB, but the primary WebLogic Server fails before the EJB's state is replicated. In this case, the client's next method invocation works against the previous committed state.
- A client creates an instance of a stateful session EJB and commits an initial transaction, but the primary WebLogic Server fails before the EJB's initial state can be replicated. The client's next method invocation fails to locate the bean instance, because the initial state could not be replicated. The client needs to recreate the EJB instance, using the clustered EJBHome stub, and restart the transaction.
- Both the primary and secondary servers fail. The client needs to recreate the EJB instance and restart the transaction.

### <span id="page-85-0"></span>**Entity EJBs in a Cluster**

As with all EJB types, entity EJBs can utilize cluster-aware home stubs once you set home-is-clusterable to "true." The behavior of the EJBObject stub depends on the [cache-strategy](#page-261-0) deployment element in weblogic-ejb-jar.xml.

## **Read-Write Entity EJBs in a Cluster**

read-write entity EJBs in a cluster behave similarly to entity EJBs in a non-clustered system, in that:

- Multiple clients can use the bean in transactions.
- $\bullet$  ejbLoad() is always called at the beginning of each transaction (because the db-is-shared deployment parameter cannot be set to "false" in a cluster).
- ejbStore() behavior is governed by the rules described in "ejbLoad() and [ejbStore\(\) Behavior for Entity EJBs" on page 4-12.](#page-71-1)

[Figure 4-10](#page-86-0) shows read-write entity EJBs in a WebLogic Server clustered environment. The three arrows on Home Stub point to all three servers and show multiple client access.

#### <span id="page-86-0"></span>**Figure 4-10 Read-write entity EJBs in a clustered server environment**

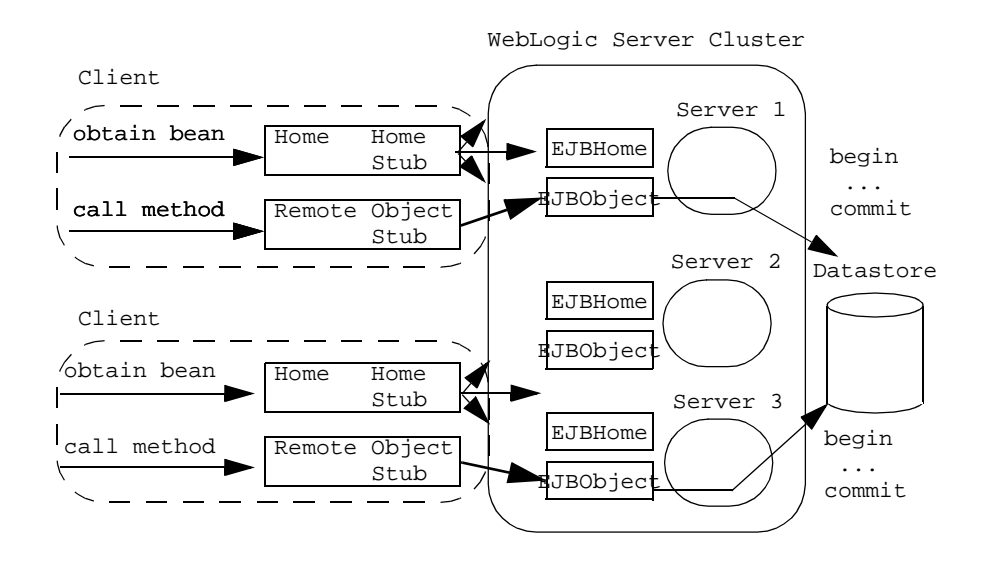

**Note:** In the preceding figure, the set of three arrows for both home stubs refers to the EJBHome on each server.

read-write entity EJBs support automatic failover on a safe exception, if home-is-clusterable is set to true. For example, failover is automatically supported if there is a failure after a method completes, or if the method fails to connect to a server.

## **Cluster Address**

When you configure a cluster, you supply a cluster address that identifies the Managed Servers in the cluster. The cluster address is used in entity and stateless beans to construct the host name portion of URLs. If the cluster address is not set, EJB handles may not work properly. For more information on cluster addresses, see Using [WebLogic Server Clusters](http://e-docs.bea.com/wls/docs61/cluster/setup.html#cluster_address).

## **Transaction Management**

The following sections provide information on how the EJB container supports transaction management services. They describe EJBs in several transaction scenarios. EJBs that engage in distributed transactions (transactions that make updates in multiple datastores) guarantee that all branches of the transaction commit or roll back as a logical unit.

The current version of WebLogic Server supports Java Transaction API (JTA), which you can use to implement distributed transactional applications.

Also, two-phase commit is supported for both 1.1 and 2.0 EJBs. The **two-phase commit protocol** is a method of coordinating a single transaction across two or more resource managers. It guarantees data integrity by ensuring that transactional updates are committed in all participating databases, or are fully rolled back out of all the databases, reverting to the state prior to the start of the transaction. For more information on using transactions and the two-phase commit protocol, see Introducing Transactions.

## **Transaction Management Responsibilities**

Session EJBs can rely on their own code, their client's code, or the WebLogic Server container to define transaction boundaries. EJBs can use container- or client-demarcated transaction boundaries, but they cannot define their own transaction boundaries unless they observe certain restrictions.

- In **bean-managed transactions**, the EJB manages the transaction demarcation. If bean- or client-managed transactions are required, you must provide the java code and use the javax.transaction.UserTransaction interface. The EJB or client can then access a UserTransaction object through JNDI and specify transaction boundaries with explicit calls to tx.begin(), tx.commit(), tx.rollback(). See ["Using javax.transaction.UserTransaction" on page 4-29](#page-88-0) for more information on defining transaction boundaries.
- In **container-managed transactions**, the WebLogic Server EJB container manages the transaction demarcation. For EJBs that use container-managed transactions (or EJBs that mix container and bean-managed transactions) you can use several deployment elements to control the transactional requirements for individual EJB methods. For more information about the deployment descriptors, see *Programming WebLogic EJB*.
- **Note:** If the EJB provider does not specify a transaction attribute for a method in the ejb-jar.xml file, WebLogic Server uses the supports attribute by default.

The sequence of transaction events differs between container-managed and bean-managed transactions.

## <span id="page-88-0"></span>**Using javax.transaction.UserTransaction**

To define transaction boundaries in EJB or client code, you must obtain a UserTransaction object and begin a transaction *before* you obtain a Java Transaction Service (JTS) or JDBC database connection. If you start a transaction after obtaining a database connection, the connection has no relationship to the new transaction, and there are no semantics to "enlist" the connection in a subsequent transaction context. If a JTS connection is not associated with a transaction context, it operates similarly to a standard JDBC connection that has autocommit equal to true, and updates are automatically committed to the datastore.

Once you create a database connection within a transaction context, that connection becomes "reserved" until the transaction either commits or rolls back. To maintain performance and throughput for your applications, always ensure that your transaction completes quickly, so that the database connection can be released and made available to other client requests. See ["Preserving Transaction Resources" on page 2-8](#page-41-0) for more information.

**Note:** You can associate only a single database connection with an active transaction context.

#### **Restriction for Container-Managed EJBs**

You cannot use the javax.transaction.UserTransaction method within an EJB that uses container-managed transactions.

## **Transaction Isolation Levels**

The method for setting the transaction isolation level differs according to whether your application uses bean-managed or container-managed transaction demarcation. The following sections examine each of these scenarios.

#### **Setting User Transaction Isolation Levels**

You set the isolation level for user transactions in the beans java code. When the application runs, the transaction is explicitly started. See [Figure 4-11](#page-89-0) for a code sample of how to set the level.

<span id="page-89-0"></span>**Figure 4-11 Sample Java Code setting user transaction isolation levels**

```
import javax.transaction.Transaction;
import java.sql.Connection
import weblogic.transaction.TxHelper:
import weblogic.transaction.Transaction;
import weblogic.transaction.TxConstants;
User Transaction tx = (UserTransaction)
ctx.lookup("javax.transaction.UserTransaction");
//Begin user transaction
```

```
tx.begin();
//Set transaction isolation level to TRANSACTION_READ_COMMITED
Transaction tx = TxHelper.getTransaction();
       tx.setProperty (TxConstants.ISOLATION_LEVEL, new Integer
        (Connection.TRANSACTION READ COMMITED));
//perform transaction work 
       tx.commit();
```
#### **Setting Container-Managed Transaction Isolation Levels**

You set the isolation level for container-managed transactions in the [transaction-isolation](#page-270-0) element of the weblogic-ejb-jar.xml deployment file. WebLogic Server passes this value to the underlying database. The behavior of the transaction depends both on the EJB's isolation level setting and the concurrency control of the underlying persistent store. For more information on setting container-managed transaction isolation levels, see Programming WebLogic JTA.

#### **Limitations of TRANSACTION\_SERIALIZABLE**

Many datastores provide limited support for detecting serialization problems, even for a single user connection. Therefore, even if you set transaction-isolation to TRANSACTION\_SERIALIZABLE, you may experience serialization problems due to the limitations of the datastore.

Refer to your RDBMS documentation for more details about isolation level support.

#### **Special Note for Oracle Databases**

Oracle uses optimistic concurrency. As a consequence, even with a setting of TRANSACTION\_SERIALIZABLE, Oracle does not detect serialization problems until commit time. The message returned is:

java.sql.SQLException: ORA-08177: can't serialize access for this transaction

Even if you use the TRANSACTION\_SERIALIZABLE setting for an EJB, you may receive exceptions or rollbacks in the EJB client if contention occurs between clients for the same rows. To avoid these problems, make sure that the code in your client application catches and examines the SQL exceptions, and take you take the appropriate action to resolve the exceptions, such as restarting the transaction.

With WebLogic Server, you can set the isolation level for transactions to TRANSACTION\_READ\_COMMITTED\_FOR\_UPDATE for methods on which this option is defined. When set, every SELECT query from that point on will have FOR\_UPDATE added to require locks on the selected data. This condition remains in effect until the transaction does a COMMIT or ROLLBACK.

## **Distributing Transactions Across Multiple EJBs**

WebLogic Server does support transactions that are distributed over multiple datasources; a single database transaction can span multiple EJBs on multiple servers. You can explicitly enable support for these types of transactions by starting a transaction and invoking several EJBs. Or, a single EJB can invoke other EJBs that implicitly work within the same transaction context. The following sections describe these scenarios.

#### **Calling Multiple EJBs from a Single Transaction Context**

In the following code fragment, a client application obtains a UserTransaction object and uses it to begin and commit a transaction. The client invokes two EJBs within the context of the transaction. The transaction attribute for each EJB is set to Required:

#### **Figure 4-12 Beginning and committing a transaction**

```
import javax.transaction.*;
...
u = (UserTransaction) 
jndiContext.lookup("javax.transaction.UserTransaction");
u.begin();
account1.withdraw(100);
account2.deposit(100);
```
u.commit();

...

In the above code fragment, updates performed by the "account1" and "account2" EJBs occur within the context of a single UserTransaction. The EJBs commit or roll back as a logical unit. This is true regardless of whether "account1" and "account2" reside on the same WebLogic Server, multiple WebLogic Servers, or a WebLogic Server cluster.

The only requirement for wrapping EJB calls in this manner is that both "account1" and "account2" must support the client transaction. The beans' trans-attribute element must be set to Required, Supports, or Mandatory.

#### **Encapsulating a Multi-Operation Transaction**

You can also use a "wrapper" EJB that encapsulates a transaction. The client calls the wrapper EJB to perform an action such as a bank transfer. The wrapper EJB responds by starting a new transaction and invoking one or more EJBs to do the work of the transaction.

The "wrapper" EJB can explicitly obtain a transaction context before invoking other EJBs, or WebLogic Server can automatically create a new transaction context, if the EJB's trans-attribute element is set to Required or RequiresNew. The trans-attribute element is set in the ejb-jar.xml file. All EJBs invoked by the wrapper EJB must be able to support the transaction context (their trans-attribute elements must be set to Required, Supports, or Mandatory).

#### **Distributing Transactions Across EJBs in a WebLogic Server Cluster**

WebLogic Server provides additional transaction performance benefits for EJBs that reside in a WebLogic Server cluster. When a single transaction utilizes multiple EJBs, WebLogic Server attempts to use EJB instances from a single WebLogic Server instance, rather than using EJBs from different servers. This approach minimizes network traffic for the transaction.

In some cases, a transaction can use EJBs that reside on multiple WebLogic Server instances in a cluster. This can occur in heterogeneous clusters, where all EJBs have not been deployed to all WebLogic Server instances. In these cases, WebLogic Server uses a multitier connection to access the datastore, rather than multiple direct connections. This approach uses fewer resources, and yields better performance for the transaction.

However, for best performance, the cluster should be homogeneous — all EJBs should reside on all available WebLogic Server instances.

## **Delay-Database-Insert-Until**

By default, the database insert occurs after the client calls the ejbPostCreate method. To delay having WebLogic Server insert the new bean, use the delay-database-insert-until element in the weblogic-cmp-rdbms-jar.xml file to specify the precise time at which a new bean that uses RDBMS CMP is inserted into the database.

Delaying the database insert until after ejbPostCreate is required when a cmr-field is mapped to a foreign-key column that does not allow null values. In this case, set the cmr-field to a non-null value in ejbPostCreate before the bean is inserted into the database.

**Note:** The cmr-fields may not be set during a ejbCreate method call, before the primary key of the bean is known.

BEA recommend that you specify the delay the database insert until after ejbPostCreate if the ejbPostCreate method modifies the persistent fields of the bean. Doing so yields better performance by avoiding an unnecessary store operation.

For maximum flexibility, avoid creating related beans in their ejbPostCreate method. The creation of these additional instances may make delaying the database insert impossible if database constraints prevent related beans from referring to a bean that has not yet been created.

The allowed values for the delay-database-insert-until element are:

- ejbCreate This method performs a database insert immediately after ejbCreate.
- ejbPostCreate This method performs an insert immediately after ejbPostCreate (default).

#### **Figure 4-13 Sample xml specifying the delay-database-insert until element**

```
<delay-database-insert-until>ejbPostCreate</delay-database-insert
-until> -->
```
## **Resource Factories**

The following sections provide information on how the EJB container supports resource services. In WebLogic Server, EJBs can access JDBC connection pools by directly instantiating a JDBC pool driver. However, it is recommended that you instead bind a JDBC datasource resource into the WebLogic Server JNDI tree as a resource factory.

Using resource factories enables the EJB to map a resource factory reference in the EJB deployment descriptor to an available resource factory in a running WebLogic Server. Although the resource factory reference must define the type of resource factory to use, the actual name of the resource is not specified until the bean is deployed.

The following sections explain how to bind JDBC datasource and URL resources to JNDI names in WebLogic Server.

**Note:** WebLogic Server also supports JMS connection factories.

## **Setting Up JDBC Datasource Factories**

Follow these steps to bind a javax.sql.DataSource resource factory to a JNDI name in WebLogic Server. Note that you can set up either a transactional or non-transactional JDBC datasource as necessary:

- 1. Set up a JDBC connection pool in the Administration Console. See [Managing](http://e-docs.bea.com/wls/docs61/adminguide/jdbc.html)  [JDBC Connectivity](http://e-docs.bea.com/wls/docs61/adminguide/jdbc.html) in the Administration Guide for more information.
- 2. Start WebLogic Server.
- 3. Start WebLogic Server Administration Console.
- 4. In the Console, click the Services node and expand JDBC.
- 5. Select Data Sources and choose the Configure a new JDBC Data Source option.
- 6. Enter the Name, JNDI Name, and Pool Name. Check to enable Row Prefetch if you if you want to prefetch rows between client and WebLogic Server for each resultSet and then specify the Row Prefetch Size and Stream Chunk Size.
- a. *For non-transactional JDBC data sources*, enter the full WebLogic Server JNDI name to bind to the datasource and the name of the WebLogic Server connection pool.
- b. *For transactional JDBC data sources*, enter the full WebLogic Server JNDI name to bind to the transactional datasource and the name of the WebLogic Server connection pool.

For more information on configuring transactional and non-transactional data sources, see [Configure a JDBC Data Source.](http://e-docs.bea.com/wls/docs61/adminguide/jdbc.html)

- 7. Click Create to save the new JDBC Data Source.
- 8. Bind the JNDI name of the datasource to the EJB's local JNDI environment by doing one of the following:

Map an existing EJB resource factory reference to the JNDI name by directly editing the [resource-description](#page-238-0) element in the weblogic.ejb-jar.xml deployment file. See ["Specifying and Editing the EJB Deployment Descriptors"](#page-140-0)  [on page 6-5](#page-140-0) for instructions on editing deployment descriptors.

## **Setting Up URL Connection Factories**

To set up a URL connection factory in WebLogic Server, bind a URL string to a JNDI name using these instructions:

- 1. In a text editor, open the config.xml file for the instance of the WebLogic Server you are using and set the URLResource attribute for the following config.xml elements:
	- WebServer
	- VirtualHost:
- 2. Set the URLResource attribute for the WebServer element using the following syntax:

```
<WebServer URLResource="weblogic.httpd.url.testURL=http:// 
localhost:7701/testfile.txt" DefaultWebApp="default-tests"/>
```
3. Set the URLResource attribute for the VirtualHost element, when virtual hosting is required, using the following syntax:

<VirtualHostName=guestserver" targets="myserver,test\_web\_server "URLResource="weblogic.httpd.url.testURL=http:// localhost:7701/testfile.txt" VirtualHostNames="guest.com"/>

4. Save the changes in the config.xml file and reboot WebLogic Server

## **Locking Services for Entity EJBs**

The following sections describe how the EJB Container supports locking services. The WebLogic Server container supports both the database locking and exclusive locking mechanisms. The default and *recommended* mechanism for EJB 1.1 and EJB 2.0 beans is database locking.

### **Exclusive Locking Services**

Exclusive locking was the default in WebLogic Server 5.1 and 4.5.1. This method of locking provides reliable access to EJB data, and avoids unnecessary calls to ejbLoad() to refresh the EJB instance's persistent fields. However, exclusive locking does not provide the best model for concurrent access to the EJB's data. Once a client has locked an EJB instance, other clients are blocked from the EJB's data even if they intend only to read the persistent fields.

The EJB container in WebLogic Server can use exclusive locking mechanism for entity EJB instances. As clients enlist an EJB or EJB method in a transaction, WebLogic Server places an exclusive lock on the EJB instance for the duration of the transaction. Other clients requesting the same EJB or method are blocked until the current transaction completes.

### <span id="page-96-0"></span>**Database Locking Services**

Database locking is the default for WebLogic Server 6.1. It improves concurrent access for entity EJBs. The WebLogic Server container defers locking services to the underlying database. Unlike exclusive locking, the underlying data store can provide finer granularity for locking EJB data, and deadlock detection.

With the database locking mechanism, the EJB container continues to cache instances of entity EJB classes. However, the container does not cache the intermediate state of the EJB instance between transactions. Instead, WebLogic Server calls ejbLoad() for each instance at the beginning of a transaction to obtain the latest EJB data. The request to commit data is subsequently passed along to the database. The database, therefore, handles all lock management and deadlock detection for the EJB's data.

Deferring locks to the underlying database improves throughput for concurrent access to entity EJB data, while also providing deadlock detection. However, using database locking requires more detailed knowledge of the underlying datastore's lock policies, which can reduce the EJB's portability among different systems.

## **Setting Up Database Locking**

You specify the locking mechanism used for an EJB by setting the [concurrency-strategy](#page-186-0) deployment parameter in weblogic-ejb-jar.xml. You set [concurrency-strategy](#page-186-0) at the individual EJB level, so that you can mix locking mechanisms within the EJB container.

The following excerpt from weblogic-ejb-jar.xml shows an EJB that uses database locking.

#### **Figure 4-14 Database locking sample**

```
<entity-descriptor>
       <entity-cache>
       ...
       <concurrency-strategy>Database</concurrency-strategy>
       </entity-cache>
       ...
</entity-descriptor>
```
If you do not specify concurrency-strategy, WebLogic Server performs database locking for entity EJB instances, as described in ["Database Locking Services" on page](#page-96-0)  [4-37](#page-96-0).

# **5 WebLogic Server Container-Managed Persistence Services**

The following sections describe the new container-managed persistence (CMP) services available with the WebLogic Server EJB container.

- [Overview of Container Managed Persistence Services](#page-99-0)
- [Writing for RDBMS Persistence for EJB 1.1 CMP](#page-101-0)
- [Using WebLogic Query Language \(WLQL\) for EJB 1.1 CMP](#page-103-0)
- [Using EJB QL for EJB 2.0](#page-107-0)
- [Using Oracle SELECT HINTS](#page-110-0)
- ["get" and "set" Method Restrictions](#page-110-1)
- [BLOB and CLOB DBMS Column Support for the Oracle DBMS](#page-111-0)
- [Cascade Delete](#page-112-0)
- [Tuned EJB 1.1 CMP Updates in WebLogic Server](#page-115-0)
- [Flushing the CMP Cache](#page-116-0)
- [Primary Keys](#page-117-0)
- [Automatic Primary Key Generation for EJB 2.0 CMP](#page-119-0)
- [Automatic Table Creation](#page-122-0)
- [Container-Managed Relationships](#page-124-0)
- **[Groups](#page-133-0)**
- [Java Data Types for CMP Fields](#page-134-0)

## <span id="page-99-0"></span>**Overview of Container Managed Persistence Services**

WebLogic Server's container is responsible for providing a uniform interface between the EJB and the server. The container creates new instances of the EJBs, manages these bean resources, and provides persistent services such as, transactions, security, concurrency, and naming at runtime. In most cases, pre WebLogic Server 6.1 EJBs run in the container. However, see the Migration Guide for information on when you would need to migrate your bean code. See ["DDConverter" on page 9-4](#page-167-0) for instructions on using the conversion tool.

WebLogic Server's container-managed persistence (CMP) model handles persistence of CMP entity beans automatically at runtime by synchronizing the EJB's instance fields with the data in the database.

### **EJB Persistence Services**

WebLogic Server provides persistence services for entity beans. An entity EJB can save its state in any transactional or non-transactional persistent storage ("bean-managed persistence"), or the container can save the EJB's non-transient instance variables automatically ("container-managed persistence"). WebLogic Server allows both choices and a mixture of the two.

If an EJB will use container-managed persistence, you specify the type of persistence services that the EJB uses in the weblogic-ejb-jar.xml deployment file. High-level definitions for automatic persistence services are stored in the [persistence-type](#page-263-2) and [persistence-use](#page-265-0) elements. The persistence-type element defines one or more automatic services that the EJB can use. The persistence-use element defines which service the EJB uses at deployment time.

Automatic persistence services use additional deployment files to specify their deployment descriptors, and to define entity EJB finder methods. For example, WebLogic Server RDBMS-based persistence services obtain deployment descriptors and finder definitions from a particular bean using the bean's weblogic-cmp-rdbms-jar.xml file, described in ["Using WebLogic Server RDBMS](#page-100-0)  [Persistence" on page 5-3](#page-100-0).

Third-party persistence services cause other file formats to configure deployment descriptors. However, regardless of the file type, you must reference the configuration file in the [persistence-type](#page-263-2) and [persistence-use](#page-265-0) elements in weblogic-ejb-jar.xml.

**Note:** Configure container-managed persistence beans with a connection pool with maximum connections greater than 1. WebLogic Server's container-managed persistence service sometimes needs to get two connections simultaneously.

## <span id="page-100-0"></span>**Using WebLogic Server RDBMS Persistence**

To use WebLogic Server RDBMS-based persistence service with your EJBs, create a dedicated XML deployment file and define the persistence elements for each EJB that will use container-managed persistence. If you use WebLogic Server's utility, [DDConverter](#page-167-0) to create this file, it is named weblogic-cmp-rdbms-jar.xml. If you create the file from scratch, you can save it to a different filename. However, you must ensure that the persistence-type and persistence-use elements in weblogic-ejb-jar.xml refer to the correct file.

weblogic-cmp-rdbms-jar.xml defines the persistence deployment descriptors for EJBs using WebLogic Server RDBMS-based persistence services.

In each weblogic-cmp-rdbms-jar.xml file you define the following persistence options:

- EJB connection pools or data source for EJB 2.0 CMP
- EJB field to database element mappings
- **Query Language** 
	- WebLogic Query Language (WLQL) for EJB 1.1 CMP
	- WebLogic EJB-QL with WebLogic QL extension for EJB 2.0 CMP (optional)
- Finder method definitions (CMP  $1.1$ )
- Foreign key mappings for relationships
- WebLogic Server-specific deployment descriptors for queries

## <span id="page-101-0"></span>**Writing for RDBMS Persistence for EJB 1.1 CMP**

Clients use finder methods to query and receive references to entity beans that fulfill query conditions. This section describes how to write finders for WebLogic-specific 1.1 EJBs that use RDBMS persistence. EJB QL, a portable query language, is used to define finder queries for 2.0 EJBs with container-managed persistence. For more information about on EJB QL, see ["Using EJB QL for EJB 2.0" on page 5-10](#page-107-0).

WebLogic Server provides an easy way to write finders. The EJB provider writes the method signature of a finder in the EJBHome interface, and defines the finder's query expressions in the ejb-jar.xml deployment file.

ejbc creates implementations of the finder methods at deployment time, using the queries in ejb-jar.xml.

The key components of a finder for RDBMS persistence are:

- The finder method signature in EJBHome.
- A query stanza defined within ejb-jar.xml.
- An optional finder-query stanza within weblogic-cmp-rdbms-jar.xml.

The following sections explain how to write EJB finders using XML elements in WebLogic Server deployment files.

## **Finder Signature**

EJB providers specify finder method signatures using the form  $findMethodName()$ . Finder methods defined in weblogic-cmp-rdbms-jar.xml must return a Java collection of EJB objects or a single object.

**Note:** EJB providers can also define a findByPrimaryKey(primkey) method that returns a single object of the associated EJB class.

## **finder-list Stanza**

The finder-list stanza associates one or more finder method signatures in EJBHome with the queries used to retrieve EJB objects. The following is an example of a simple finder-list stanza using WebLogic Server RDBMS-based persistence:

```
<finder-list>
   <finder>
       <method-name>findBigAccounts</method-name>
       <method-params>
          <method-param>double</method-param>
       </method-params>
        <finder-query><![CDATA[(> balance $0)]]>
      </finder-query>
   </finder>
</finder-list>
```
**Note:** If you use a non-primitive data type in a method-param element, you must specify a fully qualified name. For example, use java.sql.Timestamp rather than Timestamp. If you do not use a qualified name, ejbc generates an error message when you compile the deployment unit.

## **finder-query Element**

The finder-query element defines the WebLogic Query Language (WLQL) expression used to query EJB objects from the RDBMS. WLQL uses a standard set of operators against finder parameters, EJB attributes, and Java language expressions. See ["Using WebLogic Query Language \(WLQL\) for EJB 1.1 CMP" on page 5-6](#page-103-0) for more information on WLQL.

**Note:** Always define the text of the finder-query value using the XML CDATA attribute. Using CDATA ensures that any special characters in the WLQL string do not cause errors when the finder is compiled.

A CMP finder can load all beans using a single database query. So, 100 beans can be loaded with a single database round trip. A bean-managed persistence (BMP) finder must do one database round trip to get the primary key values of the beans selected by the finder. As each bean is accessed, another database access is also typically required, assuming the bean wasn't already cached. So, to access 100 beans, a BMP might do 101 database accesses.

## <span id="page-103-0"></span>**Using WebLogic Query Language (WLQL) for EJB 1.1 CMP**

WebLogic Query Language (WLQL) for EJB 1.1 CMP allows you to query 1.1 entity EJBs with container-managed persistence. In the weblogic-cmp-rdbms-jar. $x$ ml file, each finder-query stanza must include a WLQL string that defines the query used to return EJBs. Use WLQL for EJBs and their corresponding deployment files that are based on the EJB 1.1 specification.

**Note:** For queries to 2.0 EJBs, see ["Using EJB QL for EJB 2.0" on page 5-10](#page-107-0). Using the weblogic-ql query completely overrides the ejb-ql query.

## **Syntax**

WLQL strings use the prefix notation for comparison operators:

(operator operand1 operand2)

Additional WLQL operators accept a single operand, a text string, or a keyword.

## **Operators**

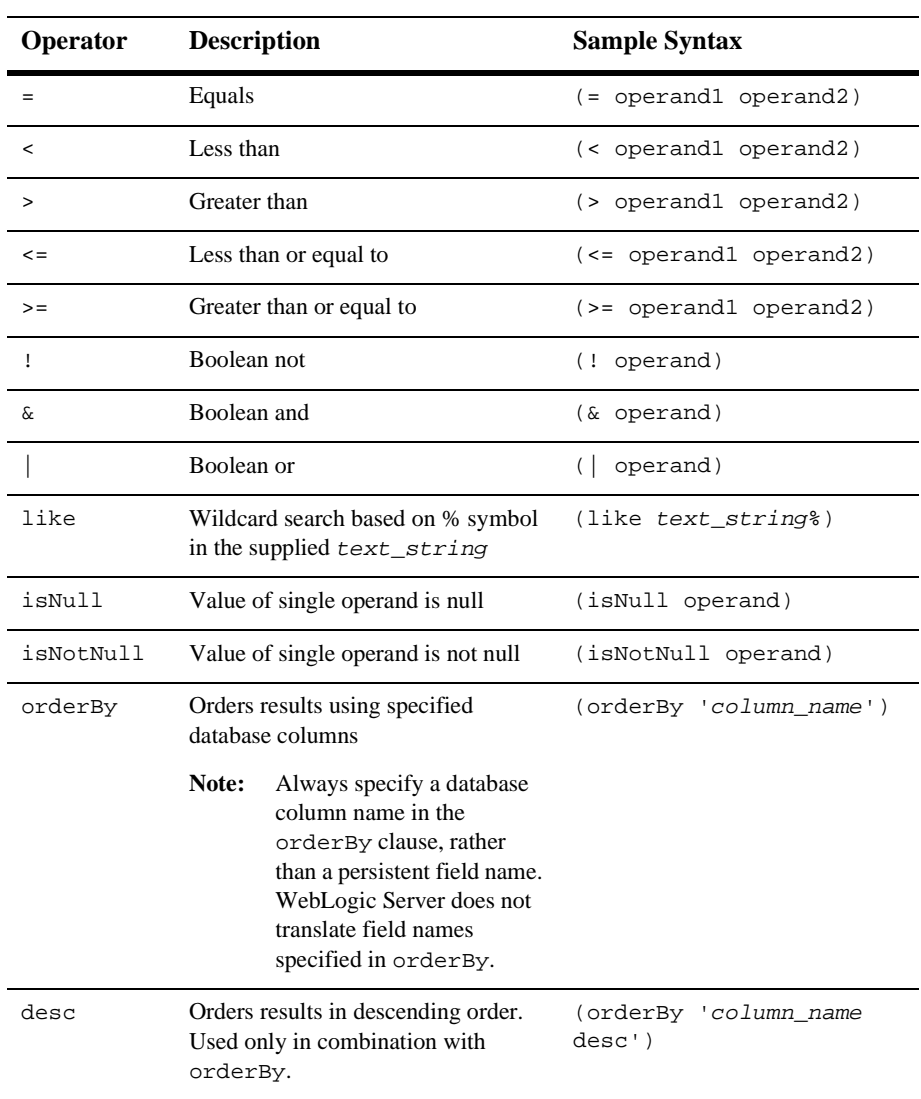

The following are valid WLQL operators.

## **Operands**

Valid WLQL operands include:

- Another WLQL expression
- A container-managed field defined elsewhere in the weblogic-cmp-rdbms-jar.xml file
	- **Note:** You cannot use RDBMS column names as operands in WLQL. Instead, use the EJB attribute (field) that maps to the RDBMS column, as defined in the [attribute-map](#page-317-0) in weblogic-cmp-rdbms-jar.xml.
- A finder parameter or Java expression identified by  $\epsilon_n$ , where n is the number of the parameter or expression. By default, \$n maps to the *n*th parameter in the signature of the finder method. To write more advanced WLQL expressions that embed Java expressions, map \$n to a Java expression.
	- **Note:** The \$n notation is based on an array that begins with 0, *not* 1. For example, the first three parameters of a finder correspond to \$0, \$1, and \$2. Expressions need not map to individual parameters. Advanced finders can define more expressions than parameters.

## **Examples of WLQL Expressions**

The following example code shows excerpts from the weblogic-cmp-rdbms-jar.xml file that use basic WLQL expressions.

■ This example returns all EJBs that have the balance attribute greater than the balanceGreaterThan parameter specified in the finder. The finder method signature in EJBHome is:

```
public Enumeration findBigAccounts(double balanceGreaterThan)
```
throws FinderException, RemoteException;

The sample  $\le$  finder  $\le$  stanza is:

<finder>

<method-name>findBigAccounts</method-name>

<method-params>

<method-param>double</method-param>

```
</method-params>
```

```
<finder-query><![CDATA[(> balance $0)]]></finder-query>
```
</finder>

Note that you must define the balance field n the attribute map of the EJB's persistence deployment file.

- **Note:** Always define the text of the finder-query value using the XML CDATA attribute. Using CDATA ensures that any special characters in the WLQL string do not cause errors when the finder is compiled.
- The following example shows how to use compound WLQL expressions. Also note the use of single quotes (') to distinguish strings:

```
<finder-query><![CDATA[(& (> balance $0) (! (= accountType 
'checking')))]]></finder-query>
```
■ The following example finds all the EJBs in a table. It uses the sample finder method signature:

```
public Enumeration findAllAccounts()
```
throws FinderException, RemoteException

The sample  $\le$  finder> stanza uses an empty WLQL string:

<finder>

```
<method-name>findAllAccounts</method-name>
```

```
<finder-query></finder-query>
```
</finder>

- The following query finds all EJBs whose lastName field starts with " $M$ ":
	- <finder-query><![CDATA[(like lastName M%)]]></finder-query>
- This query returns all EJBs that have a null firstName field:

<finder-query><![CDATA[(isNull firstName)]]></finder-query>

■ This query returns all EJBs whose balance field is greater than 5000, and orders the beans by the database column, id:

```
<finder-query><![CDATA[WHERE >5000 (orderBy 'id' (> balance 
5000))]]></finder-query>
```
 This query is similar to the previous example, except that the EJBs are returned in descending order:

```
<finder-query><![CDATA[(orderBy 'id desc' (> 
))]]></finder-query>
```
## <span id="page-107-0"></span>**Using EJB QL for EJB 2.0**

EJB Query Language (QL) is a portable query language that defines finder methods for 2.0 entity EJBs with container-managed persistence. Use this SQL-like language to select one or more entity EJB objects or fields in your query. Because of the declaration of CMP fields in a deployment descriptor, you can create queries in the deployment descriptor for any finder method other than findByPrimaryKey(). findByPrimaryKey is automatically handled by the container. The search space for an EJB QL query consists of the EJB's schema as defined in  $e^{-i\beta}$  ar. xml (the bean's collection of container-managed fields and their associated database columns).

## **EJB QL Requirement for EJB 2.0 Beans**

The deployment descriptors must define each finder query for EJB 2.0 entity beans by using an EJB QL query string. You cannot use WebLogic Query Language (WLQL) with EJB 2.0 entity beans. WLQL is intended for use with EJB 1.1 CMP.

## **Migrating from WLQL to EJB QL**

If you have used previous versions of WebLogic Server, your container-managed entity EJBs may use WLQL for finder methods. This section provides a quick reference to common WLQL operations. Use this table to map the WLQL syntax to EJB QL syntax.

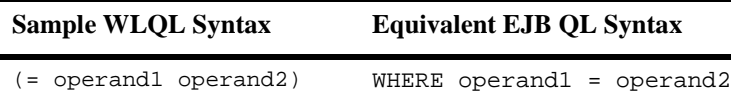
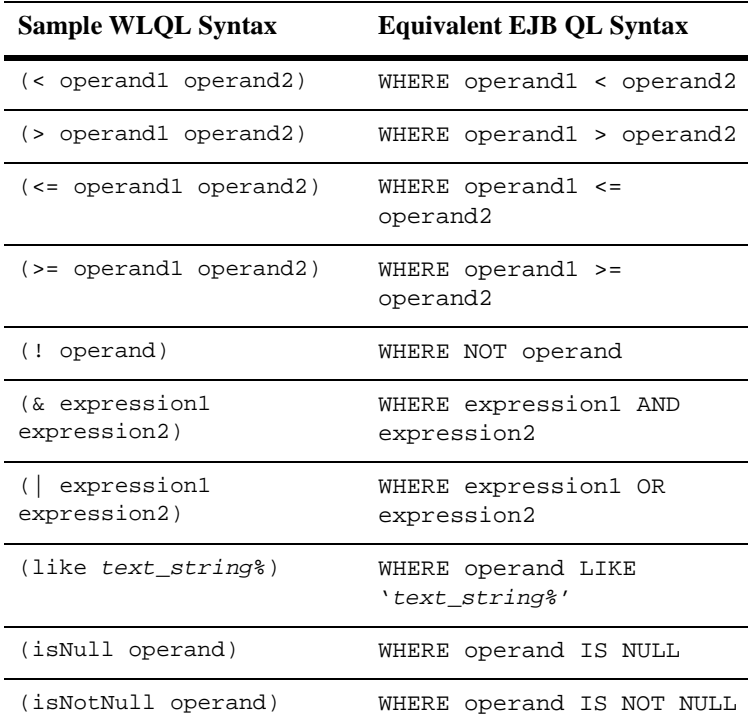

## **Using EJB 2.0 WebLogic QL Extension for EJB QL**

WebLogic Server has an SQL-like language, called WebLogic QL, that extends the standard EJB QL. This language works with the finder expressions and is used to query EJB objects from the RDBMS. You define the query in the weblogic-cmp-rdbms-jar.xml deployment descriptor using the weblogic-ql element.

There must be a query element in the ejb-jar.file that corresponds to the weblogic-ql element in the weblogic-cmp-rdbms-jar.xml file. However, the weblogic-cmp-rdbms-jar.xml query element overrides the ejb-jar.xml query element.

#### **SELECT DISTINCT**

The EJB WebLogic QL extension SELECT DISTINCT tells your database to filter duplicate queries. Using SELECT DISTINCT means that the EJB container's resources are not used to sort through duplicated results when SELECT DISTINCT is specified in the EJB QL query.

If you specify a sql-select-distinct element with the value TRUE in a weblogic-ql element's XML stanza for an EJB 2.0 CMP bean, then the generated SQL STATEMENT for the database query will contain a DISTINCT clause.

You specify the sql-select-distinct element in the weblogic-cmp-rdbms-jar.xml file. However, you cannot specify sql-select-distinct if you are running an isolation level of READ\_C0MMITED\_FOR\_UPDATE on an Oracle database. This is because a query on Oracle cannot have both a sql-select-distinct and a READ\_C0MMITED\_FOR\_UPDATE. If there is a chance that this isolation level will be used, for example in a session bean, do not use the sql-select-distinct element.

#### **ORDERBY**

The EJB WebLogic QL extension ORDERBY is a keyword that works with the Finder method to specify the CMP field selection sequence for your selections.

#### **Figure 5-1 WebLogic QL ORDERBY extension showing order by id.**

**ORDERBY** 

SELECT OBJECT(A) from A for Account.Bean ORDERBY A.id

**Note:** ORDERBY defers all sorting to the DBMS. Thus, the order of the retrieved result depends on the particular DBMS installation on top of which the bean is running.

# **Using Oracle SELECT HINTS**

WebLogic Server supports an EJB QL extension that allows you to pass INDEX usage hints to the Oracle Query optimizer. With this extension, you can provide a hint to the database engine. For example, if you know that the database you are searching can benefit from an ORACLE\_SELECT\_HINT, you can define an ORACLE\_SELECT\_HINT clause that will take ANY string value and then insert that String value after the SQL SELECT statement as a hint to the database.

To use this option, declare a query that uses this feature in the weblogic-ql element. This element is found in the weblogic-cmp-rdbms-jar.xml file. The weblogic-ql element specifies a query that contains a WebLogic specific extension to the EJB-QL language.

The WebLogic QL keyword and usage is as follows:

SELECT OBJECT(a) FROM BeanA AS a WHERE a.field  $> 2$  ORDERBY a.field SELECT\_HINT '/\*+ INDEX\_ASC(myindex) \*/'

This statement generates the following SQL with the optimizer hint for Oracle:

SELECT /\*+ INDEX ASC(myindex) \*/ column1 FROM .... (etc)

In the WebLogic QL ORACLE\_SELECT\_HINT clause, whatever is between the single quotes ( ' ' ) is what gets inserted after the SQL SELECT. It is the query writer's responsibility to make sure that the data within the quotes makes sense to the Oracle database.

# **"get" and "set" Method Restrictions**

WebLogic Server uses a series of accessor methods. The names of these methods begin with *set* and *get*. WebLogic Server uses these methods to read and modify container-managed fields. These container-generated classes must begin with "get" or "set" and use the actual name of a persistent field defined in  $\epsilon_1$  jar. xml. The methods are also declared as public, protected, and abstract.

# **BLOB and CLOB DBMS Column Support for the Oracle DBMS**

WebLogic Server supports Oracle Binary Large Object (BLOB) and Character Large Object (CLOB) DBMS columns with EJB CMP. BLOBs and CLOBs are data types used for efficient storage and retrieval of large objects. CLOBs are string or char objects; BLOBs are binary or serializable objects such as pictures that translate into large byte arrays.

BLOBs and CLOBs map a string variable, a value of OracleBlob or OracleClob, to a BLOB or CLOB column. WebLogic Server maps CLOBs only to the data type java.lang.string. At this time, no support is available for mapping char arrays to a CLOB column.

To enable BLOB/CLOB support:

- 1. In the bean class, declare the variable.
- 2. Edit the XML by declaring the dbms-column-type deployment descriptor in the weblogic-cmp-rdbms jar.xml file.
- 3. Create the BLOB or CLOB in the Oracle database.

Using BLOB or CLOB may slow performance because of the size of the BLOB or CLOB object.

## **Specifying a BLOB Using the Deployment Descriptor**

The following XML code shows how to specify a BLOB object using the dbms-column element in weblogic-cmp-rdbms-jar-xml file.

#### **Figure 5-2 Specifying a BLOB object**

```
<field-map>
       <cmp-field>photo</cmp-field>
       <dbms-column>PICTURE</dbms-column>
       <dbms_column-type>OracleBlob</dbms-column-type>
</field-map>
```
## **Controlling Serialization of cmp-fields Mapped to OracleBlobs**

By default, when WebLogic Server writes and reads a cmp-field of type byte[] that is mapped to an OracleBlob, it serializes and deserializes the field, respectively.

If WebLogic Server reads a BLOB that was written directly to the database by another program, errors can result, because the container assumes that the data is serialized.

To specify that the data is not serialized, compile the EJB with this flag:

```
java -Dweblogic.byteArrayIsSerializedToOracleBlob=false 
weblogic.ejbc std_ejb.jar ejb.jar
```
## **Specifying a CLOB Using the Deployment Descriptors**

The following XML code shows how to specify a CLOB object using the dbms-column element in the weblogic-cmp-rdbms-jar-xml file.

#### **Figure 5-3 Specifying a CLOB object**

```
<field-map>
       <cmp-field>description</cmp-field>
       <dbms-column>product_description</dbms-column>
       <dbms_column-type>OracleClob</dbms-column-type>
</field-map>
```
# **Cascade Delete**

Use the cascade delete mechanism to remove entity bean objects. When cascade delete is specified for a particular relationship, the lifetime of one entity object depends on another. You can specify cascade delete for one-to-one and one-to-many relationships; many-to-many relationships are not supported. The cascade delete() method uses the delete features in WebLogic Server, and the database cascade delete() method instructs WebLogic Server to use the underlying database's built-in support for cascade delete.

To enable this feature, you must recompile the bean code for the changes to the deployment descriptors to take effect.

Use one of the following two methods to enable cascade delete.

## **Cascade Delete Method**

With the cascade delete() method you use WebLogic Server to remove objects. If an entity is deleted and the cascade delete element is specified for a related entity bean, then the removal is cascaded and any related entity bean objects are also removed.

To specify cascade delete, use the cascade-delete element in the ejb-jar.xml deployment descriptor elements. This is the default method. Make no changes to your database settings, and WebLogic Server will cache the entity objects for removal when the cascade delete is triggered.

Specify cascade delete using the cascade-delete element in the ejb-jar.xml file as follows:

#### **Figure 5-4 Specifying a cascade delete**

```
<ejb-relation>
       <ejb-relation-name>Customer-Account</ejb-relation-name>
       <ejb-relationship-role>
              <ejb-relationship-role-name>Account-Has-Customer
              </ejb-relationship-role-name>
              <multiplicity>one</multiplicity>
              <cascade-delete/> 
       </ejb-relationship-role>
</ejb-relation>
```
**Note:** This cascade delete() method can only be specified for a ejb-relationship-role element contained in an ejb-relation element if the other ejb-relationship-role element in the same ejb-relation element specifies a multiplicity attribute with a value of one.

## **Database Cascade Delete Method**

The database cascade delete() method allows an application to take advantage of a database's built-in cascade delete support, and possibly improve performance. If the db-cascade-delete element is not already specified in the weblogic-cmp-rdbms-jar.xml file, do not enable any of the database's cascade delete functionality, because this will produce incorrect results in the database.

The db-cascade-delete element in the weblogic-cmp-rdbms-jar.xml file specifies that a cascade delete operation will use the built-in cascade delete facilities of the underlying DBMS. By default, this feature is turned off and the EJB container removes the beans involved in a cascade delete by issuing an individual SQL DELETE statement for each bean.

If db-cascade-delete element is specified in the weblogic-cmp-rdbms-jar.xml, the cascade-delete element must be specified in the ejb-jar.xml.

When db-cascade-delete is enabled, additional database table setup is required. For example, the following setup for the Oracle database table will cascade delete all of the employees if the dept is deleted in the database.

#### **Figure 5-5 Oracle table setup for cascade delete**

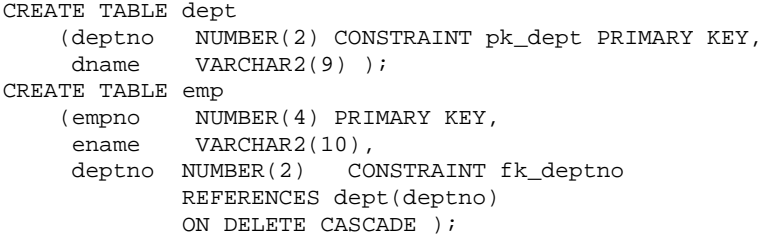

# **Tuned EJB 1.1 CMP Updates in WebLogic Server**

EJB container-managed persistence (CMP) automatically support tuned updates because the container receives get and set callbacks when container-managed EJBs are read or written. Tuning EJB 1.1 CMP beans helps improve their performance.

WebLogic Server now supports tuned updates for EJB 1.1 CMP. When ejbStore is called, the EJB container automatically determines which container-managed fields have been modified in the transaction. Only modified fields are written back to the database. If no fields are modified, no database updates occur.

With previously versions of WebLogic Server, you could to write an isModified method that notified the container whether the EJB 1.1 CMP bean had been modified. isModified is still supported in WebLogic Server, but we recommend that you no longer use isModified methods and instead allow the container to determine the update fields.

This feature is enabled for EJB 2.0 CMP, by default. To enable tuned EJB 1.1 CMP updates, make sure that you set the following deployment descriptor element in the weblogic-cmp-rdbms-jar.xml file to true.

<enable-tuned-updates>true</enable-tuned-updates>

You can disable tuned CMP updates by setting this deployment descriptor element as follows:

<enable-tuned-updates>false</enable-tuned-updates>

In this case, ejbStore always writes all fields to the database.

# **Flushing the CMP Cache**

Updates made by a transaction must be reflected in the results of queries, finders, and ejbSelects issued during the transactions. Because this requirement can slow performance, a new option enables you to specify that the cache be flushed before the query for the bean is executed.

If this option is turned off, which is the default behavior, the results of the current transactions are not reflected in the query. If this option is turned on, the container flushes all changes for cached transactions written to the database before executing the new query. This way, the changes show up in the results.

To enable this option, in weblogic-cmp-rdbms-jar.xml file set the include-updates element to true.

#### **Figure 5-6 Specifying that results of transactions be reflected in the query**

```
<weblogic-query>
       <query-method>
       <method-name>findBigAccounts</method_name>
       <method-params>
              <method-param>double</method-param>
       </method-params>
       </query-method>
       <weblogic-ql>WHERE BALANCE>10000 ORDERBY NAME</weblogic-ql>
       <include-updates>true</include-updates>
</weblogic-query>
```
The default is false, which provides the best performance. Updates made to the cached transaction are reflected in the result of a query; no changes are written to the database, and you do not see the changes in the query result.

Whether you use this feature depends on whether performance is more important than current and consistent data.

# **Primary Keys**

The primary key is an object that uniquely identifies an entity bean within its home. The container must be able to manipulate the primary key of an entity bean. Each entity bean class may define a different class for its primary key, but multiple entity beans can use the same primary key class. The primary key is specified in the deployment descriptor for the entity bean. You can specify a primary key class for an entity bean with container-managed persistence by mapping the primary key to either a single field or to multiple fields in the entity bean class.

Every entity object has a unique identity within its home. If two entity objects have the same home and the same primary key, they are considered identical. A client can invoke the getPrimaryKey() method on the reference to an entity object's remote interface to determine the entity object's identity within its home. The object identify associated with the a reference does not change during the lifetime of the reference. Therefore, the get  $P$ rimary $Key()$  method always returns the same value when called on the same entity object reference. A client that knows the primary key of an entity object can obtain a reference to the entity object by invoking the findByPrimaryKey(key) method on the bean's home interface.

## **Primary Key Mapped to a Single CMP Field**

In the entity bean class, you can have a primary key that maps to a single CMP field. You use the primkey-field element, a deployment descriptor in the ejb-jar. $xml$ file, to specify the container-managed field that is the primary key. The prim-key-class element must be the primary key field's class.

## **Primary Keys Class That Wraps Single or Multiple CMP Fields**

You can have a primary key class that maps to single or multiple fields. The primary key class must be public, and have a public constructor with no parameters. You use the prim-key-class element, a deployment descriptor in the ejb-jar.xml file to specify the name of the entity bean's primary key class. You can only specify the

the class name in this deployment descriptor element. All fields in the primary key class must be declared public. The fields in the class must have the same name as the primary key fields in the ejb-jar.xml file.

## **Hints for Using Primary Keys**

Some hints for using primary keys with WebLogic Server include:

Do not make the primary key class a container-managed field.

Although ejbCreate specifies the primary key class as a return type:

- Do not construct a new primary key class with an ejbCreate. Instead, allow the container to create the primary key class internally.
- Set the values of the primary key cmp-fields using the  $setxxx$  methods within the ejbCreate method.
- Do not use a cmp field of the type BigDecimal as a primary key field for CMP beans. The boolean BigDecimal.equals (object  $x$ ) method considers two BigDecimal equal only if they are equal in value and scale. This is because there are differences in precision between the Java language and different databases. For example, the method does not consider 7.1 and 7.10 to be equal. Consequently, this method will most likely return false or cause the CMP bean to fail.

If you need to use BigDecimal as the primary key, you should:

- a. Implement a primary key class.
- b. In this primary key class, implement the boolean equal (Object  $x$ ) method.
- c. In the equal method, use boolean BigDecimal.compareTo(BigDecimal val).

#### **Mapping to a Database Column**

WebLogic Server supports mapping a database column to a cmp-field and a cmr-field concurrently. The cmp-field is read-only in this case. If the cmp-field is a primary key field, specify that the value for the field be set when the create() method is invoked by using the setXXX method for the cmp-field.

# **Automatic Primary Key Generation for EJB 2.0 CMP**

WebLogic Server supports an automatic primary key generation feature for container-managed persistence (CMP).

**Note:** This feature is supported for the EJB 2.0 CMP container only, there is no automatic primary key generation support for EJB 1.1 CMP. For 1.1 beans, you must use bean-managed-persistence (BMP.)

Generated key support is provided in two ways:

 **Using DBMS primary key generation**. A set of deployment descriptors are specified at compile time to generate container code that is used in conjunction with a supported database to provide key generation support.

With this option, the container defers all key generation to the underlying database. To enable this feature, you specify the name of the supported DBMS and the generator name, if required by the database. The CMP code handles all details of implementing this feature.

For more information on this feature, see ["Specifying Primary Key Support for](#page-120-0)  [Oracle" on page 5-23](#page-120-0) and ["Specifying Primary Key Support for Microsoft SQL](#page-121-0)  [Server" on page 5-24.](#page-121-0)

 **Using Bean Provider Designated Named Sequence table**. A user-named and user-created database table has a schema specified by WebLogic Server. The container uses this table to generate the keys.

With this option, you name a table that holds the current primary key value. The table consists of a single row with a single column as defined by the following statement:

```
CREATE table name (SEQUENCE int)
INSERT into table_name VALUES (0)
```
**Note:** For instructions on creating a table in Oracle, use the Oracle database documentation.

In the weblogic-cmp-rdbms-jar.xml file, set the key\_cache\_size element to specify how many primary key values a database SELECT and UPDATE will fetch at one time. The default value of key\_cache\_size is 1. BEA recommends that you set this element to a value of >1, to minimize database accesses and to improve performance. For more information in this feature, see ["Specifying](#page-121-1)  [Primary Key Named Sequence Table Support" on page 5-24.](#page-121-1)

At this time, WebLogic Server only provides DBMS primary key generation support for Oracle and Microsoft SQL Server. However, you can use named/sequence tables with other unsupported databases. Also, this feature is intended for use with simple (non-compound) primary keys.

**Note:** The key field must be declared to be of type java.lang.Integer in the abstract 'get' and 'set' methods of the bean.

## **Valid Key Field Values**

In the abstract 'get' and 'set' methods of the bean, you can declare the field to be either of the following two types:

- java.lang.Integer
- java.lang.Long (this capability is only available if you have installed Service Pack 3 or higher for WebLogic Server 6.1)

## <span id="page-120-0"></span>**Specifying Primary Key Support for Oracle**

Generated primary key support for Oracle databases uses Oracle's SEQUENCE feature. This feature works with a Sequence entity in the Oracle database to generate unique primary keys. The Oracle SEQUENCE is called when a new number is needed.

Once the SEQUENCE already exists in the database, you specify automatic key generation in the XML deployment descriptors. In the weblogic-cmp-rdbms-jar.xml file, you specify automatic key generation as follows:

#### **Figure 5-7 Specifying automatic key generation for Oracle**

```
<automatic-key-generation>
      <generator-type>ORACLE</generator-type>
      <generator_name>test_sequence</generator-name>
```

```
<key-cache-size>10</key-cache-size>
</automatic-key-generation>
```
Specify the name of the ORACLE SEQUENCE to be used, using the generator-name element. If the ORACLE SEQUENCE was created with a SEQUENCE INCREMENT value, then you must specify a key-cache-size. This value must match the Oracle SEQUENCE INCREMENT value. If these two values are different, then you will most likely have duplicate key problems.

## <span id="page-121-0"></span>**Specifying Primary Key Support for Microsoft SQL Server**

Generated primary key support for Microsoft SQL Server databases uses SQL Server's IDENTITY column. When the bean is created and a new row is inserted in the database table, SQL Server automatically inserts the next primary key value into the column that was specified as an IDENTITY column.

**Note:** For instructions on creating a table in Microsoft SQL Server, see the Microsoft SQL Server database documentation.

Once the IDENTITY column is created in the database table, you specify automatic key generation in the XML deployment descriptors. In the weblogic-cmp-rdbms-jar.xml file, you specify automatic key generation as follows:

**Figure 5-8 Specifying automatic key generation for Microsoft SQL**

```
<automatic-key-generation>
       <generator-type>SQL_SERVER</generator-type>
</automatic-key-generation>
```
The generator-type element lets you specify the primary key generation method that you want to use.

## <span id="page-121-1"></span>**Specifying Primary Key Named Sequence Table Support**

Generated primary key support for unsupported databases uses a Named SEQUENCE TABLE to hold key values. The table must contain a single row with a single column that is an integer, SEQUENCE INT. This column will hold the current sequence value. **Note:** For instructions on creating the table, see the documentation for the specific database product.

Once the NAMED\_SEQUENCE\_TABLE exists in the database, you specify automatic key generation by using the XML deployment descriptors in the weblogic-cmp-rdbms-jar.xml file, as follows:

#### **Figure 5-9 Specifying automatic key generation for named sequence table support**

```
<automatic-key-generation>
      <generator-type>NAMED_SEQUENCE_TABLE</generator-type>
      <generator_name>MY_SEQUENCE_TABLE_NAME</generator-name>
      <key-cache-size>100</key-cache-size>
</automatic-key-generation>
```
Specify the name of the SEQUENCE TABLE to be used, with the generator-name element. Using the key-cache-size element, specify the optional size of the key cache that tells you how many keys the container will fetch in a single DBMS call.

For improved performance, BEA recommends that you set this value to >1, a number greater than one. This setting reduces the number of calls to the database to fetch the next key value.

Also, it is recommended that you define one NAMED SEQUENCE table per bean type. Beans of different types should not share a common NAMED SEQUENCE table. This reduces contention for the key table.

# **Automatic Table Creation**

You can specify that WebLogic Server automatically create tables based on the descriptions in the XML deployment descriptor files and the bean class, if the table does not already exist. Tables are created for all beans and relationship join tables, if the relationships in the JAR files have joins. You explicitly turn on this feature by defining it in the deployment descriptors per each RDBMS deployment, for all beans in the JAR file.

WebLogic Server makes a best attempt to create the new table. However, if based on the descriptions in the deployment files, the field cannot be successfully mapped to an appropriate column type in the database, the TABLE CREATION fails, an error is thrown, and you must create the table yourself.

Automatic table creation is not recommended for use in a production environment. It is better suited for the development phase of design and prototype work. A production environment may require the use of more precise table schema definitions, for example; the declaration of foreign key constraints.

To define automatic table creation:

- 1. In the weblogic-cmp-rdbms-jar.xml file, set the create-default-dbms-tables element to True to explicitly turn on automatic table creation for all beans in the JAR file.
- 2. Use the following syntax:

<create-default-dbms-tables>True</create-default-dbms-tables>

Because automatic table creation may not map every Java field type successfully to your target database, the following list is provided to give you an idea of the type of mapping you can expect to see.

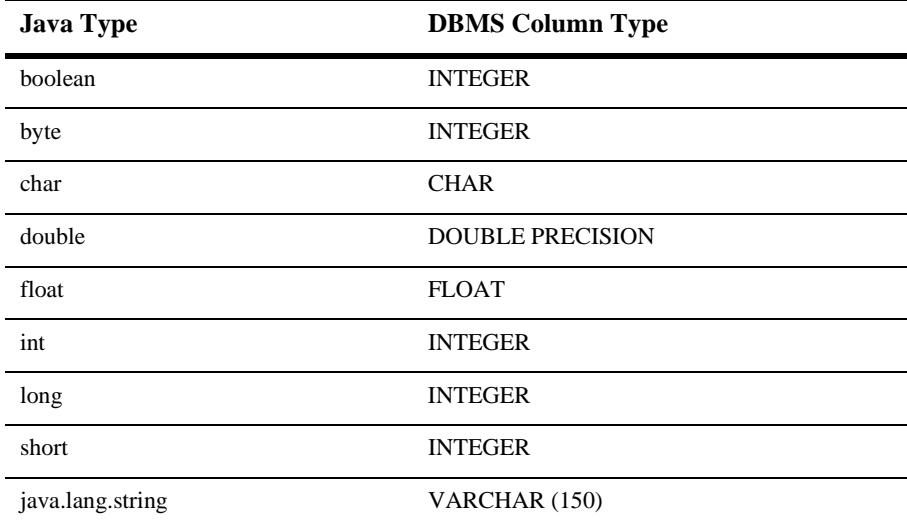

#### **Table 5-1 Java Field Types**

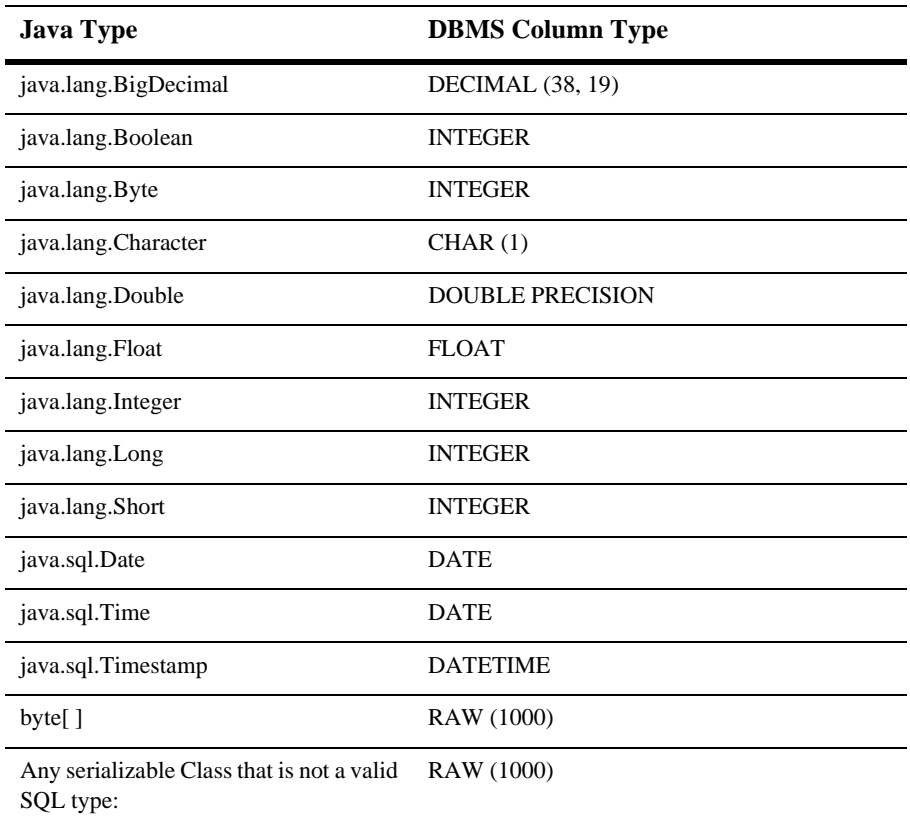

# **Container-Managed Relationships**

The entity bean relies on container-managed persistence to generate the methods that perform persistent data access for the entity bean instances. The generated methods transfer data between entity bean instances and the underlying resource manager. Persistence is handled by the container at runtime. The advantage of using container-managed persistence is that the entity bean can be logically independent of the data source in which the entity is stored. The container manages the mapping between the logical and physical relationships at runtime and manages their referential integrity.

Persistent fields and relationships make up the entity bean's abstract persistence schema. The deployment descriptors indicate that the entity bean uses container-managed persistence, and these descriptors are used as input to the container for data access.

Entity beans can have relationships with other beans. You specify relationships in the ejb-jar.xml file and weblogic-cmp-rdbms-jar.xml. You specify container-managed field mappings in the weblogic-cmp-rdbms-jar.xml file.

When a bean with a relationship to another bean is removed, the container automatically removes the relationship.

## **Relationship Cardinality**

WebLogic Server supports three types of relationship mappings that are managed by WebLogic container-managed persistence (CMP):

- One-to-one—A WebLogic Server one-to-one relationship also involves the physical mapping from a foreign key in one bean to the primary key in another bean. See ["Groups" on page 5-36](#page-133-0) for more information on primary keys.
- One-to-many—A WebLogic Server one-to-many relationship also involves the physical mapping from a foreign key in one bean to the primary key of another. However, in a one-to-many relationship, the foreign key is always contained in the role that occupies the "many" side of the relationship.
- Many-to-many—A WebLogic Server many-to-many relationship involves the physical mapping of a join table. Each row in the join table contains two foreign keys that map to the primary keys of the entities involved in the relationship.

## **Relationship Direction**

Container-managed relationships can be either bidirectional or unidirectional.

■ Unidirectional—can only navigate in one direction. These types of relationships are used with remote beans, and only unidirectional relationships can be remote. A remote bean is one whose abstract persistence schema is not defined in the same EJB-jar file as the bean with which it has a relationship. For example, if entity A and entity B are in a one-to-one, unidirectional relationship and the

direction is from entity A to entity B, than entity A is aware of entity B, but entity B is unaware of entity A. This type of relationship is implemented with a CMR-field on the entity bean from which navigation can take place and no related CMR-field on the target entity bean.

■ Bidirectional Relationships—can be navigated in both directions. These types of container-managed relationships can exist only between beans whose abstract persistence schemas are defined in the same EJB-jar file and therefore managed by the same container. For example, if entity A and entity B are in a one-to-one bidirectional relationship, both are aware of each other.

## **Local Interfaces and Container-Managed Relationships**

WebLogic Server provides support for local interfaces for session and entity beans. Local interfaces allow enterprise javabeans to work together within the same EJB container using different semantics and execution contexts. The EJBs are usually co-located within the same EJB container and execute within the same Java Virtual Machine (JVM). This way, they do not use the network to communicate and avoid the overhead of a Java Remote Method Invocation-Internet Inter-ORB Protocol (RMI-IIOP) connection.

EJB relationships with container-managed persistence are now based on the EJB's local interface. Any EJB that participates in a relationship must have a local interface. Local interface objects are lightweight persistent objects. They allow you to do more fine grade coding than do remote objects. Local interfaces also use pass-by-reference. The getter is in the local interface.

In earlier versions of WebLogic Server, you can base relationships on remote interfaces. However, CMP relationships that use remote interfaces should probably not be used in new code.

The EJB container makes the local home interface accessible to local clients through JNDI. To reference a local interface you need to have a local JNDI name. The objects that implement the entity beans' local home interface are called EJBLocalHome objects.

In pre-6.1 versions of WebLogic Server, ejbSelect methods were used to return remote interfaces. Now you can specify a result-type-mapping element in the ejb-jar.xml file that indicates whether the result returned by the query will be mapped to a local or remote object.

#### **Using the Local Client**

A local client of a session bean or entity bean can be another EJB, such as a session bean, entity bean, or message-driven bean. A local client can be a servlet as long as it is included as part of the same EAR file and as long as the EAR file is not remote. Clients of a local bean must be part of an EAR or a standalone JAR.

A local client accesses a session or entity bean through the bean's local interface and local home interfaces. The container provides classes that implement the bean's local and local home interfaces. The objects that implement these interfaces are local Java objects. The following diagram shows the container with a local client and local interfaces.

#### **Figure 5-10 Local client and local interfaces**

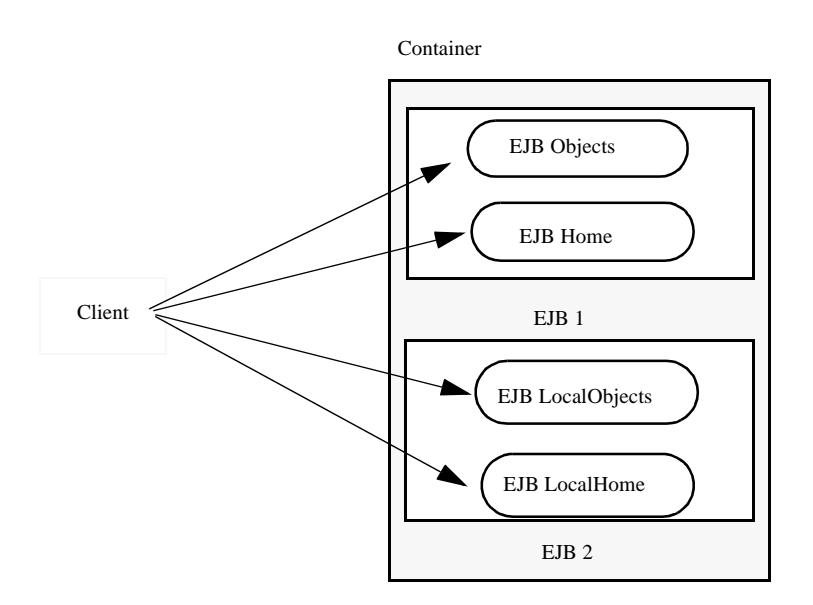

WebLogic Server provides support for both local and uni-directional remote relationships between EJBs. If the EJBs are on the same server and are part of the same JAR file, they can have local relationships. If the EJBs are not on the same server, the relationships must be remote. For a relationship between local beans, multiple column mappings are specified if the key implementing the relation is a compound key. For a remote bean, only a single column-map is specified, since the primary key of the remote bean is opaque. No column-maps are specified if the role just specifies a group-name. No group-name is specified if the relationship is remote.

#### **Changes to the Container for Local Interfaces**

Changes made to the structure of the container to accommodate local interfaces include the following additions:

- EJB local home
- New model for handling exceptions that propagates the correct exception to the client.

## **Defining Container-Managed Relationships**

Defining a CMR involves specifying the relationship and its cardinality and direction in  $e^{-\beta}$  iar. xml. You define database mapping details for the relationship and enable relationship caching in weblogic-cmp-jar.xml. These sections provide instructions:

- ["Specifying Relationship in ejb-jar.xml" on page 5-31](#page-128-0)
- ["Specifying Relationships in weblogic-cmp-jar.xml" on page 5-34](#page-131-0)

#### <span id="page-128-0"></span>**Specifying Relationship in ejb-jar.xml**

Container-managed relationships are defined in the ejb-relation stanza of ejb-jar.xml. [Figure 5-11](#page-128-1) shows the ejb-relation stanza for a relationship between two entity EJBs: TeacherEJB and StudentEJB.

The ejb-relation stanza contains a ejb-relationship-role for each side of the relationship. The role stanzas specify each bean's view of the relationship.

#### <span id="page-128-1"></span>**Figure 5-11 One-to-Many, Bidirectional CMR in ejb-jar.xml**

```
<ejb-relation> 
  <ejb-relation-name>TeacherEJB-StudentEJB</ejb-relation-name>
      <ejb-relationship-role>
         <ejb-relationship-role-name>teacher-has-student
         </ejb-relationship-role-name>
         <multiplicity>One</multiplicity>
```

```
<relationship-role-source>
         <ejb-name>TeacherEJB</ejb-name> 
      </relationship-role-source>
      <cmr-field>
          <cmr-field-name>teacher</cmr-field-name>
      </cmr-field>
</ejb-relationship-role> 
<ejb-relationship-role>
   <ejb-relationship-role-name>student-has-teacher
   </ejb-relationship-role-name>
   <multiplicity>Many</multiplicity>
   <relationship-role-source>
      <ejb-name>StudentEJB</ejb-name> 
   </relationship-role-source>
   <cmr-field>
      <cmr-field-name>student</cmr-field-name>
      <cmr-field-type>java.util.Collection
   <cmr-field>
</ejb-relationship-role>
```
Specifying Relationship Cardinality

The cardinality on each side of a relationship is indicated using the  $\langle$ multiplicity> element in its ejb-relationship-role stanza.

In [Figure 5-11](#page-128-1) the cardinality of the TeacherEJB-StudentEJB relationship is one-to-many—it is specified by setting multiplicity to one on the TeacherEJB side and Many on the StudentEJB side.

The cardinality of the CMR in [Figure 5-12,](#page-129-0) is one-to-one—the multiplicity is set to one in both role stanza for the relationship

#### <span id="page-129-0"></span>**Figure 5-12 One-to-One, Unidirectional CMR in ejb-jar.xml**

```
<ejb-relation> 
   <ejb-relation-name>MentorEJB-StudentEJB</ejb-relation-name>
      <ejb-relationship-role>
         <ejb-relationship-role-name>mentor-has-student
         </ejb-relationship-role-name>
         <multiplicity>One</multiplicity>
         <relationship-role-source>
            <ejb-name>MentorEJB</ejb-name> 
         </relationship-role-source>
         <cmr-field>
             <cmr-field-name>mentorID</cmr-field-name>
         </cmr-field>
   </ejb-relationship-role>
```

```
<ejb-relationship-role>
   <ejb-relationship-role-name>student-has-mentor
   </ejb-relationship-role-name>
   <multiplicity>One</multiplicity>
   <relationship-role-source>
      <ejb-name>StudentEJB</ejb-name> 
   </relationship-role-source>
</ejb-relationship-role>
```
If a side of a relationship of a relationship has a <multiplicity> of Many, its <cmr-field> is a collection, and you must specify its <cmr-field-type> as java.util.Collection, as shown in the StudentEJB side of the relationship in [Figure 5-11.](#page-128-1) It is not necessary to specify the cmr-field-type when the cmr-field is a single valued object.

[Table 5-2](#page-130-0) lists the contents of cmr-field for each bean in a relationship, based on the cardinality of the relationship.

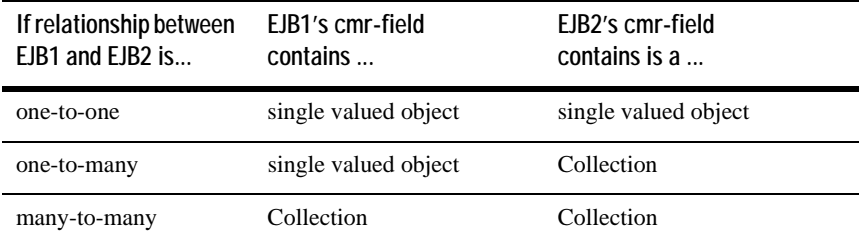

#### <span id="page-130-0"></span>**Table 5-2 Cardinality and cmr-field-type**

#### Specifying Relationship Directionality

The directionality of a CMR by configured by the inclusion (or exclusion) of a cmr-field in the ejb-relationship-role stanza for each side of the relationship.

A bidirectional CMR has a cmr-field element in the ejb-relationship-role stanza for both sides of the relationship, as shown in [Figure 5-11.](#page-128-1)

A unidirectional relationship has a cmr-field in only one of the role stanzas for the relationship. The ejb-relationship-role for the starting EJB contains a cmr-field, but the role stanza for the target bean does not. [Figure 5-12](#page-129-0) specifies a unidirectional relationship from MentorEJB to StudentEJB— there is no cmr-field element in the ejb-relationship-role stanza for StudentEJB.

#### <span id="page-131-0"></span>**Specifying Relationships in weblogic-cmp-jar.xml**

Each CMR defined in ejb-jar.xml must also be defined in a [weblogic-rdbms-relation](#page-313-0) stanza in weblogic-cmp-jar.xml. weblogic-rdbms-relation identifies the relationship, and maps the database-level relationship between the participants in the relationship, for one or both sides of the relationship.

The [relation-name](#page-307-0) in weblogic-rdbms-relation must be the same as the ejb-relation-name for the CMR in ejb-jar.xml.

#### One-to-One and One-to-Many Relationships

For one-to-one and one-to-many relationships, [column-map](#page-284-0) is defined for only one side of the relationship.

For one-to-one relationships, the mapping is from a foreign key in one bean to the primary key of the other.

[Figure 5-13](#page-131-1) is the [weblogic-rdbms-relation](#page-313-0) stanza for a the one-to-one relationship between MentorEJB and StudentEJB, whose <ejb-relation> is shown in [Figure 5-12](#page-129-0).

#### <span id="page-131-1"></span>**Figure 5-13 One-to-One CMR weblogic-cmp-jar.xml**

```
<weblogic-rdbms-relation>
   <relation-name>MentorEJB-StudentEJB</relation-name>
   <weblogic-relationship-role>
       <relationship-role-name>
      mentor-has-student
       <column-map>
          <foreign-key-column>student</foreign-key-column>
          <key-column>StudentID/key-column>
       </column-map>
    </weblogic-relationship-role>
```
For one-to-many relationships, the mapping is also always from a foreign key in one bean to the primary key of another. In a one-to-many relationship, the foreign key is always associated with the bean that is on the many side of the relationship.

[Figure 5-14](#page-132-0) is the [weblogic-rdbms-relation](#page-313-0) stanza for a the one-to-many relationship between TeacherEJB and StudentEJB, whose <ejb-relation> is shown in [Figure 5-11.](#page-128-1)

#### <span id="page-132-0"></span>**Figure 5-14 weblogic-rdbms-relation for a One-to-Many CMR**

```
<weblogic-rdbms-relation>
  <relation-name>TeacherEJB-StudentEJB</relation-name>
  <weblogic-relationship-role>
      <relationship-role-name>
      teacher-has-student
      </relationship-role-name>
      <column-map>
           <foreign-key-column>student</foreign-key-column>
           <key-column>StudentID/key-column>
        </column-map>
  </weblogic-relationship-role>
```
#### Many-to-Many Relationships

For many-to-many relationships, specify a [weblogic-relationship-role](#page-314-0) stanza for each side of the relationship. The mapping involves a join table. Each row in the join table contains two foreign keys that map to the primary keys of the entities involved in the relationship. The direction of a relationship does not affect how you specify the database mapping for the relationship.

[Figure 5-15](#page-132-1) shows the [weblogic-rdbms-relation](#page-313-0) stanza for the friends relationship between two employees.

The FRIENDS join table has two columns, first-friend-id and second-friend-id. Each column contains a foreign key that designates a particular employee who is a friend of another employee. The primary key column of the employee table is id.

#### <span id="page-132-1"></span>**Figure 5-15 weblogic-rdbms-relation for a Many-to-Many CMR**

```
<weblogic-rdbms-relation>
 <relation-name>friends</relation-name>
 <table-name>FRIENDS</table-name>
 <weblogic-relationship-role>
    <relationship-role-name>first-friend
   </relationship-role-name>
     <column-map>
        <foreign-key-column>first-friend-id</foreign-key-column>
        <key-column>id</key-column>
     </column-map
 <weblogic-relationship-role>
    <weblogic-relationship-role>
     <relationship-role-name>second-friend</relationship-role-
     name>
```

```
<column-map>
        <foreign-key-column>second-friend-id</foreign-key-column>
        <key-column>id</key-column>
      </column-map>
   </weblogic-relationship-role>
</weblogic-rdbms-relation>
```
## **Container-Managed Relationships and Caching**

In versions of WebLogic Server up to and including WebLogic Server 6.1, loading a bean that participates in a container-managed relationship into the cache does not cause related instances to be loaded into cache.

Consider the following EJB code for accountBean and addressBean, which have a 1-to-1 relationship:

```
Account acct = acctHome.findByPrimaryKey("103243");
Address addr = acct.getAddress();
```
Execution of this code results in two database queries. The first line results in an SQL query to load accountBean. The second line results in another query to load addressBean.

# <span id="page-133-0"></span>**Groups**

In container-managed persistence, you use groups to specify certain persistent attributes of an entity bean. A field-group represents a subset of the cmp and CMR-fields of a bean. You can put related fields in a bean into groups that are faulted into memory together as a unit. You can associate a group with a query or relationship, so that when a bean is loaded as the result of executing a query or following a relationship, only the fields mentioned in the group are loaded.

A special group named "default" is used for queries and relationships that have no group specified. By default, the default group contains all of a bean's CMP-fields and any CMR-fields that add a foreign key to the persistent state of the bean.

A field can belong to multiple groups. In this case, the  $g$ etXXX() method for the field will fault in the first group that contains the field.

## **Specifying Field Groups**

Field groups are specified in the weblogic-rdbms-cmp-jar.xml file as follows:

```
<weblogic-rdbms-bean>
       <ejb-name>XXXBean</ejb-name>
       <field-group>
              <group-name>medical-data</group-name>
              <cmp-field>insurance</cmp-field>
              <cmr-field>doctors</cmr-fields>
       </field-group>
</weblogic-rdbms-bean>
```
You use field groups when you want to access a subset of fields.

# **Java Data Types for CMP Fields**

The following table provides a list of the Java data types for CMP fields used in WebLogic Server and shows how they map to the Oracle extensions for the standard SQL data types.

| <b>Java Types for CMP Fields</b> | <b>Oracle Data Types</b> |
|----------------------------------|--------------------------|
| boolean                          | <b>SMALLINT</b>          |
| byte                             | <b>SMALLINT</b>          |
| char                             | <b>SMALLINT</b>          |
| double                           | <b>NUMBER</b>            |
| float                            | <b>NUMBER</b>            |
| int                              | <b>INTEGER</b>           |
| long                             | <b>NUMBER</b>            |
| short                            | <b>SMALLINT</b>          |

**Table 5-3 Java data types for CMP fields**

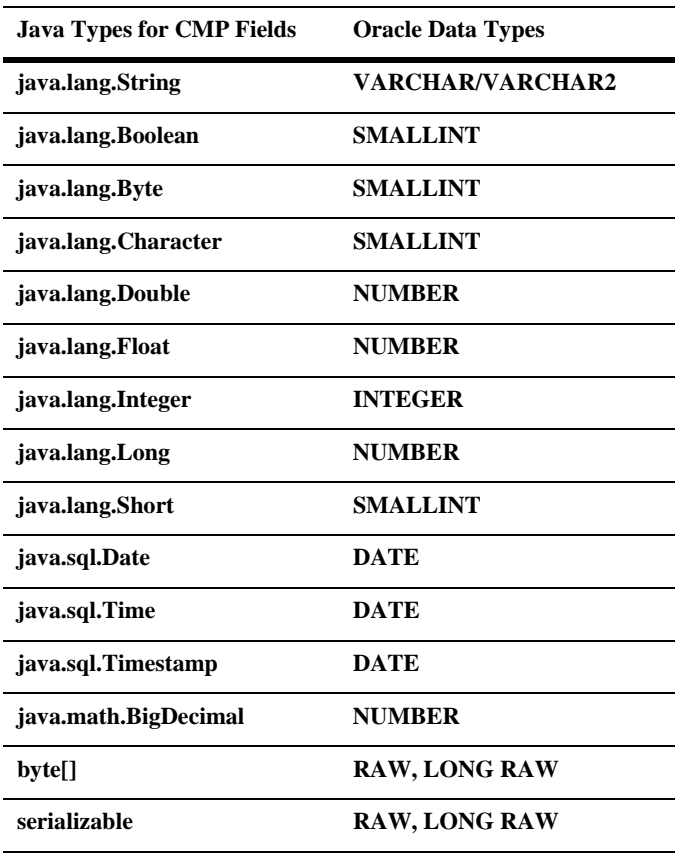

Do not use the SQL CHAR data type for database columns that are mapped to CMP fields. This is especially important for fields that are part of the primary key, because padding blanks that are returned by the JDBC driver can cause equality comparisons to fail when they should not. Use the SQL VARCHAR data type instead of SQL CHAR.

A CMP field of type byte[] cannot be used as a primary key unless it is wrapped in a user-defined primary key class that provides meaningful equals() and hashCode() methods. This is because the byte[] class does not provide useful equals and hashCode.

# **6 Packaging EJBs for the WebLogic Server Container**

The following sections describe how to package EJBs into a WebLogic Server container for deployment. They includes a description of the contents of a deployment package, including the source files, deployment descriptors, and the deployment mode.

- [Required Steps for Packaging EJBs](#page-137-0)
- [Reviewing the EJB Source File Components](#page-137-1)
- [WebLogic Server EJB Deployment Files](#page-138-0)
- [Specifying and Editing the EJB Deployment Descriptors](#page-140-0)
- [Creating the Deployment Files](#page-141-0)
- [Setting WebLogic Server Deployment Mode](#page-143-0)
- **[Packaging EJBs into a Deployment Directory](#page-144-0)**
- [Compiling EJB Classes and Generating EJB Container Classes](#page-146-0)
- **[Loading EJB Classes into WebLogic Server](#page-147-0)**
- [Specifying an ejb-client.jar](#page-148-0)
- **[Manifest Class-Path](#page-149-0)**

# <span id="page-137-0"></span>**Required Steps for Packaging EJBs**

Packaging EJBs for deployment to WebLogic Server in an EJB container involves the following steps:

- 1. Review the EJB source file components.
- 2. Create the EJB deployment files.
- 3. Edit the EJB deployment descriptors.
- 4. Set the deployment mode.
- 5. Generate the EJB container classes.
- 6. Package the EJBs into a JAR or EAR file.
- 7. Load EJB classes into WebLogic Server.

# <span id="page-137-1"></span>**Reviewing the EJB Source File Components**

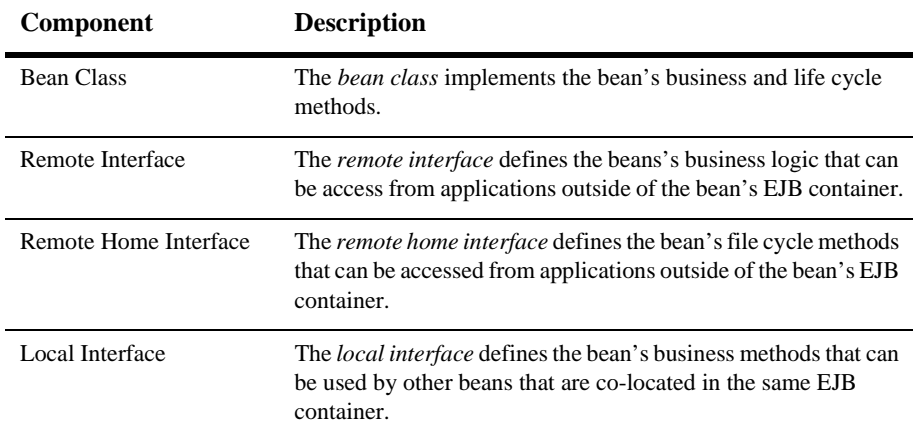

To implement entity and session beans, use the following components:

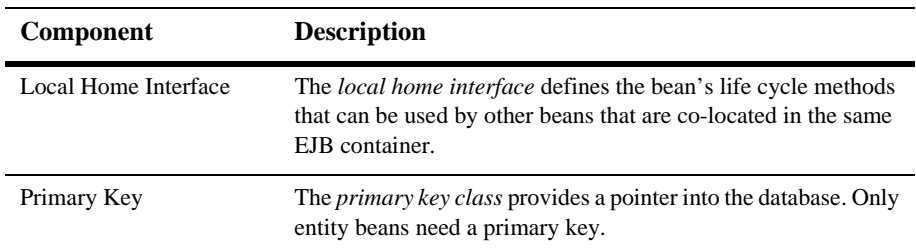

# <span id="page-138-0"></span>**WebLogic Server EJB Deployment Files**

Use the following WebLogic Server deployment files to specify the deployment descriptor elements for the EJB.

- ejb-jar.xml
- weblogic-ejb-jar.xml
- weblogic-cmp-rdbms-jar.xml (optional, for CMP only)

The deployment files become part of the EJB deployment when the bean is compiled. The XML deployment descriptor files should contain the minimum deployment descriptor settings for the EJB. Once the file exists, it can later be edited using the instructions in ["Specifying and Editing the EJB Deployment Descriptors" on page 6-5.](#page-140-0) The deployment descriptor files must conform to the correct version of the Document Type Definition (DTD) for each file you use. All element and sub element (attribute) names for each of the EJB XML deployment descriptor files are described in the file's Document Type Definition (DTD) file. For a description of each file, see the following sections.

## **ejb-jar.xml**

The ejb-jar.xml file contains the Sun Microsystem-specific EJB DTD. The deployment descriptors in this file describe the enterprise bean's structure and declares its internal dependences and the application assembly information, which describes

how the enterprise bean in the ejb-jar file is assembled into an application deployment unit. For a description of the elements in this file, see the [JavaSoft](http://java.sun.com/products/ejb/docs.html)  [specification](http://java.sun.com/products/ejb/docs.html).

## **weblogic-ejb-jar.xml**

The weblogic-ejb-jar.xml file contains the WebLogic Server-specific EJB DTD that defines the caching, clustering, and performance behavior of EJBs. It also contains descriptors that map available WebLogic Server resources to EJBs. WebLogic Server resources include security role names and data sources such as JDBC pools, JMS connection factories, and other deployed EJBs. For a description of the elements in this file, see [Chapter 10, "weblogic-ejb-jar.xml Document Type Definitions."](#page-174-0)

### **weblogic-cmp-rdbms.xml**

The weblogic-cmp-rdbms.xml file contains the WebLogic Server-specific EJB DTD that defines container-managed persistence services. Use this file to specify how the container handles synchronizing the entity beans's instance fields with the data in the database. For a description of the elements in this file, see [Chapter 11,](#page-274-0)  ["weblogic-cmp-rdbms- jar.xml Document Type Definitions."](#page-274-0)

## **Relationships Among the Deployment Files**

Descriptors in weblogic-ejb-jar.xml are linked to EJB names in ejb-jar.xml, to resource names in a running WebLogic Server, and to persistence type data defined in weblogic-cmp-rdbms-jar.xml (for entity EJBs using container-managed persistence). The following diagram shows the relationship among the deployment files and WebLogic Server.

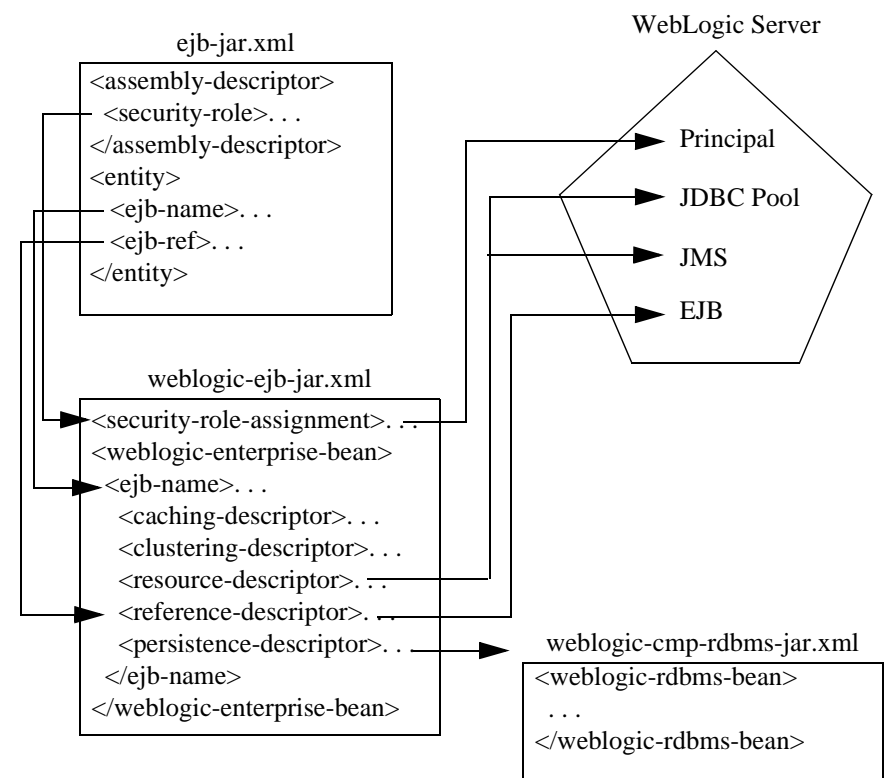

**Figure 6-1 The relationship among the components of the deployment files.**

# <span id="page-140-0"></span>**Specifying and Editing the EJB Deployment Descriptors**

You specify or edit EJB deployment descriptors by any of the following methods:

 Using a text editor to manually editing the bean's deployment files. For instructions on manually editing the deployment files, see ["Manually Editing](#page-141-1)  [EJB Deployment Descriptors" on page 6-6.](#page-141-1)

- Using the EJB Deployment Descriptor Editor in the WebLogic Server Administration Console to edit the bean's deployment files. For instructions on using the EJB Deployment Descriptor Editor, see ["Using the EJB Deployment](#page-142-0)  [Descriptor Editor" on page 6-7](#page-142-0).
- Using a WebLogic Server command line utility tool called [DDConverter](#page-167-0) to convert EJB 1.1 deployment descriptors to EJB 2.0 XML. For instructions on using the DDConverter tool, see ["DDConverter" on page 9-4.](#page-167-0)

# <span id="page-141-0"></span>**Creating the Deployment Files**

You create the basic XML deployment files for the EJB that conforms to the correct version of the Document Type Definition (DTD) for each file. You can use an existing EJB deployment file as a template or copy one from the EJB examples in your WebLogic Server distribution:

```
wlserver\samples\examples\ejb20
```
## <span id="page-141-1"></span>**Manually Editing EJB Deployment Descriptors**

To edit XML deployment descriptor elements manually:

- 1. Use an ASCII text editor that does not reformat the XML or insert additional characters that could invalidate the file.
- 2. Open the XML deployment descriptor file that you want to edit.
- 3. Type in your changes. Use the correct case for file and directory names, even if your operating system ignores the case.
- 4. To use the default value for an optional element, either omit the entire element definition or specify a blank value, as in:

<max-beans-in-cache></max-beans-in-cache>

## <span id="page-142-0"></span>**Using the EJB Deployment Descriptor Editor**

To edit the EJB deployment descriptors in the WebLogic Server Administration Console:

- 1. Start WebLogic Server.
- 2. Start the Administration Console and select EJB from the right pane.
- 3. In the left pane, choose the Deployments node under your server domain.
- 4. Expand the Deployments node and choose EJB.
- 5. From the expanded list of deployed EJBs, right-click on the bean to be edited.
- 6. Click Edit EJB Descriptor...
- 7. When the EJB Deployment Descriptor Editor is displayed, click the chosen EJB to expand the node.

You should see the following items that represent the EJB deployment descriptor files:

- **EJB Jar:** represents the ejb-jar.xml file deployment descriptors for this EJB.
- **WebLogic EJB Jar:** represents the weblogic-ejb-jar.xml file deployment descriptors for this EJB.
- **CMP:** represents the weblogic-cmp-rdbms-jar.xml file deployment descriptors for this EJB.
- 8. Expand the node for the deployment descriptors that you want to edit.

The current settings for the deployment descriptor file that you selected appear in the left pane. When you right-click on an item in the list, a dialog window for that item appears in the right pane.

9. Clicking on the circles displays a dialog window in the right pane with various settings.

You can change the settings in the dialog window to edit those deployment descriptors.

10. Clicking on the folders displays tables in the right pane where you can view your settings.

Here you can usually configure a new descriptor or customize your view of the existing settings. If an item in the table is underlined, you can click on it to display a dialog where you can change the settings.

- 11. By right-clicking on deployment descriptor items in the right pane, you can also delete descriptors.
- **Note:** For more information on the EJB deployment descriptors, see either the online help in the Administration Console or [Chapter 10, "weblogic-ejb-jar.xml](#page-174-0)  [Document Type Definitions,"](#page-174-0) and [Chapter 11, "weblogic-cmp-rdbms- jar.xml](#page-274-0)  [Document Type Definitions."](#page-274-0)

# <span id="page-143-0"></span>**Setting WebLogic Server Deployment Mode**

You deploy the enterprise archive file (EAR) or EJB to WebLogic Server by one of the following methods:

- Automatic mode, which automatically deploys the EJB or EAR to the applications directory on your server
- Production mode, which deploys the EJB or EAR as specified in the config.xml file.

## **Using the Automatic Mode for Deployment**

The automatic mode deployment option is the default. This feature automatically polls the application directory of the active server during startup and while the server is running, to determine whether an EJB deployment has changed. If a deployment has changed, it is automatically deployed when the server is polled. Use the applications directory for EJBs or EARs that you want to deploy in development mode. Once deployed, these EJBs/EARs are automatically persisted to the config.xml file.

WebLogic Server also checks the contents of applications every ten seconds to determine whether an EJB deployment has changed. If a deployment has changed, it is automatically redeployed using the dynamic deployment feature.
#### **Automatically Deploying the EJB Examples**

The EJB examples shipped with WebLogic Server are automatically deployed in the wlserver/config/applications directory.

- The examples in the wlserver/samples/examples/ejb directory are shipped built and automatically deploy when the examples server is started.
- The examples in the wlserver/samples/examples/ejb20 directory are shipped pre-built and need to be built before they can be deployed to the server.

#### **Using the Production Mode for Deployment**

The production mode deployment option turns off automatic deployment. When production deployment mode is enabled, applications specified in the config.xml file are deployed when the server is started.

To enable this mode, at the command line set the following to true:

-d production mode enabled true

For more information on this production mode, see ["Starting the WebLogic](http://e-docs.bea.com/wls/docs61/adminguide/startstop.html#StartingAdministrationServerFromCommandLine)  [Administration Server from the Command Line"](http://e-docs.bea.com/wls/docs61/adminguide/startstop.html#StartingAdministrationServerFromCommandLine) in startstop.html of the *Administration Guide*.

### **Packaging EJBs into a Deployment Directory**

The deployment process begins with a JAR file or a deployment directory that contains the compiled EJB interfaces and implementation classes created by the EJB provider. Regardless of whether the compiled classes are stored in a JAR file or a deployment directory, they must reside in subdirectories that match their Java package structures.

The EJB provider should also supply an EJB compliant  $e^{-i\phi}$ -jar. xml file that describes the bundled  $EJB(s)$ . The ejb-jar. xml file and any other required XML deployment file must reside in a top-level META-INF subdirectory of the JAR or deployment directory. The following diagram shows the first stage of packaging the the EJB and the deployment descriptor files into a deployment directory or JAR file.

#### **Figure 6-2 Packaging the EJB classes and deployment descriptors into a deployment directory**

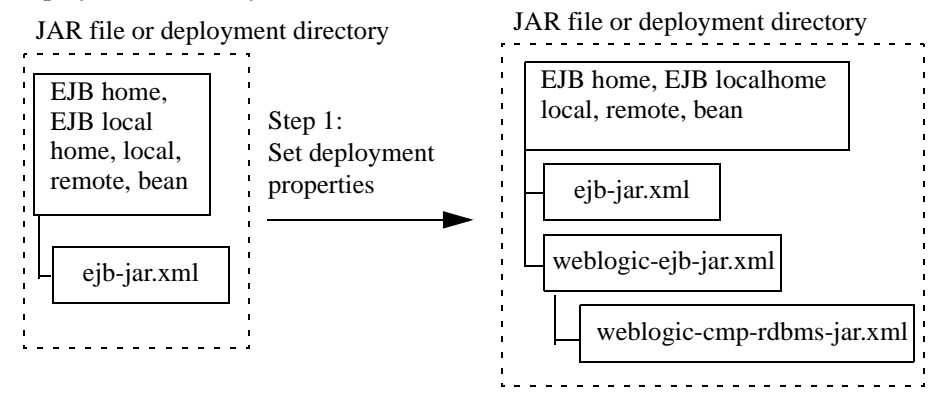

As is, the basic JAR or deployment directory *cannot* be deployed to WebLogic Server. You must first create and configure the WebLogic-specific deployment descriptor elements in the weblogic-ejb-jar.xml file, and add that file to the deployment directory or  $e^{-i}b$ . jar file. For more information on creating the deployment descriptor files, see ["WebLogic Server EJB Deployment Files" on page 6-3.](#page-138-0)

If you are deploying an entity EJB that uses container-managed persistence, you must also add the WebLogic -specific deployment descriptor elements for the bean's persistence type. For WebLogic Server container-managed persistence (CMP) services, the file is generally named weblogic-cmp-rdbms-jar.xml. You require a separate file for each bean that uses CMP. If you use a third-party persistence vendor, the file type as well as its contents may be different from weblogic-cmp-rdbms-jar.xml; refer to your persistence vendor's documentation for details.

If you do not have any of the deployment descriptor files needed for your EJB, you must manually create one. The best method is to copy an existing file and edit the settings to conform to the needs of your EJB. Use the instructions in ["Specifying and](#page-140-0)  [Editing the EJB Deployment Descriptors" on page 6-5](#page-140-0) to create the files.

### **ejb.jar file**

You create the  $\epsilon_j$  jar file with the Java Jar utility (javac). This utility bundles the EJB classes and deployment descriptors into a single Java ARchive (JAR) file that maintains the directory structure. The  $\varepsilon$  jb-jar file is the unit that you deploy to WebLogic Server.

## <span id="page-146-0"></span>**Compiling EJB Classes and Generating EJB Container Classes**

For part of the process of building your deployment unit, you need to compile your EJB classes, add your deployment descriptors to the deployment unit, and generate the container classes used to access the deployment unit.

- 1. Compile the EJB classes using javac compiler from the command line.
- 2. Add the appropriate XML deployment descriptor files to the compiled unit using the guidelines in ["WebLogic Server EJB Deployment Files" on page 6-3.](#page-138-0)
- 3. Generate the container classes that are used to access the bean using  $e^{\frac{1}{2}bc}$ .

Container classes include both the internal representation of the EJB that WebLogic Server uses, as well as implementation of the external interfaces (home, local, and/or remote) that clients use.

The ejbc compiler generates container classes according to the deployment descriptors you have specified in WebLogic-specific XML deployment descriptor files. For example, if you indicate that your EJBs will be used in a cluster, ejbc creates special cluster-aware classes that will be used for deployment.

You can also use ejbc directly from the command line by supplying the required options and arguments. See ["ejbc" on page 9-1](#page-164-0) for more information.

The following figure shows the container classes added to the deployment unit when the JAR file is generated

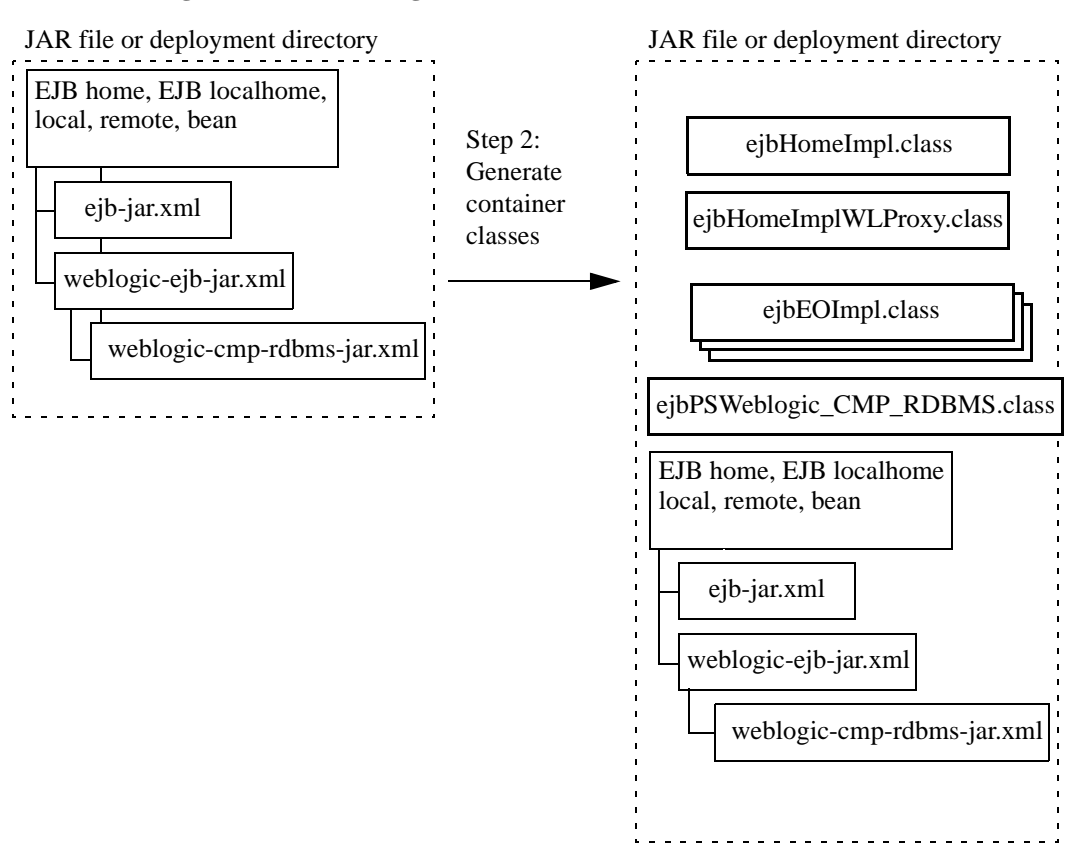

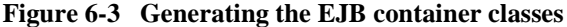

Once you have generated the deployment unit, you can designate the file extension as either a JAR, EAR, or WAR archive.

### <span id="page-147-0"></span>**Loading EJB Classes into WebLogic Server**

Classloaders in Weblogic Server are hierarchical. When you start WebLogic Server, the Java system classloader is active and is the parent of all subsequent classloaders that WebLogic Server creates. When WebLogic Server deploys an application, it

automatically creates two new classloaders: one for EJBs and one for Web applications. The EJB classloader is a child of the Java system classloader and the Web application classloader is a child of the EJB classloader.

For more information on classloading, see "Classloader Overview" and "About Application Classloaders" in *[Developing WebLogic Server Applications](http://e-docs.bea.com/wls/docs61/programming/packaging.html)*.

### <span id="page-148-0"></span>**Specifying an ejb-client.jar**

WebLogic Server supports the use of ejb-client.jar files.

The  $e^{\frac{i}{2}b - c}$  lient. jar contains the home and remote interfaces, the primary key class (as applicable), and the files they reference. WebLogic Server does not add files referenced in your classpath to ejb-client. jar. This enables WebLogic Server to add necessary custom classes to the ejb-client. jar without adding generic classes such as java.lang.String.

For example, the ShoppingCart remote interface might have a method that returns an Item class. Because this remote interface references this class, and it is located in the ejb-jar file, it will be included in the client jar.

You configure the creation of an ejb-client.jar file in the bean's ejb-jar.xml deployment descriptor file.When you compile the bean with ejbc, WebLogic Server creates the ejb-client.jar.

To specify an ejb-client.jar:

- 1. Compile the bean's Java classes into a directory, using the javac compiler from the command line.
- 2. Add the EJB XML deployment descriptor files to the compiled unit using the guidelines in ["WebLogic Server EJB Deployment Files" on page 6-3.](#page-138-0)
- 3. Edit the ejb-client-jar deployment descriptor in the bean's ejb-jar.xml file, as follows, to specify support for ejb-client.jar:

<ejb-client-jar>ShoppingCartClient.jar</ejb-client-jar>

4. Generate the container classes that are used to access the bean using weblogic.ejbc and create the ejb-client.jar using the following command:

\$ java weblogic.ejbc <ShoppingCart.jar>

Container classes include both the internal representation of the EJB that WebLogic Server uses, as well as implementation of the external interfaces (home, local, and/or remote) that clients use.

External clients can include the  $\epsilon$  jb-client. jar in their classpath. Web applications would include the ejb-client.jar in their /lib directory.

**Note:** WebLogic Server classloading behavior varies, depending on whether or not the client is stand-alone. Stand-alone clients with access to the ejb-client.jar can load the necessary classes over the network. However, for security reasons, programmatic clients running in a server instance cannot load classes over the network.

### **Manifest Class-Path**

Use the manifest file to specify that a JAR file can reference another JAR file. Standalone EJBs cannot use the Manifest Class-Path. It is only supported for components that are deployed within an EAR file. The clients should reference the client.jar in the classpath entry of the manifest file.

To use the manifest file to reference another JAR file:

1. Specify the name of the referenced JAR file in a Class-Path header in the referencing JAR file's Manifest file.

The referenced JAR file is named using a URL relative to the URL of the referencing JAR file.

- 2. Name the manifest file META-INF/MANIFEST.MF in the JAR file
- 3. The Class-Path entry in the Manifest file is as follows:

Class-Path: AAyy.jar BByy.jar CCyy.jar.

**Note:** The entry is a list of JAR files separated by spaces.

To place the home/remote interfaces for the EJB in the classpath of the calling component:

- 1. Use ejbc to compile the EJB into a JAR file.
- 2. Create a client.jar file. For instructions on using the client.jar, see ["Specifying an ejb-client.jar" on page 6-13](#page-148-0).
- 3. Place the client.jar, along with all the clients of the bean in an EAR.
- 4. Reference the EAR in the manifest file.

.

# **7 Deploying EJBs to WebLogic Server**

The following sections provides instructions for deploying EJBs to WebLogic Server at WebLogic Server startup or on a running WebLogic Server.

- [Roles and Responsibilities](#page-152-0)
- **[Deploying EJBs at WebLogic Server Startup](#page-153-0)**
- **[Deploying EJBs on a Running WebLogic Server](#page-154-0)**
- **[Deploying New EJBs into a Running Environment](#page-155-0)**
- [Undeploying Deployed EJBs](#page-157-0)
- [Updating Deployed EJBs](#page-158-0)
- [Deploying Compiled EJB Files](#page-160-0)
- **[Deploying Uncompiled EJB Files](#page-160-1)**

### <span id="page-152-0"></span>**Roles and Responsibilities**

The following sections are written primarily for:

- **Deployers who configure EJBs to run in the WebLogic Server container**
- Application assemblers who link multiple EJBs and EJB resources to create larger Web application systems

■ EJB developers who create and configure new EJB JAR files

You can create, modify, and deploy EJBs in one or more instance of WebLogic Server. You can set up your EJB deployment, and map EJB references to actual resource factories, roles, and other EJBs available on a server by editing the XML deployment descriptor files.

### <span id="page-153-0"></span>**Deploying EJBs at WebLogic Server Startup**

To deploy EJBs automatically when WebLogic Server starts:

- 1. Follow the instructions in to ensure that your deployable EJB JAR file or deployment directory contains the required WebLogic Server XML deployment files.
- 2. Use a text editor or the EJB Deployment Descriptor Editor in the Administration Console to edit the XML deployment descriptor elements, as necessary.
- 3. Follow the instructions in ["Compiling EJB Classes and Generating EJB](#page-146-0)  [Container Classes" on page 6-11](#page-146-0) to compile implementation classes required for WebLogic Server.

Compiling the container places the JAR file in the deployment directory specified in the deployment descriptors. If you want the EJB to automatically deploy when WebLogic Server starts, place the EJB be deployed to the following directory:

wlserver/config/mydomain/applications

If your EJB JAR file is located in a different directory, make sure that you copy it to this directory if you want to deploy it at startup.

4. Start WebLogic Server.

When you boot WebLogic Server, it automatically attempts to deploy the specified EJB JAR file or deployment directory.

- 5. Launch the Administration Console.
- 6. In the right pane, click EJB Deployments.

A list of the EJB deployments for the server displays in the right-hand pane.

### **Deploying EJBs in Different Applications**

When you deploy EJBs with remote calls to each other different applications, you cannot use call-by-reference to invoke the EJBs. Instead, you use pass-by-value. Components that commonly interact with each other should be located in the same application where call-by-reference can be used. By default, EJB methods called from within the same server pass arguments by reference. This increases the performance of method invocation because parameters are not copied. Pass-by-value is always necessary when EJBs are called remotely (not from within the server).

## <span id="page-154-0"></span>**Deploying EJBs on a Running WebLogic Server**

Although placing the EJB JAR file or deployment directory in the wlserver/config/mydomain/applications directory allows the EJB to be immediately deployed, if you make a change to the deployed EJB, you must redeploy the EJB for the changes to take effect.

Automatic deployment is provided for situations where rebooting WebLogic Server is not feasible and is for development purposes only. Using automatic deployment only deploys the updated EJB to the Administration Server and does not deploy the EJB to any Managed Server on the domain. Using automatic deployment features, you can:

- Deploy a newly developed EJB to a running development system
- Remove a deployed EJB to restrict access to data
- Update a deployed EJB implementation class to fix a bug or test a new feature

Whether you deploy or update the EJB from the command line or the Administration Console, you use the automatic deployment features. The following sections describe automatic deployment concepts and procedures.

### **EJB Deployment Names**

When you deploy an EJB JAR file or deployment directory, you specify a name for the deployment unit. This name is a shorthand reference to the EJB deployment that you can later use to undeploy or update the EJB.

When you deploy an EJB, WebLogic Server implicitly assigns a deployment name that matches the path and filename of the JAR file or deployment directory. You can use this assigned name to undeploy or update the bean after the server has started.

**Note:** The EJB deployment name remains active in WebLogic Server until the server is rebooted. Undeploying an EJB does not remove the associated deployment name, because you may later re-use that name to deploy the bean.

#### <span id="page-155-0"></span>**Deploying New EJBs into a Running Environment**

To deploy an EJB JAR file or deployment directory that has not been deployed to WebLogic Server:

Use the command:

```
% java weblogic.deploy -port port_number -host host_name 
       deploy password name source
```
where:

- name is the string you want to assign to this EJB deployment unit
- source is the full path and filename of the EJB JAR file you want to deploy, or the full path of the EJB deployment directory

For example:

```
% java weblogic.deploy -port 7001 -host localhost deploy
      weblogicpwd CMP_example
       c:\weblogic\myserver\unjarred\containerManaged\
```
### **Deploying Pinned EJBs - Special Step Required**

There is a known issue with deploying or redeploying EJBs to a single server instance in a cluster—referred to as pinned deployment—if the .jar file contains contain uncompiled classes and interfaces.

During deployment, the uncompiled EJB is copied to each server instance in the cluster, but it is compiled only on the server instance to which it has been deployed. As a result, the server instances in the cluster to which the EJB was not targeted lack the classes generated during compilation that are necessary to invoke the EJB. When a client on another server instance tries to invoke the pinned EJB, it fails, and an Assertion error is thrown in the RMI layer.

If you are deploying or redeploying an EJB to a single server instance in a cluster, compile the EJB with appc or  $\epsilon$  jbc before deploying it,, to ensure that the generated classes copied to all server instances available to all nodes in the cluster.

### **Viewing Deployed EJBs**

To view deployed EJBs:

- From the command line:
- 1. To list the EJBs that are deployed on a local WebLogic Server, enter the following:
- % java weblogic.deploy list password

where *password* is the password for the WebLogic Server System account.

- 2. To list deployed EJBs on a remote server, specify the port and host options as follows:
- % java weblogic.deploy -port port\_number -host host\_name list password
- From the WebLogic Server Administration Console:
- 1. Choose EJB from the Deployments node in the left pane of the Console.
- 2. View a list of deployed EJBs deployed on the server.

## <span id="page-157-0"></span>**Undeploying Deployed EJBs**

Undeploying an EJB effectively prohibits all clients from using the EJB. When you undeploy the EJB, the specified EJB's implementation class is immediately marked as unavailable in the server. WebLogic Server automatically removes the implementation class and propagates an UndeploymentException to all clients that were using the bean.

Undeployment does not automatically remove the specified EJB's public interface classes. Implementations of the home interface, remote interface, and any support classes referenced in the public interfaces, remain in the server until all references to those classes are released. At that point, the public classes may be removed due to normal Java garbage collection routines.

Similarly, undeploying an EJB does not remove the deployment name associated with the  $\epsilon$  jb. jar file or deployment directory. The deployment name remains in the server to allow for later updates of the EJB.

#### **Undeploying EJBs**

To undeploy a deployed EJB, use the following steps:

From the command line:

Reference the assigned deployment unit name, as in:

% java weblogic.deploy -port 7001 -host localhost undeploy weblogicpwd CMP\_example

From the WebLogic Server Administration Console:

- 1. Choose EJB from the Deployments node in the left pane of the Console.
- 2. Click the EJB you want to undeploy from the list.
- 3. Choose the Configuration tab from the dialog in the right pane and uncheck the undeploy box.

Undeploying an EJB does not remove the EJB deployment name from WebLogic Server. The EJB remains undeployed for the duration of the server session, as long as you do not change it once it had been undeployed. You cannot re-use the deployment name with the deploy argument until you reboot the server. You can re-use the deployment name to update the deployment, as described in the following section.

### <span id="page-158-0"></span>**Updating Deployed EJBs**

When you update the contents of an  $e_j$  jb. jar file or deployment directory that has been deployed to WebLogic Server, those updates are not reflected in WebLogic Server until:

- You reboot the server (if the JAR or directory is to be automatically deployed), or
- You *update* the EJB deployment using the WebLogic ServerAdministration Console.

Updating an EJB deployment enables an EJB provider to make changes to a deployed EJB's implementation classes, recompile, and then "refresh" the implementation classes in a running server.

#### **weblogic.deploy update and Targets**

In WebLogic Server 6.1, updating an application on any single server instance to which it is targeted causes it to be updated on all servers to which is targeted. For instance, if an application is targeted to a cluster, and you update it on one of the clustered servers instances, the application will be updated on all members of cluster. Similarly, if the application is targeted to a cluster and to a standalone server instance, updating it on the standalone server instance will result in its update on the cluster, and vice versa.

If you want to be able to update an application or component selectively on a subset of the server instances to which it is targeted, deploy unique instances to of the application to different targets.

#### **The Update Process**

When you update the currently-loaded implementation, classes for the EJB are immediately marked as unavailable in the server, and the EJB's classloader and associated classes are removed. At the same time, a new EJB classloader is created, which loads and maintains the revised EJB implementation classes.

The entire EJB will be reloaded; you cannot redeploy part of the EJB JAR..

When clients next acquire a reference to the EJB, their EJB method calls use the updated EJB implementation classes.

**Note:** You can update only the EJB implementation classes, as described in ["Loading EJB Classes into WebLogic Server" on page 6-12](#page-147-0). You cannot update the EJB's public interfaces, or any support classes that are used by the public interfaces. If you make any changes to the EJB's public classes and attempt to update the EJB, WebLogic Server displays an incompatible class change error when a client next uses the EJB instance.

#### **Updating the EJB**

To update or redeploy the EJB implementation class, use the following steps:

From the command line:

Use the update argument and specify the active EJB deployment name:

% java weblogic.deploy -port 7001 -host localhost update weblogicpwd CMP\_example

From the WebLogic Server Administration Console:

- 1. Choose EJB from the Deployments node in the left pane of the Console.
- 2. Click the EJB you want to update from the list.
- 3. Choose the Configuration tab from the dialog in the right pane and update the EJB by checking the deployed box.

You can update only the EJB implementation class, not the public interfaces or public support classes

### <span id="page-160-0"></span>**Deploying Compiled EJB Files**

To create compiled EJB 2.0 JAR or EAR files:

- 1. Compile your EJB classes and interfaces using javac.
- 2. Package the EJB classes and interfaces into a valid JAR or EAR file.
- 3. Use the weblogic.ejbc compiler on the JAR file to generate WebLogic Server container classes. For instructions on using ejbc, see ["ejbc" on page 9-1](#page-164-0).

To create compile EJBs from previous versions of WebLogic Server:

- 1. Run weblogic.ejbc against the ejb.jar file to generate EJB 2.0 container-classes.
- 2. Copy the compiled ejb.jar files into wlserver/config/mydomain/applications.

If you change the contents of a compiled ejb.jar file in applications (by repackaging, recompiling, or copying over the existing ejb.jar), WebLogic Server automatically attempts to redeploy the  $\varepsilon$  jb. jar file using the automatic deployment feature.

**Note:** Because the automatic redeployment feature uses dynamic deployment, WebLogic Server can only redeploy an EJB's implementation classes. You cannot redeploy an EJB's public interfaces.

### <span id="page-160-1"></span>**Deploying Uncompiled EJB Files**

The WebLogic Server container also enables you to automatically deploy JAR files that contain uncompiled EJB classes and interfaces. An uncompiled EJB file has the same structure as a compiled file, with the following exceptions:

- You do not have to compile individual class files and interfaces.
- $\blacksquare$  You do not have to use weblogic.ejbc on the packaged JAR file to generate WebLogic Server container classes.

The .java or .class files in the JAR file must still be packaged in subdirectories that match their Java package hierarchy. Also, as with all  $\epsilon$  jb. jar files, you must include the appropriate XML deployment files in a top-level META-INF directory.

After you package the uncompiled classes, simply copy the JAR into the wlserver\config\mydomain\applications directory. If necessary, WebLogic Server automatically runs javac (or a compiler you specify) to compile the .java files, and runs weblogic.ejbc to generate container classes. The compiled classes are copied into a new JAR file in wlserver/config/mydomain/applications, and deployed to the EJB container.

Should you ever modify an uncompiled ejbc. jar in the applications directory (either by repackaging or copying over the JAR file), WebLogic Server automatically recompiles and redeploys the JAR using the same steps.

**Note:** Because the automatic redeployment feature uses dynamic deployment, WebLogic Server can only redeploy an EJB's implementation classes. You cannot redeploy an EJB's public interfaces.

# **8 Configuring Security in EJBs**

You can secure EJBs by restricting access to them. To restrict access to specified EJBs, apply security constraints to them.

## **Configuring Security Constraints**

To figure security constraints, follow these steps:

- 1. Follow the directions in weblogic\examples\ejb\basic\containerManaged\index.html to set your environment.
- 2. Add the following to the bottom of the session stanza for the bean, after <transaction-type>:

```
<security-role-ref>
    <role-name>admin</role-name>
    <role-link<admin</role-link>
</security-role-ref>
```
3. Add the following to your ejb-jar.xml at the top of the <assembly-descriptor> stanza to specify which roles have access to your EJB methods:

```
<security-role> 
<description></description> 
    <role-name>admin</role-name>
</security-role>
```

```
<method-permission> 
    <role-name>admin</role-name> 
    <method> 
            <ejb-name>containerManaged</ejb-name> 
           <method-name>*</method-name> 
    </method> 
</method-permission>
```
4. Add the following to your weblogic-ejb-jar.xml at the end of the weblogic-ejb-jar stanza to map the role name to specific users and groups in your security realm:

```
<security-role-assignment> 
  <role-name>admin</role-name> 
         <principal-name>Accounting Managers</principal-name> 
         <principal-name>HR Managers</principal-name> 
         <principal-name>system</principal-name> 
</security-role-assignment>
```
**Note:** Note that principals can be either users or groups in your security realm.

- 5. Use the build script to rebuild the bean.
- **Note:** If something concerning EJBs was fixed in a service pack, you will need to add the service pack jar file to the front of the classpath in the build script in order to take advantage of the fix.
- 6. Modify the Client.java to use user and credential when programming the InitialContext.
- 7. Run the client by invoking this command:

java examples.ejb.basic.containerManaged.Client "t3://WebLogicURL:Port" user password

Parameters are optional, but if any are supplied, they are interpreted in this order:

- a. url URL such as "t3://localhost:7001" of Server user
- b. user User name, default null
- c. password User password, default null accountID String Account ID to test, default "10020"

# **9 WebLogic Server EJB Utilities**

The following sections provide a complete reference to the utilities and support files supplied with WebLogic Server EJBs:

- [ejbc](#page-164-1) (weblogic.ejbc)
- **DDConverter** (weblogic.ejb.utils.DDConverter)
- [deploy](#page-171-0) (weblogic.deploy)

## <span id="page-164-1"></span><span id="page-164-0"></span>**ejbc**

Use the weblogic.ejbc command-line utility for generate and compiling EJB 2.0 and 1.1 container classes. If you compile JAR files for deployment into the EJB container, you must use weblogic.ejbc to generate the container classes.

The WebLogic Server command line utility, weblogic.ejbc does the following:

- Places the EJB classes, interfaces, and XML deployment descriptor files in a specified JAR file.
- Checks all EJB classes and interfaces for compliance with the EJB specification.
- Generates WebLogic Server container classes for the EJBs.
- Runs each EJB container class through the RMI compiler to create client-side dynamic proxies and server-side byte code.

If you specify an output JAR file, ejbc places all generated files into the JAR file.

By default, ejbc uses javac as a compiler. For faster performance, specify a different compiler (such as Symantec's sj) using the -compiler flag.

**Note:** You may encounter problems deploying EJBs if there is a mismatched version problem with weblogic.ejbc. When you start WebLogic Server it checks which version of weblogic.ejbc was used to compile the container classes. If the version of weblogic.ejbc used to compile the classes is different from the version you are currently running the EJB will not deploy. To avoid this problem, make sure that you do not put unnecessary classes in your class path.

#### **ejbc Syntax**

\$ java weblogic.ejbc [options] <source jar file>

<target directory or jar file>

**Note:** If you output to a JAR file, the output JAR name must be different from the input JAR name.

#### **ejbc Arguments**

The following table lists the weblogic.ejbc arguments:

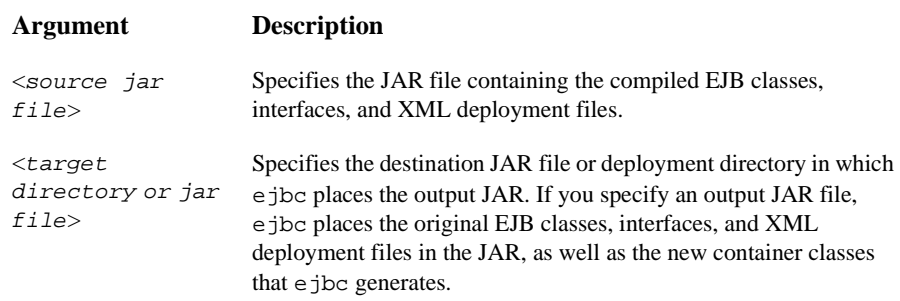

### **ejbc Options**

The following table lists the weblogic.ejbc command-line options:

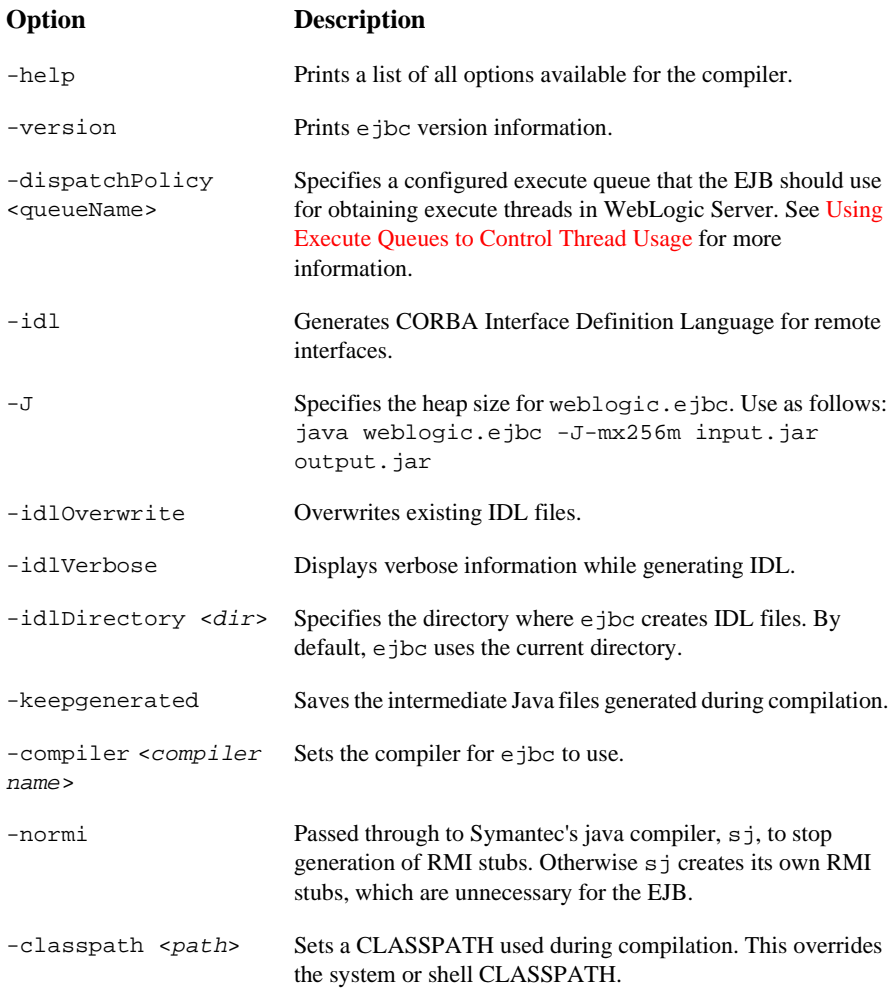

#### **ejbc Examples**

The following example uses the javac compiler against an input JAR file in c:\wlserver\samples\examples\ejb\basic\containerManaged\build. The output JAR file is placed in  $c:\w1$ server\config\examples\applications.

```
$ java weblogic.ejbc -compiler javac 
c:\wlserver\samples\examples\ejb\basic\containerManaged\build\std
_ejb_basic_containerManaged.jar 
c:\wlserver\config\examples\ejb_basic_containerManaged.jar
```
The following example checks a JAR file for compliance with the EJB 1.1 specification and generates WebLogic Server container classes, but does not generate RMI stubs:

```
$ java weblogic.ejbc -normi 
c:\wlserver\samples\examples\ejb\basic\containerManaged\build\std
_ejb_basic_containerManaged.jar
```
### <span id="page-167-0"></span>**DDConverter**

The DDConverter is a command line utility that converts earlier versions EJB deployment descriptors into EJB deployment descriptors that conform to the WebLogic Server 6.x version. The WebLogic Server EJB container supports both the EJB 1.1 and EJB 2.0 specifications including the EJB 1.1 and EJB 2.0 document type definitions (DTD). Each WebLogic Server EJB deployment includes standard deployment descriptors in the following files:

ejb-jar.xml

This XML file contains the Sun Microsoft-specific EJB deployment descriptors.

■ weblogic-ejb-jar-.xml

This XML file contains the WebLogic-specific EJB deployment descriptors.

weblogic-cmp-rdbms-jar.xml

This XML file contains the WebLogic-specific container-managed persistence (CMP) deployment descriptors.

#### **Conversion Options Available with DDConverter**

The DDConverter command line utility includes the following conversion options:

- Converting beans from earlier versions of WebLogic Server (WLS).
- Converting CMP and non-CMP beans from earlier version of the EJB specification.

The following table lists the various conversion options for the DDconverter:

<span id="page-168-0"></span>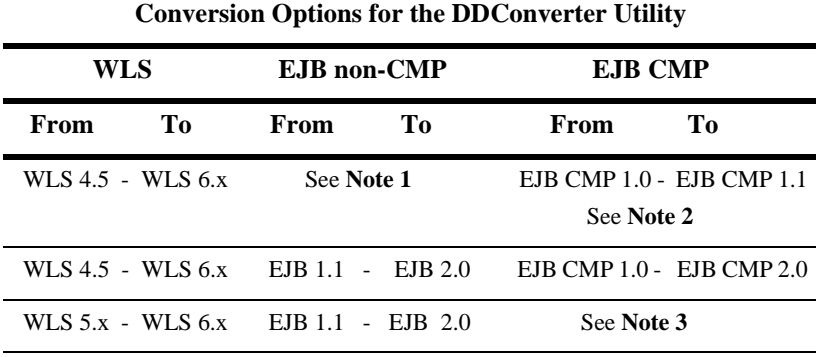

- **Note 1:**Converting non-CMP EJB 1.0 beans to non-CMP EJB 1.1 beans is not necessary because the EJB 1.1 non-CMP deployment descriptors are the same as the EJB 2.0 non-CMP deployment descriptors.
- **Note 2:** Use the DDConverter command line option -EJBVer for converting EJB CMP 1.0 to EJB CMP 1.1. See ["DDConverter Options" on page 9-7](#page-170-0) for a description of this option.
- **Note 3:** Even thought WLS 5.x CMP 1.1 beans and WLS 6.x CMP 1.1 beans are different, WLS 5.1 CMP 1.1 beans can run in WebLogic Server 6.x without any changes to the source code.

You should always recompile the beans after you use the DDConverter. We recommend that you use weblogic.ejbc and then deploy the new generated JAR file. Recompiling the bean makes sure that the code is compliant with the EJB Specifications and saves you time because you can skip the recompile process during server startup.

- When converting WLS 4.5 EJB 1.0 beans to WLS 6.x EJB 1.1 beans, the input to DDConverter is the WebLogic 4.5 deployment descriptor text. The output is a JAR file that only includes the WebLogic 6.x deployment descriptors. Run weblogic-ejbc to see if you need to make any additional changes to the source code following the steps in ["Using DDConverter to Convert EJBs" on page 9-6.](#page-169-0) See the first row in the [Conversion Options for the DDConverter Utility](#page-168-0) table.
- When converting WLS 4.5 EJB 1.1 beans to WLS 6.x EJB 2.0 beans, the input to DDConverter is the WebLogic Server 4.5 deployment descriptor text. The output is a JAR file that only includes the WebLogic 6.x deployment descriptors. Run weblogic-ejbc to see if you need to make any additional changes to the source code, follow the steps in ["Using DDConverter to Convert EJBs" on page](#page-169-0)  [9-6.](#page-169-0) See the second row in the [Conversion Options for the DDConverter Utility](#page-168-0) table.
- $\blacksquare$  You can deploy WLS 5.x EJB 1.1 beans to WLS 6.x without any making changes to the source code because WLS 6.x is backward compatible. WLS 6.x detects, recompiles, and then deploys beans from previous versions of WLS. However, we recommend that you use the DDConverter to upgrade the WLS 5.x EJB 1.1 beans to WLS 6.x EJB 2.0 beans.

When converting WLS 5.x EJB 1.1 beans to WLS 6.x EJB 2.0 beans, the input to DDConverter is the WebLogic 5.1 JAR file. This file contains the deployment descriptor files and class files. The output goes to a JAR file that includes the WebLogic 6.0 deployment descriptor files and all necessary class files. See the third row in the [Conversion Options for the DDConverter Utility](#page-168-0) table.

You can convert non-CMP beans to EJB 2.0 beans with little or no changes to the source code. To do this, run weblogic.ejbc on the output.jar file and then deploy the generated JAR file. With CMP beans, you must make changes to the source code using the steps in ["Using DDConverter to Convert EJBs" on page](#page-169-0)  [9-6.](#page-169-0)

#### <span id="page-169-0"></span>**Using DDConverter to Convert EJBs**

To convert earlier versions of EJBs for use in WebLogic Server:

1. Input the EJB's deployment descriptor file into the DDConverter using the command line format shown in ["DDConverter Syntax" on page 9-7](#page-170-1).

The output is a JAR file.

- 2. Extract the XML deployment descriptors from the JAR file.
- 3. Modify the source code according to the JavaSoft EJB Specification.
- 4. Compile the modified java file with the extracted XML deployment descriptors, using weblogic.ejbc to create a JAR file.
- 5. Deploy the JAR file.

#### <span id="page-170-1"></span>**DDConverter Syntax**

\$ java weblogic.ejb20.utils.DDConverter [options] file1 [file2...]

#### **DDConverter Arguments**

DDConverter takes the argument  $file1$  [file2...], where file is one of the following:

- A text file containing EJB 1.0-compliant deployment descriptors.
- A JAR file containing EJB 1.1 compliant deployment descriptors.

DDConverter uses the beanHomeName property of EJBs in the text deployment descriptor to define new ejb-name elements in the resultant ejb-jar.xml file.

#### <span id="page-170-0"></span>**DDConverter Options**

The following table lists the DDConverter command-line options:

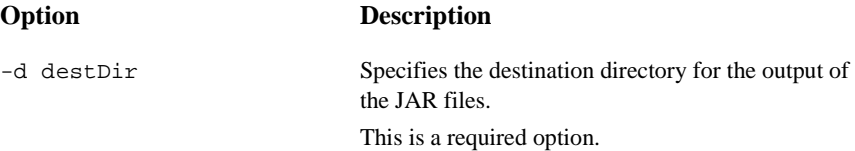

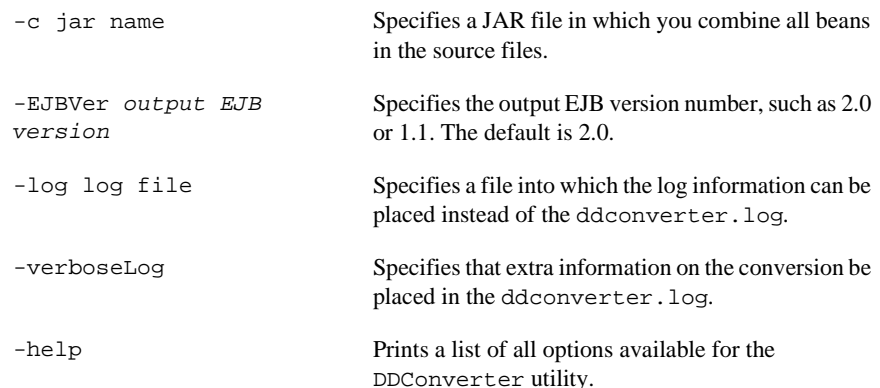

#### **DDConverter Examples**

The following example converts a WLS 5.x EJB 1.1 bean into a WLS 6.x EJB 2.0 bean.

The JAR file is created in the  $destDir$  subdirectory:

\$ java weblogic.ejb20.utils.DDConverter -d destDir Employee.jar

Where the Employee bean is a WLS 5.x EJB 1.1 JAR file.

### <span id="page-171-0"></span>**deploy**

The weblogic.deploy command-line utility is used to deploy an EJB-compliant JAR file, the JAR's EJBs to a running instance of WebLogic Server.

#### **deploy Syntax**

\$ java weblogic.deploy [options] [list|deploy|undeploy|update] password {name} {source}

### **deploy Arguments**

The following table lists the weblogic.deploy command line arguments:

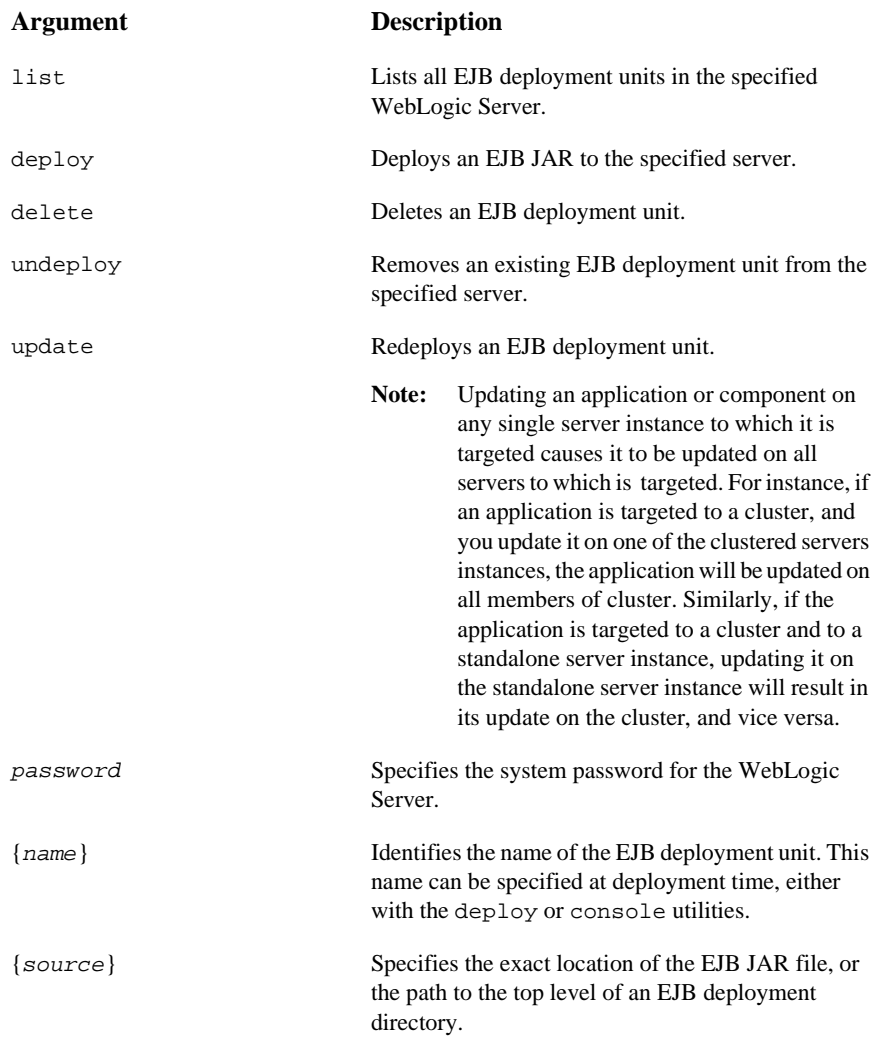

### **deploy Options**

The following table lists the weblogic.deploy command line options:

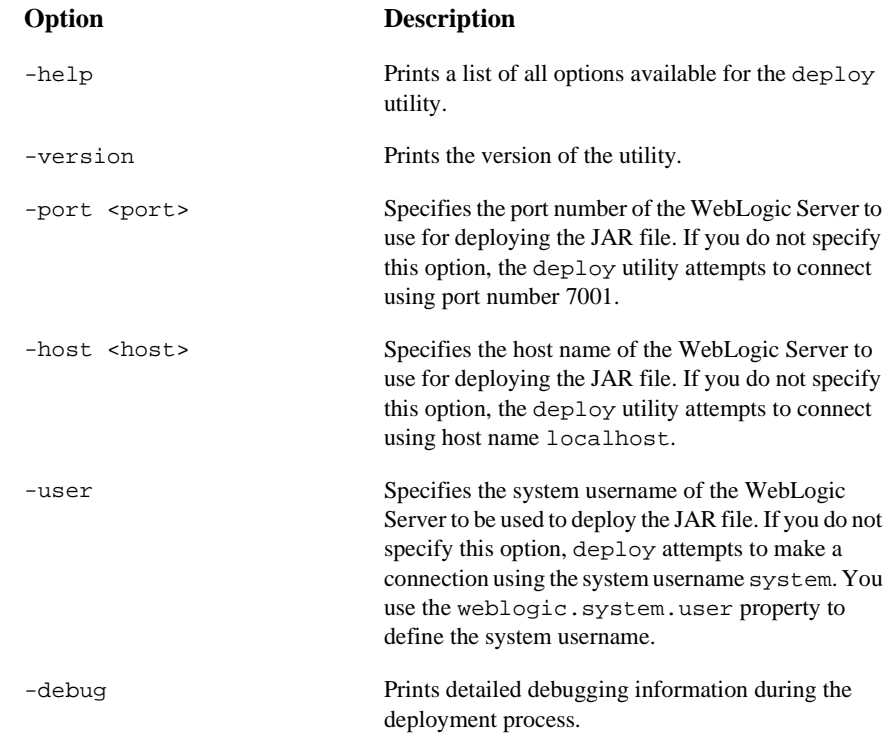

# **10 weblogic-ejb-jar.xml Document Type Definitions**

The following sections describe the EJB 5.1 and EJB 6.0 deployment descriptor elements found in the weblogic-ejb-jar.xml file, the weblogic-specific XML document type definitions (DTD) file. Use these definitions to create the WebLogic-specific weblogic-ejb-jar.xml file that is part of your EJB deployment.

**Note:** Use the 6.0 deployment descriptors with the 6.x version of WebLogic Server.

- [EJB Deployment Descriptors](#page-175-0)
- [DOCTYPE Header Information](#page-175-1)
- [Changed EJB Deployment Elements in WebLogic Server 6.1](#page-178-0)
- [6.0 weblogic-ejb-jar.xml Deployment Descriptor File Structure](#page-178-1)
- [6.0 weblogic-ejb-jar.xml Deployment Descriptor Elements](#page-179-0)
- [5.1 weblogic-ejb-jar.xml Deployment Descriptor File Structure](#page-259-0)
- [5.1 weblogic-ejb-jar.xml Deployment Descriptor File Structure](#page-259-0)

## <span id="page-175-0"></span>**EJB Deployment Descriptors**

The EJB deployment descriptors contain structural and application assembly information for an enterprise bean. You specify this information by specifying values for the deployment descriptors in three EJB XML DTD files. These files are:

- ejb-jar.xml
- weblogic-ejb-jar.xml
- weblogic-cmp-rdbms-jar.xml

You package these three XML files with the EJB and other classes into a deployable EJB component, usually a JAR file, called ejb. jar.

The ejb-jar.xml file is based on the deployment descriptors found in Sun Microsystems's  $\epsilon$  jb. jar. xml file. The other two XML files are weblogic-specific files that are based on the deployment descriptors found in weblogic-ejb-jar.xml and weblogic-cmp-rdbms-jar.xml.

### <span id="page-175-1"></span>**DOCTYPE Header Information**

When you edit or create XML deployment files, it is critical to include the correct DOCTYPE header for the deployment file. In particular, using an incorrect PUBLIC element within the DOCTYPE header can result in parser errors that may be difficult to diagnose.

The correct text for the PUBLIC elements for the WebLogic Server-specific weblogic-ejb-jar.xml file are as follows.

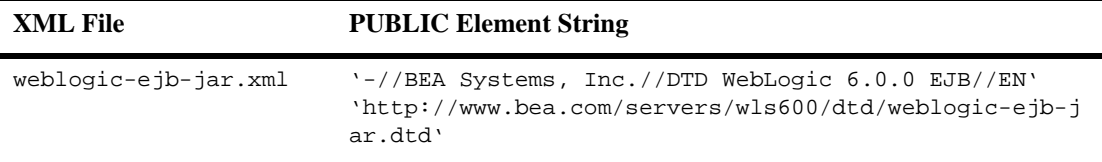

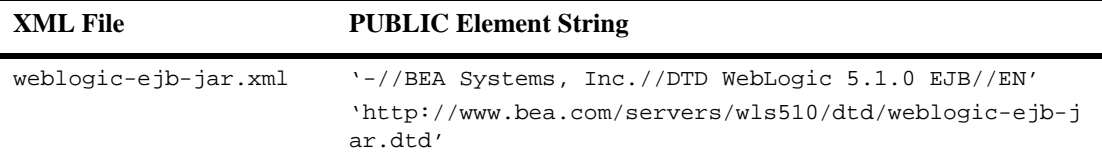

The correct text for the PUBLIC elements for the Sun Microsystem-specific ejb-jar.xml file are as follows.

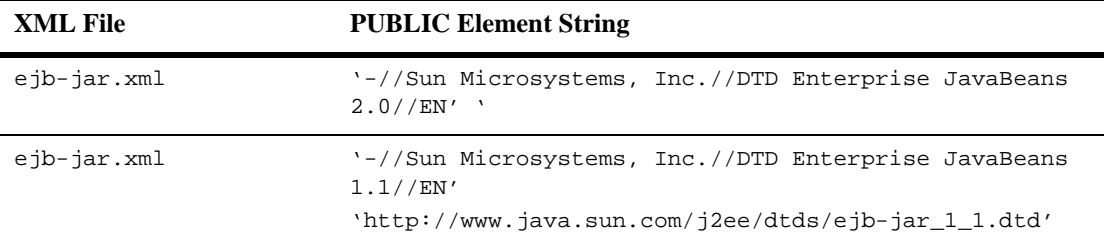

For example, the entire DOCTYPE header for a weblogic-ejb-jar.xml file is as follows:

<!DOCTYPE weblogic-ejb-jar PUBLIC '-//BEA Systems, Inc.//DTD WebLogic 6.0.0 EJB//EN' 'http://www.bea.com/servers/wls600/dtd/weblogic-ejb-jar.dtd'>

XML files with incorrect header information may yield error messages similar to the following, when used with a utility that parses the XML (such as ejbc):

SAXException: This document may not have the identifier 'identifier\_name'

identifier\_name generally includes the invalid text from the PUBLIC element.

#### **Document Type Definitions (DTDs) for Validation**

The contents and arrangement of elements in your XML files must conform to the Document Type Definition (DTD) for each file you use. WebLogic Server ignores the DTDs embedded within the DOCTYPE header of XML deployment files, and instead

uses the DTD locations that were installed along with the server. However, the DOCTYPE header information must include a valid URL syntax in order to avoid parser errors.

**Note:** Most browsers do not display the contents of files having the *.*dtd extension. To view the DTD file contents in your browser, save the links as text files and view them with a text editor.

#### **weblogic-ejb-jar.xml**

The following links provide the new public DTD locations for the weblogic-ejb-jar.xml deployment files used with the WebLogic Server:

For weblogic-ejb-jar.xml  $6.0$  DTD:

http://www.bea.com/servers/wls600/dtd/weblogic-ejb-jar.dtd contains the DTD used for creating weblogic-ejb-jar.xml, which defines EJB properties used for deployment to WebLogic Server.

For weblogic-ejb-jar.xml 5.1 DTD:

weblogic-ejb-jar.dtd contains the DTD used for creating weblogic-ejb-jar.xml, which defines EJB properties used for deployment to WebLogic Server. This file is located at *http://www.bea.com/servers/wls510/dtd/weblogic-ejb-jar.dtd*

#### **ejb-jar.xml**

The following links provide the public DTD locations for the  $e^{\frac{1}{2}b - \frac{1}{2}ar \cdot xml}$ deployment files used with WebLogic Server:

For  $e^{-}$ jar.xml 2.0 DTD:

http://www.java.sun.com/dtd/ejb-jar\_2\_0.dtd contains the DTD for the standard ejb-jar.xml deployment file, required for all EJBs. This DTD is maintained as part of the JavaSoft EJB 2.0 specification; refer to the [JavaSoft](http://java.sun.com/products/ejb/docs.html)  [specification](http://java.sun.com/products/ejb/docs.html) for information about the elements used in ejb-jar.dtd.

■ Forejb-jar.xml 1.1 DTD:

ejb-jar.dtd contains the DTD for the standard ejb-jar.xml deployment file, required for all EJBs. This DTD is maintained as part of the JavaSoft EJB 1.1 specification; refer to the JavaSoft specification for information about the elements used in ejb-jar.dtd.

## <span id="page-178-0"></span>**Changed EJB Deployment Elements in WebLogic Server 6.1**

These changes were made to weblogic-ejb-jar.xml in WebLogic Server 6.1:

- ["cache-type" on page 10-11](#page-184-0) was added.
- ["ejb-local-reference-description" on page 10-22](#page-195-0) was added.
- ["invalidation-target" on page 10-36](#page-209-0) was added.
- ["jms-client-id" on page 10-39](#page-212-0) was added.
- "ims-polling-interval-seconds" on page 10-40 was added.

## <span id="page-178-1"></span>**6.0 weblogic-ejb-jar.xml Deployment Descriptor File Structure**

The WebLogic Server 6.0 weblogic-ejb-jar.xml deployment descriptor file describes the elements that are unique to WebLogic Server. Although you can use both versions of the deployment descriptors in the EJB container, the WebLogic Server 6.0 version of weblogic-ejb-jar.xml is different from the version shipped with WebLogic Server Version 5.1.

The WebLogic Serve 6.0 weblogic-ejb-jar.xml includes elements for enabling stateful session EJB replication, configuring entity EJB locking behavior, and assigning JMS Queue and Topic names for message-driven beans.

The top level elements in the WebLogic Server 6.0 weblogic-ejb-jar.xml are as follows:

**Note:** Refer to the appropriate JavaSoft EJB specification for a description of the ejb-jar.xml deployment descriptors.

- description
- weblogic-version
- weblogic-enterprise-bean
	- ejb-name
	- [entity-descriptor](#page-199-0) | [stateless-session-descriptor](#page-251-0) | [stateful-session-descriptor](#page-245-0) | message-driven-descriptor
	- [transaction-descriptor](#page-252-0)
	- [reference-descriptor](#page-234-0)
	- [enable-call-by-reference](#page-196-0)
	- jndi-name
- [security-role-assignment](#page-242-0)
- [transaction-isolation](#page-253-0)

## <span id="page-179-0"></span>**6.0 weblogic-ejb-jar.xml Deployment Descriptor Elements**

- ["allow-concurrent-calls" on page 10-10](#page-183-0)
- ["cache-type" on page 10-11](#page-184-0)
- ["concurrency-strategy" on page 10-13](#page-186-0)
- ["connection-factory-jndi-name" on page 10-12](#page-185-0)
- ["db-is-shared" on page 10-15](#page-188-0)
- ["delay-updates-until-end-of-tx" on page 10-16](#page-189-0)
- ["description" on page 10-17](#page-190-0)
- ["destination-jndi-name" on page 10-18](#page-191-0)
- ["ejb-local-reference-description" on page 10-22](#page-195-0)
- ["ejb-name" on page 10-19](#page-192-0)
- ["ejb-reference-description" on page 10-20](#page-193-0)
- ["ejb-ref-name" on page 10-21](#page-194-0)
- ["enable-call-by-reference" on page 10-23](#page-196-0)
- ["entity-cache" on page 10-24](#page-197-0)
- ["entity-clustering" on page 10-25](#page-198-0)
- ["entity-descriptor" on page 10-26](#page-199-0)
- ["finders-load-bean" on page 10-27](#page-200-0)
- ["home-call-router-class-name" on page 10-28](#page-201-0)
- ["home-is-clusterable" on page 10-30](#page-203-0)
- ["home-load-algorithm" on page 10-31](#page-204-0)
- ["idle-timeout-seconds" on page 10-33](#page-206-0)
- ["initial-beans-in-free-pool" on page 10-34](#page-207-0)
- ["initial-context-factory" on page 10-35](#page-208-0)
- ["invalidation-target" on page 10-36](#page-209-0)
- ["is-modified-method-name" on page 10-37](#page-210-0)
- ["isolation-level" on page 10-38](#page-211-0)
- "ims-client-id" on page 10-39
- ["jms-polling-interval-seconds" on page 10-40](#page-213-0)
- "indi-name" on page 10-41
- ["lifecycle" on page 10-43](#page-216-0)
- ["max-beans-in-cache" on page 10-44](#page-217-0)
- ["max-beans-in-free-pool" on page 10-45](#page-218-0)
- ["message-driven-descriptor" on page 10-46](#page-219-0)
- ["method" on page 10-47](#page-220-0)
- ["method-intf" on page 10-48](#page-221-0)
- ["method-name" on page 10-49](#page-222-0)
- ["method-param" on page 10-50](#page-223-0)
- ["method-params" on page 10-51](#page-224-0)
- **n** ["passivation-strategy" on page 10-52](#page-225-0)
- ["persistence" on page 10-53](#page-226-0)
- ["persistence-type" on page 10-54](#page-227-0)
- ["persistence-use" on page 10-55](#page-228-0)
- ["persistent-store-dir" on page 10-56](#page-229-0)
- ["pool" on page 10-57](#page-230-0)
- ["provider-url" on page 10-59](#page-232-0)
- ["read-timeout-seconds" on page 10-60](#page-233-0)
- ["reference-descriptor" on page 10-61](#page-234-0)
- **•** ["replication-type" on page 10-62](#page-235-0)
- ["res-env-ref-name" on page 10-63](#page-236-0)
- ["res-ref-name" on page 10-64](#page-237-0)
- ["resource-description" on page 10-65](#page-238-0)
- ["resource-env-description" on page 10-66](#page-239-0)
- ["role-name" on page 10-67](#page-240-0)
- ["run-as-identity-principal" on page 10-67](#page-240-1)
- ["security-role-assignment" on page 10-69](#page-242-0)
- ["stateful-session-cache" on page 10-70](#page-243-0)
- ["stateful-session-clustering" on page 10-71](#page-244-0)
- ["stateful-session-descriptor" on page 10-72](#page-245-0)
- ["stateless-bean-call-router-class-name" on page 10-73](#page-246-0)
- ["stateless-bean-is-clusterable" on page 10-74](#page-247-0)
- ["stateless-bean-load-algorithm" on page 10-75](#page-248-0)
- ["stateless-bean-methods-are-idempotent" on page 10-76](#page-249-0)
- ["stateless-clustering" on page 10-77](#page-250-0)
- ["stateless-session-descriptor" on page 10-78](#page-251-0)
- **"** ["transaction-descriptor" on page 10-79](#page-252-0)
- ["transaction-isolation" on page 10-80](#page-253-0)
- ["trans-timeout-seconds" on page 10-81](#page-254-0)
- ["type-identifier" on page 10-82](#page-255-0)
- ["type-storage" on page 10-83](#page-256-0)
- ["type-version" on page 10-84](#page-257-0)
- ["weblogic-ejb-jar" on page 10-85](#page-258-0)
- ["weblogic-enterprise-bean" on page 10-85](#page-258-1)

## **allow-concurrent-calls**

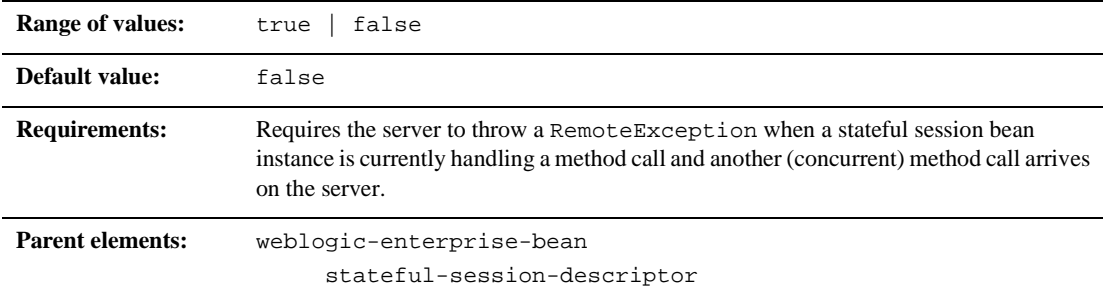

#### **Function**

The allow-concurrent-calls element specifies whether a stateful session bean instance allows concurrent method calls. By default, allows-concurrent-calls is false. However, when this value is set to true, the EJB container blocks the concurrent method call and allows it to proceed when the previous call has completed.

#### **Example**

See ["stateful-session-descriptor" on page 10-72](#page-245-0).

## **cache-type**

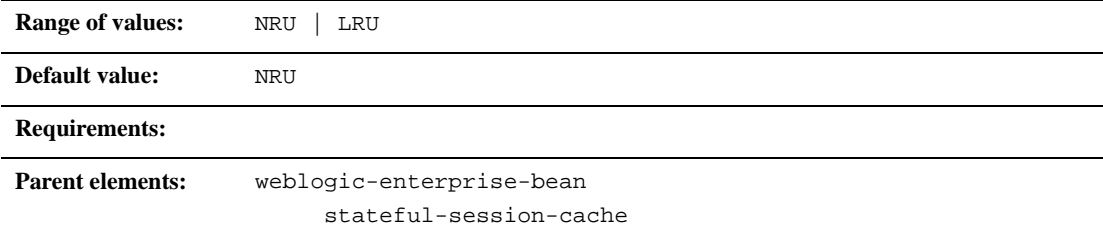

#### **Function**

The cache-type element specifies the order in which EJBs are removed from the cache. The values are:

- Least recently used (LRU)
- Not recently used (NRU)

#### **Example**

The following example shows the structure of the cache-type element.

```
<stateful-session-cache> 
<cache-type>NRU</cache-type>
</stateful-session-cache>
```
## **connection-factory-jndi-name**

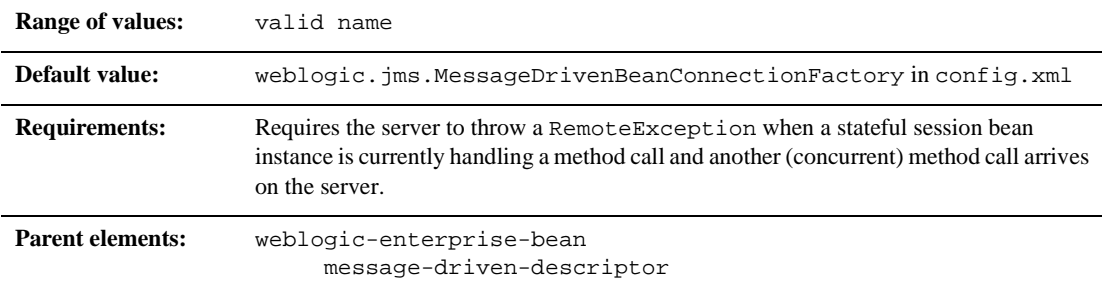

#### **Function**

The connection-factory-jndi-name element specifies the JNDI name of the JMS Connection Factory that the message-driven bean should look up to create its queues and topics. If this element is not specified, the default is the weblogic.jms.MessageDrivenBeanConnectionFactory in config.xml.

#### **Example**

```
<message-driven-descriptor>
  <connection-factory-jndi-name>weblogic.jms.MessageDrivenBean
   ConnectionFactory</connection-factory-jndi-name>
</message-driven-descriptor>
```
## **concurrency-strategy**

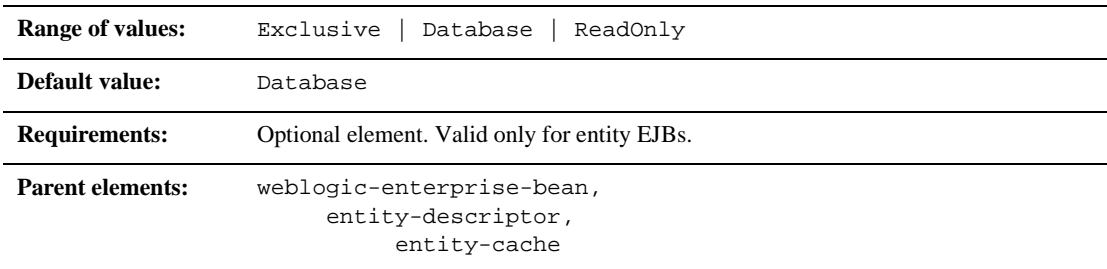

## **Function**

The concurrency-strategy element specifies how the container should manage concurrent access to an entity bean. Set this element to one of three values:

- Exclusive causes WebLogic Server to place an exclusive lock on cached entity EJB instances when the bean is associated with a transaction. Other requests for the EJB instance block until the transaction completes. This option was the default locking behavior for WebLogic Server versions 3.1 through 5.1.
- Database causes WebLogic Server to defer locking requests for an entity EJB to the underlying datastore. With the Database concurrency strategy, WebLogic Server does not cache the intermediate results of entity EJBs involved in a transaction. This is the current default option.
- ReadOnly designates an entity EJB that is never modified. WebLogic Server calls ejbLoad() for ReadOnly beans based on the [read-timeout-seconds](#page-233-0) parameter.

Se[e"Locking Services for Entity EJBs" on page 4-37](#page-96-0) for more information on the Exclusive and Database locking behaviors. See["Read-Only Multicast Invalidation"](#page-76-0)  [on page 4-17](#page-76-0) for more information about read-only entity EJBs.

The following entry identifies the AccountBean class as a read-only entity EJB:

```
<weblogic-enterprise-bean>
```
<ejb-name>AccountBean</ejb-name>

<entity-descriptor>

<entity-cache>

<concurrency-strategy>ReadOnly</concurrency-strategy>

</entity-cache>

</entity-descriptor>

</weblogic-enterprise-bean>

## **db-is-shared**

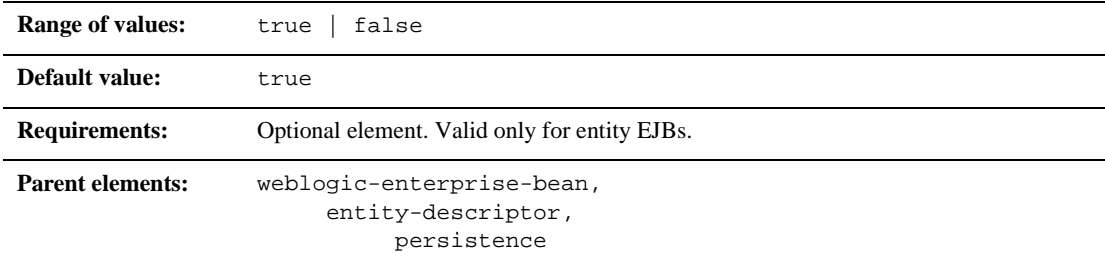

## **Function**

The db-is-shared element applies only to entity beans. When it is set to true, WebLogic Server assumes that EJB data can be modified between transactions and reloads the data at the beginning of each transaction. When set to false, WebLogic Server assumes that it has exclusive access to the EJB data in the persistent store. See ["Using db-is-shared to Limit Calls to ejbLoad\(\)" on page 4-12](#page-71-0) for more information.

#### **Example**

See ["persistence" on page 10-53.](#page-226-0)

## **delay-updates-until-end-of-tx**

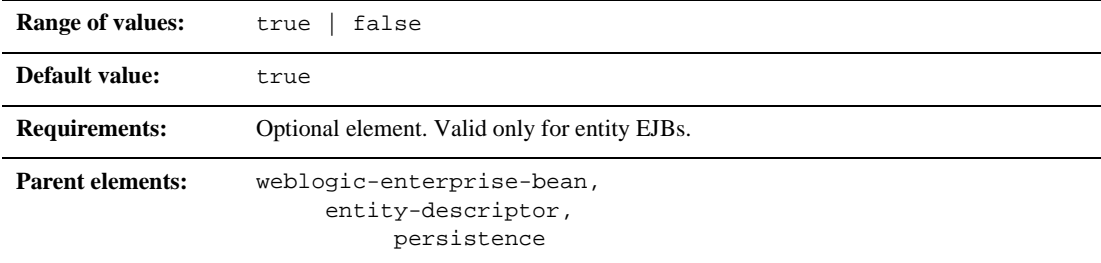

#### **Function**

Set the delay-updates-until-end-of-tx element to true (the default) to update the persistent store of all beans in a transaction at the completion of the transaction. This setting generally improves performance by avoiding unnecessary updates. However, it does not preserve the ordering of database updates within a database transaction.

If your datastore uses an isolation level of TRANSACTION\_READ\_UNCOMMITTED, you may want to allow other database users to view the intermediate results of in-progress transactions. In this case, set delay-updates-until-end-of-tx to false to update the bean's persistent store at the conclusion of each method invoke. See ["ejbLoad\(\) and](#page-71-1)  [ejbStore\(\) Behavior for Entity EJBs" on page 4-12](#page-71-1) for more information.

**Note:** Setting delay-updates-until-end-of-tx to false does not cause database updates to be "committed" to the database after each method invoke; they are only sent to the database. Updates are committed or rolled back in the database only at the conclusion of the transaction.

#### **Example**

The following example shows a delay-updates-until-end-of-tx stanza.

<entity-descriptor>

```
<persistence>
<delay-updates-until-end-of-tx>false</delay-updates-until-end-of-
tx>
       </persistence>
</entity-descriptor>
```
## **description**

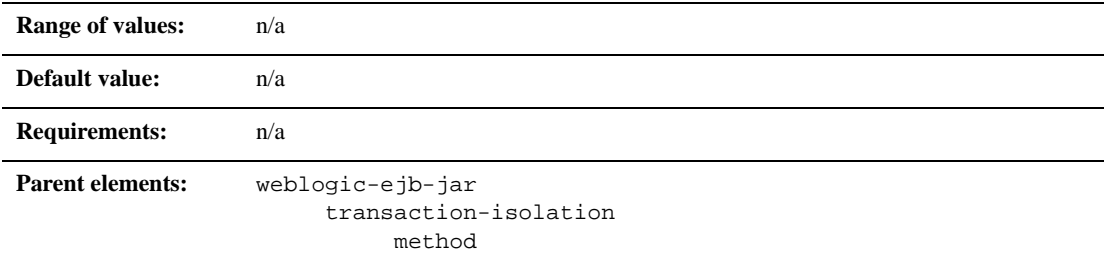

### **Function**

The description element is used to provide text that describes the parent element.

### **Example**

The following examples specifies the description element.

# **destination-jndi-name**

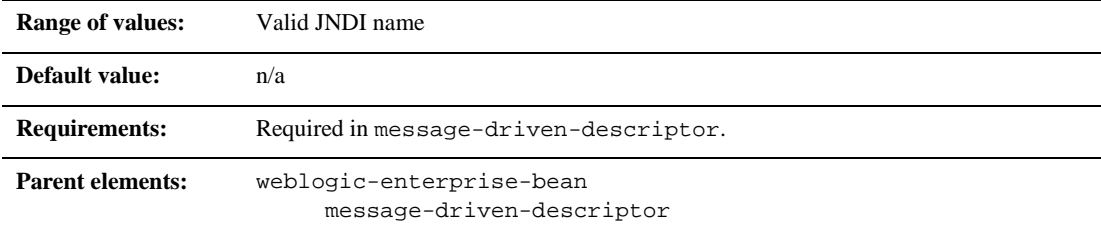

### **Function**

The destination-jndi-name element specifies the JNDI name used to associate a message-driven bean with an actual JMS Queue or Topic deployed in the in WebLogic Server JNDI tree.

### **Example**

See ["message-driven-descriptor" on page 10-46.](#page-219-0)

## **ejb-name**

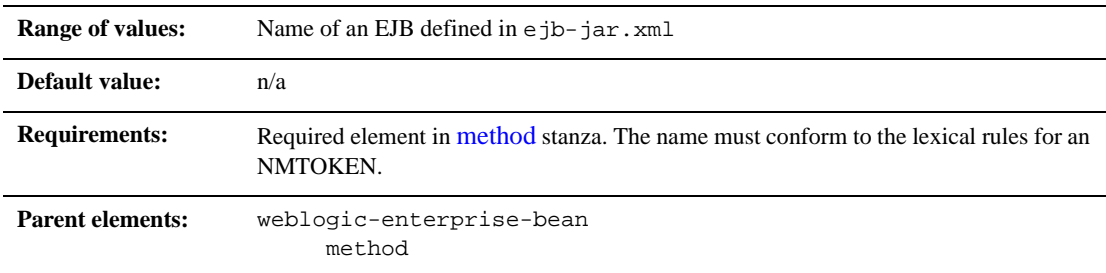

## **Function**

ejb-name specifies the name of an EJB to which WebLogic Server applies isolation level properties. This name is assigned by the ejb-jar file's deployment descriptor. The name must be unique among the names of the enterprise beans in the same ejb.jar file. The enterprise bean code does not depend on the name; therefore the name can be changed during the application-assembly process without breaking the enterprise bean's function. There is no built-in relationship between the ejb-name in the deployment descriptor and the JNDI name that the deployer will assign to the enterprise bean's home.

#### **Example**

See ["method" on page 10-47](#page-220-0).

## <span id="page-193-0"></span>**ejb-reference-description**

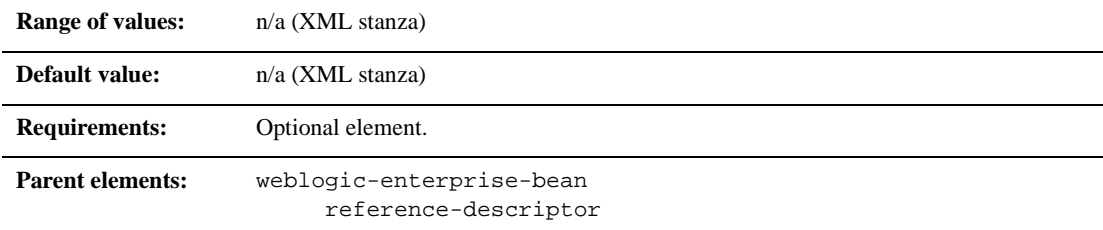

#### **Function**

The ejb-reference-description element maps the JNDI name in the WebLogic Server of an EJB that is referenced by the bean in the ejb-reference element.

- $\blacksquare$  ejb-ref-name specifies a resource reference name. This is the reference that the EJB provider places within the ejb-jar.xml deployment file.
- $\blacksquare$  jndi-name specifies the JNDI name of an actual resource factory available in WebLogic Server.

#### **Example**

The ejb-reference-description stanza is shown here:

```
<ejb-reference-description>
```
<ejb-ref-name>AdminBean</ejb-ref-name>

<jndi-name>payroll.AdminBean</jndi-name>

</ejb-reference-description>

## <span id="page-194-0"></span>**ejb-ref-name**

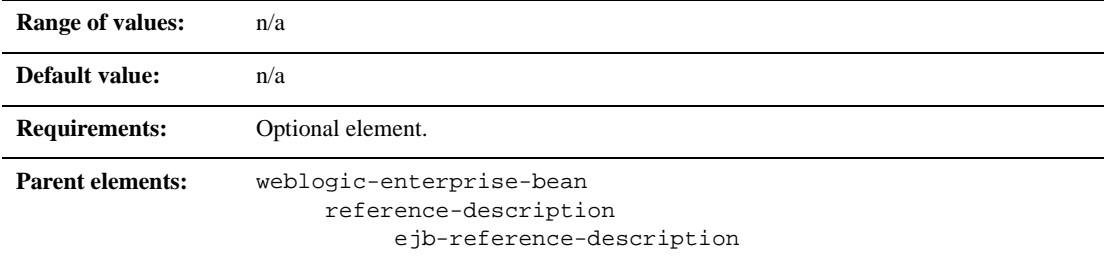

### **Function**

The ejb-ref-name element specifies a resource reference name. This element is the reference that the EJB provider places within the ejb-jar.xml deployment file.

#### **Example**

The ejb-ref-name stanza is shown here:

<reference-descriptor>

<ejb-reference-description>

<ejb-ref-name>AdminBean</ejb-ref-name>

<jndi-name>payroll.AdminBean</jndi-name>

</ejb-reference-description>

</reference-descriptor>

## **ejb-local-reference-description**

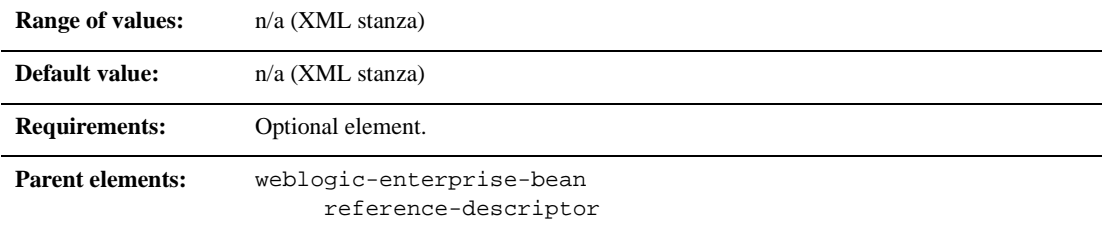

#### **Function**

The ejb-local-reference-description element maps the JNDI name of an EJB in the WebLogic Server that is referenced by the bean in the ejb-local ref element.

#### **Example**

The following example shows the ejb-local-reference-description element.

<ejb-local-reference-description>

<ejb-ref-name>AdminBean</ejb-ref-name>

<jndi-name>payroll.AdminBean</jndi-name>

</ejb-local-reference-description>

## <span id="page-196-0"></span>**enable-call-by-reference**

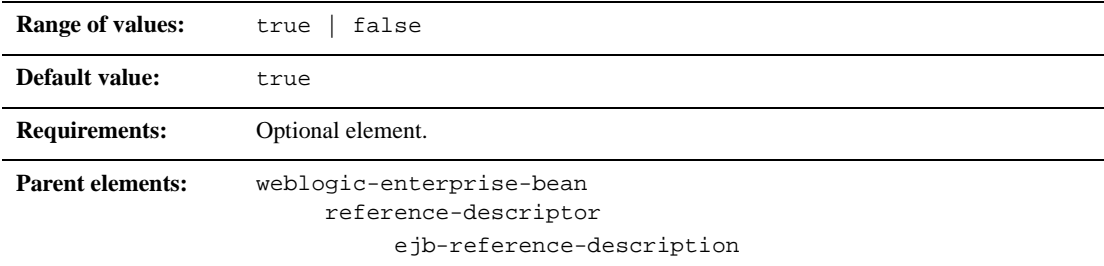

### **Function**

By default, EJB methods called from within the same EAR pass arguments by reference. This increases the performance of method invocation because parameters are not copied.

If you set enable-call-by-reference to False, parameters to the EJB methods are copied (pass-by-value) in accordance with the EJB 1.1 specification. Pass by value is always necessary when the EJB is called remotely (not from within the same application).

### **Example**

The following example enables pass-by-value for EJB methods:

```
<weblogic-enterprise-bean>
       <ejb-name>AccountBean</ejb-name>
       ...
       <enable-call-by-reference>false</enable-call-by-reference>
</weblogic-enterprise-bean>
```
## <span id="page-197-0"></span>**entity-cache**

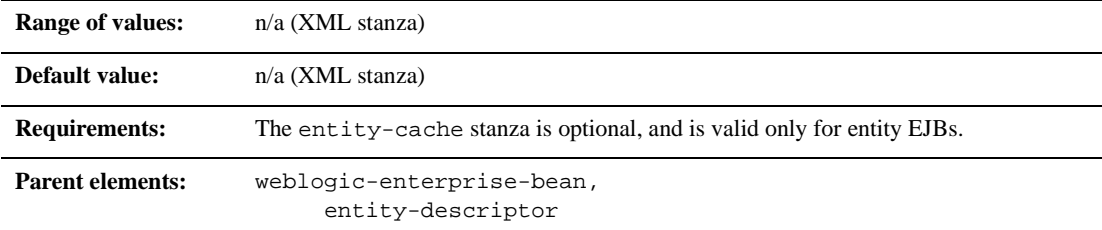

#### **Function**

The entity-cache element defines the following options used to cache entity EJB instances within WebLogic Server:

- max-beans-in-cache
- idle-timeout-seconds
- read-timeout-seconds
- concurrency-strategy

See ["EJB Life Cycle" on page 4-2](#page-61-0) for a general discussion of the caching services available in WebLogic Server.

#### **Example**

```
<entity-descriptor>
       <entity-cache>
              <max-beans-in-cache>...</max-beans-in-cache>
              <idle-timeout-seconds>...</idle-timeout-seconds>
              <read-timeout-seconds>...<read-timeout-seconds>
              <concurrency-strategy>...</concurrency-strategy>
```

```
</entity-cache>
       <lifecycle>...</lifecycle>
       <persistence>...</persistence>
       <entity-clustering>...</entity-clustering>
</entity-descriptor>
```
## <span id="page-198-0"></span>**entity-clustering**

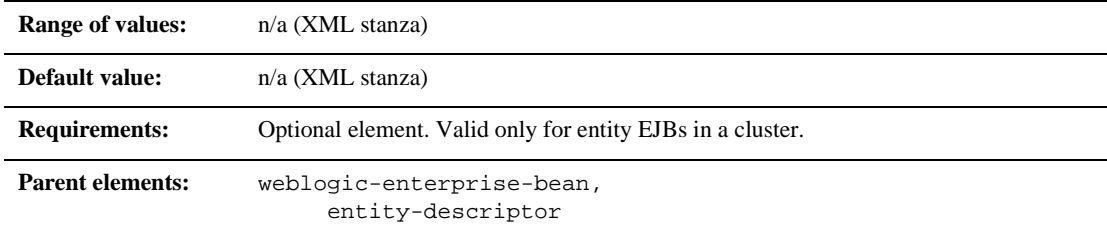

### **Function**

The entity-clustering element uses the following options to specify how an entity bean will be replicated in a WebLogic cluster:

- home-is-clusterable
- home-load-algorithm
- home call-router-class-name

#### **Example**

The following excerpt shows the structure of a entity-clustering stanza:

```
<entity-clustering>
```
<home-is-clusterable>true</home-is-clusterable> <home-load-algorithm>random</home-load-algorithm> <home-call-router-class-name>beanRouter</home-call-router-class-n ame> </entity-clustering>

# <span id="page-199-0"></span>**entity-descriptor**

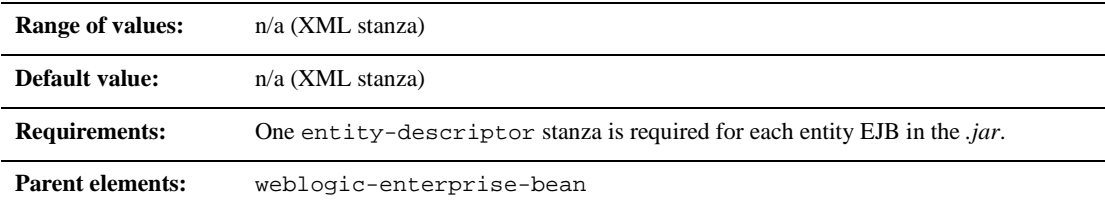

### **Function**

The entity-descriptor element specifies the following deployment parameters that are applicable to an entity bean:

- **pool**
- entity-cache
- **I** lifecycle
- persistence
- $\blacksquare$  entity-clustering

### **Example**

The following example shows the structure of the entity-descriptor stanza:

<entity-descriptor>

```
<entity-cache>...</entity-cache>
      <lifecycle>...</lifecycle>
      <persistence>...</persistence>
      <entity-clustering>...</entity-clustering>
</entity-descriptor>
```
## <span id="page-200-0"></span>**finders-load-bean**

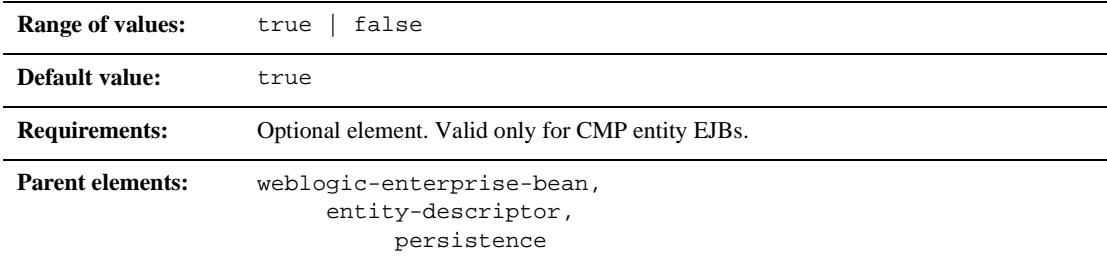

#### **Function**

The finders-load-bean element determines whether WebLogic Server loads the EJB into the cache after a call to a finder method returns a reference to the bean. If you set this element to true, WebLogic Server immediately loads the bean into the cache if a reference to a bean is returned by the finder. If you set this element to false, WebLogic Server does not load automatically load the bean into the cache until the first method invocation; this behavior is consistent with the EJB 1.1 specification.

The following entry specifies that EJBs are loaded into the WebLogic Server cache automatically when a finder method returns a reference to the bean:

```
<entity-descriptor>
       <persistence>
              <finders-load-bean>true</finders-load-bean>
       </persistence>
</entity-descriptor>
```
## <span id="page-201-0"></span>**home-call-router-class-name**

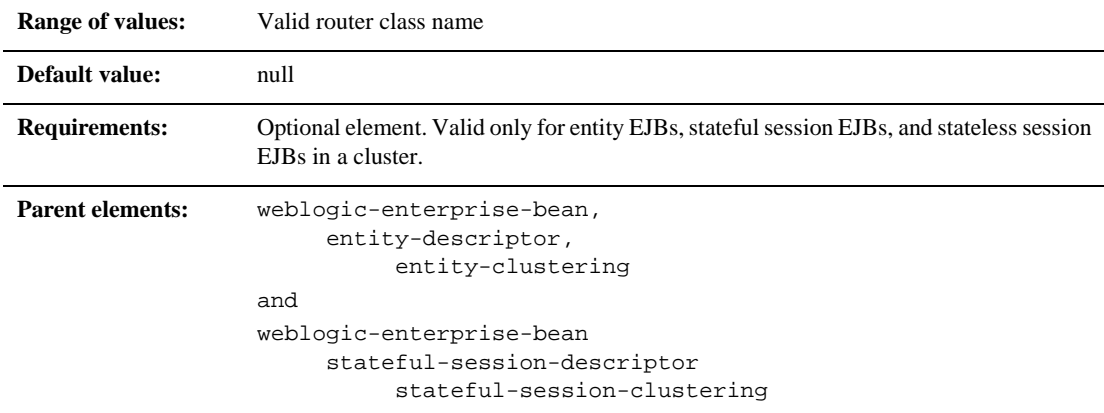

#### **Function**

home-call-router-class-name specifies the name of a custom class to use for routing bean method calls. This class must implement weblogic.rmi.cluster.CallRouter(). If specified, an instance of this class is called before each method call. The router class has the opportunity to choose a server to route to based on the method parameters. The class returns either a server name or null, which indicates that the current load algorithm should select the server.

#### **Example**

See ["entity-clustering" on page 10-25](#page-198-0) and ["stateful-session-clustering" on page 10-71](#page-244-0).

## <span id="page-203-0"></span>**home-is-clusterable**

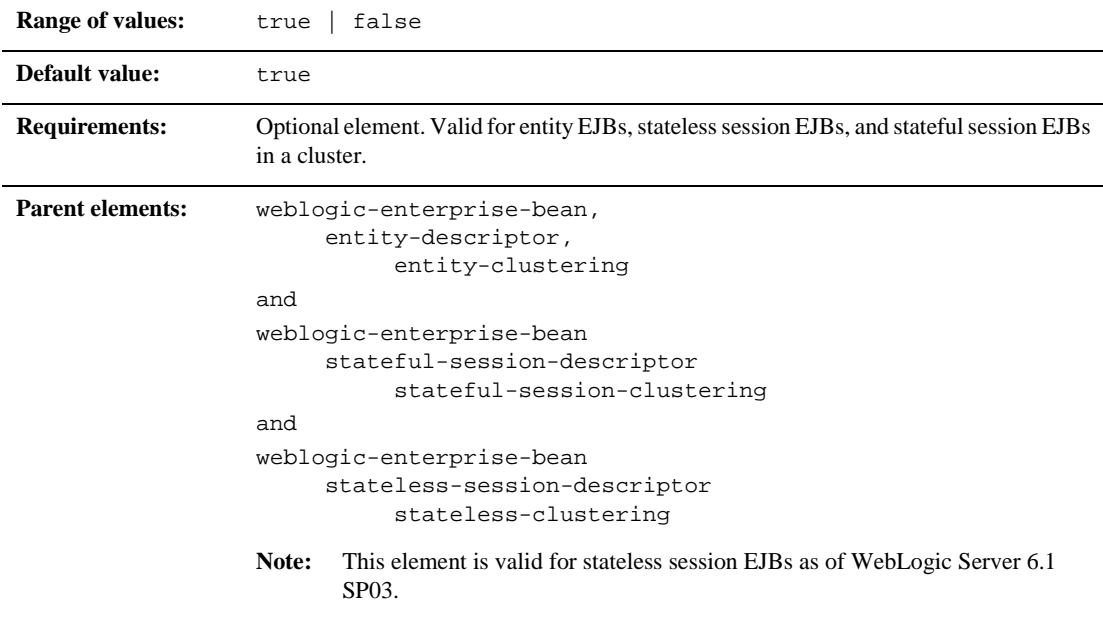

#### **Function**

Use home-is-clusterable to specify whether the home interface of an entity, stateless session, or stateful session bean is clustered.

When home-is-clusterable is true for an EJB deployed to a cluster, each server instance binds the bean's home interface to its cluster JNDI tree under the same name. When a client requests the bean's home from the cluster, the server instance that does the look-up returns a EJBHome stub that has a reference to the home on each server.

When the client issues a create () or  $find()$  call, the stub routes selects a server from the replica list in accordance with the load balancing algorithm, and routes the call to the home interface on that server. The selected home interface receives the call, and creates a bean instance on that server instance and executes the call, creating an instance of the bean.

## **Example**

See ["entity-clustering" on page 10-25.](#page-198-0)

## <span id="page-204-0"></span>**home-load-algorithm**

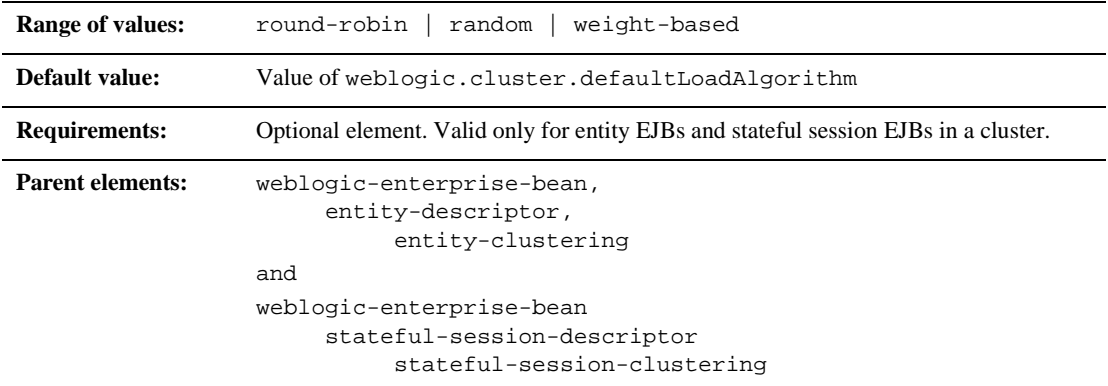

## **Function**

home-load-algorithm specifies the algorithm to use for load balancing between replicas of the EJB home. If this property is not defined, WebLogic Server uses the algorithm specified by the server property,

weblogic.cluster.defaultLoadAlgorithm.

You can define home-load-algorithm as one of the following values:

- round-robin: Load balancing is performed in a sequential fashion among the servers hosting the bean.
- random: Replicas of the EJB home are deployed randomly among the servers hosting the bean.
- weight-based: Replicas of the EJB home are deployed on host servers according to the servers' current workload.

See ["entity-clustering" on page 10-25](#page-198-0) and ["stateful-session-clustering" on page 10-71](#page-244-0).

## <span id="page-206-0"></span>**idle-timeout-seconds**

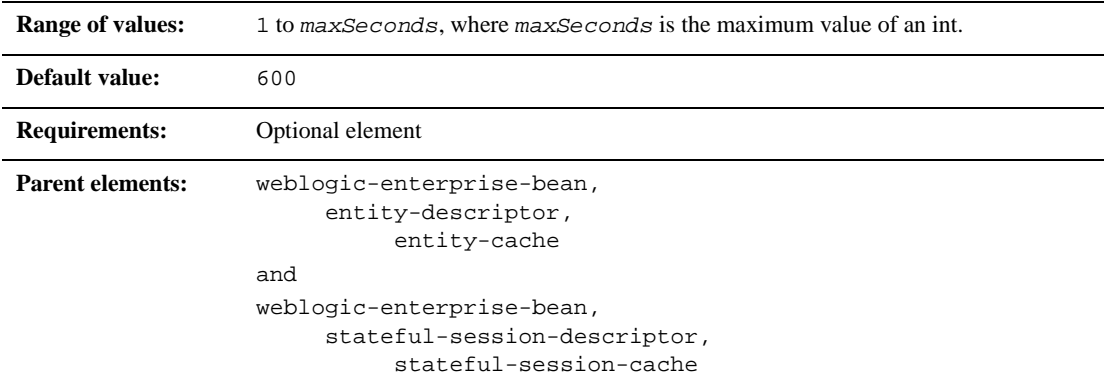

### **Function**

idle-timeout-seconds defines the maximum length of time a stateful session EJB should remain in cache. After this time has elapsed, WebLogic Server removes the bean instance if the number of beans in cache approaches the limit of max-beans-in-cache. The removed bean instances are passivated. See ["EJB Life](#page-61-0)  [Cycle" on page 4-2](#page-61-0) for more information.

**Note:** Although idle-timeout-seconds appears in the entity-cache stanza, WebLogic Server 6. 1 does not uses its value in managing the lifecycle of entity EJBs— idle-timeout-seconds has no effect on when entity beans are removed from cache.

### **Example**

The following entry indicates that the stateful session EJB, AccountBean, should become eligible for removal if max-beans-in-cache is reached and the bean has been in cache for 20 minutes:

```
<weblogic-enterprise-bean>
```
<ejb-name>AccountBean</ejb-name>

<stateful-session-descriptor>

<stateful\_session-cache>

<max-beans-in-cache>200</max-beans-in-cache>

<idle-timeout-seconds>1200</idle-timeout-seconds>

</stateful-session-cache>

</stateful-session-descriptor>

</weblogic-enterprise-bean>

## <span id="page-207-0"></span>**initial-beans-in-free-pool**

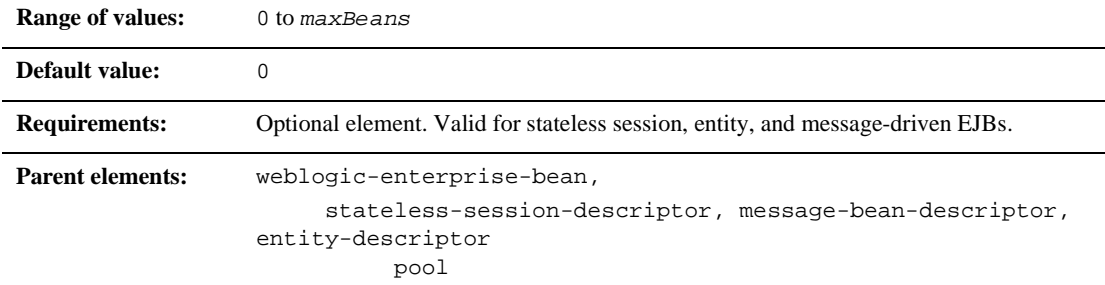

#### **Function**

If you specify a value for initial-beans-in-free-pool, you set the initial size of the pool. WebLogic Server populates the free pool with the specified number of bean instances for every bean class at startup. Populating the free pool in this way improves initial response time for the EJB, because initial requests for the bean can be satisfied without generating a new instance.

See ["pool" on page 10-57](#page-230-0).

## <span id="page-208-0"></span>**initial-context-factory**

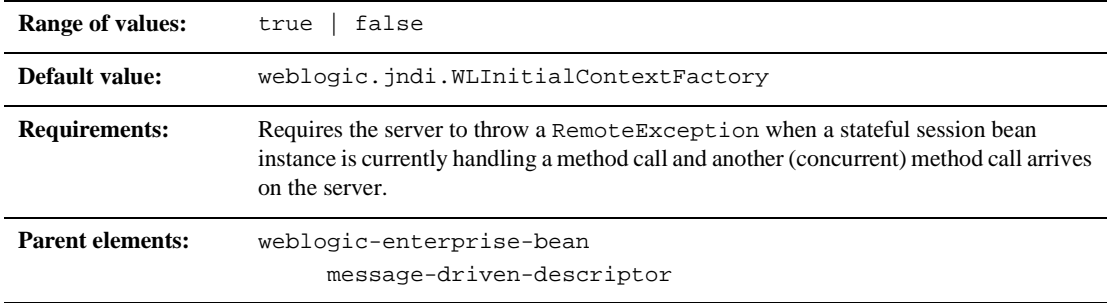

### **Function**

The initial-context-factory element specifies the initial contextFactory that the container will use to create its connection factories. If initial-context-factory is not specified, the default will be weblogic.jndi.WLInitialContextFactory.

### **Example**

The following example specifies the initial-context-factory element.

```
<message-driven-descriptor>
<initial-context-factory>weblogic.jndi.WLInitialContextFactory
</initial-context-factory>
</message-driven-descriptor>
```
## <span id="page-209-0"></span>**invalidation-target**

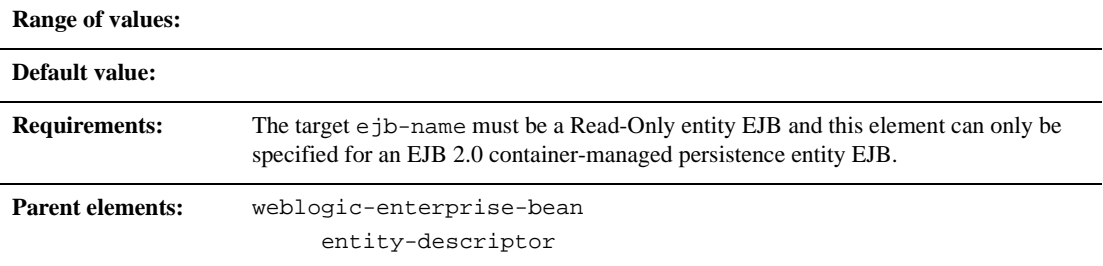

#### **Function**

The invalidation-target element specifies a Read-Only entity EJB that should be invalidated when this container-managed persistence entity EJB has been modified.

#### **Example**

The following entry specifies that the EJB named StockReaderEJB should be invalidated when the EJB has been modified.

```
<invalidation-target>
       <ejb-name>StockReaderEJB</ejb-name>
</invalidation-target>
```
## <span id="page-210-0"></span>**is-modified-method-name**

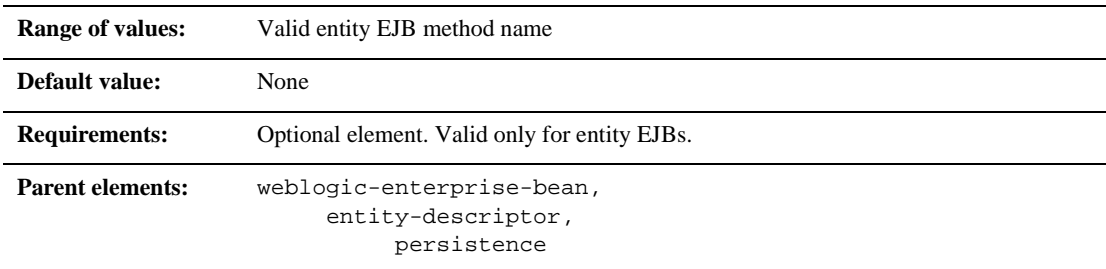

## **Function**

is-modified-method-name specifies a method that WebLogic Server calls when the EJB is stored. The specified method must return a boolean value. If no method is specified, WebLogic Server always assumes that the EJB has been modified and always saves it.

Providing a method and setting it as appropriate can improve performance for EJB 1.1-compliant beans, and for beans that use bean-managed persistence. However, any errors in the method's return value can cause data inconsistency problems. See["Using](#page-73-0)  [is-modified-method-name to Limit Calls to ejbStore\(\) \(EJB 1.1 Only\)" on page 4-14](#page-73-0) for more information.

**Note:** isModified() is no longer required for 2.0 CMP entity EJBs based on the EJB 2.0 specification However, it still applies to BMP and 1.1 CMP EJBs. When you deploy EJB 2.0 entity beans with container-managed persistence, WebLogic Server automatically detects which EJB fields have been modified, and writes only those fields to the underlying datastore.

### **Example**

The following entry specifies that the EJB method named semidivine will notify WebLogic Server when the EJB has been modified:

```
<entity-descriptor>
       <persistence>
<is-modified-method-name>semidivine</is-modified-method-name>
       </persistence>
</entity-descriptor>
```
## <span id="page-211-0"></span>**isolation-level**

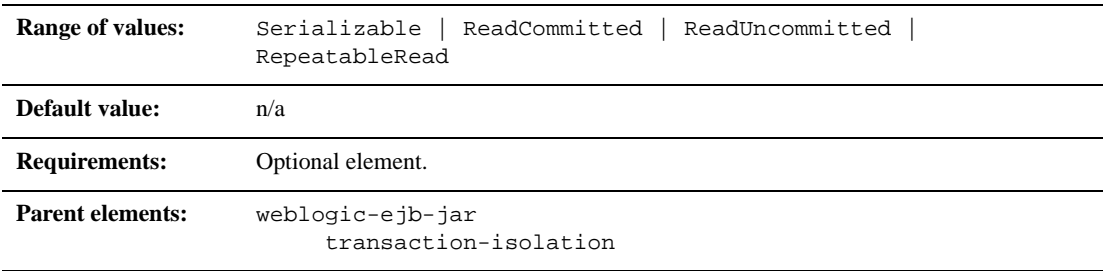

#### **Function**

isolation-level specifies the isolation level for all of the EJB's database operations. The following are possible values for isolation-level:

- TRANSACTION\_READ\_UNCOMMITTED: The transaction can view uncommitted updates from other transactions.
- TRANSACTION\_READ\_COMMITTED: The transaction can view only committed updates from other transactions.
- TRANSACTION\_REPEATABLE\_READ: Once the transaction reads a subset of data, repeated reads of the same data return the same values, even if other transactions have subsequently modified the data.

**TRANSACTION\_SERIALIZABLE: Simultaneously executing this transaction** multiple times has the same effect as executing the transaction multiple times in a serial fashion.

Refer to your database documentation for more information on the implications and support for different isolation levels.

## **Example**

See ["transaction-isolation" on page 10-80](#page-253-0).

# <span id="page-212-0"></span>**jms-client-id**

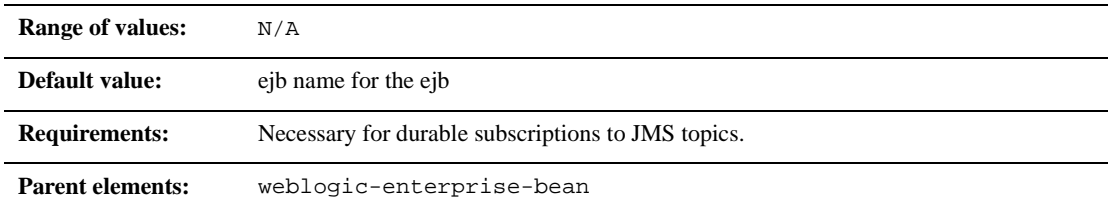

### **Function**

The jms-client-id element specifies the client ID associated with the message-driven bean. This ID is necessary for durable subscriptions to JMS topics.

The JMS specification allows JMS consumers to specify an associated ID. A message-driven bean with a durable subscription needs an associated client ID. If you use a separate connection factory, you can set the client ID on the connection factory. In this case, the message-driven bean uses this client ID.

If the associated client ID does not have a client ID or if you are using the default connection factory, the message-driven bean uses the jms-client-id value as its client ID.

The following example specifies the use of the jms-client-id element.

<jms-client-id>MyClientID</jms-client-id>

## <span id="page-213-0"></span>**jms-polling-interval-seconds**

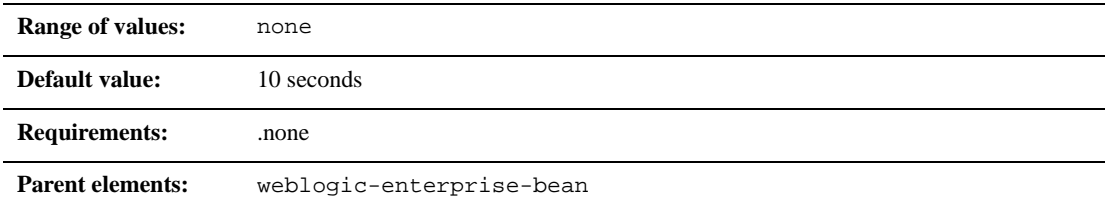

### **Function**

The jms-polling-interval-seconds element determines the number of seconds between each attempt by WebLogic Server to reconnect to the JMS destination.

Each message-driven bean listens on an associated JMS destination. If the JMS destination is located on another WebLogic Server instance or a foreign JMS provider, the JMS destination may become unreachable. In this case, the EJB container automatically attempts to reconnect to the JMS server. Once the JMS server is running again the message-driven bean can again receive JMS messages.

Refer to your database documentation for more information on the implications and support for different isolation levels.

The following example specifies the use of the jms-polling-interval-seconds element.

<jms-polling-interval-seconds>5</jms-polling-interval-seconds>

## <span id="page-214-0"></span>**jndi-name**

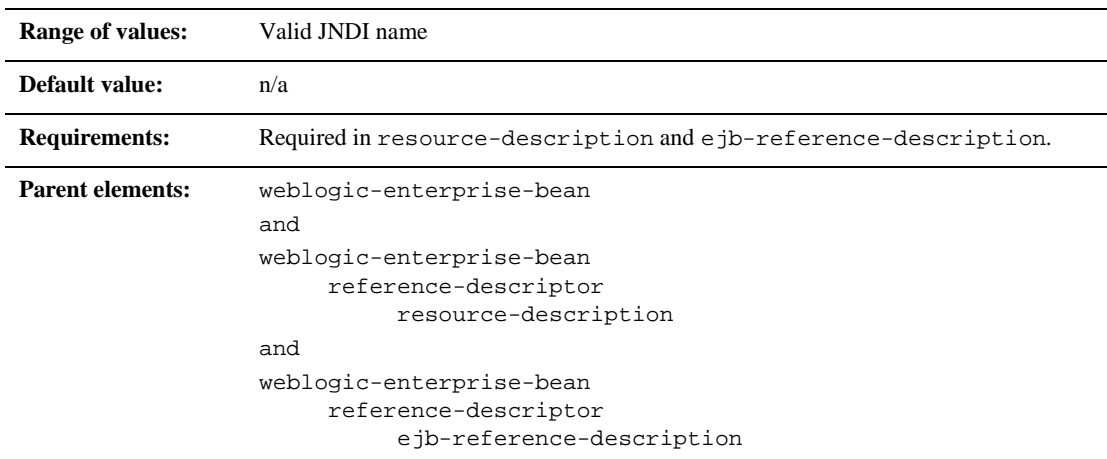

### **Function**

jndi-name specifies the JNDI name of an actual EJB, resource, or reference available in WebLogic Server.

See ["resource-description" on page 10-65](#page-238-0) and ["ejb-reference-description" on page](#page-193-0)  [10-20](#page-193-0).

## **local-jndi-name**

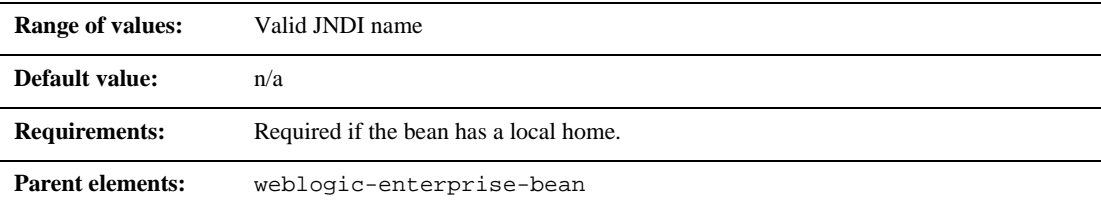

### **Function**

The local-jndi-name element specifies a jndi-name for a bean's local home. If a bean has both a remote and a local home, then it must have two JNDI names; one for each home.

### **Example**

The following example shows the specifies the local-jndi-name element.

```
<local-jndi-name>weblogic.jndi.WLInitialContext
</local-jndi-name>
```
# **lifecycle**

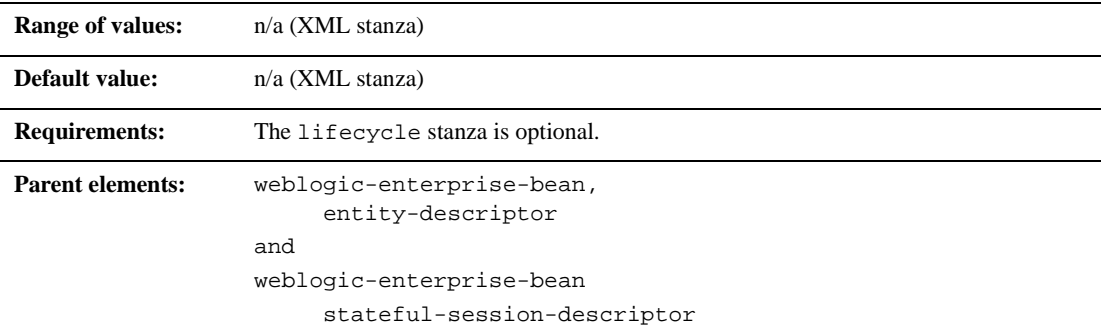

## **Function**

The lifecycle element defines options that affect the lifecycle of stateful and entity EJB instances within WebLogic Server. Currently, the lifecycle element includes only one element: passivation-strategy.

## **Example**

The following example shows the specifies the lifecycle element.

```
<entity-descriptor>
```

```
<lifecycle>
```
<passivation-strategy>...</passivation-strategy>

```
</lifecycle>
```
</entity-descriptor>

## **max-beans-in-cache**

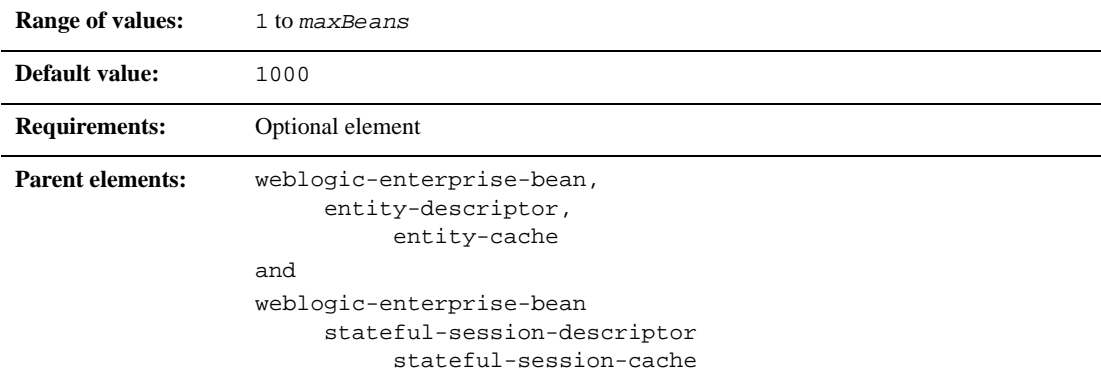

#### **Function**

The max-beans-in-cache element specifies the maximum number of objects of this class that are allowed in memory. When max-bean-in-cache is reached, WebLogic Server passivates some EJBs that have not been recently used by a client. max-beans-in-cache also affects when EJBs are removed from the WebLogic Server cache, as described in["Locking Services for Entity EJBs" on page 4-37](#page-96-0).

### **Example**

The following entry enables WebLogic Server to cache a maximum of 200 instances of the AccountBean class:

```
<weblogic-enterprise-bean>
       <ejb-name>AccountBean</ejb-name>
       <entity-descriptor>
              <entity-cache>
```
<max-beans-in-cache>200</max-beans-in-cache>

</entity-cache>

</entity-descriptor>

</weblogic-enterprise-bean>

## **max-beans-in-free-pool**

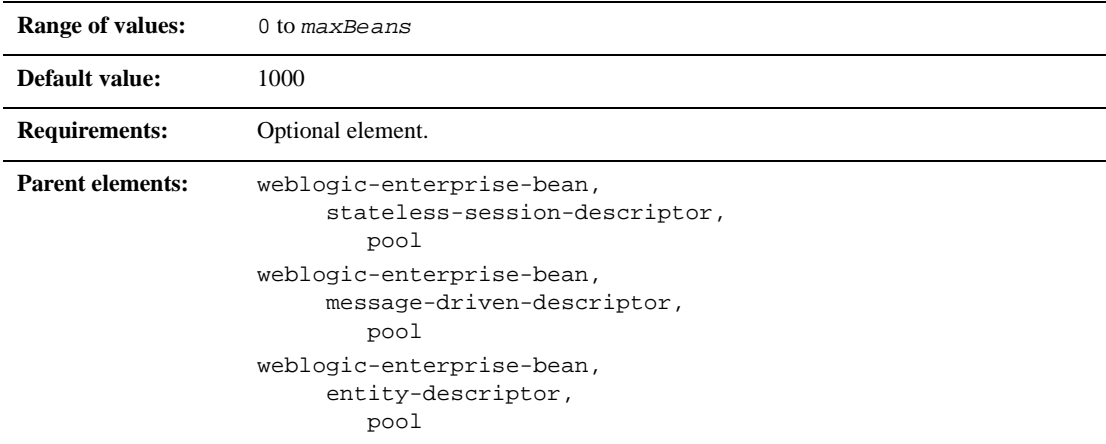

### **Function**

WebLogic Server maintains a free pool of EJBs for every stateless session, message-driven, and entity bean class max-beans-in-free-pool limits the size of the free pool. For more information, see ["EJB Life Cycle" on page 4-2.](#page-61-0)

### **Example**

See ["pool" on page 10-57](#page-230-0).

## **message-driven-descriptor**

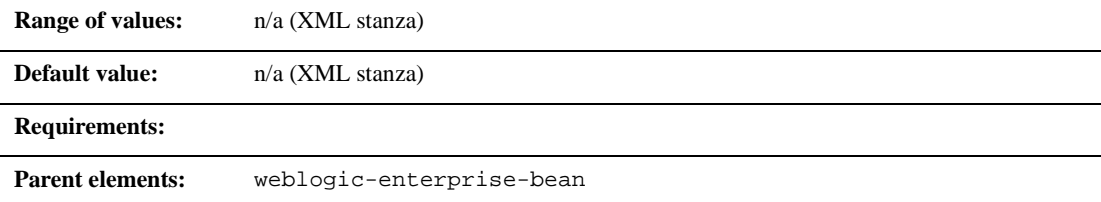

### **Function**

The message-driven-descriptor element associates a message-driven bean with a JMS destination in WebLogic Server. This element specifies the following deployment parameters:

- **pool**
- destination-jndi-name
- initial-context-factory
- provider-url
- connection-factory-jndi-name

### **Example**

The following example shows the structure of the message-driven-descriptor stanza:

```
<message-driven-descriptor>
       <destination-jndi-name>...</destination-jndi-name>
</message-driven-descriptor>
```
# <span id="page-220-0"></span>**method**

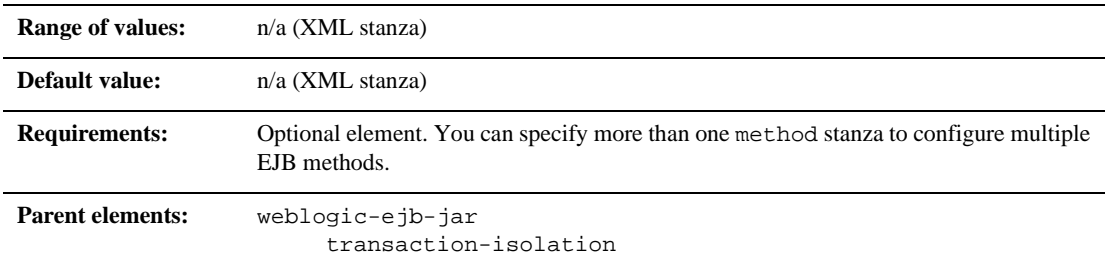

## **Function**

The method element defines a method or set of methods for an enterprise bean's home or remote interface.

### **Example**

The method stanza can contain the elements shown here:

<method>

<description>...</description> <ejb-name>...</ejb-name> <method-intf>...</method-intf> <method-name>...</method-name> <method-params>...</method-params>

</method>

# **method-intf**

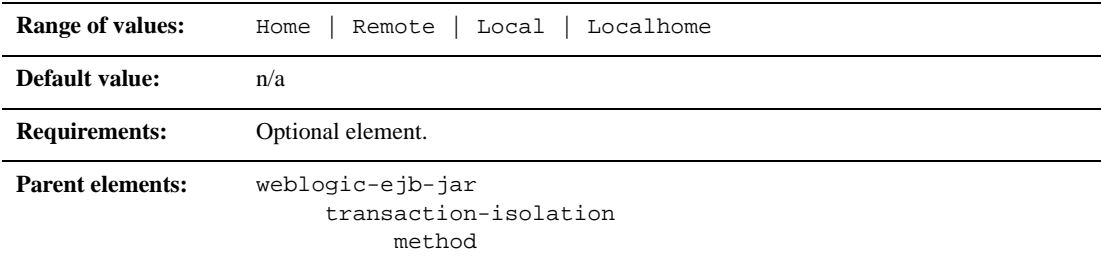

## **Function**

method-intf specifies the EJB interface to which WebLogic Server applies isolation level properties. Use this element to differentiate between methods having the same signature in the EJB's home, remote, and local interfaces.

### **Example**

See ["method" on page 10-47](#page-220-0).

## **method-name**

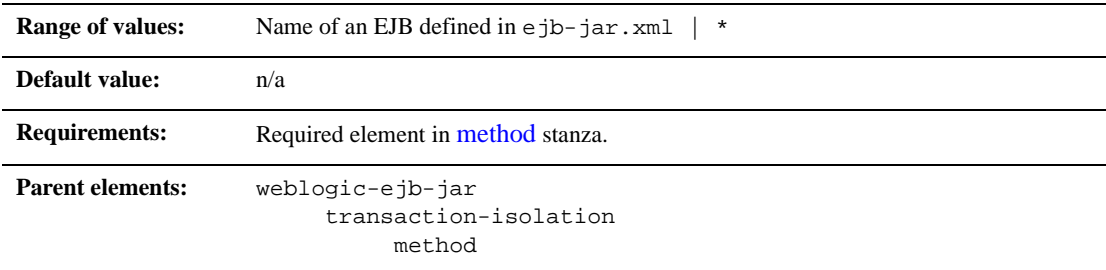

## **Function**

method-name specifies the name of an individual EJB method to which WebLogic Server applies isolation level properties. Use the asterisk (\*) to specify all methods in the EJB's home and remote interfaces.

If you specify a method-name, the method must be available in the specified [ejb-name](#page-192-0).

## **Example**

See ["method" on page 10-47](#page-220-0).

# **method-param**

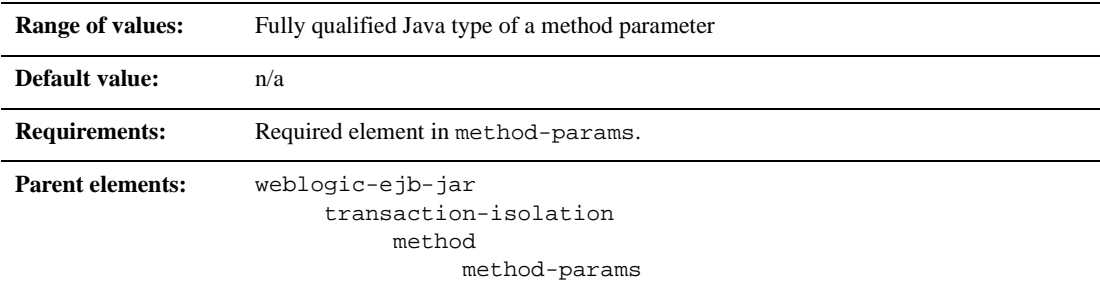

### **Function**

The method-param element specifies the fully qualified Java type name of a method parameter.

### **Example**

See ["method-params" on page 10-51.](#page-224-0)

## <span id="page-224-0"></span>**method-params**

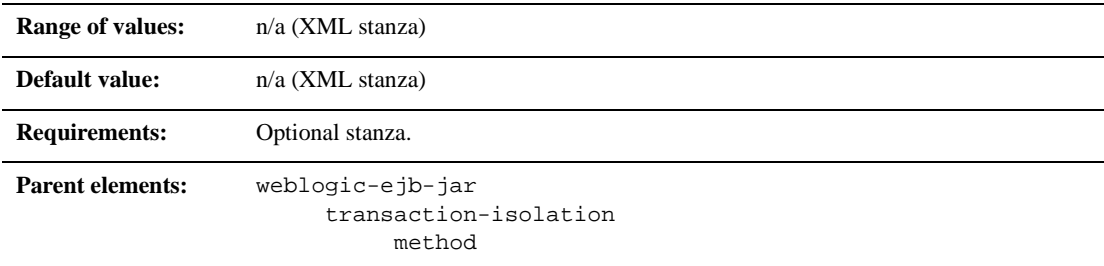

## **Function**

The method-params stanza contains one or more elements that define the Java type name of each of the method's parameters.

### **Example**

The method-params stanza contains one or more method-param elements, as shown here:

<method-params>

<method-param>java.lang.String</method-param>

...

```
</method-params>
```
# **passivation-strategy**

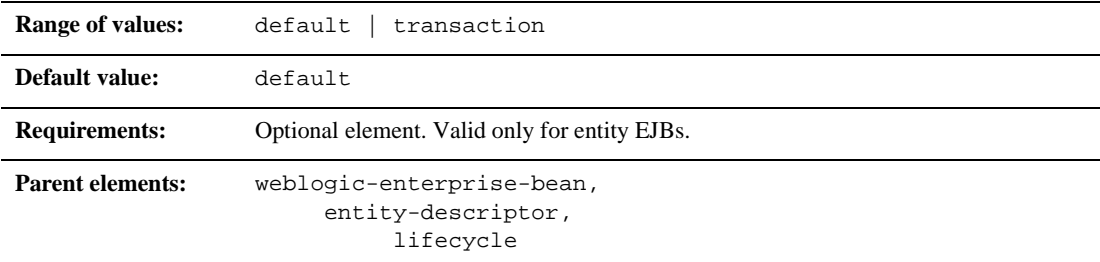

#### **Function**

The passivation-strategy element determines whether or not WebLogic Server maintains the intermediate state of entity EJBs in its cache. See ["Locking Services for](#page-96-0)  [Entity EJBs" on page 4-37](#page-96-0) for more information.

### **Example**

The following entry reverts to WebLogic Server locking and caching behavior:

<entity-descriptor>

<lifecycle>

<passivation-strategy>default</passivation-strategy>

</lifecycle>

</entity-descriptor>

## **persistence**

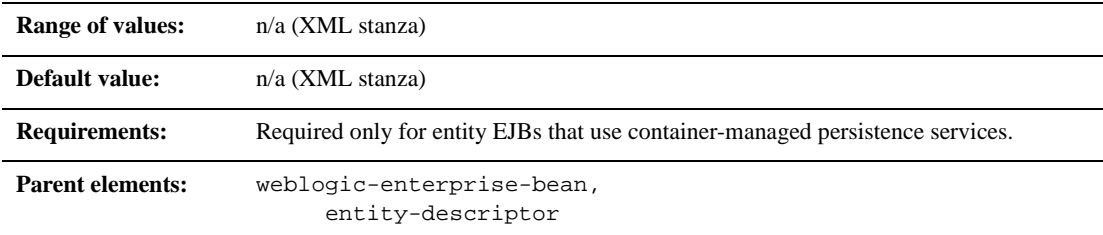

### **Function**

The persistence element defines the following options that determine the persistence type, transaction commit behavior, and ejbLoad() and ejbStore() behavior for entity EJBs in WebLogic Server:

- is-modified-method-name
- delay-updates-until-end-of-tx
- finders-load-bean
- persistence-type
- db-is-shared
- persistence-use

#### **Example**

The following example specifies the persistence element.

```
<entity-descriptor>
       <persistence>
              <is-modified-method-name>...
              </is-modified-method-name>
              <delay-updates-until-end-of-tx>...
              </delay-updates-until-end-of-tx>
              <finders-load-bean>...</finders-load-bean>
```

```
<persistence-type>...</persistence-type>
              <db-is-shared>...</db-is-shared>
              <persistence-use>...</persistence-use>
      </persistence>
</entity-descriptor>
```
## **persistence-type**

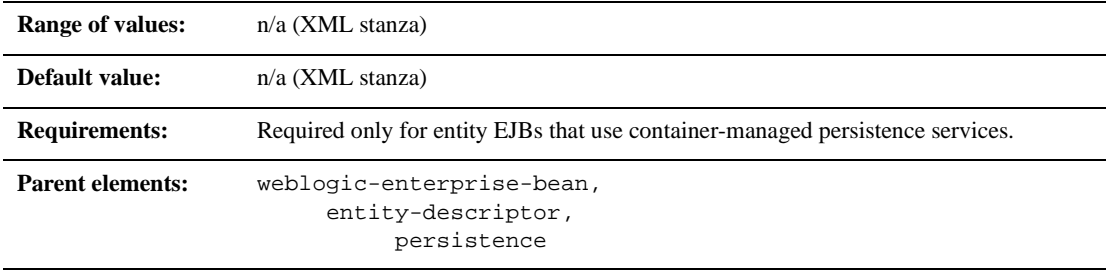

#### **Function**

Defines a persistence service that the entity EJB can use. You can define multiple persistence-type stanzas in weblogic-ejb-jar.xml for testing your EJB with multiple persistence services. At deployment, the bean uses the persistence service defined in persistence-use.

persistence-type includes these elements:

- type-identifier
- **u** type-version
- **u** type-storage

#### **Example**

```
<persistence-type>
      <type-identifier>WebLogic_CMP_RDBMS
```

```
</type-identifier>
       <type-version>5.1.0</type-version>
       <type-storage>META-INF\weblogic-cmp-rdbms-jar.xml
       </type-storage>
</persistence-type>
```
## **persistence-use**

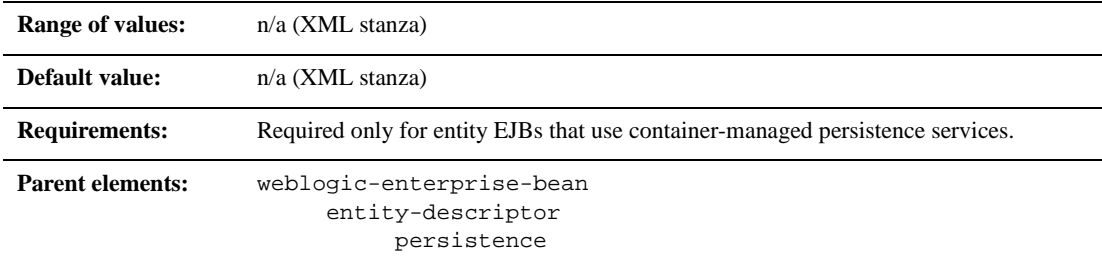

### **Function**

Defines the persistence service used for the entity bean.

### **Example**

```
<persistence-use>
       <type-identifier>WebLogic_CMP_RDBMS</type-identifier>
       <type-version>5.1.0</type-version>
</persistence-use>
```
# **persistent-store-dir**

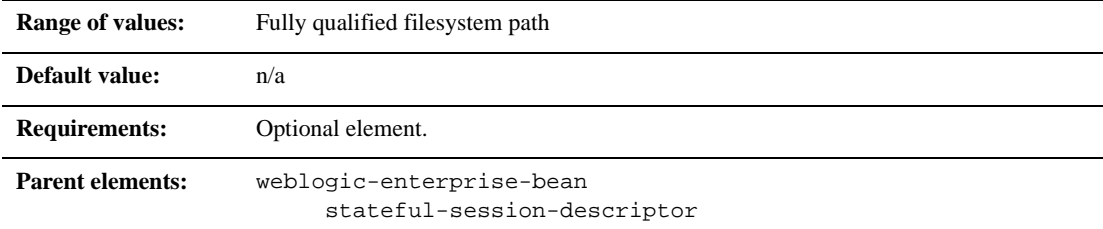

### **Function**

The persistent-store-dir element specifies a file system directory where WebLogic Server stores the state of passivated stateful session bean instances.

## **Example**

See ["stateful-session-descriptor" on page 10-72](#page-245-0).

## <span id="page-230-0"></span>**pool**

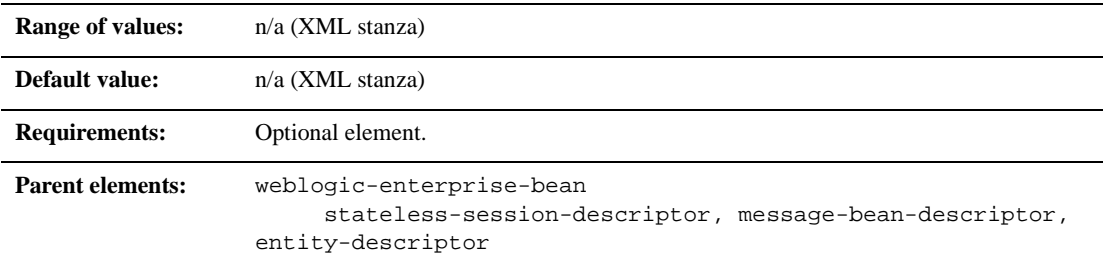

## **Function**

The pool element configures the behavior of the WebLogic Server free pool for EJBs. You can configure:

- max-beans-in-free-pool
- initial-beans-in-free-pool

### **Example**

```
<stateless-session-descriptor>
  pool>
     <max-beans-in-free-pool>500</max-beans-in-free-pool>
     <initial-beans-in-free-pool>250</initial-beans-in-free-pool>
   </pool>
</stateless-session-descriptor>
```
# <span id="page-231-0"></span>**principal-name**

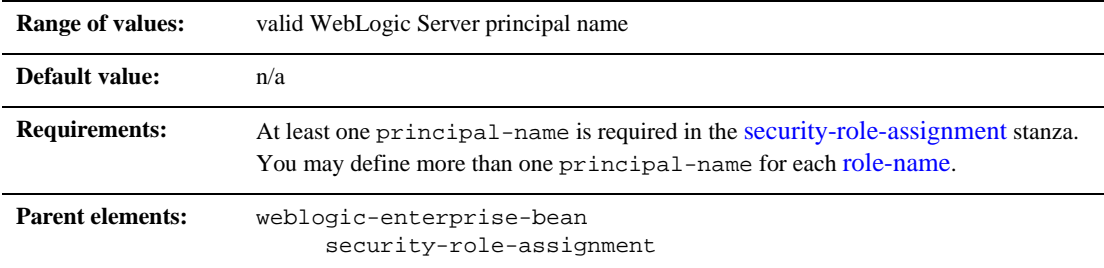

### **Function**

principal-name specifies the name of an actual WebLogic Server principal to apply to the specified [role-name](#page-240-0).

## **Example**

See ["security-role-assignment" on page 10-69](#page-242-0).

# **provider-url**

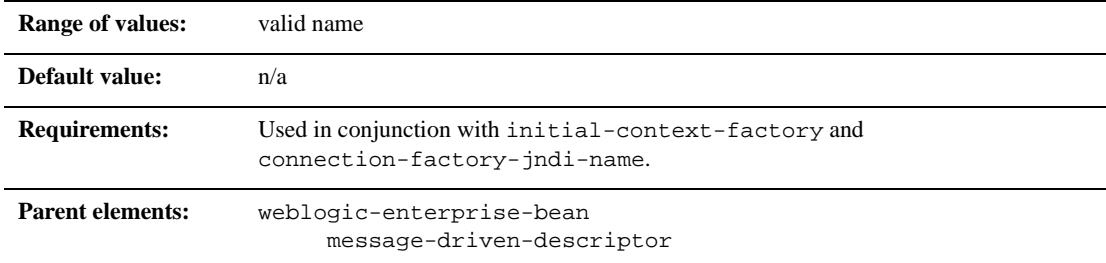

## **Function**

The provider-url element specifies the URL provider to be used by the InitialContext. Typically, this is the host:port and used in conjunction with initial-context-factory and connection-factory-jndi-name.

### **Example**

The following example specifies the provider-url element.

```
<message-driven-descriptor>
<provider-url>WeblogicURL:Port</provider-url>
</message-driven-descriptor>
```
## **read-timeout-seconds**

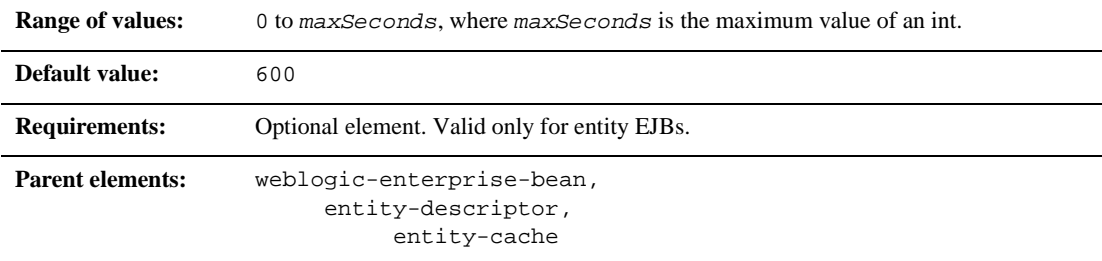

#### **Function**

The read-timeout-seconds element specifies the number of seconds between ejbLoad() calls on a Read-Only entity bean. A setting of 0 causes WebLogic Server to call ejbLoad() only when the bean is brought into the cache.

### **Example**

The following entry causes WebLogic Server to call ejbLoad() for instances of the AccountBean class only when the instance is first brought into the cache:

```
<weblogic-enterprise-bean>
       <ejb-name>AccountBean</ejb-name>
       <entity-descriptor>
              <entity-cache>
                     <read-timeout-seconds>0</read-timeout-
                     seconds>
              </entity-cache>
       </entity-descriptor>
</weblogic-enterprise-bean>
```
## **reference-descriptor**

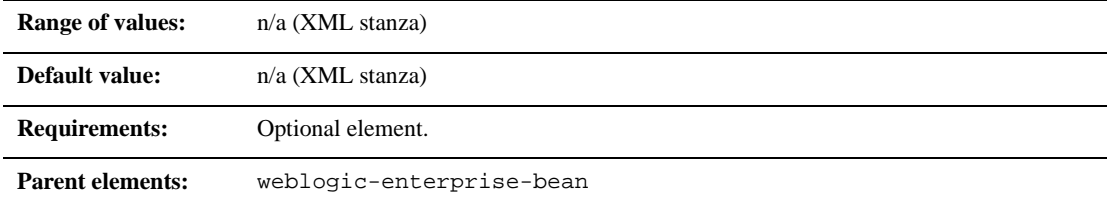

#### **Function**

The reference-descriptor element maps references in the ejb-jar.xml file to the JNDI names of actual resource factories and EJBs available in WebLogic Server.

### **Example**

The reference-descriptor stanza contains one or more additional stanzas to define resource factory references and EJB references. The following shows the organization of these elements:

```
<reference-descriptor>
       <resource-description>
              ...
       </resource-description>
       <ejb-reference-description>
              ...
       </ejb-reference-description>
</reference-descriptor>
```
# **relationship-description**

This element is no longer supported in WebLogic Server.

# **replication-type**

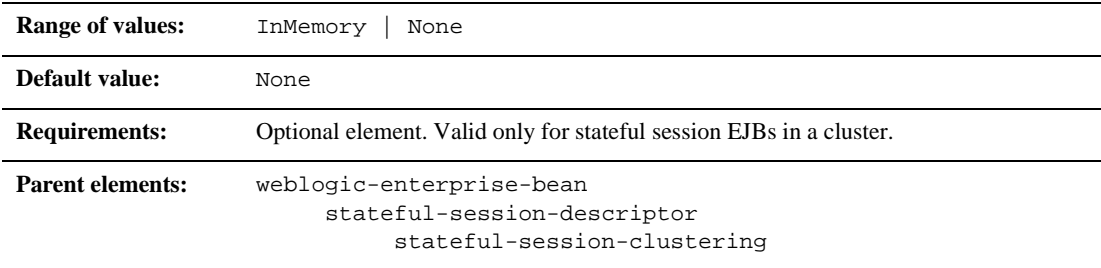

## **Function**

The replication-type element determines whether WebLogic Server replicates the state of stateful session EJBs across WebLogic Server instances in a cluster. If you select InMemory, the state of the EJB is replicated. If you select None, the state is not replicated.

See ["In-Memory Replication for Stateful Session EJBs" on page 4-25](#page-84-0) for more information.

### **Example**

See ["stateful-session-clustering" on page 10-71.](#page-244-0)

## **res-env-ref-name**

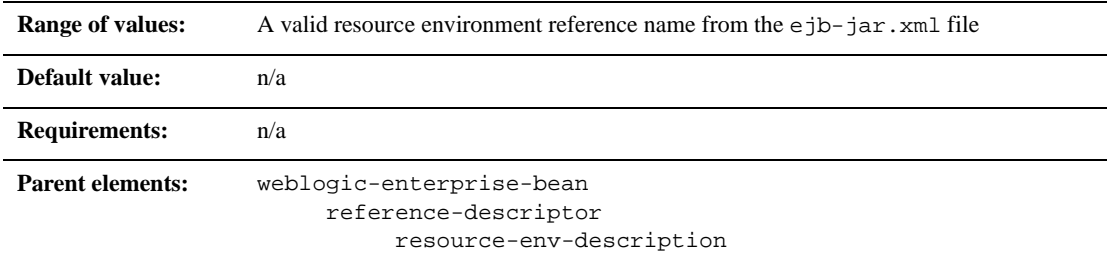

## **Function**

The res-env-ref-name element specifies the name of a resource environment reference.

## **Example**

See ["resource-description" on page 10-65](#page-238-0).

# **res-ref-name**

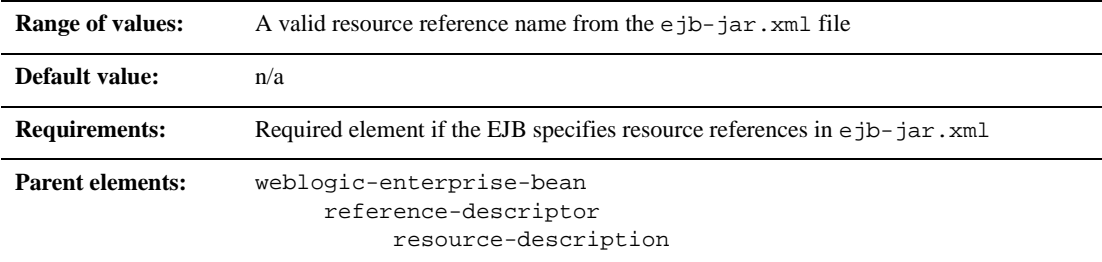

#### **Function**

The res-ref-name element specifies the name of a resourcefactory reference. This is the reference that the EJB provider places within the  $e_j$   $\frac{1}{2}$   $\frac{1}{2}$   $\frac{1}{2}$   $\frac{1}{2}$   $\frac{1}{2}$   $\frac{1}{2}$   $\frac{1}{2}$   $\frac{1}{2}$   $\frac{1}{2}$   $\frac{1}{2}$   $\frac{1}{2}$   $\frac{1}{2}$   $\frac{1}{2}$   $\frac{1}{2}$   $\frac{1}{2}$   $\frac{$ file.

#### **Example**

See ["resource-description" on page 10-65](#page-238-0).

## <span id="page-238-0"></span>**resource-description**

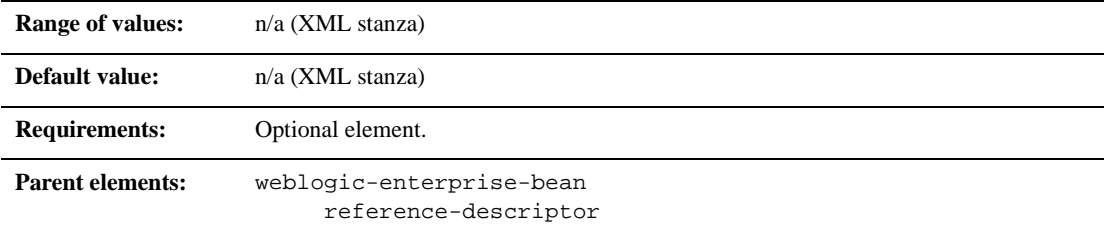

### **Function**

The resource-description element maps a resource reference defined in ejb-jar.xml to the JNDI name of an actual resource available in WebLogic Server.

## **Example**

The resource-description stanza can contain additional elements as shown here:

```
<reference-descriptor>
       <resource-description>
              <res-ref-name>. . .</res-ref-name>
              <jndi-name>...</jndi-name>
       </resource-description>
       <ejb-reference-description>
              <ejb-ref-name>. . .</ejb-ref-name>
              <jndi-name>. . .</jndi-name>
       </ejb-reference-description>
</reference-descriptor>
```
## **resource-env-description**

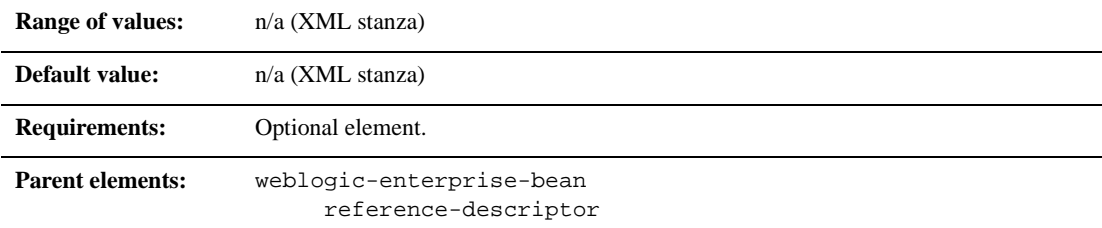

#### **Function**

The resource-env-description element maps a resource environment reference defined in ejb-jar.xml to the JNDI name of an actual resource available in WebLogic Server.

#### **Example**

The resource-env-description stanza can contain additional elements as shown here:

<reference-descriptor>

<resource-env-description>

<res-env-ref-name>. . .</res-env-ref-name>

```
<jndi-name>...</jndi-name>
```

```
<reference-env-description>
```
</reference-descriptor>

## <span id="page-240-0"></span>**role-name**

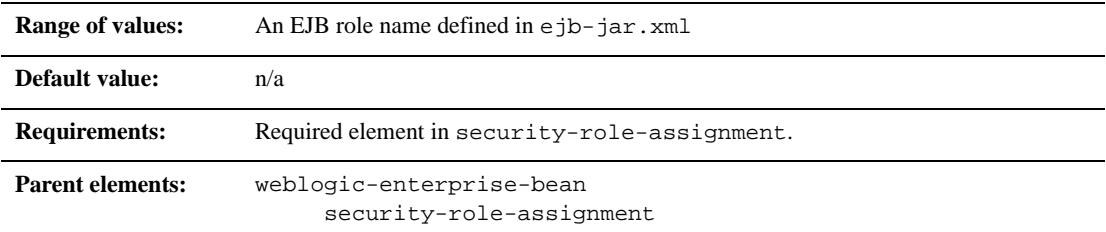

## **Function**

The role-name element identifies an application role name that the EJB provider placed in the ejb-jar.xml deployment file. Subsequent [principal-name](#page-231-0) elements in the stanza map WebLogic Server principals to the specified role-name.

## **Example**

See ["security-role-assignment" on page 10-69](#page-242-0).

# **run-as-identity-principal**

**Note:** This element has been deprecated. It is here for backward compatibility only.

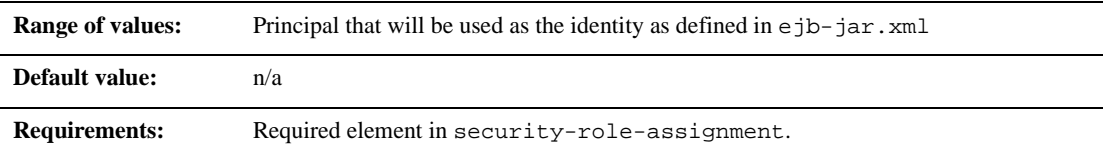

**Parent elements:** weblogic-enterprise-bean

#### **Function**

The run-as-identity-principal element specifies the principal to be used as the identity for beans that have a security-identity.run-as-specified-identity set in the ejb-jar.xml.

The principal named in this element must be one of the principals mapped to the run-as-specified--identity role.

#### **Example**

```
<weblogic-ejb-jar>
       <weblogic-enterprise-bean>
        <run-as-identity-principal>..</run-as-identity-principal>
       </weblogic-enterprise-bean>
</weblogic-ejb-jar>
```
# <span id="page-242-0"></span>**security-role-assignment**

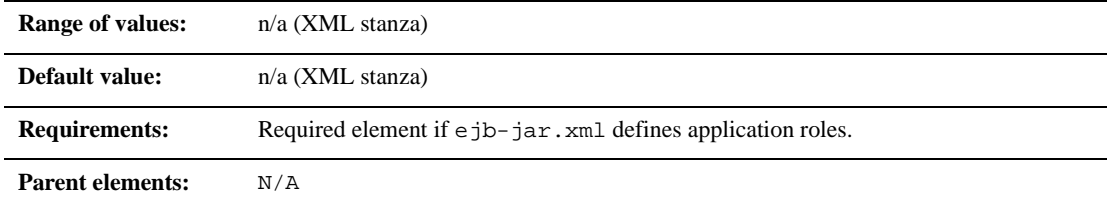

#### **Function**

The security-role-assignment stanza maps application roles in the ejb-jar.xml file to the names of security principals available in WebLogic Server.

### **Example**

The security-role-assignment stanza can contain one or more of the following elements:

```
<security-role-assignment>
       <role-name>PayrollAdmin</role-name>
       <principal-name>Tanya</principal-name>
       <principal-name>system</principal-name>
       ...
</security-role-assignment>
```
# **stateful-session-cache**

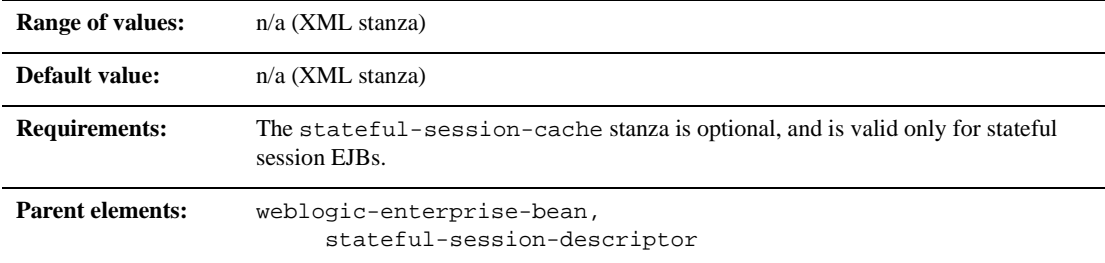

#### **Function**

The stateful-session-cache element defines the following options used to cache stateful session EJB instances within WebLogic Server.

- max-beans-in-cache
- idle-timeout-seconds
- cache-type

Se[e"EJB Life Cycle" on page 4-2](#page-61-0) for a general discussion of the caching services available in WebLogic Server.

#### **Example**

The following example shows how to specify the stateful-session-cache element

```
<stateful-session-cache>
       <max-beans-in-cache>...</max-beans-in-cache>
       <idle-timeout-seconds>...</idle-timeout-seconds>
       <cache-type>...<cache-type>
</stateful-session-cache>
```
# <span id="page-244-0"></span>**stateful-session-clustering**

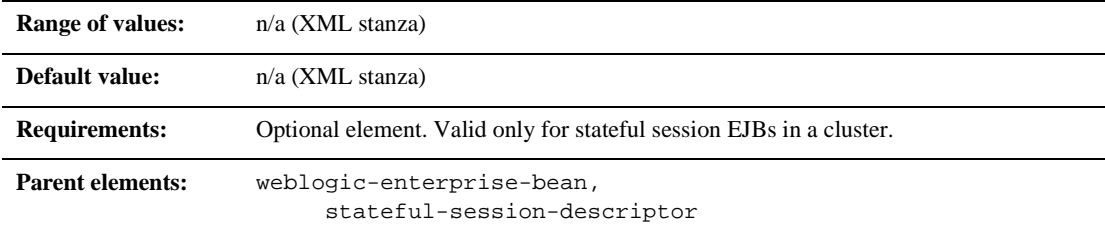

## **Function**

The stateful-session-clustering stanza element specifies the following options that determine how WebLogic Server replicates stateful session EJB instances in a cluster:

- home-is-clusterable
- home-load-algorithm
- home-call-router-class-name
- replication-type

### **Example**

The following excerpt shows the structure of a entity-clustering stanza:

```
<stateful-session-clustering>
```

```
<home-is-clusterable>true</home-is-clusterable>
```
<home-load-algorithm>random</home-load-algorithm>

```
<home-call-router-class-name>beanRouter</home-call-router-class-n
ame>
```
<replication-type>InMemory</replication-type>

</stateful-session-clustering>

## <span id="page-245-0"></span>**stateful-session-descriptor**

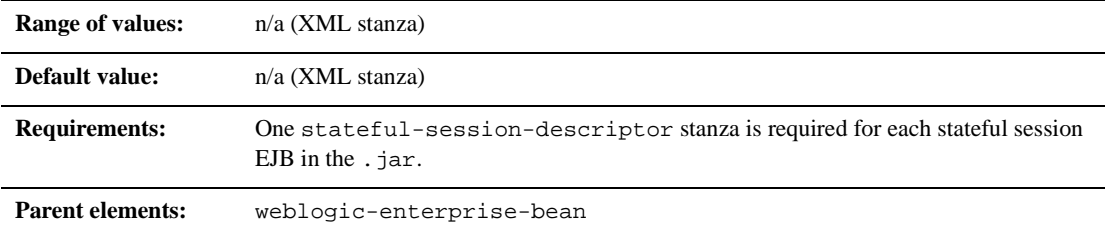

#### **Function**

The stateful-session-descriptor element specifies the following deployment parameters that are applicable for stateful session EJBs in WebLogic Server:

- stateful-session-cache
- lifecycle
- persistent-store-dir
- stateful-session-clustering
- allow-concurrent-calls

#### **Example**

The following example shows the structure of the stateful-session-descriptor stanza:

```
<stateful-session-descriptor>
       <stateful-session-cache>...</stateful-session-cache>
       <lifecycle>...</lifecycle>
```

```
<persistence>...</persistence>
       <allow-concurrent-calls>...</allow-concurrent-calls>
<persistent-store-dir>/weblogic/myserver</persistent-store-dir>
<stateful-session-clustering>...</stateful-session-clustering>
</stateful-session-descriptor>
```
## **stateless-bean-call-router-class-name**

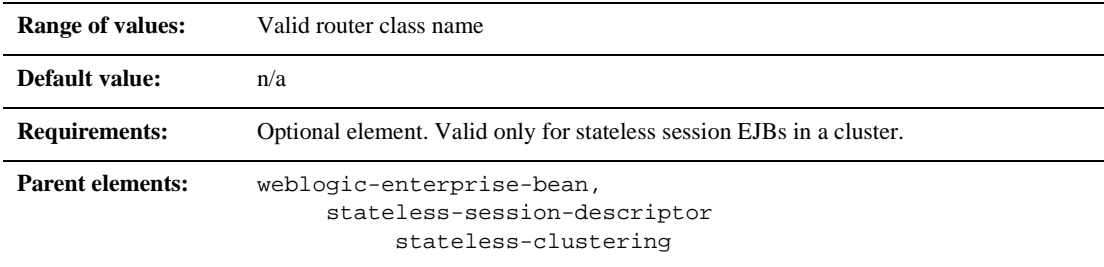

## **Function**

The stateless-bean-call-router-class-name element specifies the name of a custom class to use for routing bean method calls. This class must implement weblogic.rmi.cluster.CallRouter(). If specified, an instance of this class is called before each method call. The router class has the opportunity to choose a server to route to based on the method parameters. The class returns either a server name or null, which indicates that the current load algorithm should select the server.

### **Example**

## **stateless-bean-is-clusterable**

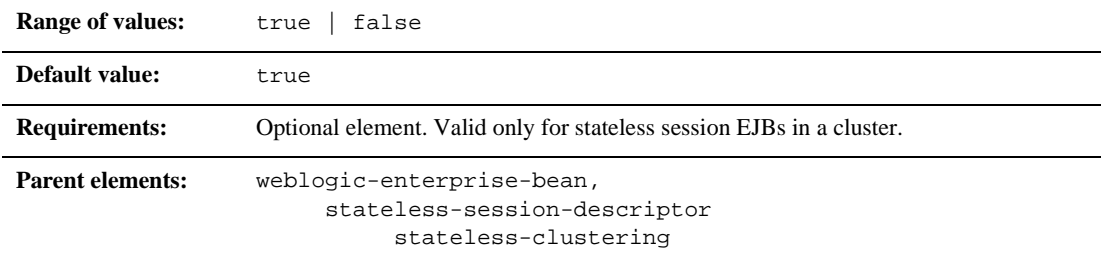

#### **Function**

Use stateless-bean-is-clusterable to specify whether a stateless session bean's EJBObject interface is clustered. Clustered EJBObjects support load balancing and failover.

If stateless-bean-is-clusterable is true, when a home interface of a clustered stateless session bean creates a bean instance, it returns a EJBObject stub to the client that lists all of the servers in the cluster. Given the stateless nature of the bean, any instance can service any client request

### **Example**

# **stateless-bean-load-algorithm**

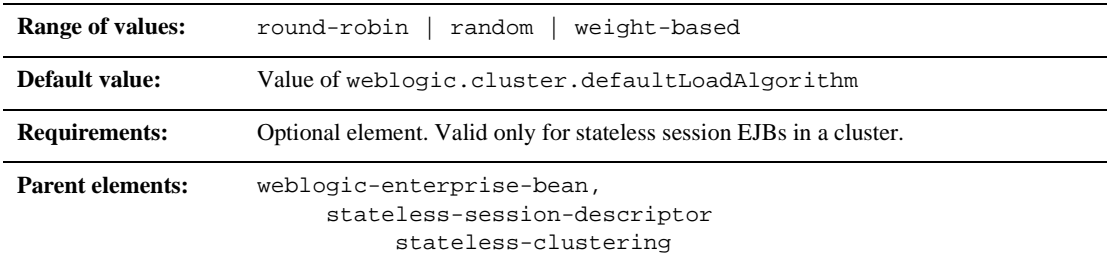

## **Function**

stateless-bean-load-algorithm specifies the algorithm to use for load balancing between replicas of the EJB home. If this property is not defined, WebLogic Server uses the algorithm specified by the server property, weblogic.cluster.defaultLoadAlgorithm.

You can define stateless-bean-load-algorithm as one of the following values:

- round-robin: Load balancing is performed in a sequential fashion among the servers hosting the bean.
- random: Replicas of the EJB home are deployed randomly among the servers hosting the bean.
- weight-based: Replicas of the EJB home are deployed on host servers according to the servers' current workload.

#### **Example**

## **stateless-bean-methods-are-idempotent**

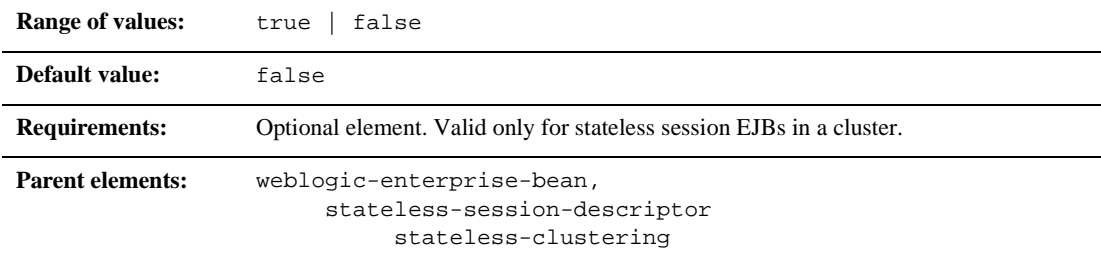

#### **Function**

You can set this element to either true or false. Set stateless-bean-methods-are-idempotent to "true" only if the bean is written such that repeated calls to the same method with the same arguments has exactly the same effect as a single call. This allows the failover handler to retry a failed call without knowing whether the call actually completed on the failed server. Setting this property to true makes it possible for the bean stub to recover automatically from any failure as long as another server hosting the bean can be reached.

### **Example**

# <span id="page-250-0"></span>**stateless-clustering**

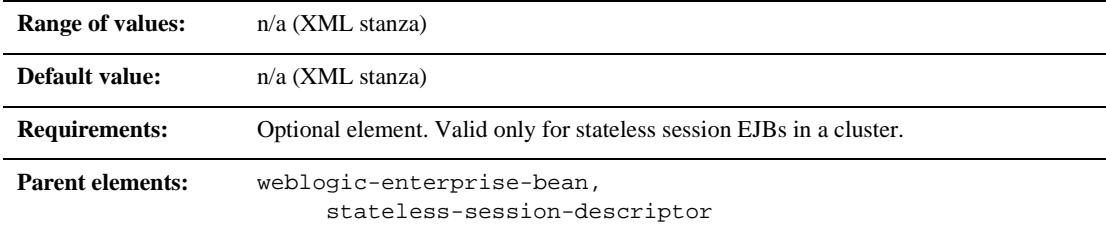

## **Function**

The stateless-clustering element specifies the following options that determine how WebLogic Server replicates stateless session EJB instances in a cluster:

- home-is-clusterable
- stateless-bean-is-clusterable
- stateless-bean-load-algorithm
- stateless-bean-call-router-class-name
- stateless-bean-methods-are-idempotent

### **Example**

thm>

The following excerpt shows the structure of a stateless-clustering stanza:

```
<stateless-clustering>
<stateless-bean-is-clusterable>true</stateless-bean-is-clusterabl
e>
<stateless-bean-load-algorithm>random</stateless-bean-load-algori
```

```
<stateless-bean-call-router-class-name>beanRouter</stateless-bean
-call-router-class-name>
```

```
<stateless-bean-methods-are-idempotent>true</stateless-bean-metho
ds-are-idempotent>
```

```
</stateless-clustering>
```
## **stateless-session-descriptor**

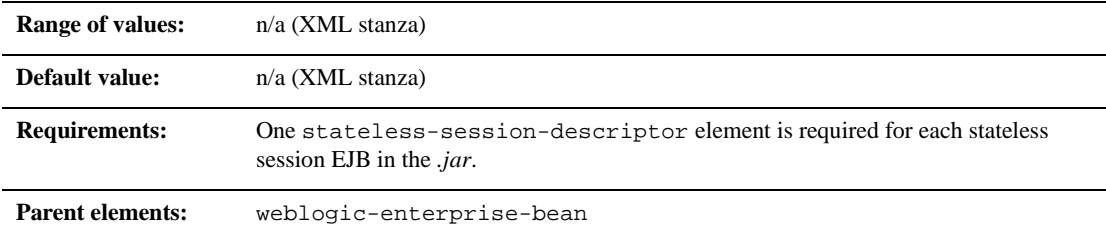

#### **Function**

The stateless-session-descriptor element defines deployment parameters, such as caching, clustering, and persistence for stateless session EJBs in WebLogic Server.

#### **Example**

The following example shows the structure of the stateless-session-descriptor stanza:

```
<stateless-session-descriptor>
      <pool>...</pool>
       <stateless-clustering>...</stateless-clustering>
```
</stateless-session-descriptor>

## <span id="page-252-0"></span>**transaction-descriptor**

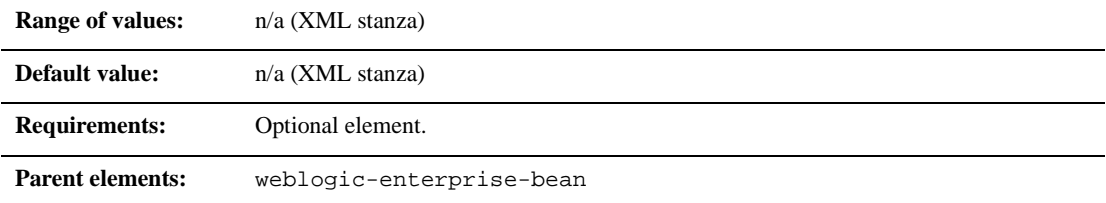

## **Function**

The transaction-descriptor element specifies options that define transaction behavior in WebLogic Server. Currently, this stanza includes only one element: trans-timeout-seconds.

## **Example**

The following example shows the structure of the transaction-descriptor stanza:

```
<transaction-descriptor>
```
<trans-timeout-seconds>20</trans-timeout-seconds>

```
<transaction-descriptor>
```
## **transaction-isolation**

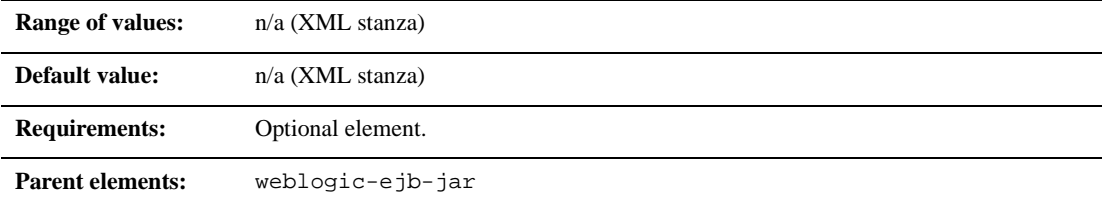

### **Function**

The transaction-isolation element defines method-level transaction isolation settings for an EJB.

### **Example**

The transaction-isolation stanza can contain the elements shown here:

```
<transaction-isolation>
       <isolation-level>Serializable</isolation-level>
       <method>
              <description>...</description>
              <ejb-name>...</ejb-name>
              <method-intf>...</method-intf>
              <method-name>...</method-name>
              <method-params>...</method-params>
       </method>
</transaction-isolation>
```
## **trans-timeout-seconds**

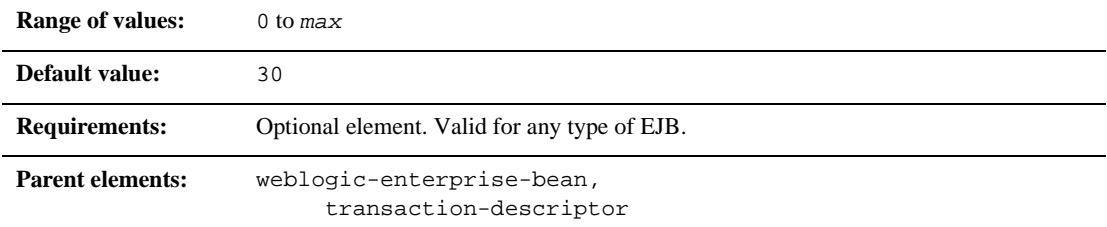

## **Function**

The trans-timeout-seconds element specifies the maximum duration for an EJB's container-initiated transactions. If a transaction lasts longer than trans-timeout-seconds, WebLogic Server rolls back the transaction.

## **Example**

See ["transaction-descriptor" on page 10-79.](#page-252-0)

## **type-identifier**

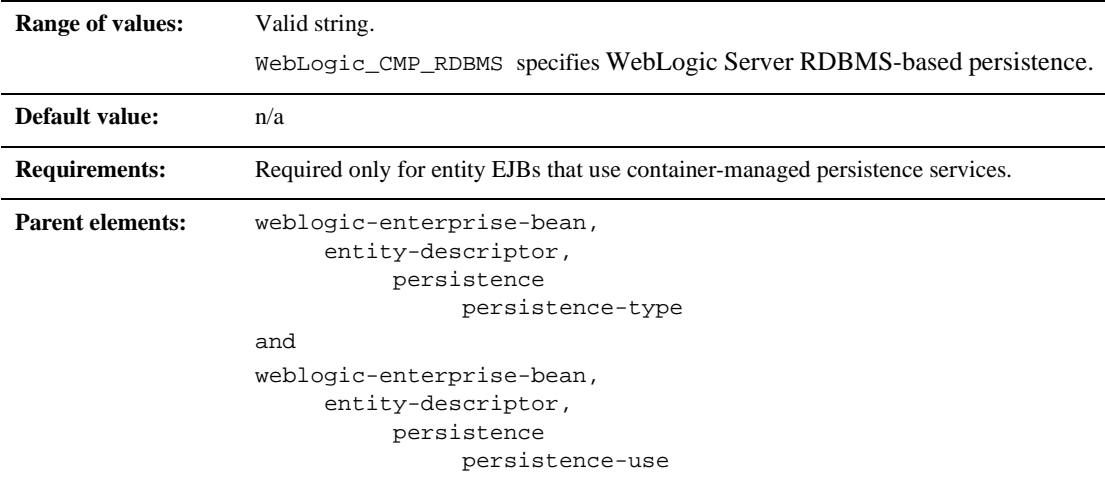

### **Function**

The type-identifier element contains text that identifies an entity EJB persistence type. WebLogic Server RDBMS-based persistence uses the identifier, WebLogic\_CMP\_RDBMS. If you use a different persistence vendor, consult the vendor's documentation for information on the correct type-identifier.

### **Example**

See ["persistence-type" on page 10-54](#page-227-0) for an example that shows the complete persistence-type definition for WebLogic Server RDBMS-based persistence.

## **type-storage**

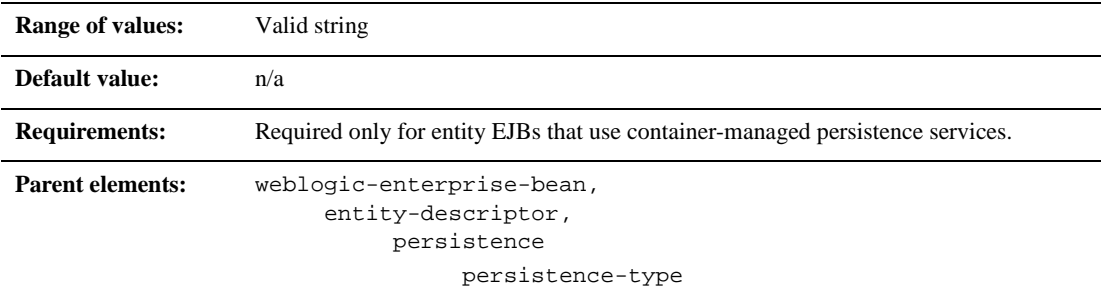

## **Function**

The type-storage element defines the full path of the file that stores data for this persistence type. The path must specify the file's location relative to the top level of the EJB's .jar deployment file or deployment directory.

WebLogic Server RDBMS-based persistence generally uses an XML file named weblogic-cmp-rdbms-jar.xml to store persistence data for a bean. This file is stored in the META-INF subdirectory of the .jar file.

## **Example**

See ["persistence-type" on page 10-54](#page-227-0) for an example that shows the complete persistence-type definition for WebLogic Server RDBMS-based persistence.

## **type-version**

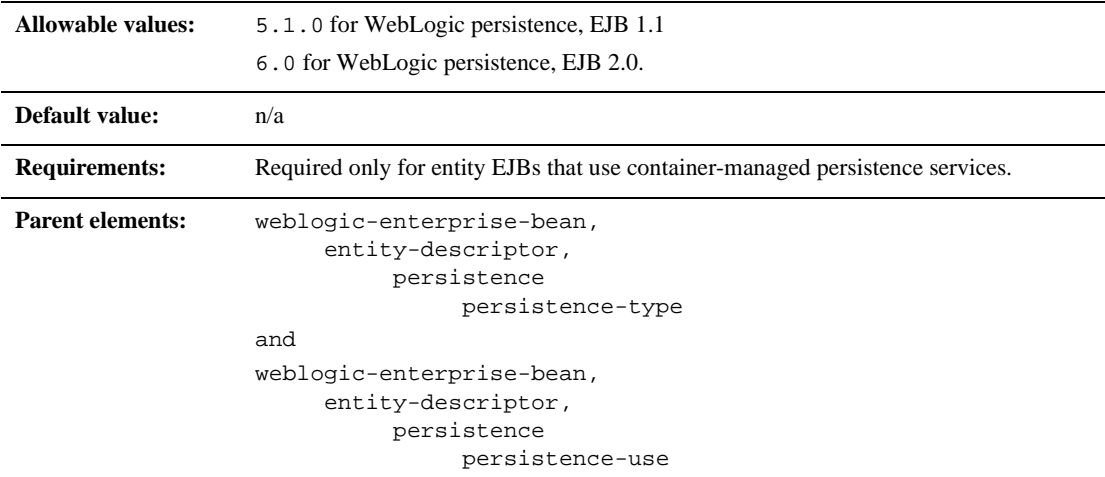

### **Function**

The type-version element identifies the version of the specified persistence type.

**Note:** If you use WebLogic Server RDBMS-based persistence, the specified version must *exactly* match the RDBMS persistence version for the WebLogic Server release. Specifying an incorrect version results in the error:

weblogic.ejb.persistence.PersistenceSetupException: Error initializing the CMP Persistence Type for your bean: No installed Persistence Type matches the signature of (identifier 'Weblogic\_CMP\_RDBMS', version 'version\_number').

### **Example**

See [persistence-type](#page-227-0) for an example that shows the complete persistence-type definition for WebLogic Server RDBMS-based persistence.

## **weblogic-ejb-jar**

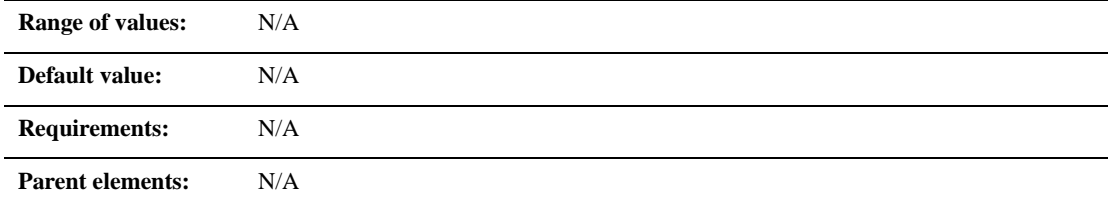

### **Function**

weblogic-ejb-jar is the root element of the weblogic component of the EJB deployment descriptor.

## **weblogic-enterprise-bean**

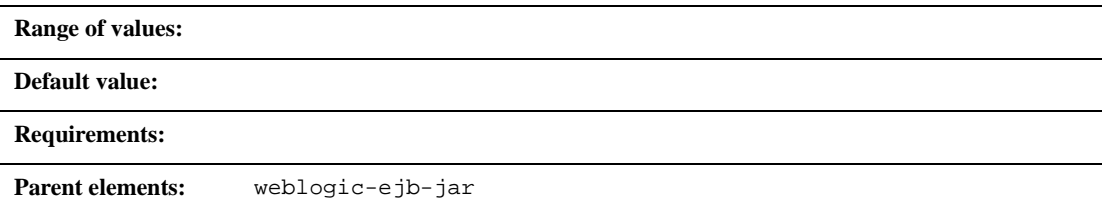

## **Function**

The weblogic-enterprise-bean element contains the deployment information for a bean that is available in WebLogic Server.

## **5.1 weblogic-ejb-jar.xml Deployment Descriptor File Structure**

The WebLogic Server 5.1 weblogic-ejb-jar.xml file defines the EJB document type definitions (DTD)s you use with EJB 1.1 beans. These deployment descriptor elements are WebLogic-specific. The top level elements in the WebLogic Server 5.1 weblogic-ejb-jar.xml are as follows:

- description
- weblogic-version
- weblogic-enterprise-bean
	- ejb-name
	- caching-descriptor
	- persistence-descriptor
	- clustering-descriptor
	- transaction-descriptor
	- reference-descriptor
	- jndi-name
	- [transaction-isolation](#page-270-0)
- [security-role-assignment](#page-272-0)

## **5.1 weblogic-ejb-jar.xml Deployment Descriptor Elements**

The following sections describe WebLogic-Server 5.1 weblogic-ejb-jar.xml deployment descriptor elements.

### **caching-descriptor**

The caching-descriptor stanza affects the number of EJBs in the WebLogic Server cache as well as the length of time before EJBs are passivated or pooled. The entire stanza, as well as each of its elements, is optional. WebLogic Server uses default values where no elements are defined.

The following is a sample caching-descriptor stanza that shows the caching elements described in this section:

```
<caching-descriptor>
  <max-beans-in-free-pool>500</max-beans-in-free-pool>
  <initial-beans-in-free-pool>50</initial-beans-in-free-pool>
  <max-beans-in-cache>1000</max-beans-in-cache>
  <idle-timeout-seconds>20</idle-timeout-seconds>
  <cache-strategy>Read-Write</cache-strategy>
  <read-timeout-seconds>0</read-timeout-seconds>
</caching-descriptor>
```
#### <span id="page-260-0"></span>**max-beans-in-free-pool**

**Note:** This element is valid only for stateless session EJBs.

WebLogic Server maintains a free pool of EJBs for every bean class. This optional element defines the size of the pool. By default, max-beans-in-free-pool has no limit; the maximum number of beans in the free pool is limited only by the available memory. See ["Stateful Session EJB Creation" on page 4-8](#page-67-0) in ["The WebLogic Server](#page-60-0)  [EJB Container and Supported Services" on page 4-1](#page-60-0) for more information.

#### <span id="page-260-1"></span>**initial-beans-in-free-pool**

**Note:** This element is valid only for stateless session EJBs.

If you specify a value for initial-bean-in-free-pool, WebLogic Server populates the free pool with the specified number of bean instances at startup. Populating the free pool in this way improves initial response time for the EJB, since initial requests for the bean can be satisfied without generating a new instance.

initial-bean-in-free-pool defaults to 0 if the element is not defined.

#### <span id="page-261-0"></span>**max-beans-in-cache**

**Note:** This element is valid only for stateful session EJBs and entity EJBs.

This element specifies the maximum number of objects of this class that are allowed in memory. When max-bean-in-cache is reached, WebLogic Server passivates some EJBs that have not been recently used by a client. max-beans-in-cache also affects when EJBs are removed from the WebLogic Server cache, as described in ["Stateful Session EJB Life Cycle" on page 4-7.](#page-66-0)

The default value of max-beans-in-cache is 100.

#### <span id="page-261-1"></span>**idle-timeout-seconds**

idle-timeout-seconds defines the maximum length of time a stateful EJB should remain in the cache. After this time has elapsed, WebLogic Server may remove the bean instance if the number of beans in cache approaches the limit of max-beans-in-cache. See ["EJB Life Cycle" on page 4-2](#page-61-0) for more information.

idle-timeout-seconds defaults to 600 if you do not define the element.

#### <span id="page-261-2"></span>**cache-strategy**

The cache-strategy element can be one of the following:

- Read-Write
- Read-Only

The default value is Read-Write. See ["Setting Entity EJBs to Read-Only" on page](#page-75-0)  [4-16](#page-75-0) for more information.

#### <span id="page-262-0"></span>**read-timeout-seconds**

The read-timeout-seconds element specifies the number of seconds between ejbLoad() calls on a Read-Only entity bean. By default, read-timeout-seconds is set to 600 seconds. If you set this value to 0, WebLogic Server calls ejbLoad only when the bean is brought into the cache.

### **persistence-descriptor**

The persistence-descriptor stanza specifies persistence options for entity EJBs. The following shows all elements contained in the persistence-descriptor stanza:

```
<persistence-descriptor>
  <is-modified-method-name>. . .</is-modified-method-name>
  <delay-updates-until-end-of-tx>. . 
.</delay-updates-until-end-of-tx>
  <persistence-type>
     <type-identifier>. . .</type-identifier>
     <type-version>. . .</type-version>
     <type-storage>. . .</type-storage>
  </persistence-type>
  <db-is-shared>. . .</db-is-shared>
  <stateful-session-persistent-store-dir>
      . . .
  </stateful-session-persistent-store-dir>
  <persistence-use>. . .</persistence-use>
</persistence-descriptor>
```
#### <span id="page-263-0"></span>**is-modified-method-name**

is-modified-method-name specifies a method that WebLogic Server calls when the EJB is stored. The specified method must return a boolean value. If no method is specified, WebLogic Server always assumes that the EJB has been modified and always saves it.

Providing a method and setting it as appropriate can improve performance. However, any errors in the method's return value can cause data inconsistency problems. See ["Using is-modified-method-name to Limit Calls to ejbStore\(\) \(EJB 1.1 Only\)" on page](#page-73-0)  [4-14](#page-73-0) for more information.

#### <span id="page-263-1"></span>**delay-updates-until-end-of-tx**

Set this property to true (the default), to update the persistent store of all beans in a transaction at the completion of the transaction. This generally improves performance by avoiding unnecessary updates. However, it does not preserve the ordering of database updates within a database transaction.

If your datastore uses an isolation level of TRANSACTION\_READ\_UNCOMMITTED, you may want to allow other database users to view the intermediate results of in-progress transactions. In this case, set delay-updates-until-end-of-tx to false to update the bean's persistent store at the conclusion of each method invoke. See ["ejbLoad\(\) and](#page-71-0)  [ejbStore\(\) Behavior for Entity EJBs" on page 4-12](#page-71-0) for more information.

**Note:** Setting delay-updates-until-end-of-tx to false does not cause database updates to be "committed" to the database after each method invoke; they are only sent to the database. Updates are committed or rolled back in the database only at the conclusion of the transaction.

#### <span id="page-263-2"></span>**persistence-type**

A persistence-type defines a persistence service that can be used by an EJB. You can define multiple persistence-type entries in weblogic-ejb-jar.xml for testing with multiple persistence services. Only the persistence type defined in ["persistence-use" on page 10-92](#page-265-1) is used during deployment.

persistence-type includes several elements that define the properties of a service:

- $\Box$  type-identifier contains text that identifies the specified persistence type. For example, WebLogic Server RDBMS persistence uses the identifier, WebLogic\_CMP\_RDBMS.
- $\blacksquare$  type-version identifies the version of the specified persistence type.
- **Note:** The specified version must *exactly* match the RDBMS persistence version for the WebLogic Server release. Specifying an incorrect version results in the error:

```
weblogic.ejb.persistence.PersistenceSetupException: Error 
initializing the CMP Persistence Type for your bean: No installed 
Persistence Type matches the signature of (identifier 
'Weblogic_CMP_RDBMS', version 'version_number').
```
■ type-storage defines the full path of the file that stores data for this persistence type. The path must specify the file's location relative to the top level of the EJB's *.jar* deployment file or deployment directory.

WebLogic Server RDBMS-based persistence generally uses an XML file named weblogic-cmp-rdbms-jar.xml to store persistence data for a bean. This file is stored in the META-INF subdirectory of the *.jar* file.

The following shows an example persistence-type stanza with values appropriate for WebLogic Server RDBMS persistence:

```
<persistence-type>
    <type-identifier>WebLogic_CMP_RDBMS</type-identifier>
   <type-version>5.1.0</type-version>
    <type-storage>META-INF\weblogic-cmp-rdbms-jar.xml</type-stora
ge>
```
#### </persistence-type>

#### <span id="page-264-0"></span>**db-is-shared**

The db-is-shared element applies only to entity beans. When set to true (the default value), WebLogic Server assumes that EJB data could be modified between transactions and reloads data at the beginning of each transaction. When set to false, WebLogic Server assumes that it has exclusive access to the EJB data in the persistent store. See ["Using db-is-shared to Limit Calls to ejbLoad\(\)" on page 4-12](#page-71-1) for more information.

#### <span id="page-265-0"></span>**stateful-session-persistent-store-dir**

stateful-session-persistent-store-dir specifies the file system directory where WebLogic Server stores the state of passivated stateful session bean instances.

#### <span id="page-265-1"></span>**persistence-use**

The persistence-use property is similar to [persistence-type](#page-263-2), but it defines the persistence service actually used during deployment. persistence-use uses the type-identifier and type-version elements defined in a persistence-type to identify the service.

For example, to actually deploy an EJB using the WebLogic Server RDBMS-based persistence service defined in [persistence-type](#page-263-2), the persistence-use stanza would resemble:

```
<persistence-use>
```

```
<type-identifier>WebLogic_CMP_RDBMS</type-identifier>
   <type-version>5.1.0</type-version>
</persistence-use>
```
## **clustering-descriptor**

The clustering-descriptor stanza defines the replication properties and behavior for EJBs deployed in a WebLogic Server cluster. The clustering-descriptor stanza and each of its elements are optional, and are not applicable to single-server systems.

The following shows all elements contained in the clustering-descriptor stanza:

```
<clustering-descriptor>
   <home-is-clusterable>...</home-is-clusterable>
   <home-load-algorithm>...</home-load-algorithm>
   <home-call-router-class-name>.. .</home-call-router-class-name>
   <stateless-bean-is-clusterable>...</stateless-bean-is-
   clusterable>
   <stateless-bean-load-algorithm>...
   </stateless-bean-load-algorithm>
```

```
<stateless-bean-call-router-class-name>. . 
.</stateless-bean-call-router-class-name>
   <stateless-bean-methods-are-idempotent>. . 
.</stateless-bean-methods-are-idempotent>
</clustering-descriptor>
```
#### <span id="page-266-0"></span>**home-is-clusterable**

You can set this element to either true or false. When home-is-clusterable is true, the EJB can be deployed from multiple WebLogic Servers in a cluster. Calls to the home stub are load-balanced between the servers on which this bean is deployed, and if a server hosting the bean is unreachable, the call automatically fails over to another server hosting the bean.

#### <span id="page-266-1"></span>**home-load-algorithm**

home-load-algorithm specifies the algorithm to use for load balancing between replicas of the EJB home. If this property is not defined, WebLogic Server uses the algorithm specified by the server property,

weblogic.cluster.defaultLoadAlgorithm.

You can define home-load-algorithm as one of the following values:

- round-robin: Load balancing is performed in a sequential fashion among the servers hosting the bean.
- random: Replicas of the EJB home are deployed randomly among the servers hosting the bean.
- weight-based: Replicas of the EJB home are deployed on host servers according to the servers' current workload.

#### <span id="page-266-2"></span>**home-call-router-class-name**

home-call-router-class-name specifies the custom class to use for routing bean method calls. This class must implement weblogic.rmi.cluster.CallRouter. If specified, an instance of this class is called before each method call. The router class has the opportunity to choose a server to route to based on the method parameters. The class returns either a server name or null, which indicates that the current load algorithm should select the server.

#### <span id="page-267-0"></span>**stateless-bean-is-clusterable**

Use stateless-bean-is-clusterable to specify whether a stateless session bean's EJBObject interface is clustered. Clustered EJBObjects support load balancing and failover.

If stateless-bean-is-clusterable is true, when a home interface of a clustered stateless session bean creates a bean instance, it returns a EJBObject stub to the client that lists all of the servers in the cluster. Given the stateless nature of the bean, any instance can service any client request.

#### <span id="page-267-1"></span>**stateless-bean-load-algorithm**

Use stateless-bean-is-clusterable to specify whether a stateless session bean's EJBObject interface is clustered. Clustered EJBObjects support load balancing and failover.

If stateless-bean-is-clusterable is true, when a home interface of a clustered stateless session bean creates a bean instance, it returns a EJBObject stub to the client that lists all of the servers in the cluster. Given the stateless nature of the bean, any instance can service any client request.

#### <span id="page-267-2"></span>**stateless-bean-call-router-class-name**

This property is similar to [home-call-router-class-name](#page-266-2), but it is applicable only to stateless session EJBs.

#### <span id="page-267-3"></span>**stateless-bean-methods-are-idempotent**

You can set this element to either true or false. Set

stateless-bean-methods-are-idempotent to true only if the bean is written such that repeated calls to the same method with the same arguments has exactly the same effect as a single call. This allows the failover handler to retry a failed call without knowing whether the call actually completed on the failed server. Setting this property to true makes it possible for the bean stub to automatically recover from any failure as long as another server hosting the bean can be reached.

**Note:** This property is applicable only to stateless session EJBs.

### **transaction-descriptor**

The transaction-descriptor stanza contains elements that define transaction behavior in WebLogic Server. Currently, this stanza includes only one element:

```
<transaction-descriptor>
  <trans-timeout-seconds>20</trans-timeout-seconds>
<transaction-descriptor>
```
#### <span id="page-268-0"></span>**trans-timeout-seconds**

The trans-timeout-seconds element specifies the maximum duration for the EJB's container-initiated transactions. If a transaction lasts longer than trans-timeout-seconds, WebLogic Server rolls back the transaction.

If you specify no value for trans-timeout-seconds, container-initiated transactions timeout after five minutes, by default.

### **reference-descriptor**

The reference-descriptor stanza maps references in the ejb-jar.xml file to the JNDI names of actual resource factories and EJBs available in WebLogic Server.

The reference-descriptor stanza contains one or more additional stanzas to define resource factory references and EJB references. The following shows the organization of these elements:

```
<reference-descriptor>
   <resource-description>
      <res-ref-name>. . .</res-ref-name>
      <jndi-name>. . .</jndi-name>
   </resource-description>
   <ejb-reference-description>
      <ejb-ref-name>. . .</ejb-ref-name>
```

```
<jndi-name>. . .</jndi-name>
   </ejb-reference-description>
</reference-descriptor>
```
#### <span id="page-269-0"></span>**resource-description**

The following elements define an individual resource-description:

- **F** res-ref-name specifies a resource reference name. This is the reference that the EJB provider places within the  $e_j$   $\frac{1}{2}$   $\frac{1}{2}$   $\frac{1}{2}$   $\frac{1}{2}$   $\frac{1}{2}$   $\frac{1}{2}$   $\frac{1}{2}$   $\frac{1}{2}$   $\frac{1}{2}$   $\frac{1}{2}$   $\frac{1}{2}$   $\frac{1}{2}$   $\frac{1}{2}$   $\frac{1}{2}$   $\frac{1}{2}$   $\frac{1}{2}$   $\frac{1}{2}$   $\frac{1}{2}$
- jndi-name specifies the JNDI name of an actual resource factory available in WebLogic Server.

#### <span id="page-269-1"></span>**ejb-reference-description**

The following elements define an individual ejb-reference-description:

- **E** ejb-ref-name specifies an EJB reference name. This is the reference that the EJB provider places within the ejb-jar.xml deployment file.
- jndi-name specifies the JNDI name of an actual EJB available in WebLogic Server.

## **enable-call-by-reference**

By default, EJB methods called from within the same EAR pass arguments by reference. This increases the performance of method invocation since parameters are not copied.

If you set enable-call-by-reference to false, parameters to EJB methods are copied (pass by value) in accordance with the EJB 1.1 specification. Pass by value is always necessary when the EJB is called remotely (not from within the same application).

### **jndi-name**

The jndi-name element specifies a jndi-name for a bean, resource, or reference.

### <span id="page-270-0"></span>**transaction-isolation**

The transaction-isolation stanza specifies the transaction isolation level for EJB methods. The stanza consists of one or more isolation-level elements that apply to a range of EJB methods. For example:

```
<transaction-isolation>
```
<isolation-level>Serializable</isolation-level>

<method>

<description>...</description> <ejb-name>...</ejb-name> <method-intf>...</method-intf> <method-name>...</method-name> <method-params>...</method-params>

</method>

</transaction-isolation>

The following sections describe each element in transaction-isolation.

#### **isolation-level**

isolation-level defines a valid transaction isolation level to apply to specific EJB methods. The following are possible values for isolation-level:

- TRANSACTION\_READ\_UNCOMMITTED: The transaction can view uncommitted updates from other transactions.
- **TRANSACTION\_READ\_COMMITTED:** The transaction can view only committed updates from other transactions.
- **TRANSACTION\_REPEATABLE\_READ:** Once the transaction reads a subset of data, repeated reads of the same data return the same values, even if other transactions have subsequently modified the data.
- TRANSACTION\_SERIALIZABLE: Simultaneously executing this transaction multiple times has the same effect as executing the transaction multiple times in a serial fashion.

Refer to your database documentation for more information on the implications and support for different isolation levels.

#### **method**

The method stanza defines the EJB methods to which an isolation level applies. method defines a range of methods using the following elements:

- description is an optional element that describes the method.
- $\blacksquare$  e jb-name identifies the EJB to which WebLogic Server applies isolation level properties.
- $\blacksquare$  method-intf is an optional element that specifies the EJB interface to which WebLogic Server applies isolation level properties, if the method has the same signature in multiple interfaces. The value of this element must be "Home", "Remote", "Local", or "Localhome". If you do not specify method-intf, you can apply an isolation to methods in both interfaces.
- $\blacksquare$  method-name specifies either the name of an EJB method or an asterisk  $(*)$  to designate all EJB methods.
- method-params is an optional stanza that lists the Java types of each of the method's parameters. The type of each parameter must be listed in order, using individual method-param elements within the method-params stanza.

For example, the following method stanza designates all methods in the "AccountBean" EJB:

<method> <ejb-name>AccountBean</ejb-name> <method-name>\*</method-name>

</method>

The following stanza designates all methods in the remote interface of "AccountBean:"

<method>

```
<ejb-name>AccountBean</ejb-name>
<method-intf>Remote</method-intf>
<method-name>*</method-name>
```
</method>

### <span id="page-272-0"></span>**security-role-assignment**

The security-role-assignment stanza maps application roles in the ejb-jar.xml file to the names of security principals available in WebLogic Server.

security-role-assignment can contain one or more pairs of the following elements:

- **n** role-name is the application role name that the EJB provider placed in the ejb-jar.xml deployment file.
- **Periodial-name specifies the name of an actual WebLogic Server principal.**

# **11 weblogic-cmp-rdbmsjar.xml Document Type Definitions**

The chapter describes both the EJB 5.1 and EJB 6.0 deployment descriptor elements found in the weblogic-cmp-rdbms-jar.xml file, the weblogic-specific XML document type definitions (DTD) file. Use these definitions to create the WebLogic-specific weblogic-cmp-rdbms-jar.xml file that is part of your EJB deployment.

The following sections provide a complete reference of both versions of the WebLogic-specific XML including the DOCTYPE header information. Use these deployment descriptor elements to specify container-managed-persistence (CMP).

- **[EJB Deployment Descriptors](#page-275-0)**
- [DOCTYPE Header Information](#page-275-1)
- [6.0 weblogic-cmp-rdbms-jar.xml Deployment Descriptor File Structure](#page-278-0)
- [6.0 weblogic-cmp-rdbms-jar.xml Deployment Descriptor Elements](#page-279-0)
- [5.1 weblogic-cmp-rdbms-jar.xml Deployment Descriptor File Structure](#page-315-0)
- [5.1 weblogic-cmp-rdbms-jar.xml Deployment Descriptor Elements](#page-316-0)

## <span id="page-275-0"></span>**EJB Deployment Descriptors**

The EJB deployment descriptors provide structural and application assembly information for an enterprise bean. You specify this information by specifying values for the deployment descriptors in three EJB XML DTD files. These files are:

- $\blacksquare$  ejb-jar.xml
- weblogic-ejb-jar.xml
- weblogic-cmp-rdbms-jar.xml

You package these three XML files with the EJB and other classes into a deployable EJB component, usually a JAR file, called ejb. jar.

The ejb-jar.xml file is based on the deployment descriptors found in Sun Microsystems's  $\epsilon$  jb. jar. xml file. The other two XML files are weblogic-specific files that are based on the deployment descriptors found in weblogic-ejb-jar.xml and weblogic-cmp-rdbms-jar.xml.

## <span id="page-275-1"></span>**DOCTYPE Header Information**

When editing or creating XML deployment files, it is critical to include the correct DOCTYPE header for each deployment file. In particular, using an incorrect PUBLIC element within the DOCTYPE header can result in parser errors that may be difficult to diagnose. The correct text for the PUBLIC element for each XML deployment file is as follows.

The correct text for the PUBLIC element for the WebLogic Server-specific weblogic-cmp-rdbms-jar.xml files are as follows.

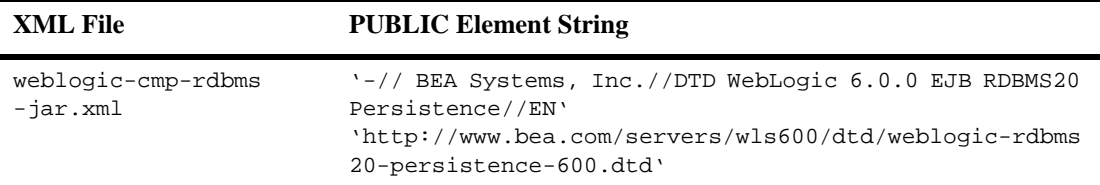

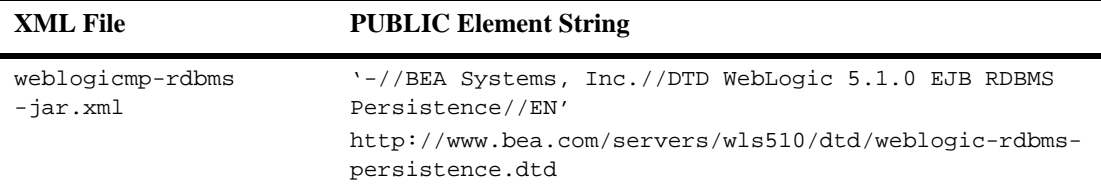

The correct text for the PUBLIC elements for the Sun Microsystem-specific  $\epsilon$  jb-jar files are as follows.

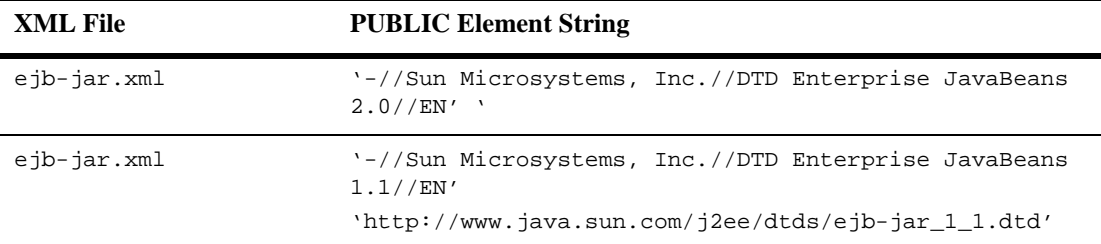

For example, the entire DOCTYPE header for a weblogic-cmp-rdbms-jar.xml file is as follows:

```
<!DOCTYPE weblogic-cmp-rdbms-jar PUBLIC 
'-//BEA Systems, Inc.//DTD WebLogic 6.0.0 EJB RDBMS20 
Persistence//EN' 
'http://www.bea.com/servers/wls600/dtd/weblogic-rdbms20-persisten
ce-600.dtd '>
```
XML files with incorrect header information may yield error messages similar to the following, when used with a utility that parses the XML (such as  $e$ jbc):

#### SAXException: This document may not have the identifier 'identifier\_name'

identifier\_name generally includes the invalid text from the PUBLIC element.

### **Document Type Definitions (DTDs) for Validation**

The contents and arrangement of elements in your XML files must conform to the Document Type Definition (DTD) for each file you use. WebLogic Server utilities ignore the DTDs embedded within the DOCTYPE header of XML deployment files, and instead use the DTD locations that were installed along with the server. However, the DOCTYPE header information must include a valid URL syntax in order to avoid parser errors.

**Note:** Most browsers do not display the contents of files having the *.*dtd extension. To view the DTD file contents in your browser, save the links as text files and view them with a text editor.

#### **weblogic-cmp-rdbms-jar.xml**

The following links provide the public DTD locations for the weblogic-cmp-rdbms-jar.xml deployment files used with WebLogic Server:

For weblogic-cmp-rdbms-jar.xml 6.0 DTD:

http://www.bea.com/servers/wls600/dtd/weblogic-rdbms20 persistence-600.dtd contains the DTD that defines container-managed persistence properties for entity EJBs. This DTD is changed from WebLogic Server Version 5.1, and you must still include a weblogic-cmp-rdbms-jar.xml file for entity EJBs using WebLogic Server RDBMS-based persistence.

Use the existing DTD file located at:

```
http://www.bea.com/servers/wls600/dtd/weblogic-rdbms-
persistence-600.dtd
```
For weblogic-cmp-rdbms-jar.xml 5.1 DTD:

weblogic-rdbms-persistence.dtd contains the DTD that defines container-managed persistence properties for entity EJBs. This DTD is used to create the weblogic-rdbms-persistence.xml file for using WebLogic Server persistence services. Third-party persistence vendors may also create XML deployment files that conform to this DTD. This file is located at *http://www.bea.com/servers/wls510/dtd/weblogic-rdbms-persistence.dtd*

#### **ejb-jar.xml**

The following links provide the public DTD locations for the ejb-jar.xml deployment files used with WebLogic Server:

■ For ejb-jar.xml 2.0 DTD:

http://www.java.sun.com/dtd/ejb-jar\_2\_0.dtd contains the DTD for the standard ejb-jar.xml deployment file, required for all EJBs. This DTD is maintained as part of the JavaSoft EJB 2.0 specification; refer to the [JavaSoft](http://java.sun.com/products/ejb/docs.html)  [specification](http://java.sun.com/products/ejb/docs.html) for information about the elements used in ejb-jar.dtd.

■ Forejb-jar.xml 1.1 DTD:

ejb-jar.dtd contains the DTD for the standard ejb-jar.xml deployment file, required for all EJBs. This DTD is maintained as part of the JavaSoft EJB 1.1 specification; refer to the JavaSoft specification for information about the elements used in ejb-jar.dtd.

**Note:** Refer to the appropriate JavaSoft EJB specification for a description of the ejb-jar.xml deployment descriptors.

## <span id="page-278-0"></span>**6.0 weblogic-cmp-rdbms-jar.xml Deployment Descriptor File Structure**

weblogic-cmp-rdbms-jar.xml defines deployment descriptors for a entity EJBs that uses WebLogic Server RDBMS-based persistence services. The EJB 2.0 container uses a version of weblogic-cmp-rdbms-jar.xml that is different from the one shipped with WebLogic Server Version 5.1. See [Locking Services for Entity EJBs](#page-96-0) for more information.

You can continue to use the earlier weblogic-cmp-rdbms-jar.xml DTD for EJB 1.1 beans that you will deploy on the WebLogic Server Version 6.0. However, if you want to use any of the new CMP 2.0 features, you must use the new DTD described below.

The top-level element of the WebLogic Server 6.0 weblogic-cmp-rdbms-jar.xml consists of a weblogic-rdbms-jar stanza:

```
description
weblogic-version
weblogic-rdbms-jar
       weblogic-rdbms-bean
              ejb-name
```

```
data-source-name
       table-name
       field-name
      field-map
      field-group
      weblogic-query
      delay-database-insert-until
      automatic-key-generation
weblogic-rdbms-relation
      relation-name
table-name
weblogic-relationship-role
```
## <span id="page-279-0"></span>**6.0 weblogic-cmp-rdbms-jar.xml Deployment Descriptor Elements**

- ["automatic-key-generation" on page 11-8](#page-281-0)
- ["cmp-field" on page 11-9](#page-282-0)
- ["cmr-field" on page 11-10](#page-283-0)
- ["column-map" on page 11-11](#page-284-0)
- ["create-default-dbms-tables" on page 11-12](#page-285-0)
- ["data-source-name" on page 11-13](#page-286-0)
- ["db-cascade-delete" on page 11-14](#page-287-0)
- ["dbms-column" on page 11-15](#page-288-0)
- ["dbms-column-type" on page 11-16](#page-289-0)
- ["delay-database-insert-until" on page 11-17](#page-290-0)
- ["ejb-name" on page 11-18](#page-291-0)
- ["field-group" on page 11-20](#page-293-0)
- ["field-map" on page 11-21](#page-294-0)
- ["foreign-key-column" on page 11-22](#page-295-0)
- ["generator-name" on page 11-23](#page-296-0)
- ["generator-type" on page 11-24](#page-297-0)
- ["group-name" on page 11-25](#page-298-0)
- ["include-updates" on page 11-26](#page-299-0)
- ["key-cache-size" on page 11-27](#page-300-0)
- ["key-column" on page 11-28](#page-301-0)
- ["max-elements" on page 11-29](#page-302-0)
- ["method-name" on page 11-30](#page-303-0)
- ["method-param" on page 11-31](#page-304-0)
- ["method-params" on page 11-32](#page-305-0)
- ["query-method" on page 11-33](#page-306-0)
- ["relation-name" on page 11-34](#page-307-0)
- ["relationship-role-name" on page 11-35](#page-308-0)
- ["sql-select-distinct" on page 11-36](#page-309-0)
- ["table-name" on page 11-37](#page-310-0)
- ["weblogic-ql" on page 11-38](#page-311-0)
- ["weblogic-query" on page 11-39](#page-312-0)
- ["weblogic-rdbms-relation" on page 11-40](#page-313-0)
- ["weblogic-relationship-role" on page 11-41](#page-314-0)

## <span id="page-281-0"></span>**automatic-key-generation**

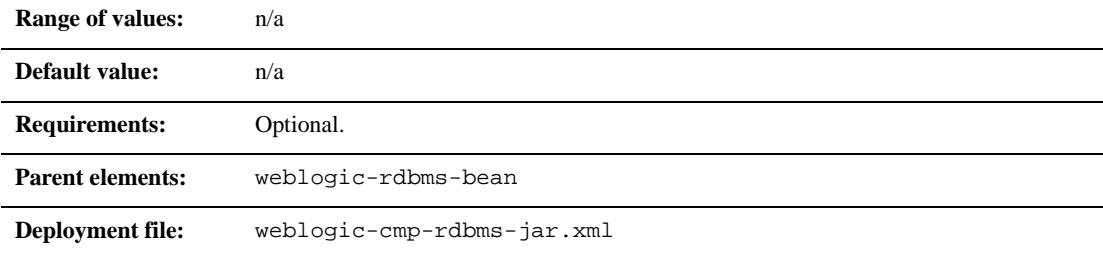

### **Function**

The automatic-key-generation element specifies the use of the Sequence/Key Generation feature.

## **Example**

The XML stanza can contain the elements shown here:

```
<automatic-key-generation>
       <generator-type>ORACLE</generator-type>
       <generator-name>test_sequence</generator-name>
       <key-cache-size>10</key-cache-size>
</automatic-key-generation>
```

```
<automatic-key-generation>
       <generator-type>SQL-SERVER</generator-type>
</automatic-key-generation>
```

```
<automatic-key-generation>
       <generator-type>NAMED_SEQUENCE_TABLE</generator-type>
       <generator-name>MY_SEQUENCE_TABLE_NAME</generator-name>
```
<key-cache-size>100</key-cache-size> </automatic-key-generation>

## <span id="page-282-0"></span>**cmp-field**

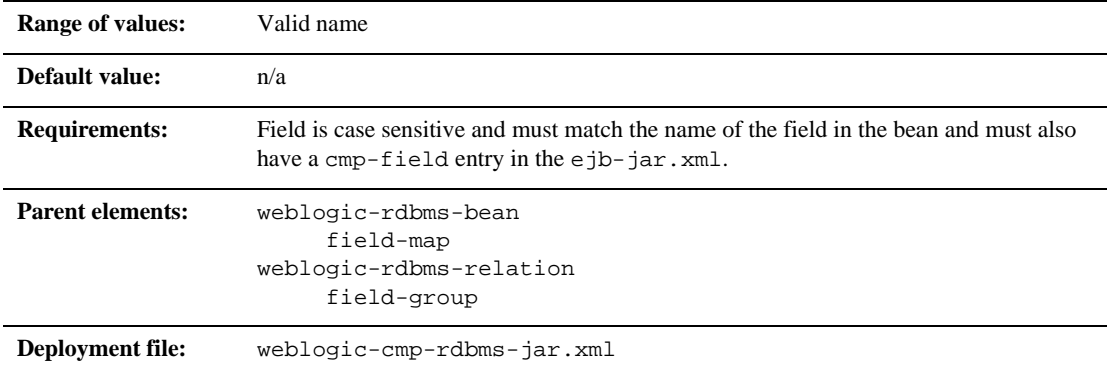

## **Function**

This name specifies the mapped field in the bean instance which should be populated with information from the database.

### **Example**

See ["field-map" on page 11-21](#page-294-0).

## <span id="page-283-0"></span>**cmr-field**

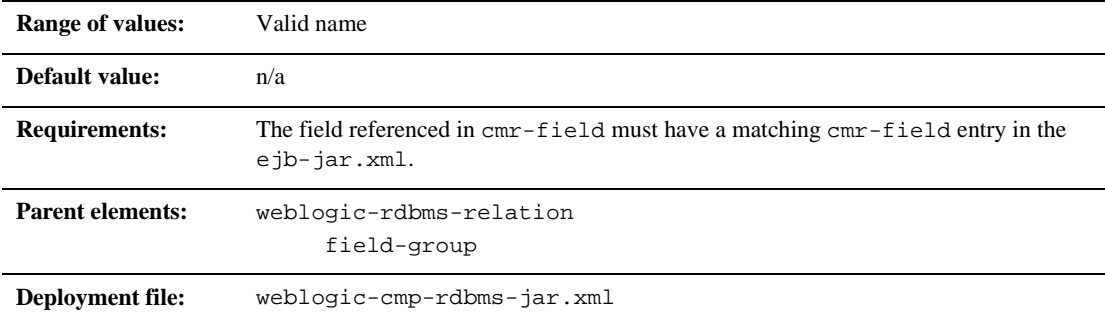

### **Function**

The cmr-field element specifies the name of a cmr-field.

## **Example**

The XML stanza can contain the elements shown here:

<weblogic-rdbms-jar>

<weblogic-rdbms-relation>

<field-group>employee</field-group>

<cmp-field>employee stock purchases</cmp-field>

<cmr-field>stock options</cmr-field>

</weblogic-rdbms-relation>

</weblogic-rdbms-jar>

## <span id="page-284-0"></span>**column-map**

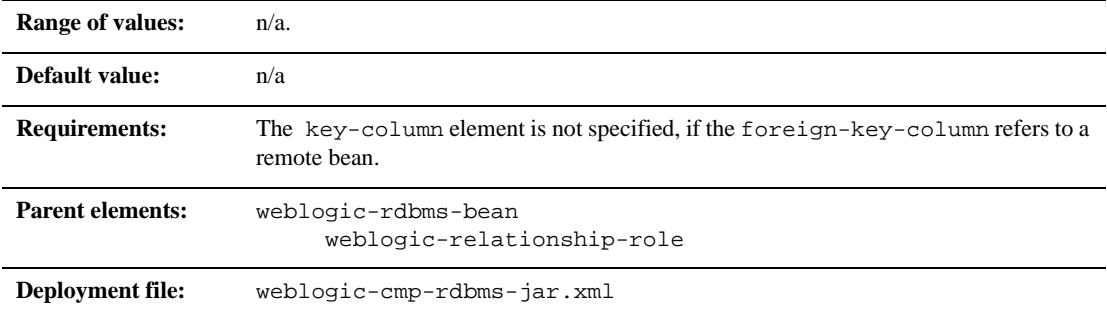

## **Function**

This element represents the mapping of a foreign key column in one table in the database to a corresponding primary key. The two columns may or may not be in the same table. The tables to which the column belong are implicit from the context in which the column-map element appears in the deployment descriptor.

## **Example**

```
<column-map
   <foreign-key-column>account-id</foreign-key-column>
   <key-column>id</key-column>
</column-map>
```
## <span id="page-285-0"></span>**create-default-dbms-tables**

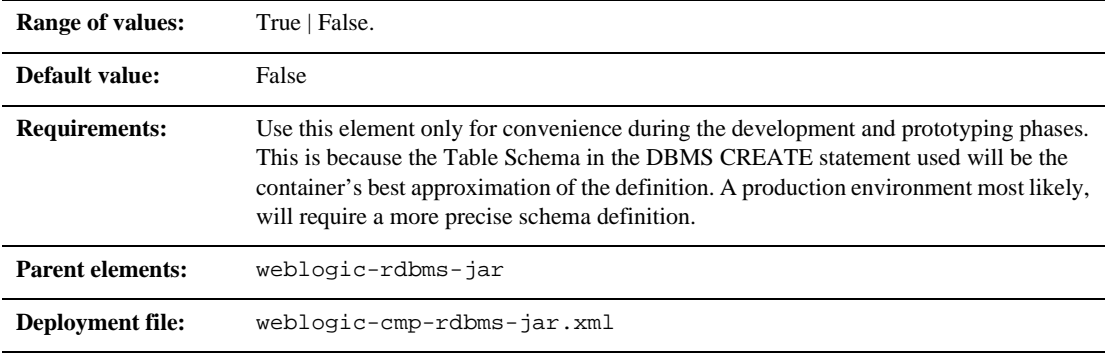

### **Function**

The create-default-dbms-table element turns on or off a feature that automatically creates a default table based on the descriptions in the deployment files and the bean class. When set to False, this feature is turned off and table will not automatically be generated. When set to True, this feature is turned on and the table is automatically created. If TABLE CREATION fails, a Table Not Found error is thrown and the table must be created by hand.

## **Example**

The following example specifies the create-default-dbms-tables element.

<create-default-dbms-tables>True</create-default-dbms-tables>

## <span id="page-286-0"></span>**data-source-name**

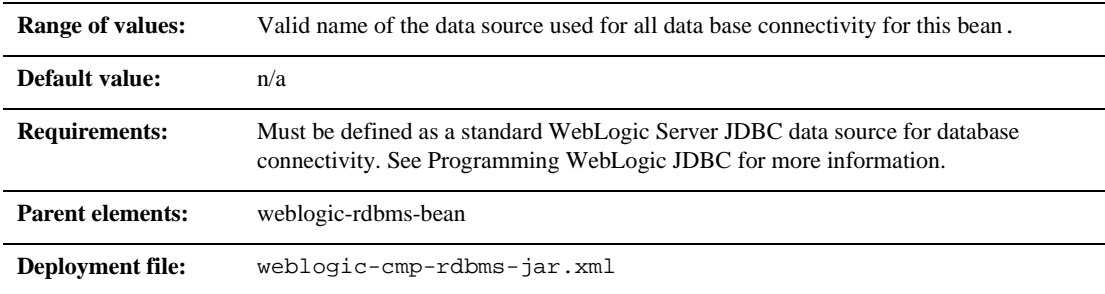

## **Function**

The data-source-name that specifies the JDBC data source name to be used for all database connectivity for this bean.

## **Example**

See ["table-name" on page 11-37.](#page-310-0)

## <span id="page-287-0"></span>**db-cascade-delete**

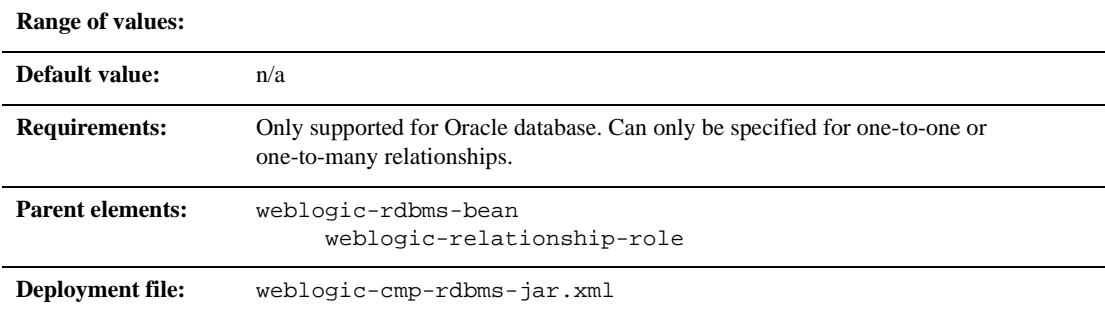

### **Function**

The db-cascade-delete element specifies whether the database cascade feature is turned on. If this element is not specified, WebLogic Server assumes that database cascade delete is not specified.

### **Example**

See ["Cascade Delete Method" on page 5-16.](#page-113-0)
# **dbms-column**

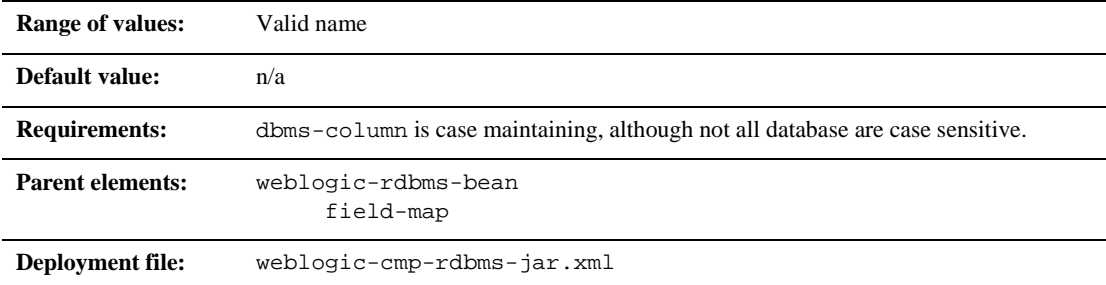

## **Function**

The name of the database column to which the field should be mapped.

## **Example**

See ["field-map" on page 11-21](#page-294-0).

# **dbms-column-type**

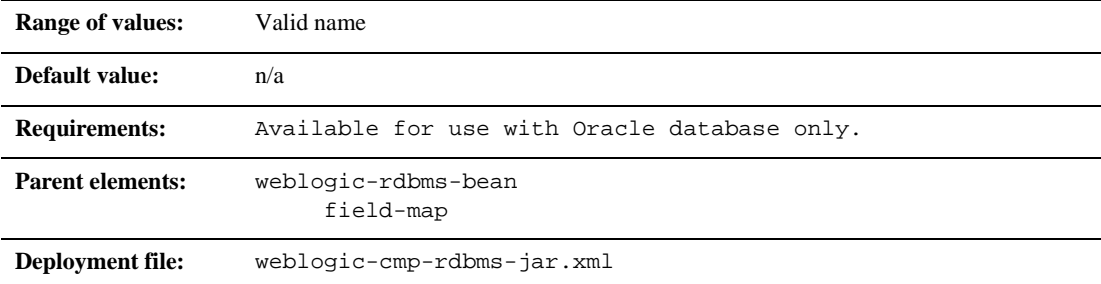

### **Function**

The dbms-column-type element maps the current field to a Blob or Clob in an Oracle database or a LongString in a Sybase database. This element can be one of the following:

- OracleBlob
- OracleCLob
- **LongString**

### **Example**

```
<field-map>
       <cmp-field>photo</cmp-field>
       <dbms-column>PICTURE</dbms-column>
       <dbms_column-type>OracleBlob</dbms-column-type>
</field-map>
```
# **delay-database-insert-until**

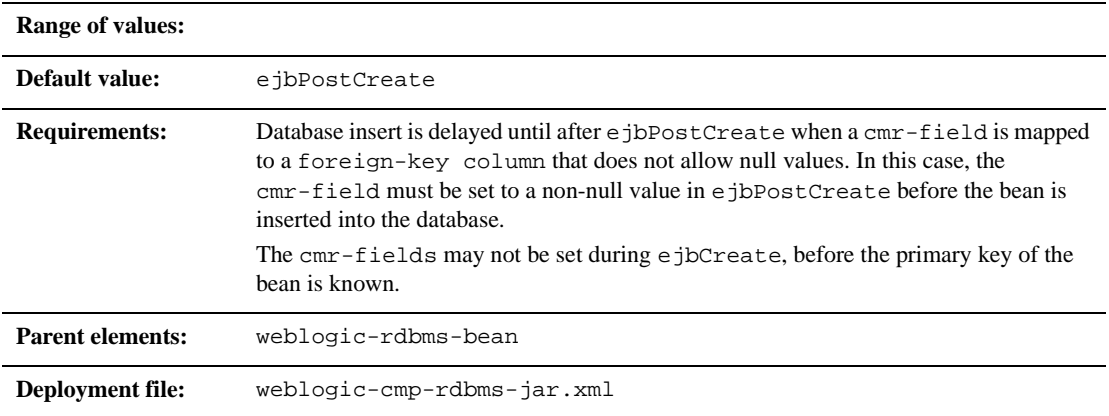

## **Function**

The delay-database-insert-until element specifies the precise time when a new bean that uses RDBMS CMP is inserted into the database.

It is advisable to delay the database insert until after the ejbPostCreate method modifies the persistent fields of the bean. This can yield better performance by avoiding an unnecessary store operation.

For maximum flexibility, you should avoid creating related beans in your ejbPostCreate method. This may make delaying the database insert impossible if database constraints prevent related beans from referring to a bean that has not yet been created.

## **Example**

The following example specifies the delay-database-insert-until element.

```
<delay-database-insert-until>ejbPostCreate</delay-database-insert
-until>
```
## **ejb-name**

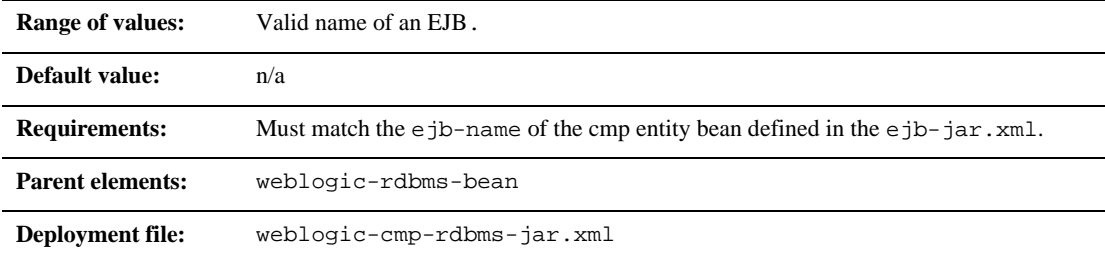

## **Function**

The name that specifies an EJB as defined in the ejb-cmp-rdbms.xml. This name must match the ejb-name of a cmp entity bean contained in the ejb-jar.xml.

## **Example**

See ["table-name" on page 11-37.](#page-310-0)

## **enable-tuned-updates**

**Note:** This deployment descriptor applies to EJB 1.1 only.

**Range of values:** True/False

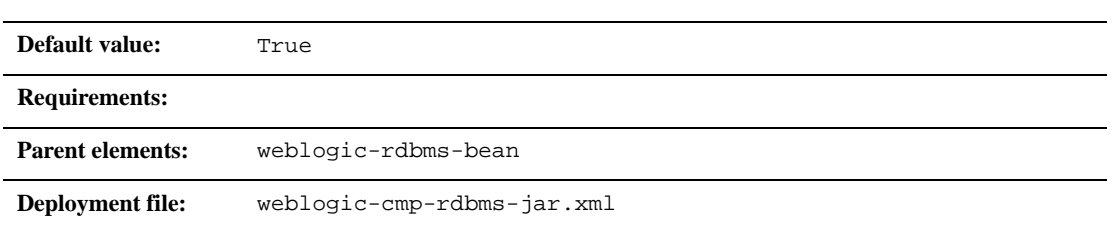

## **Function**

The enable-tuned-updates element specifies that when ejbStore is called that the EJB container automatically determine which container-managed fields have been modified and then writes only those fields back to the database.

## **Example**

The following examples shows how to specify the enable-tuned-updates element.

<enable-tuned-updates>True</enable-tuned-updates>

# **field-group**

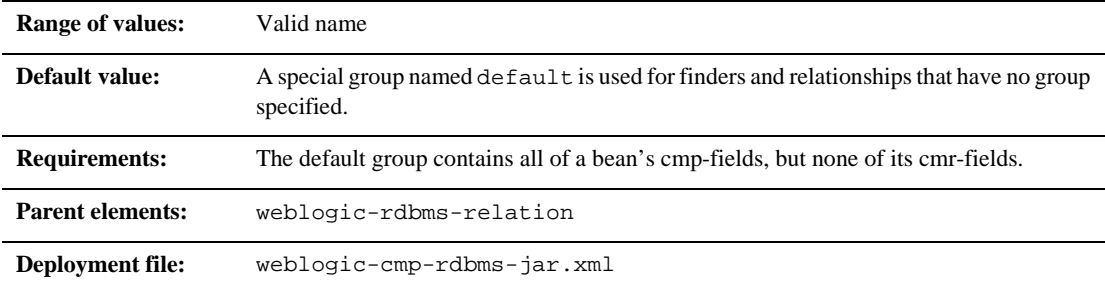

## **Function**

The field-group element represents a subset of the cmp and cmr-fields of a bean. Related fields in a bean can be put into groups that are faulted into memory together as a unit. A group can be associated with a finder or relationship, so that when a bean is loaded as the result of executing a finder or following a relationship, only the fields specified in the group are loaded.

A field may belong to multiple groups. In this case, the getXXX method for the field faults in the first group that contains the field.

## **Example**

The XML stanza can contain the elements shown here:

```
<weblogic-rdbms-bean>
       <ejb-name>XXXBean</ejb-name>
       <field-group>
              <group-name>medical-data</group-name>
              <cmp-field>insurance</cmp-field>
              <cmr-field>doctors</cmr-fields>
       </field-group>
</weblogic-rdbms-bean>
```
# <span id="page-294-0"></span>**field-map**

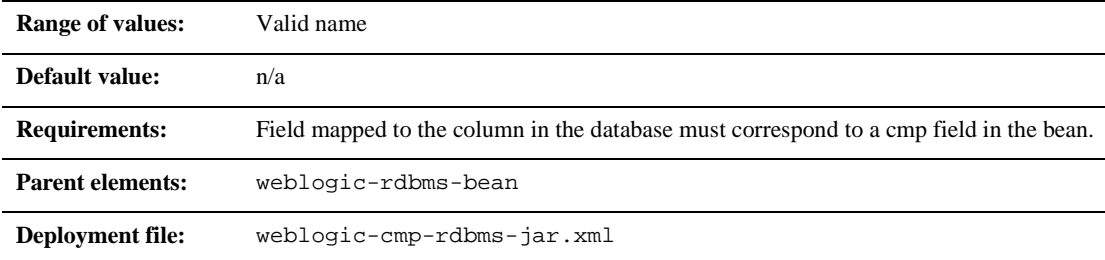

## **Function**

The name of the mapped field for a particular column in a database that corresponds to a cmp field in the bean instance.

### **Example**

The XML stanza can contain the elements shown here:

```
<weblogic-rdbms-jar>
 <weblogic-rdbms-bean>
     <field-map>
         <cmp-field>accountId</cmp-field>
            <dbms-column>id</dbms-column>
     </field-map>
     <field-map>
         <cmp-field>balance</cmp-field>
            <dbms-column>bal</dbms-column>
     </field-map>
     <field-map>
         <cmp-field>accountType</cmp-field>
            <dbms-column>type</dbms-column>
     </field-map>
```
 </weblogic-rdbms-bean> </weblogic-rdbms-jar>

## **foreign-key-column**

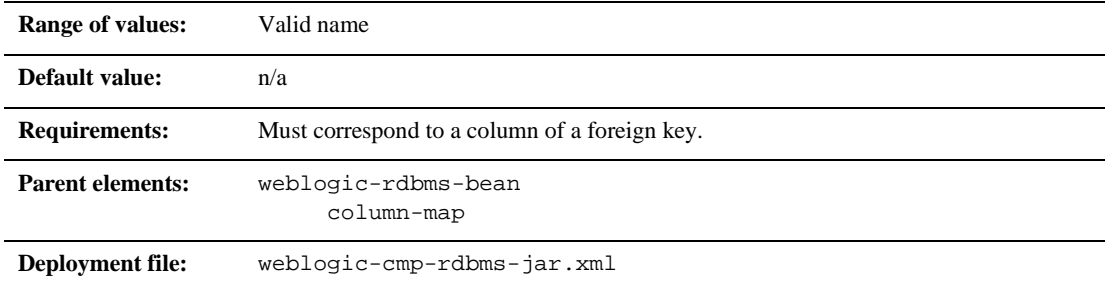

## **Function**

The foreign-key-column element represents a column of a foreign key in the database.

## **Example**

See ["column-map" on page 11-11.](#page-284-0)

## **generator-name**

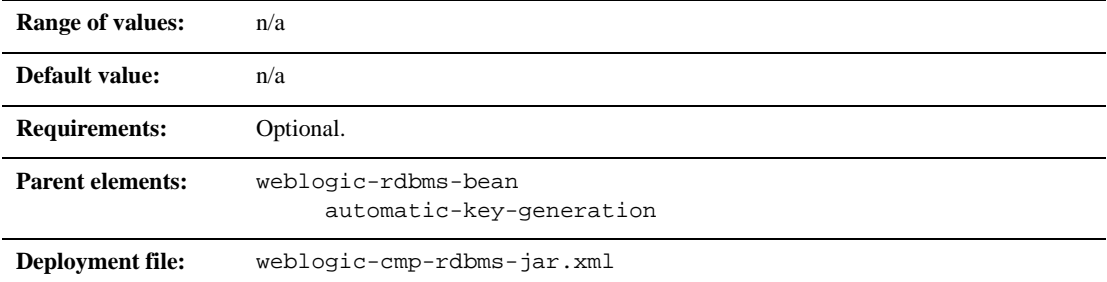

## **Function**

The generator-name element is used to specify the name of the generator.

For example;

- If the generator-type element is ORACLE, then the generator-name element would be the name of the ORACLE\_SEQUENCE to be used.
- If the generator-type element is NAMED\_SEQUENCE\_TABLE, then the generator-name element would be the name of the SEQUENCE\_TABLE to be used.

## **Example**

See ["automatic-key-generation" on page 11-8](#page-281-0).

# **generator-type**

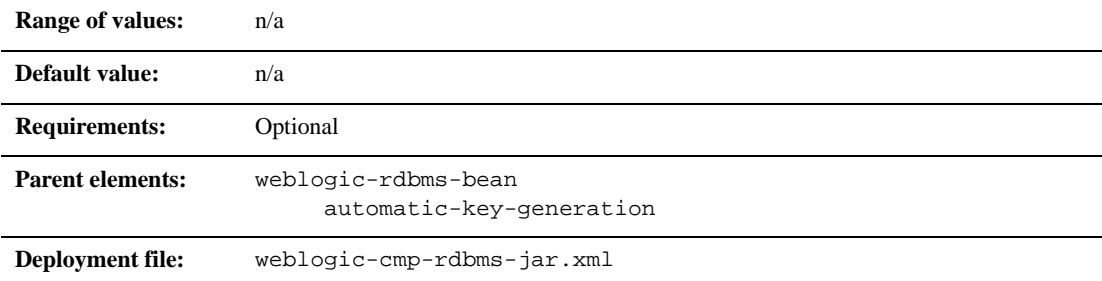

## **Function**

The generator-type element specifies the key generation method to use. The options include:

- **ORACLE**
- SQL\_SERVER
- $\blacksquare$  NAMED\_SEQUENCE\_TABLE

## **Example**

See ["automatic-key-generation" on page 11-8](#page-281-0).

## **group-name**

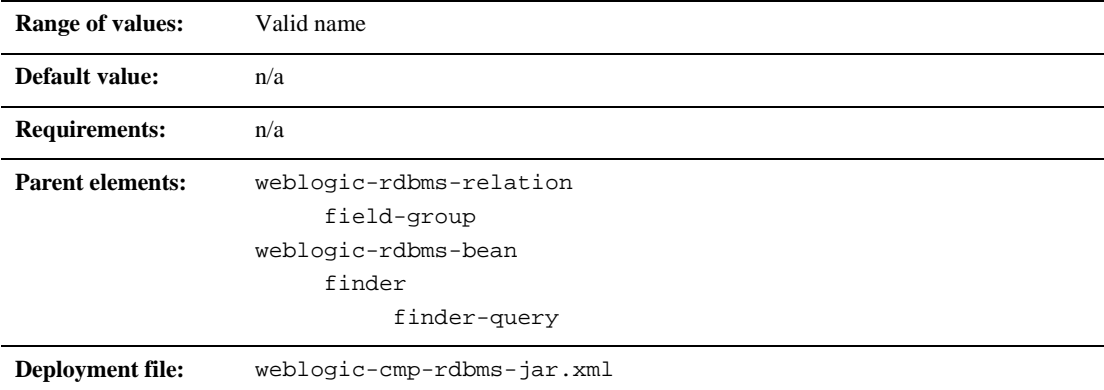

## **Function**

The group-name element specifies the name of a field group.

## **Example**

The XML stanza can contain the elements shown here:

```
<weblogic-rdbms-jar>
     <weblogic-rdbms-relation>
        <field-group>employee</field-group>
            <cmp-field>employee stock purchases</cmp-field>
            <cmr-field>stock options</cmr-field>
               <group-name>financial data</group-name>
     </weblogic-rdbms-relation>
```

```
</weblogic-rdbms-jar>
```
# **include-updates**

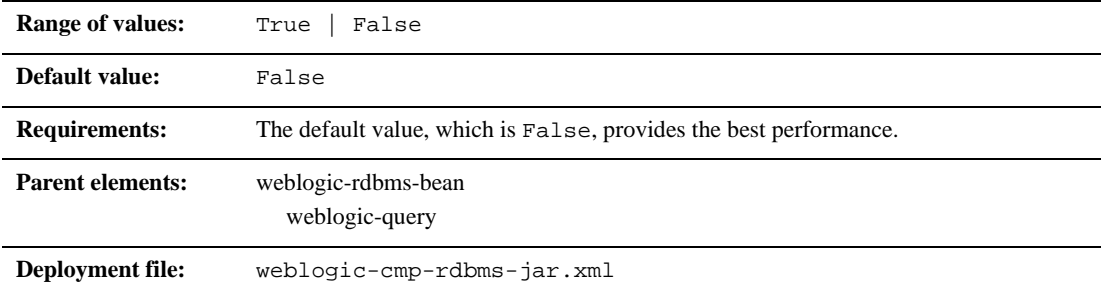

### **Function**

The include-updates element specifies that updates made during the current transaction must be reflected in the result of a query. If this element is set to True, the container will flush all changes made by the current transaction to disk before executing the query.

### **Example**

The XML stanza can contain the elements shown here:

<include-updates>False</include\_updates>

# **key-cache-size**

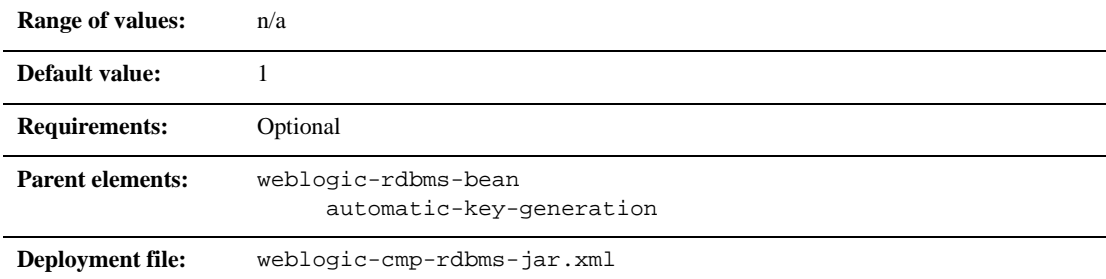

## **Function**

The key-cache-size element specifies the optional size of the primary key cache available in the automatic primary key generation feature.

## **Example**

See ["automatic-key-generation" on page 11-8](#page-281-0).

# **key-column**

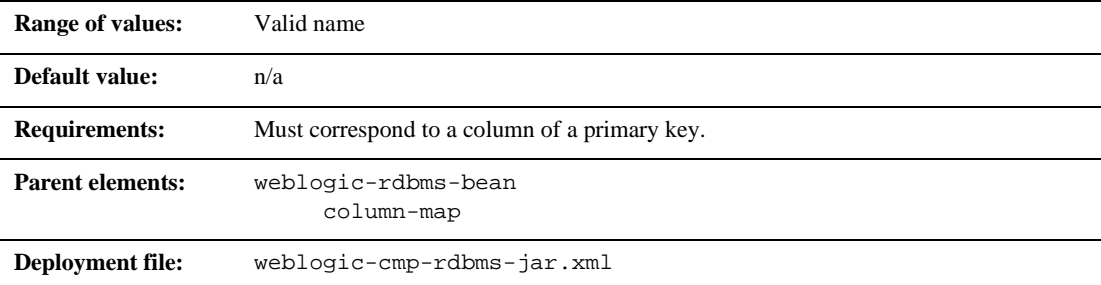

## **Function**

The key-column element represents a column of a primary key in the database.

## **Example**

See ["column-map" on page 11-11.](#page-284-0)

## **max-elements**

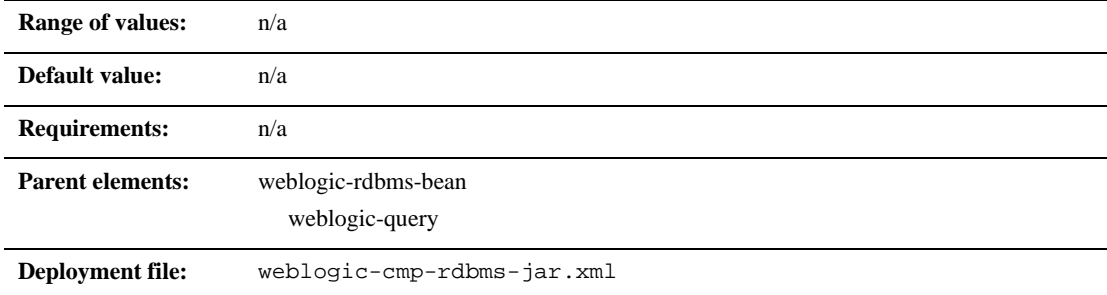

## **Function**

max-elements specifies the maximum number of elements that should be returned by a multi-valued query. This element is similar to the maxRows feature in JDBC.

## **Example**

The XML stanza can contain the elements shown here:

<max-elements>100</max-elements>

<!ELEMENT max-element (PCDATA)>

# **method-name**

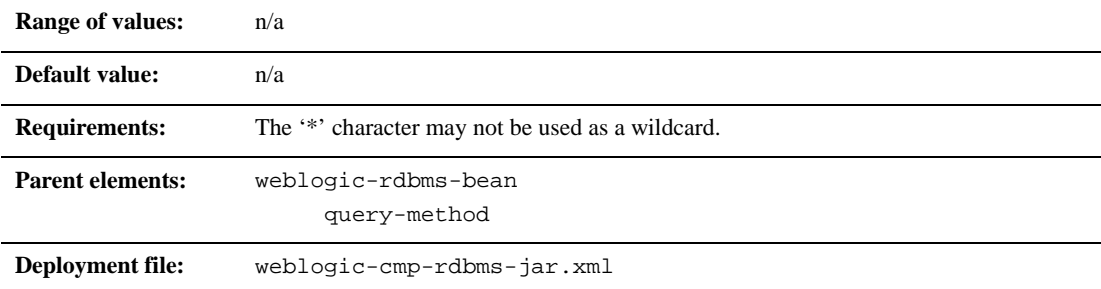

## **Function**

The method-name element specifies the name of a finder or ejbSelect method.

## **Example**

See ["weblogic-query" on page 11-39](#page-312-0).

## **method-param**

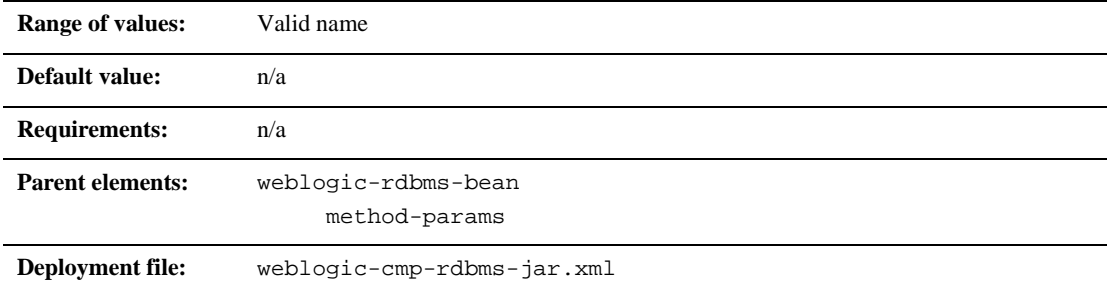

## **Function**

The method-param element contains the fully qualified Java type name of a method parameter.

## **Example**

The XML stanza can contain the elements shown here:

<method-param>java.lang.String</method-param>

# **method-params**

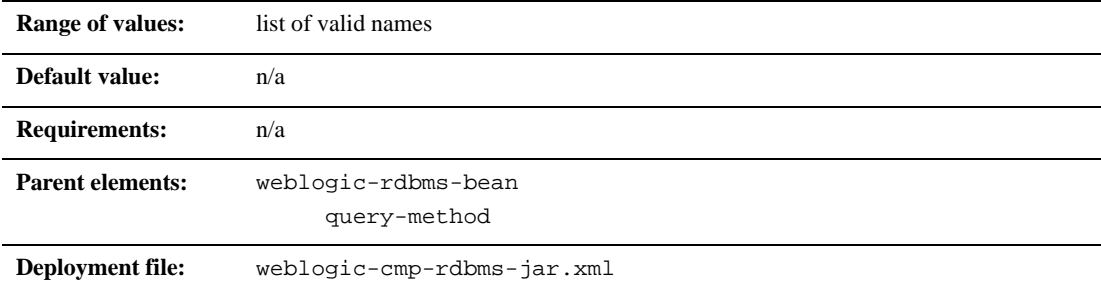

## **Function**

The method-params element contains an ordered list of the fully-qualified Java type names of the method parameters.

## **Example**

See ["weblogic-query" on page 11-39](#page-312-0).

## **query-method**

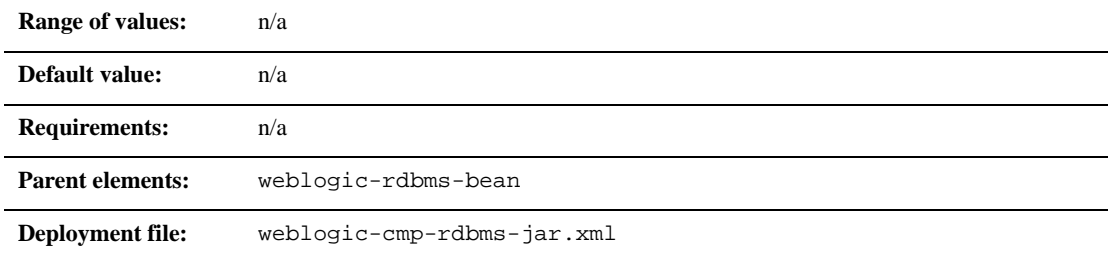

## **Function**

The query-method element specifies the method that is associated with a weblogic-query. It also uses the same format as the ejb-jar.xml descriptor.

## **Example**

See ["weblogic-query" on page 11-39](#page-312-0).

## **relation-name**

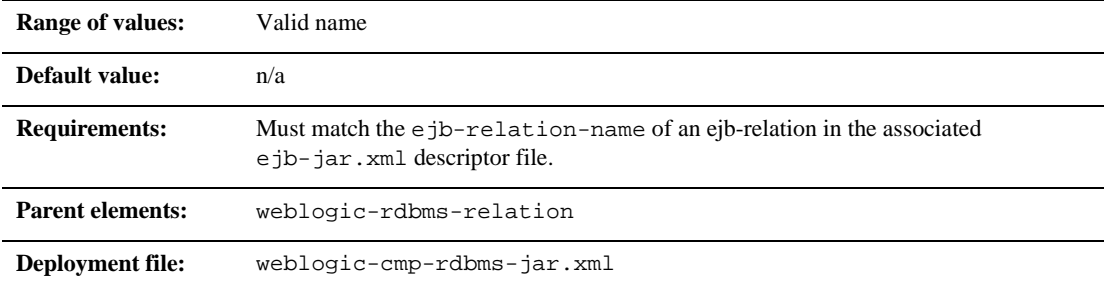

### **Function**

The relation-name element specifies the name of a relation.

## **Example**

The XML stanza can contain the elements shown here:

<weblogic-rdbms-jar>

<weblogic-rdbms-relation>

<relation-name>stocks-holders</relation-name>

<table-name>stocks</table-name>

</weblogic-rdbms-relation>

</weblogic-rdbms-jar>

# **relationship-role-name**

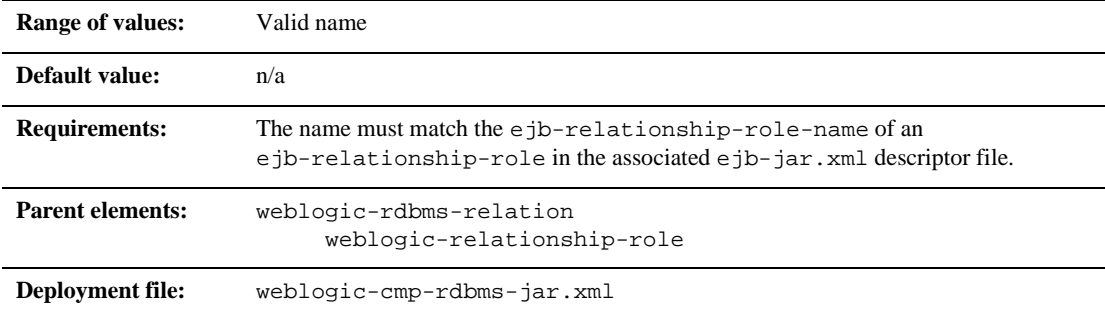

## **Function**

The relationship-role-name element specifies the name of a relationship role.

## **Example**

The XML stanza can contain the elements shown here:

```
<weblogic-rdbms-jar>
     <weblogic-rdbms-relation>
       <weblogic-relationship-role>stockholder</weblogic-
relationship-role>
            <relationship-role-name>stockholders</relationship-
role-name>
       </weblogic-rdbms-relation>
</weblogic-rdbms-jar>
```
# **sql-select-distinct**

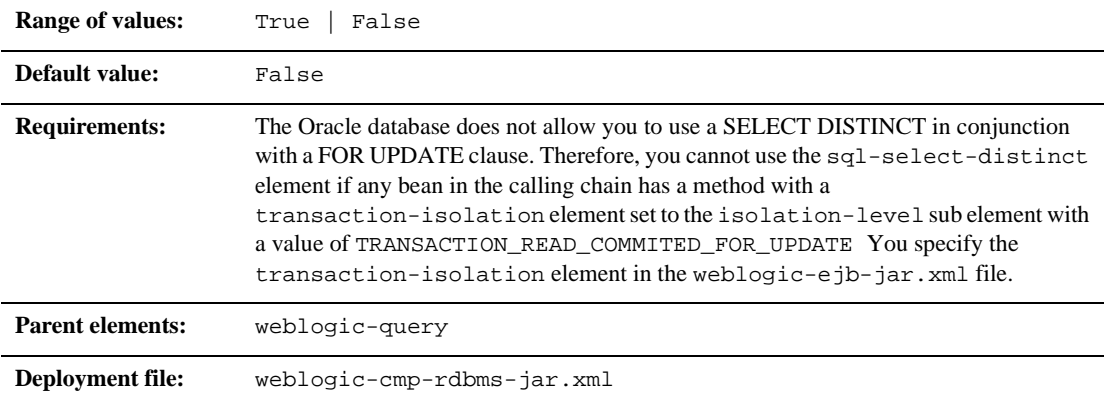

## **Function**

The sql-select-distinct element controls whether the generated SQL SELECT statement will contain a a DISTINCT qualifer. Using the DISTINCT qualifer caused the database to return unique rows.

## **Example**

The XML example contains the element shown here:

```
<sql-select-distinct>True</sql-select-distinct>
```
## <span id="page-310-0"></span>**table-name**

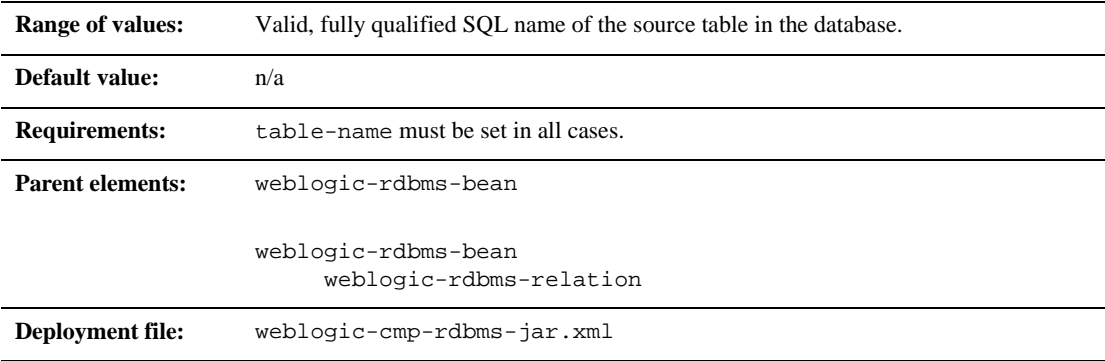

## **Function**

The fully qualified SQL name of the table. The user defined for the data-source for this bean must have read and write privileges for this table, but does not necessarily need schema modification privileges.

## **Example**

<table-name>Accounts</table-name>

# **weblogic-ql**

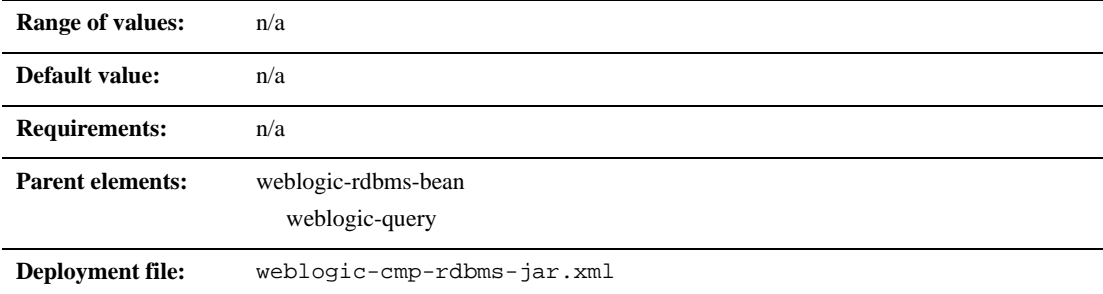

### **Function**

The weblogic-ql element specifies a query that contains a WebLogic specific extension to the ejb-ql language. You should specify queries that only use standard EJB-QL language features in the ejb-jar.xml deployment descriptor.

## **Example**

See ["weblogic-query" on page 11-39](#page-312-0).

# <span id="page-312-0"></span>**weblogic-query**

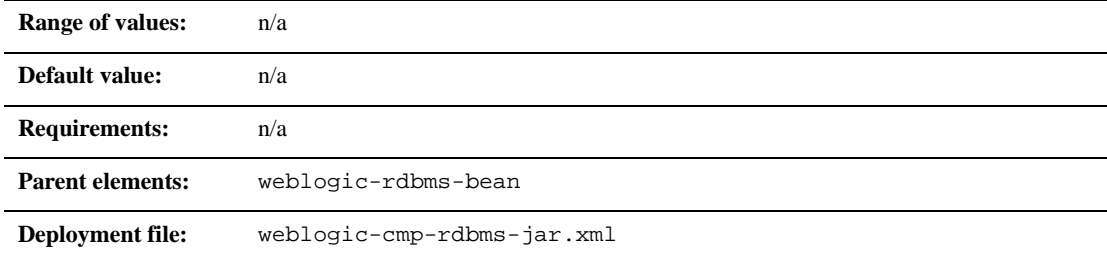

## **Function**

The weblogic-query element allows you to associate WebLogic specific attributes with a query, as necessary. For example, weblogic-query can be used to specify a query that contains a WebLogic specific extension to EJB-QL. Queries that do not take advantage of WebLogic extensions to EJB-QL should be specified in the ejb-jar.xml deployment descriptor.

Also, the weblogic-query element is used to associate a field-group with the query if the query retrieves an entity bean that should be pre-loaded into the cache by the query.

## **Example**

The XML stanza can contain the elements shown here:

```
<weblogic-query>
         <query-method>
           <method-name>findBigAccounts</method-name>
           <method-params>
```
<method-param>double</method-param>

</method-params>

<query-method>

<weblogic-ql>WHERE BALANCE>10000

ORDERBY NAME</weblogic-ql>

</weblogic-query>

## **weblogic-rdbms-relation**

**Parent elements:** weblogic-rdbms-jar

## Function

The weblogic-rdbms-relation element represents a single relationship that is managed by the WebLogic CMP persistence type. deployment descriptor. WebLogic Server supports the following three relationship mappings:

- For one-to-one relationships, the mapping is from a foreign key in one bean to the primary key of the other bean.
- For one-to-many relationships, the mapping is also from a foreign key in one bean to the primary key of another bean.
- For many-to-many relationships, the mapping involves a join table. Each row in the join table contains two foreign keys that map to he primary keys of the entities involved in the relationship.

For more information on container managed relationships, see ["Container-Managed](#page-124-0)  [Relationships" on page 5-27.](#page-124-0)

### **Example**

```
weblogic-rdbms-relation
  relationship-role-name
  group-name
```
column-map db-cascade-delete

## **weblogic-relationship-role**

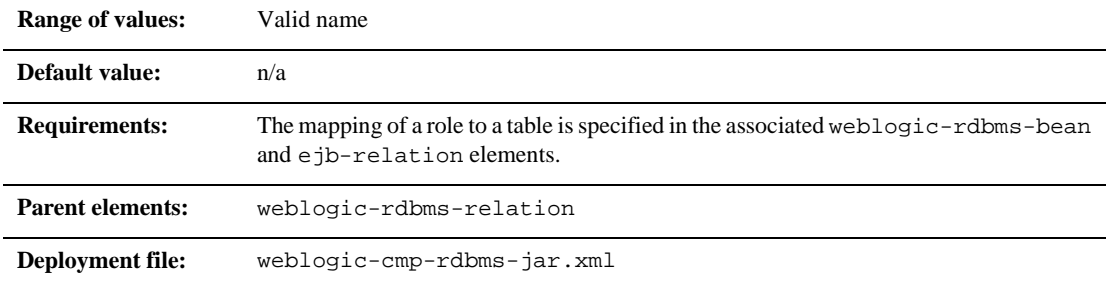

## **Function**

The weblogic-relationship-role element is used to express a mapping from a foreign key to a primary key. Only one mapping is specified for one-to-one relationships when the relationship is local. However, with a many-to-many relationship, you must specify two mappings

Multiple column mappings are specified for a single role, it the key is complex. No column-map is specified if the role is just specifying a group-name.

## **Example**

The XML stanza can contain the elements shown here:

```
<weblogic-rdbms-jar>
  <weblogic-rdbms-relation>
     <relation-name>stocks-holders</relation-name>
     <table-name>stocks</table-name>
     <weblogic-relationship-role>stockholder 
      </weblogic-relationship-role>
```

```
</weblogic-rdbms-relation>
</weblogic-rdbms-jar>
```
# **5.1 weblogic-cmp-rdbms-jar.xml Deployment Descriptor File Structure**

weblogic-cmp-rdbms-jar.xml defines deployment elements for a single entity EJB that uses WebLogic Server RDBMS-based persistence services. See ["Locking](#page-96-0)  [Services for Entity EJBs" on page 4-37](#page-96-0) for more information.

The top-level element of the WebLogic Server 5.1 weblogic-cmp-rdbms-jar.xml consists of a weblogic-enterprise-bean stanza:

```
description
weblogic-version
<weblogic-enterprise-bean>
   <pool-name>finance_pool</pool-name>
   <schema-name>FINANCE_APP</schema-name>
   <table-name>ACCOUNT</table-name>
   <attribute-map>
      <object-link>
         <bean-field>accountID</bean-field>
         <dbms-column>ACCOUNT_NUMBER</dbms-column>
      </object-link>
      <object-link>
         <bean-field>balance</bean-field>
         <dbms-column>BALANCE</dbms-column>
      </object-link>
   </attribute-map>
```

```
<finder-list>
      <finder>
         <method-name>findBigAccounts</method-name>
         <method-params>
            <<method-param>double</method-param>
         </method-params>
      <finder-query><![CDATA[(> balance $0)]]></finder-query>
     <finder-expression>. . .</finder-expression>
     </finder>
  </finder-list>
</weblogic-enterprise-bean>
```
# **5.1 weblogic-cmp-rdbms-jar.xml Deployment Descriptor Elements**

## **RDBMS Definition Elements**

This section describes the RDBMS definition elements.

#### <span id="page-316-0"></span>**pool-name**

pool-name specifies name of the WebLogic Server connection pool to use for this EJB's database connectivity. See [Using connection pools](http://e-docs.bea.com/wls/docs61/jdbc/index.html) for more information.

#### <span id="page-316-1"></span>**schema-name**

schema-name specifies the schema where the source table is located in the database. This element is required only if you want to use a schema that is not the default schema for the user defined in the EJB's connection pool.

**Note:** This field is case sensitive, although many SQL implementations ignore case.

#### <span id="page-317-0"></span>**table-name**

table-name specifies the source table in the database. This element is required in all cases.

**Note:** The user defined in the EJB's connection pool must have read and write privileges to the specified table, though not necessarily schema modification privileges. This field is case sensitive, although many SQL implementations ignore case.

## **EJB Field-Mapping Elements**

This section describes the EJB field-mapping elements.

#### <span id="page-317-1"></span>**attribute-map**

The attribute-map stanza links a single field in the EJB instance to a particular column in the database table. The attribute-map must have exactly one entry for each field of an EJB that uses WebLogic Server RDBMS-based persistence.

#### <span id="page-317-2"></span>**object-link**

Each attribute-map entry consists of an object-link stanza, which represents a link between a column in the database and a field in the EJB instance.

#### <span id="page-317-3"></span>**bean-field**

bean-field specifies the field in the EJB instance that should be populated from the database. This element is case sensitive and must precisely match the name of the field in the bean instance.

The field referenced in this tag must also have a cmp-field element defined in the ejb-jar.xml file for the bean.

### <span id="page-318-0"></span>**dbms-column**

dbms-column specifies the database column to which the EJB field is mapped. This tag is case sensitive, although many databases ignore the case.

**Note:** WebLogic Server does not support quoted RDBMS keywords as entries to dbms-column. For example, you cannot create an attribute map for column names such as "create" or "select" if those names are reserved in the underlying datastore.

## **Finder Elements**

This section describes the finder elements.

### <span id="page-318-1"></span>**finder-list**

The finder-list stanza defines the set of all finders that are generated to locate sets of beans. See ["Writing for RDBMS Persistence for EJB 1.1 CMP" on page 5-4](#page-101-0) for more information.

finder-list must contain exactly one entry for each finder method defined in the home interface, except for findByPrimarykey. If an entry is not provided for findByPrimaryKey, one is generated at compilation time.

**Note:** If you do provide an entry for findByPrimaryKey, WebLogic Server uses that entry without validating it for correctness. In most cases, you should omit an entry for findByPrimaryKey and accept the default, generated method.

### <span id="page-318-2"></span>**finder**

The finder stanza describes a finder method defined in the home interface. The elements contained in the finder stanza enable WebLogic Server to identify which method in the home interface is being described, and to perform required database operations.

### <span id="page-319-0"></span>**method-name**

method-name defines the name of the finder method in the home interface. This tag must contain the exact name of the method.

### <span id="page-319-1"></span>**method-params**

The method-params stanza defines the list of parameters to the finder method being specified in [method-name.](#page-319-0)

**Note:** WebLogic Server compares this list against the parameter types for the finder method in the EJB's home interface; the order and type for the parameter list must exactly match the order and type defined in the home interface.

### **method-param**

method-param defines the fully-qualified name for the parameter's type. The type name is evaluated into a java.lang.Class object, and the resultant object must precisely match the respective parameter in the EJB's finder method.

You can specify primitive parameters using their primitive names (such as "double" or "int"). If you use a non-primitive data type in a method-param element, you must specify a fully qualified name. For example, use java.sql.Timestamp rather than Timestamp. If you do not use a qualified name, ejbc generates an error message when you compile the deployment unit.

### <span id="page-319-2"></span>**finder-query**

finder-query specifies the WebLogic Query Language (WLQL) string that is used to retrieve values from the database for this finder. See ["Using WebLogic Query](#page-103-0)  [Language \(WLQL\) for EJB 1.1 CMP" on page 5-6](#page-103-0) for more information.

**Note:** Always define the text of the finder-query value using the XML CDATA attribute. Using CDATA ensures that any special characters in the WLQL string do not cause errors when the finder is compiled.

### <span id="page-319-3"></span>**finder-expression**

finder-expression specifies a Java language expression to use as a variable in the database query for this finder.

**Note:** Future versions of the WebLogic Server EJB container will use the EJB QL query language (as required by the [EJB 2.0 specification\)](http://java.sun.com/products/ejb/docs.html). EJB QL does not provide support for embedded Java expressions. Therefore, to ensure easier upgrades to future EJB containers, create entity EJB finders *without* embedding Java expressions in WLQL.